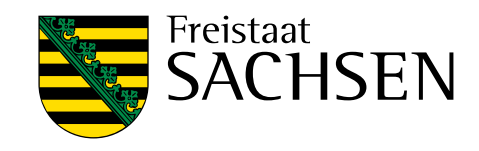

# **Regionale Humus- und Nährstoffdynamik**

## Schriftenreihe, Heft 20/2016

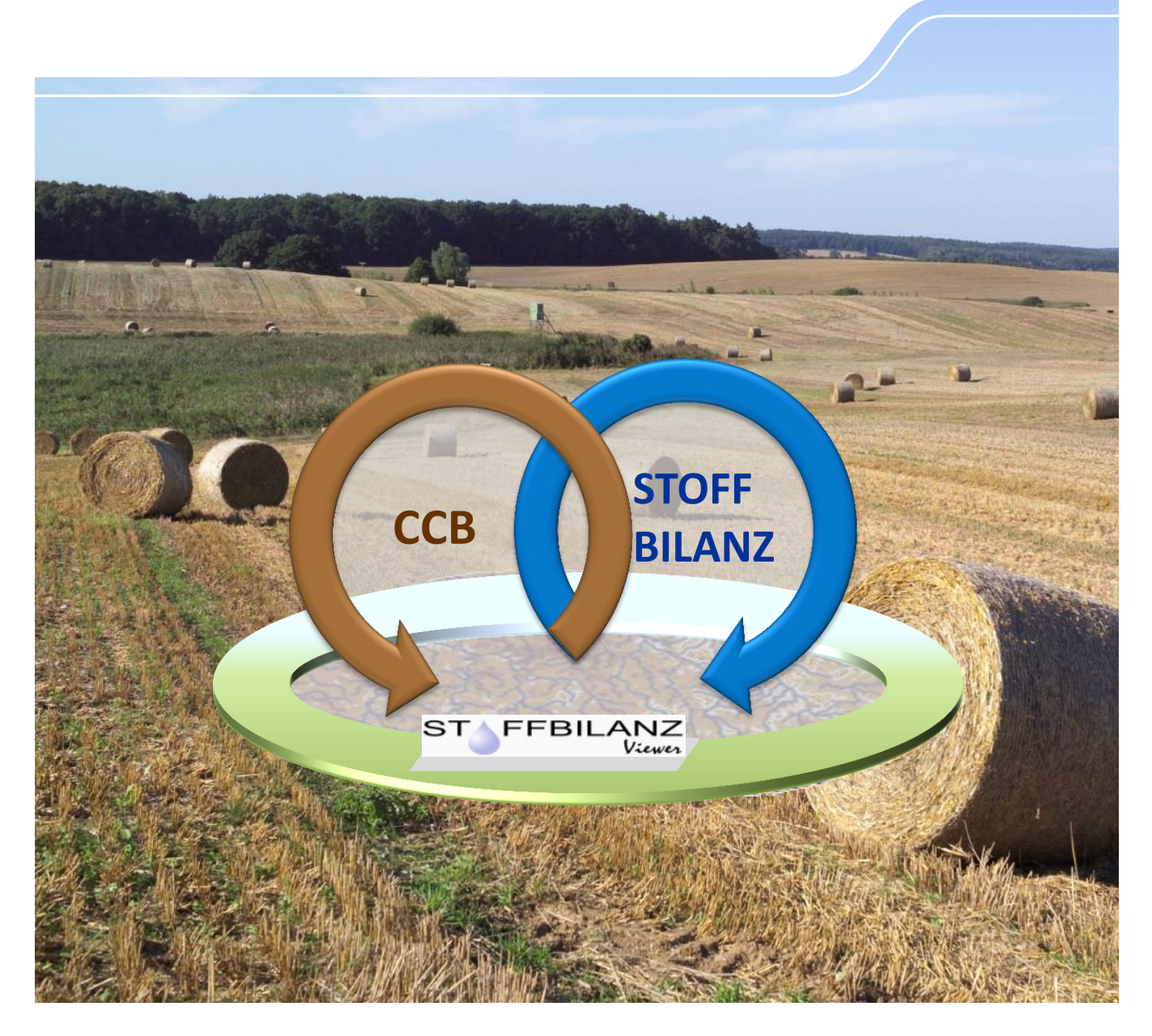

## Dynamische Bilanzierung von Humushaushalt und Nährstoffaustrag im regionalen Maßstab im Kontext von Landnutzungs- und Klimawandel

Felix Witing, Dr. Uwe Franko, Dr. Michael Gebel

Projektbegleitung: Holm Friese, Dr. Hartmut Kolbe, Hans-Joachim Kurzer, Karin Kuhn

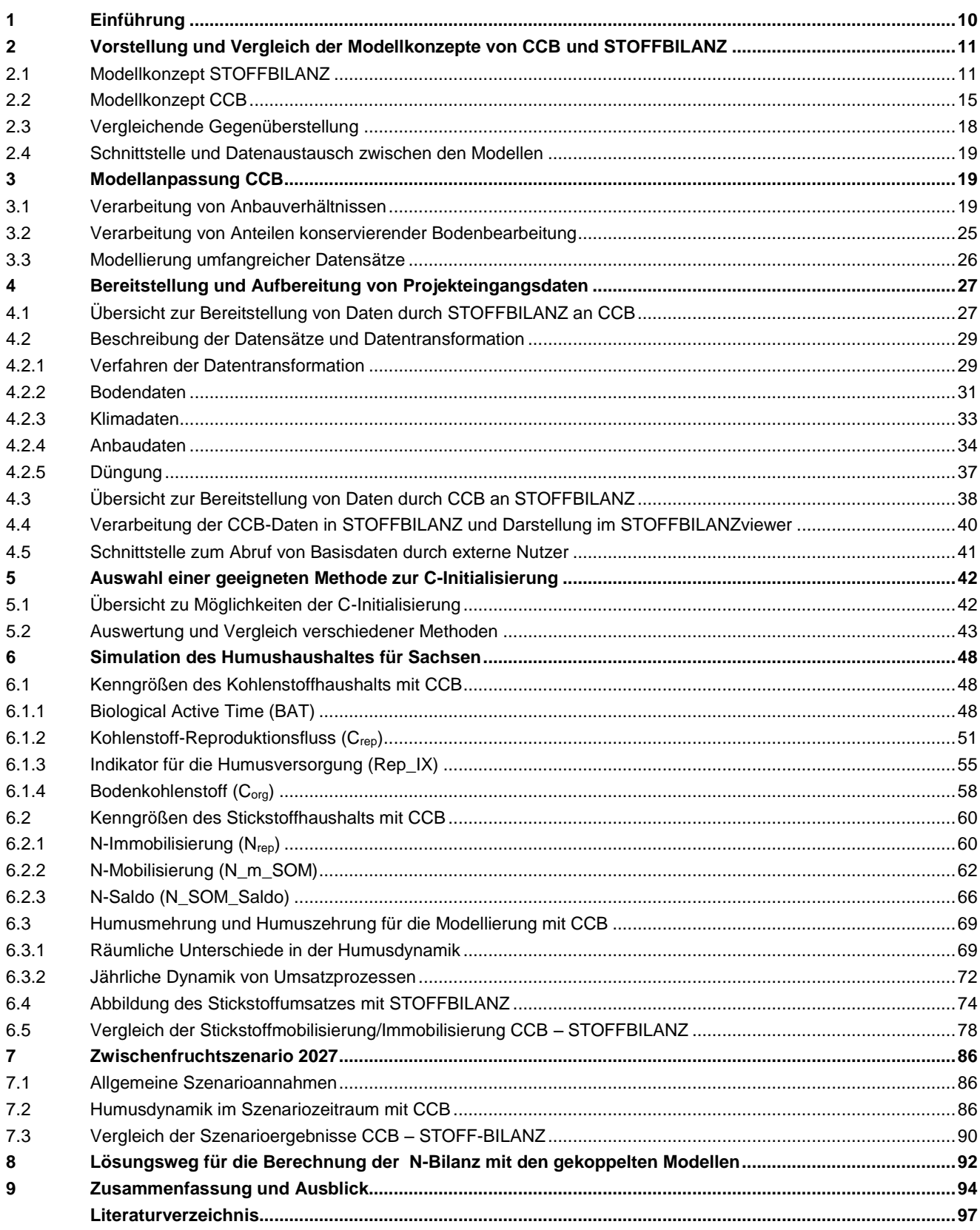

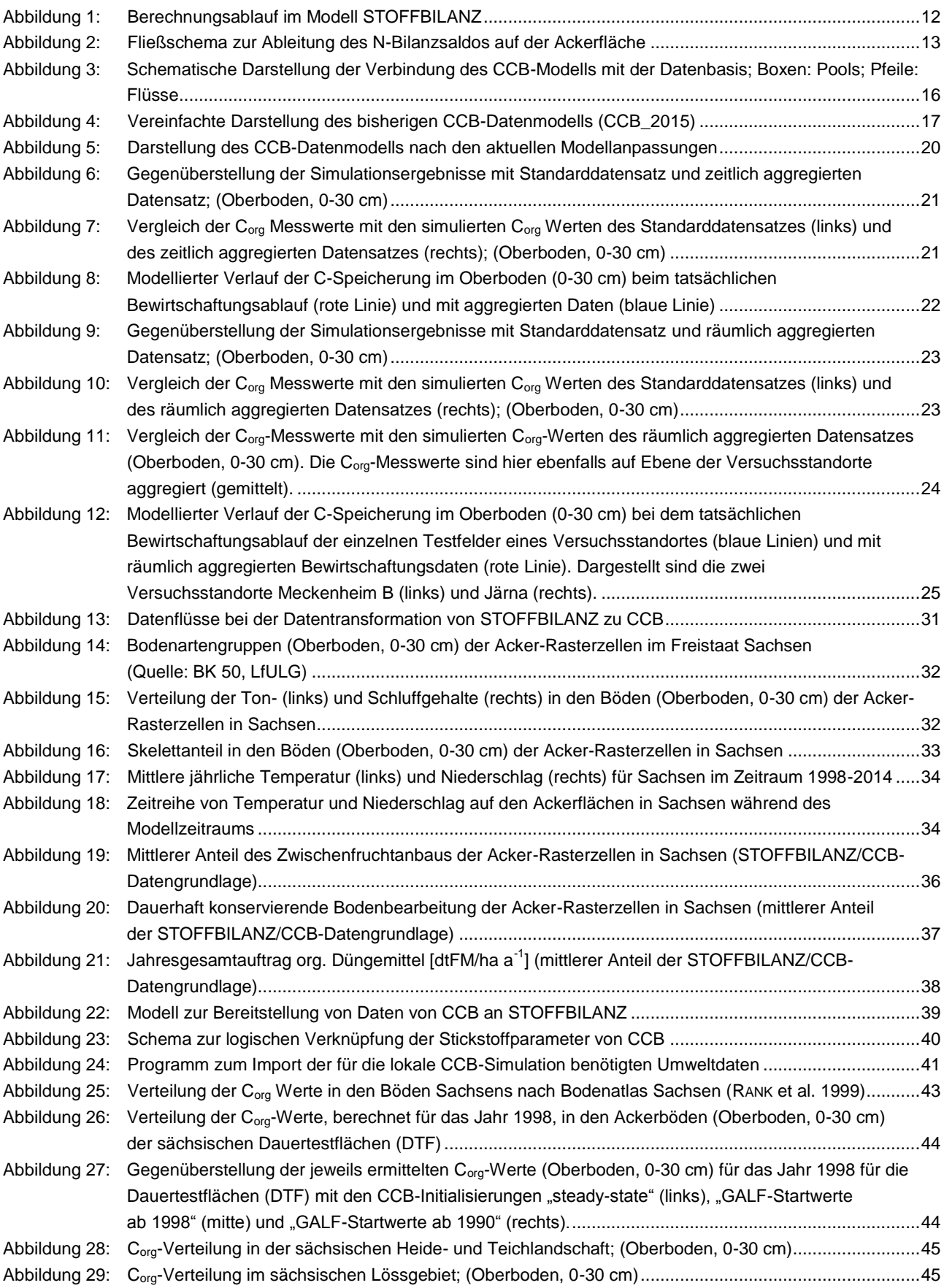

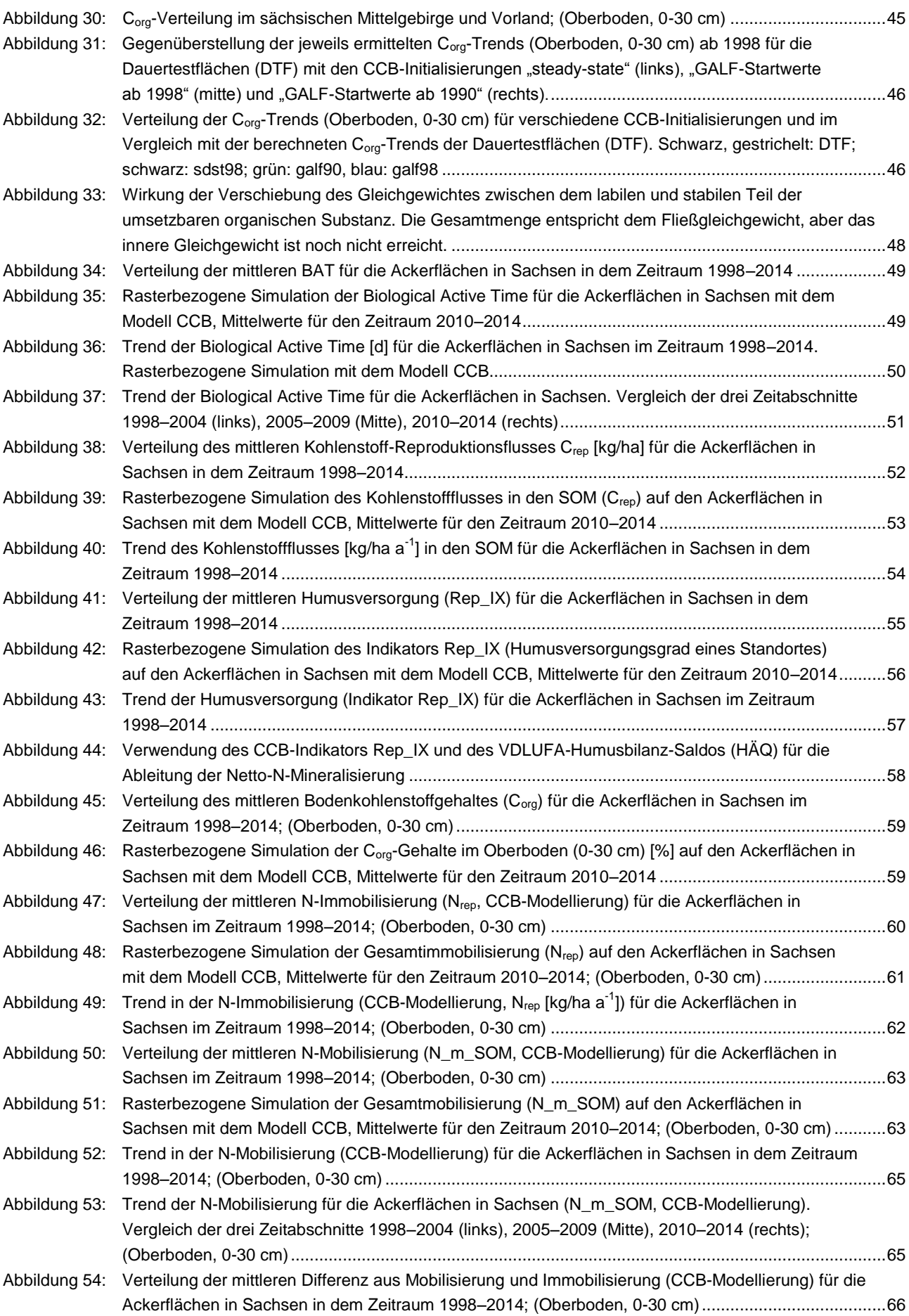

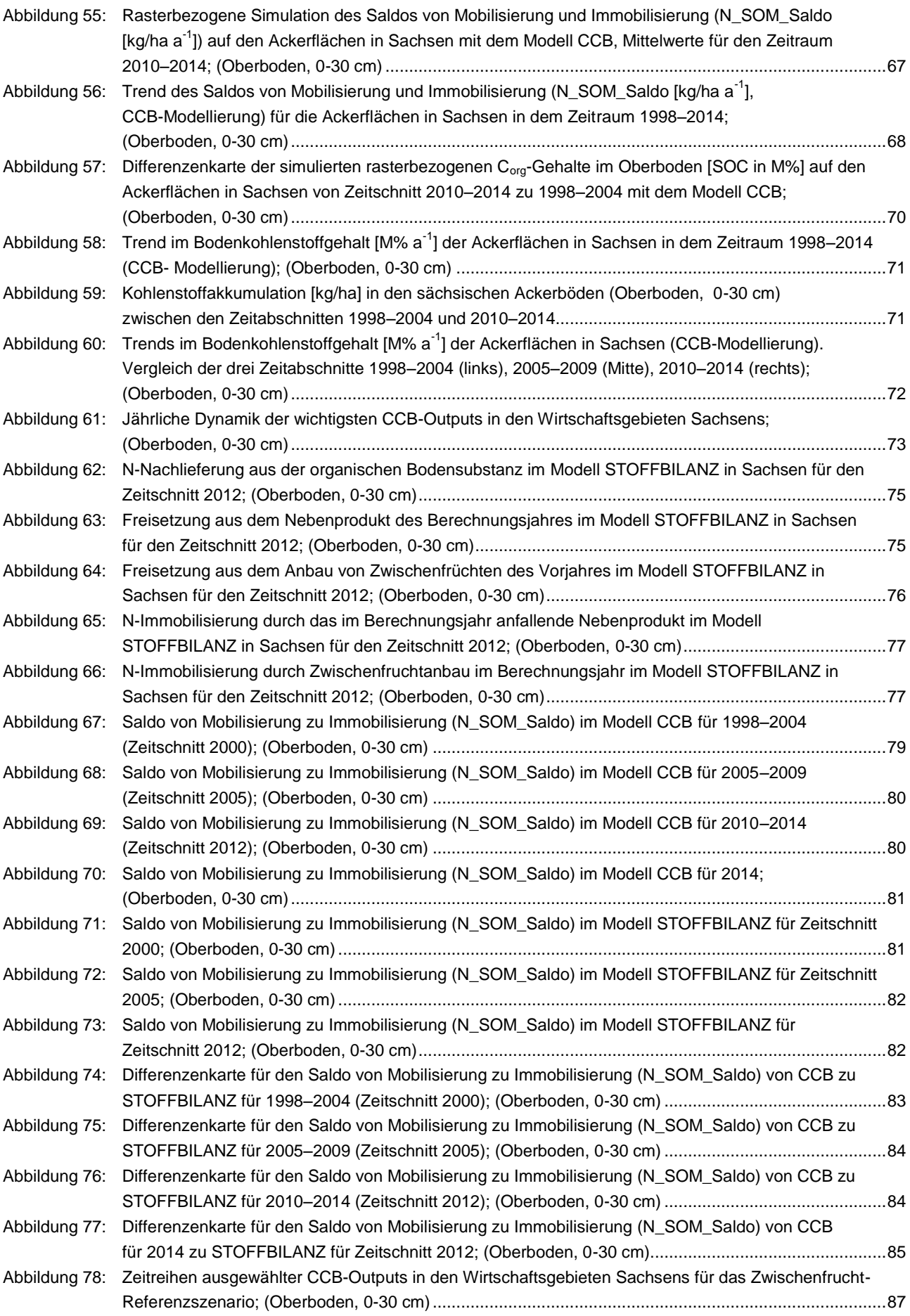

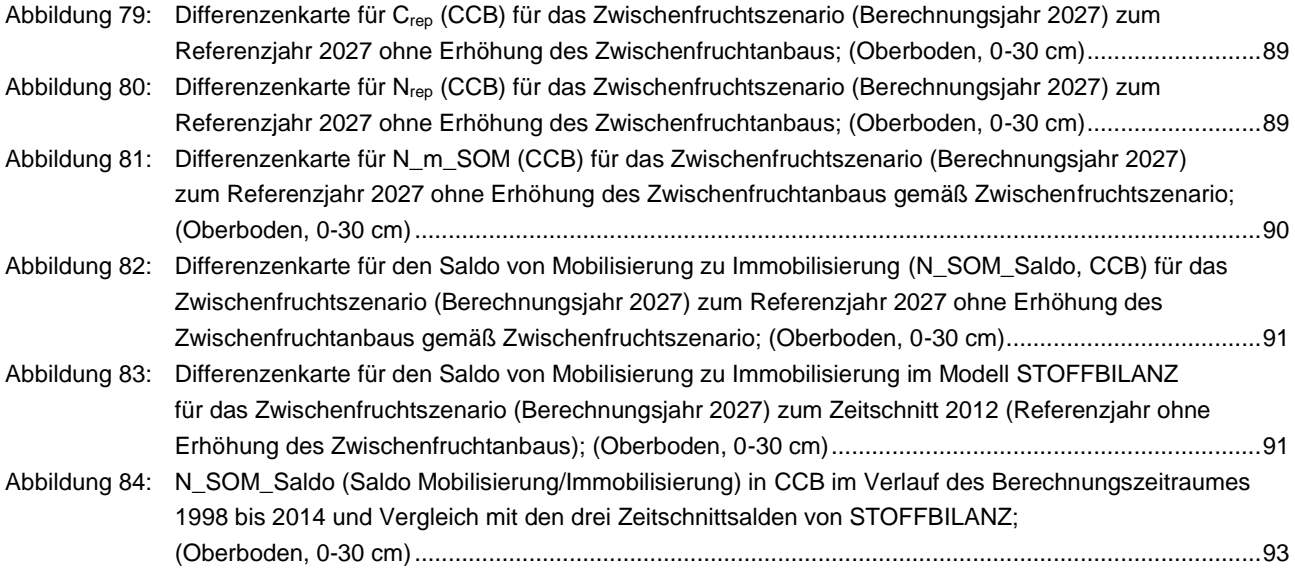

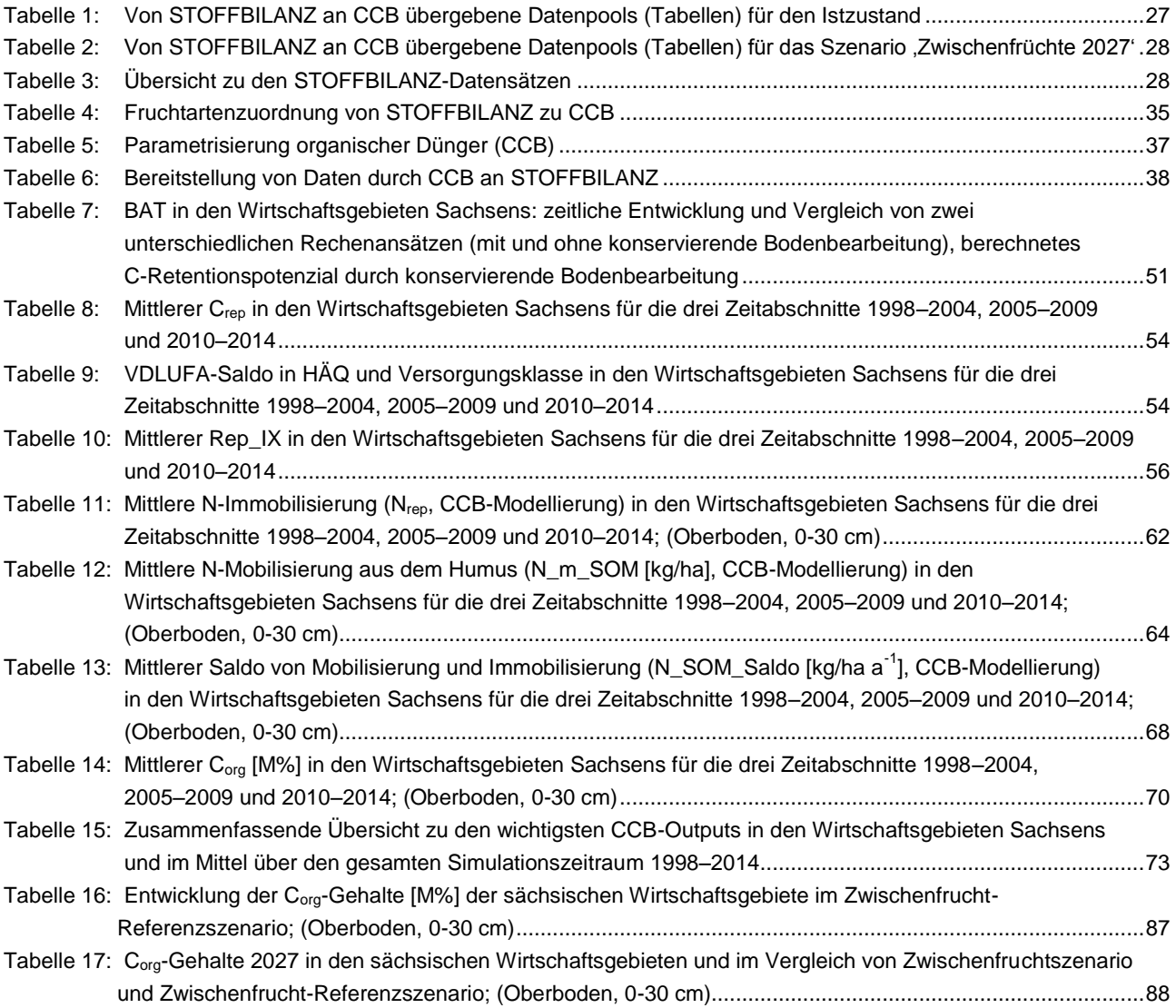

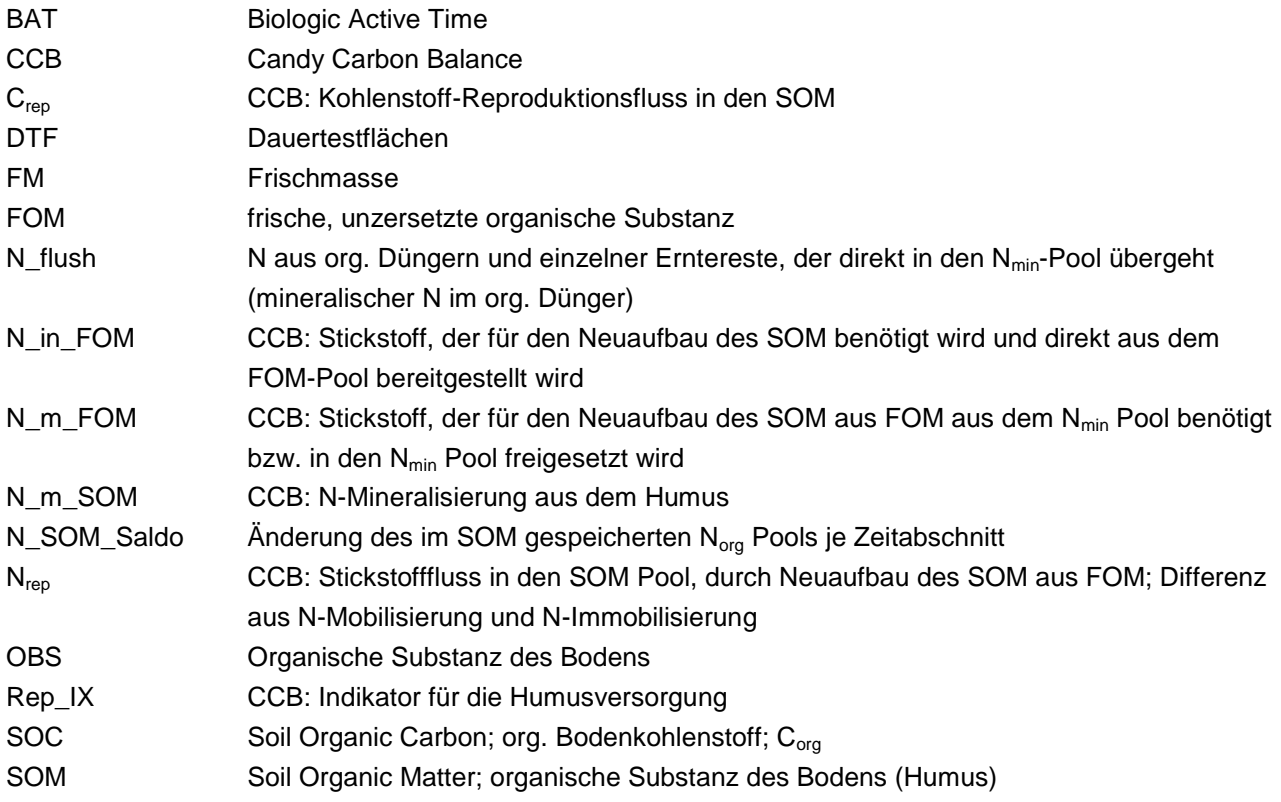

## <span id="page-9-0"></span>**1 Einführung**

Die Landwirtschaft speziell in Sachsen und in Mitteleuropa insgesamt steht aktuell vor neuen Herausforderungen und Chancen. Die neuen Absatzmöglichkeiten für Agrarrohstoffe (z. B. Bioenergie) bewirken einen starken Anreiz zur Intensivierung der landwirtschaftlichen Produktion. Gleichzeitig steigen die Anforderungen an die Landwirtschaft, die negativen Auswirkungen der landwirtschaftlichen Nutzung auf die Umwelt weiter zu minimieren. Die größten Herausforderungen liegen derzeit im Bereich des nachhaltigen Bodenschutzes (z. B. Vermeidung von Bodenerosion und Humusverlusten) und des Gewässerschutzes (z. B. Verringerung von Nitrat- und Phosphateinträgen in die Gewässer).

Diese Entwicklungen finden vor dem Hintergrund sich verändernder Klimabedingungen statt, die einen zusätzlichen Anpassungsdruck auf die Landwirtschaft ausüben. Um einen Zielkonflikt zwischen der Tendenz zur weiteren Intensivierung und den gestiegenen Anforderungen an eine ressourcenschonende und nachhaltige Produktion zu vermeiden, ist es erforderlich, die Wirkungen landwirtschaftlicher Nutzungen auf Bodenfunktionen unter ihren jeweiligen naturräumlichen Gegebenheiten zu erfassen und zu bewerten.

Im Rahmen der vom Umweltbundesamt initiierten "Stickstoffminderungsstrategie" wird eine globale multimediale und integrierte Sichtweise auf das Stickstoffproblem angestrebt. Insbesondere wird darauf hingewiesen, dass eine Berücksichtigung der C/N-Dynamik und die damit verbundene Einbeziehung sowohl des organischen Stickstoffpools als auch des organischen Kohlenstoffpools für die Lösung der Probleme unumgänglich ist (siehe auch GRUBER & GALLOWAY 2008).

Prozesse der An- oder Abreicherung von Stickstoff und Kohlenstoff im Humus beeinflussen maßgeblich die Erhaltung der Bodenfruchtbarkeit und die Nährstofffreisetzung aus dem organischen Pool und haben somit auch entsprechenden Einfluss auf die Nitratauswaschung und die Funktion des Bodens als Kohlenstoffspeicher. Vor dem Hintergrund des Klimawandels, aber auch im Hinblick auf Landnutzungsänderungen (z. B. zunehmender Anbau von Energiepflanzen und der Ausbringung C-verarmter bzw. N-angereicherter Gärreste) sind Auswirkungen auf die Humusbilanz, das C/N-Verhältnis und die Nitratauswaschung zu erwarten. Managementstrategien zur Problemlösung sind hierfür auf regionaler und überregionaler Ebene erforderlich (siehe UBA 2009).

Projektziel war die Entwicklung eines für Fachplanungen in den Sektoren Landwirtschaft, Gewässerschutz, Klima und Bodenschutz anwendungsfähigen Modellwerkzeuges zur dynamischen Bilanzierung des Humushaushaltes auf regionaler mittlerer Maßstabsebene und dessen Kopplung mit für Sachsen bereits vorliegenden erprobten WebGIS-basierten Modellansätzen zur Simulation von Wasserhaushalt und Nährstoffströmen.

Im Rahmen der Projektbearbeitung wurde aus den vorhandenen praxiserprobten Teilmodellen "CCB" (Kohlenstoffhaushalt) und "STOFFBILANZ" (Nährstoffhaushalt) ein innovatives WebGIS-basiertes Modellinstrument zur dynamischen Bilanzierung von Humushaushalt und Nährstoffströmen entwickelt. Durch die Quantifizierung bzw. Bilanzierung ausgewählter Parameter des Kohlen- und Stickstoffhaushaltes vollzieht dieses Modellinstrument einen weiteren Schritt hin zu einer integralen und flächendifferenzierten Betrachtung des Stickstoff- und Kohlenstoffkreislaufs auf Landwirtschaftsflächen auf der Regionalskala des Freistaates Sachsen.

Weiterhin ist über die Datenplattform "STOFFBILANZ-Viewer" auch die Schaffung einer Schnittstelle zum Transfer von Standortdaten realisiert worden, die eine webbasierte Bereitstellung von im System vorgehaltenen Eingangsdaten für eine lokale, höher aufgelöste "CCB"-Anwendung durch externe Nutzer wie Landwirte ermöglicht.

Im Rahmen der Projektbearbeitung waren insbesondere folgende Teilaufgaben zu lösen:

- technologische Realisierung einer offline-Modellkopplung CCB und STOFFBILANZ
- Bereitstellung und Aufbereitung von Projekteingangsdaten
- Methodische Anpassung der Modellkopplung CCB und STOFFBILANZ inklusive Realisierung Schnittstellen und Durchführung von Fehleranalysen
- Simulationsrechnung des Humushaushaltes und diesbezüglicher Stickstoff-Festlegungen bzw. Freisetzungen für die gegenwärtige Bewirtschaftungssituation und ein festzulegendes Szenario auf Basis der erfolgten Modellkopplung CCB und STOFFBILANZ. Für die Szenariorechnung wurde das Szenario "Zwischenfrüchte 2027" gewählt, das bei STOFFBILANZ bereits vorlag und somit direkt zur Szenario-Parametrisierung von CCB und zum Modellvergleich der Szenarioergebnisse beider Modelle herangezogen werden konnte.

## <span id="page-10-0"></span>**2 Vorstellung und Vergleich der Modellkonzepte von CCB und STOFFBILANZ**

## <span id="page-10-1"></span>2.1 Modellkonzept STOFFBILANZ

STOFFBILANZ ist ein Modell, dessen Verfahren zur flussgebietsspezifischen Ermittlung und Quantifizierung diffuser Stoffausträge aus der Fläche und deren Eintrag in die Fließgewässer, Seen und das Grundwasser dient. Das Modell basiert auf einem für die Mesoskala entwickelten Ansatz und ermittelt Stoffstrombilanzen für unterschiedliche Landschaftszustände. Die Einträge von Stickstoff-, Phosphor und Sediment werden nach verschiedenen Kriterien modelliert und ausgewertet. Diese Kriterien können Herkunft, Transportweg, Identifizierung von Risikogebieten oder unterschiedliche Raumebenen sein (GEBEL et al. 2010). Einen Überblick über den Modellaufbau von STOFFBILANZ und die beteiligten Module gibt [Abbildung 1.](#page-11-0)

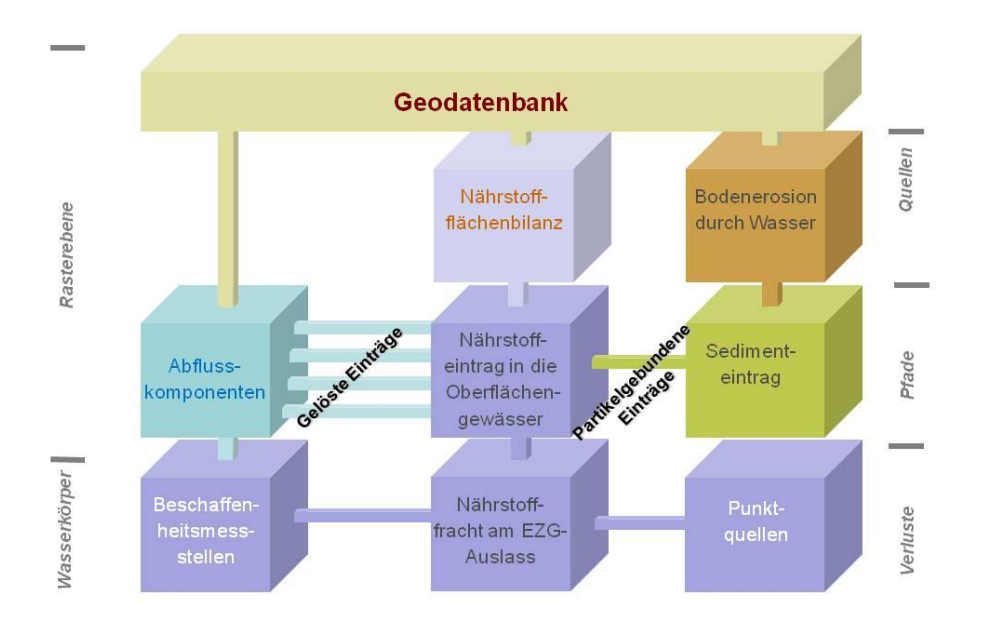

#### <span id="page-11-0"></span>**Abbildung 1: Berechnungsablauf im Modell STOFFBILANZ**

Um Nutzerfreundlichkeit, fachliche Aspekte und Anforderungen für das Flussgebietsmanagement miteinander zu verknüpfen, wird von GALF bR (www.galf-dresden.de) seit 2005 auf Basis des Modellansatzes STOFFBILANZ die webbasierte grafische Benutzeroberfläche STOFFBILANZviewer entwickelt.

Im Folgenden wird ein Überblick über die Vorgehensweise der Modellierung des diffusen gelösten N-Austrags aus dem Boden für Ackerflächen im Modell STOFFBILANZ gegeben. Informationen zur Wasserhaushaltsmodellierung und weiterführende Informationen zur Stoffeintragsmodellierung sind der Modellbeschreibung (GEBEL et al. 2012a, 2012b, 2016) und HALBFAß et al. (2009) zu entnehmen.

Die Stickstoffbilanz im Boden ist abhängig von anthropogen bedingten Nutzungseinflüssen sowie der Ausprägung der naturräumlichen Faktoren und ergibt sich als das Resultat von Stickstoffeinträgen, -umsätzen und -austrägen. In der Bilanzierung des N-Saldos im Modell STOFFBILANZ sind derzeit die in [Abbildung 2](#page-12-0) aufgeführten Bilanzglieder enthalten.

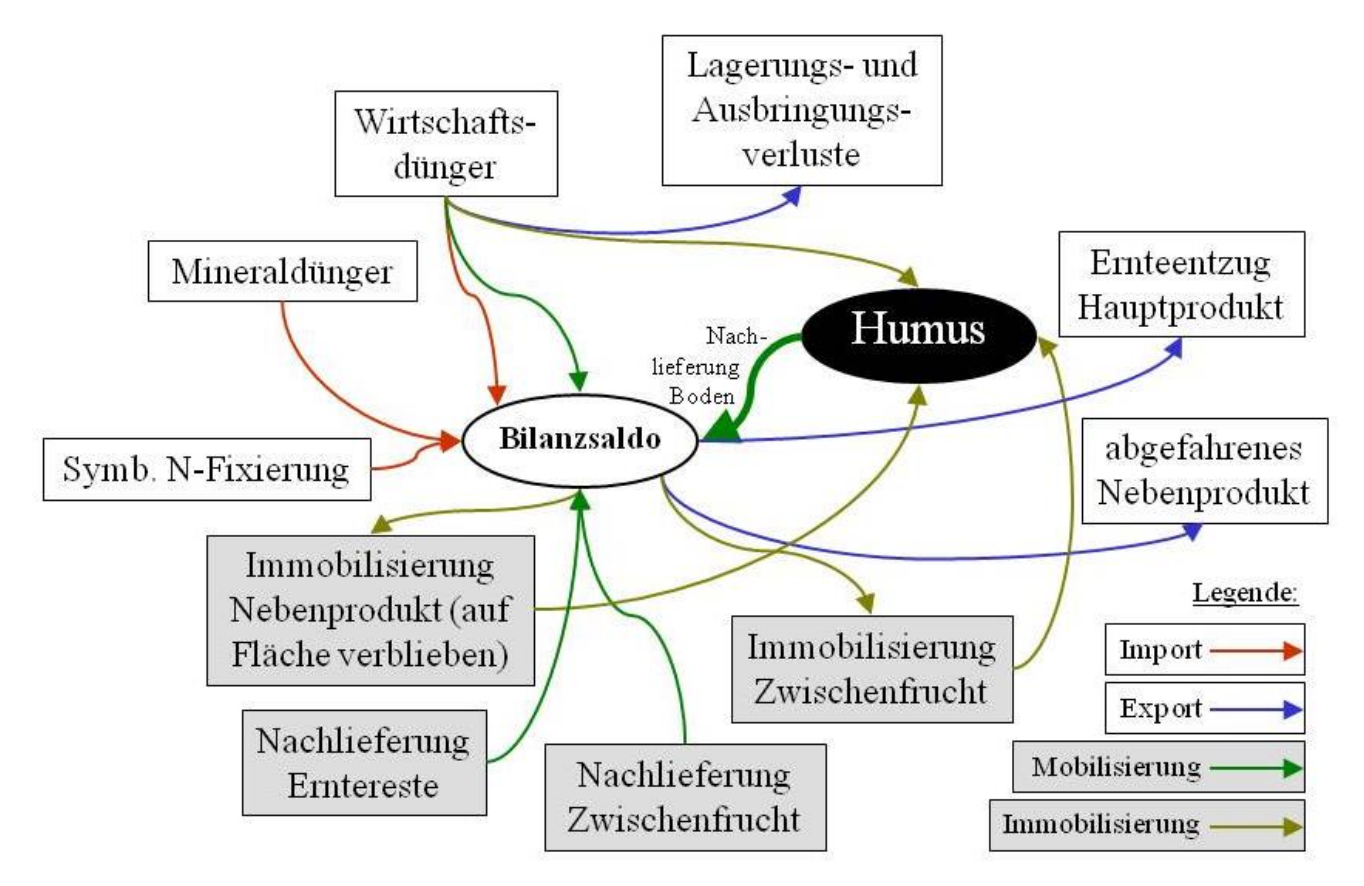

#### <span id="page-12-0"></span>**Abbildung 2: Fließschema zur Ableitung des N-Bilanzsaldos auf der Ackerfläche**

Die Berechnung von Import, Mobilisierung, Immobilisierung und Export ergibt sich auf Ackerflächen wie nachfolgend beschrieben unter flächengewichteter Einbeziehung aller Fruchtartengruppen.

#### **Import**

*Mineralische und direkt verfügbare wirtschaftseigene Düngung:* Alle Flächen der Hauptnutzungsformen *Acker* erhalten entsprechende Angaben zur mineralischen Düngung je Fruchtartengruppe bzw. direkt verfügbaren wirtschaftseigenen Düngung Lagerungs- und Ausbringungsverluste werden über einen Faktor je nach Art des Düngeranfalls (z. B. Gülle/Stallmist) eingerechnet.

*Legume N-Fixierung:* Die Ableitung einer legumen N-Fixierung erfolgt für *Ackerflächen* in Abhängigkeit von der Fruchtartengruppe und dem Ertrag (nach SlfL 2007).

#### **Mobilisierung**

*Nachlieferung aus Wirtschaftsdüngern:* Die Nachlieferung aus dem organischen Anteil des Wirtschaftsdüngers wird je nach Art des Düngeranfalls (Gülle/Stallmist) über einen Anrechnungsfaktor vergeben.

*Nachlieferung aus dem Zwischenfruchtanbau des Vorjahres:* Effekte des Anbaus von Zwischenfrüchten und Untersaaten können durch zusätzliche Berücksichtigung von Immobilisierungs- und Nachlieferungskoeffizienten berücksichtigt werden. Im Modell wird davon ausgegangen, dass die im Frühjahr des Berechnungsjahres freigesetzte N-Menge aus der Nachlieferung von Zwischenfrüchten bzw. Untersaaten des Vorjahres, 75 % der im Berechnungsjahr zusätzlich erzielten Immobilisierungsleistung aus dem Anbau von Zwischenfrüchten bzw. Untersaaten im Herbst beträgt (vgl. SCHLIEPHAKE & ALBERT 2003).

*Nachlieferung aus Ernte- und Wurzelrückständen:* Die für das Berechnungsjahr bereits wieder angenommene fruchtartenspezifische Mobilisierung aus Ernte- und Wurzelrückständen erfolgt nach SLfL (2007) bzw. ARMAN et al. (2002).

*N-Nachlieferung aus der organischen Bodenmatrix:* Die N-Nachlieferung aus der organischen Bodenmatrix beschreibt die langjährige Rückführung von Stickstoff aus dem organischen N-Pool. Freisetzungen, die sich aus der Bewirtschaftung des Berechnungsjahres selbst ergeben, sind darin nicht enthalten. Sie werden gesondert bilanziert (siehe Mobilisierung aus Ernte- und Wurzelrückständen). Im Rahmen der Weiterentwicklung des Modells STOFFBILANZ\_BW in Zusammenarbeit mit den baden-württembergischen Landesbehörden erfolgte bereits eine Modifizierung der auf dem Konzept von HENIN & DUPUIS aufbauenden Methode zur Ermittlung der N-Nachlieferung. Analog der Vorgehensweise von MARY & GUÉRIF (1994) bzw. MEYNARD et al. (1996) berechnet sich die Nachlieferung als Funktion von Humusgehalt, C/N-Verhältnis, Tongehalt, Kalkgehalt, Skelettgehalt, Jahresmitteltemperatur und der fruchtartengruppenspezifischen Bewirtschaftungspraxis. Im Ergebnis wird eine Differenzierung erreicht, die sowohl die bodenartspezifische als auch die bodentypspezifische Variabilität des Nachlieferungspotenzials besser abbildet und zu einer Erhöhung der Plausibilität des Berechnungsansatzes führt.

#### **Immobilisierung**

*Immobilisierung aus dem organischen Anteil des Wirtschaftsdüngers:* Der im Berechnungsjahr ausgebrachte organische Anteil des Wirtschaftsdüngers, der in den Humuspool eingespeist wird, errechnet sich über einen Anrechnungsfaktor.

*Immobilisierung in Ernterückständen und Wurzel:* Programmintern wird für Ackerflächen die Immobilisierung im Nebenprodukt (Ernte- und Wurzelrückstände) anhand der fruchtartenspezifischen Erträge des Hauptprodukts und dem Entzugsfaktor des Nebenprodukts abgeleitet (SlfL 2007; LAP 2004). Die Anteile des Nebenprodukts, die abgefahren werden, müssen aus diesem Pool wieder herausgerechnet werden.

*Immobilisierung in Zwischenfrüchten/Untersaaten:* Effekte des Anbaus von Zwischenfrüchten und Untersaaten können durch zusätzliche Berücksichtigung von Immobilisierungs- und Nachlieferungskoeffizienten berücksichtigt werden. Grundlage der Berechnung bildet die Annahme einer fruchtartenspezifischen zusätzlichen Immobilisierung von N in der Zwischenfrucht/Untersaat im Herbst, die um den Betrag von 20 kg/ha a<sup>-1</sup> (= 25 % des N) höher liegt als die im Frühjahr des Berechnungsjahres freigesetzte N-Menge aus der N-Nachlieferung des Zwischenfruchtanbaus im Vorjahr. In der Parametrisierung wird im Modell von einer zusätzlichen N-Bindung von 80 kg/ha und einer zusätzlichen N-Freisetzung für die Folgefrucht von 60 kg/ha (vgl. SCHLIEPHAKE & ALBERT 2003) ausgegangen.

#### **N-Export**

*Ernteentzug:* Der im Berechnungsjahr als Ernteertrag von der Fläche exportierte Stickstoff errechnet sich anhand der jeweiligen Erträge und zugehörigen Entzugsfaktoren für das Hauptprodukt (SLfL 2007).

*Abgefahrenes Nebenprodukt:* Der von der Fläche exportierte N-Anteil des Nebenprodukts ergibt sich aus dem Anteil des abgefahrenen Nebenprodukts, dem Entzugsfaktor des Nebenprodukts und dem jeweiligen Ertrag des Hauptprodukts (SLfL 2007).

#### **Bilanzsaldo**

Der Bilanzsaldo für Ackerflächen ergibt sich als "erweiterte" Bilanz damit aus der Verrechnung von Quellen (Import, Mobilisierung) und Senken (Immobilisierung, Export).

In Zusammenarbeit mit den Modellentwicklern GALF bR, der Technischen Universität Dresden (TUD) und der Auftraggeber, dem Sächsischen Landesamt für Umwelt, Landwirtschaft und Geologie (LfULG), der Landestalsperrenverwaltung (LTV), dem Staatsbetrieb Sachsenforst (SBS) und dem Staatsministerium für Umwelt und Landwirtschaft (SMUL) entstand von 2005 bis 2014 ein umfassender quellen- und pfadbezogener Überblick über die nährstoffbezogene Nutzungs- und Belastungssituation der sächsischen Böden und Gewässer.

Für die Modellierung der Stickstoffbilanzen auf agrarisch genutzten Böden werden folgende leicht verfügbare Eingangsparameter benötigt:

- Basisgeometrien: administrative Grenzen, Oberflächenwasserkörper (OWK), Gewässernetz, Grundwasserkörper (GWK)
- Bodenparameter: Bodenart, Bodentyp, grundwasserführende Gesteinseinheit, Skelettgehalt
- Reliefparameter: Geländehöhe, Hangneigung, Exposition, Fließwegedistanz zum Gewässer
- Klimaparameter: Niederschlag, Temperatur, atmosphärische Deposition
- Flächennutzung: Hauptnutzungsarten und Versiegelungsgrad
- Agrardaten: Agrarstruktur, Viehbesatz, Erträge, Düngung, konservierende Bodenbearbeitung, Zwischenfrüchte, Untersaaten

Diese Eingangsdaten liegen bereits im Modell STOFFBILANZ in einer Rastergröße von 500 x 500 m vor und sind für die weitere Modellierung der Humusdynamik im Modellverbund CCB-STOFFBILANZ direkt verfügbar.

### <span id="page-14-0"></span>2.2 Modellkonzept CCB

Das CCB-Modell wurde für praktisch orientierte Fragestellungen zum Humusumsatz aus dem Modell CAN-DY abgeleitet, wobei die Prozessabbildung so vereinfacht wurde, dass ein reduzierter Bedarf an Input-Daten besteht. Das Modell CCB arbeitet mit einer Abbildung mittlerer (zeitlicher) Umweltbedingungen und mit weniger Eingangsgrößen. Dadurch werden zwar schneller Ergebnisse bei einer gleichzeitig einfachen Handhabung geliefert, doch ist auch die Komplexität der Outputgrößen im Vergleich zum CANDY-Modell gemindert. Als Ergebnis werden die Humusumsätze in Ackerböden für die jeweiligen Schläge in Jahresschritten standort- und ertragsabhängig modelliert. Alle Daten werden über eine MS ACCESS-Datenbank verwaltet und können über diese bzw. über die Programmoberfläche bearbeitet und gepflegt werden (FRANKO et al. 2011).

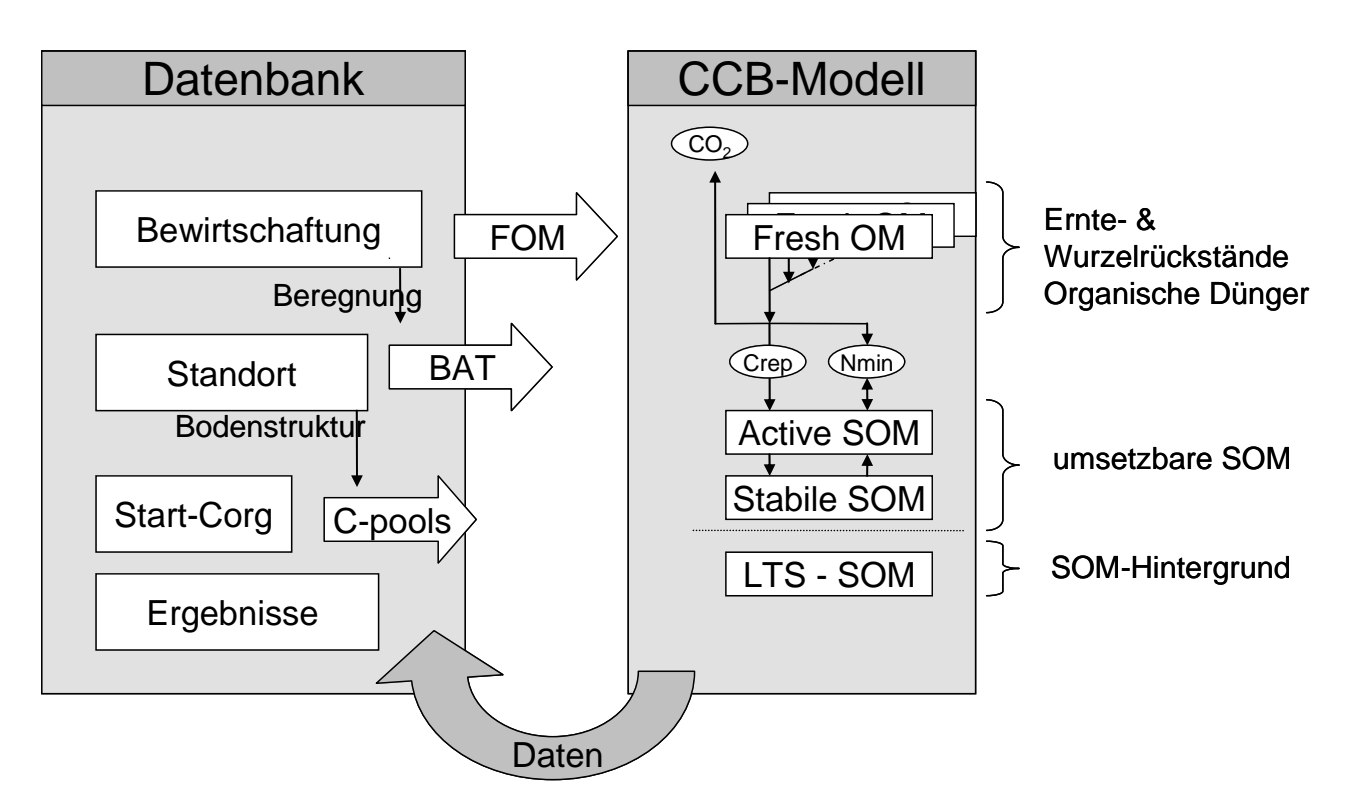

#### <span id="page-15-0"></span>**Abbildung 3: Schematische Darstellung der Verbindung des CCB-Modells mit der Datenbasis; Boxen: Pools; Pfeile: Flüsse**

In CCB wird die organische Substanz in verschiedene Pools geteilt, die durch eine bestimmte Umsatzaktivität charakterisiert sind (vgl. [Abbildung 3\)](#page-15-0). Wobei die organische Substanz des Bodens (OBS) in einen aktiven Pool, der für die Mineralisierung steht, und einen passiven Pool, der für die Stabilisierung steht, getrennt ist. Des Weiteren gibt es im Hintergrund einen langfristig stabilen Pool für organische Substanz. Dieser Anteil an organischer Substanz existiert unabhängig von den Fruchtarten und Düngerzugaben und ist nicht an den Umsatzprozessen beteiligt. Alle Pools werden durch den aus Klima- und Bodenparametern ermittelten Indikator der Umsatzaktivität (BAT - biologic active time) beeinflusst.

Beschreibung der Modellpools:

- **Drganische Primärsubstanz (FOM): frische, unzersetzte organische Substanz, Kollektion bestehend aus** organischen Düngern sowie Ernte- und Wurzelresten, die dem Boden zugeführt werden
- Organische Bodensubstanz (SOM):
	- Umsetzbare organische Bodensubstanz
		- aktive organische Bodensubstanz (Active SOM): entsteht durch mikrobielle Umsatzprozesse aus FOM
		- passive/stabilisierte organische Bodensubstanz (Passive SOM): organische Substanz höherer Stabilität
	- Ilangzeitstabile organische Bodensubstanz (Long Term Stabilized SOM): Umsatz wird in CCB vernachlässigt; die Menge ist abhängig von der Bodenstruktur

Als Eingangsparameter in CCB werden für jede Fläche mindestens die Bodenart nach Reichsbodenschätzung, der Skelettanteil und der Tongehalt für den Ap-Horizont (Tiefe maximal 30 cm) benötigt. Weitere Bodenparameter wie Porenvolumen, Feldkapazität und permanenter Welkepunkt sind nicht zwingend erforderlich und werden über Pedotransferfunktionen automatisch bestimmt. Die notwendigen Klimadaten sind einzelnen Klimastationen zugeordnet, die wiederum den jeweiligen Flächen zugewiesen werden. Langjährige Mittelwerte der Lufttemperatur und des Niederschlages werden benötigt. Fakultativ können auch Werte für jedes Kalenderjahr verarbeitet werden. Für die Berechnung der Stickstoffbilanz sind weitere Daten der atmosphärischen Stickstoffdeposition (z. B. nach GAUGER et al. 2008) notwendig. Die Daten der Bewirtschaftung basieren auf Jahresangaben. Die behandelten Bewirtschaftungsaktionen umfassen Ernte (mit bzw. ohne Abfuhr der Koppelprodukte), organische Dünger, mineralische Dünger und Beregnung sowie konservierende Bodenbearbeitung (ab CCB\_2015). Alle Angaben verlangen eine genaue Angabe der Art und der Menge (Ertrag, Düngermenge etc.).

Des Weiteren verlangt das Modell CCB einen Startwert für den organischen Kohlenstoff im Boden. Eine Angabe für den Gesamtstickstoff ist nur notwendig, wenn die N<sub>t</sub>-Dynamik und das C/N-Verhältnis modelliert werden sollen.

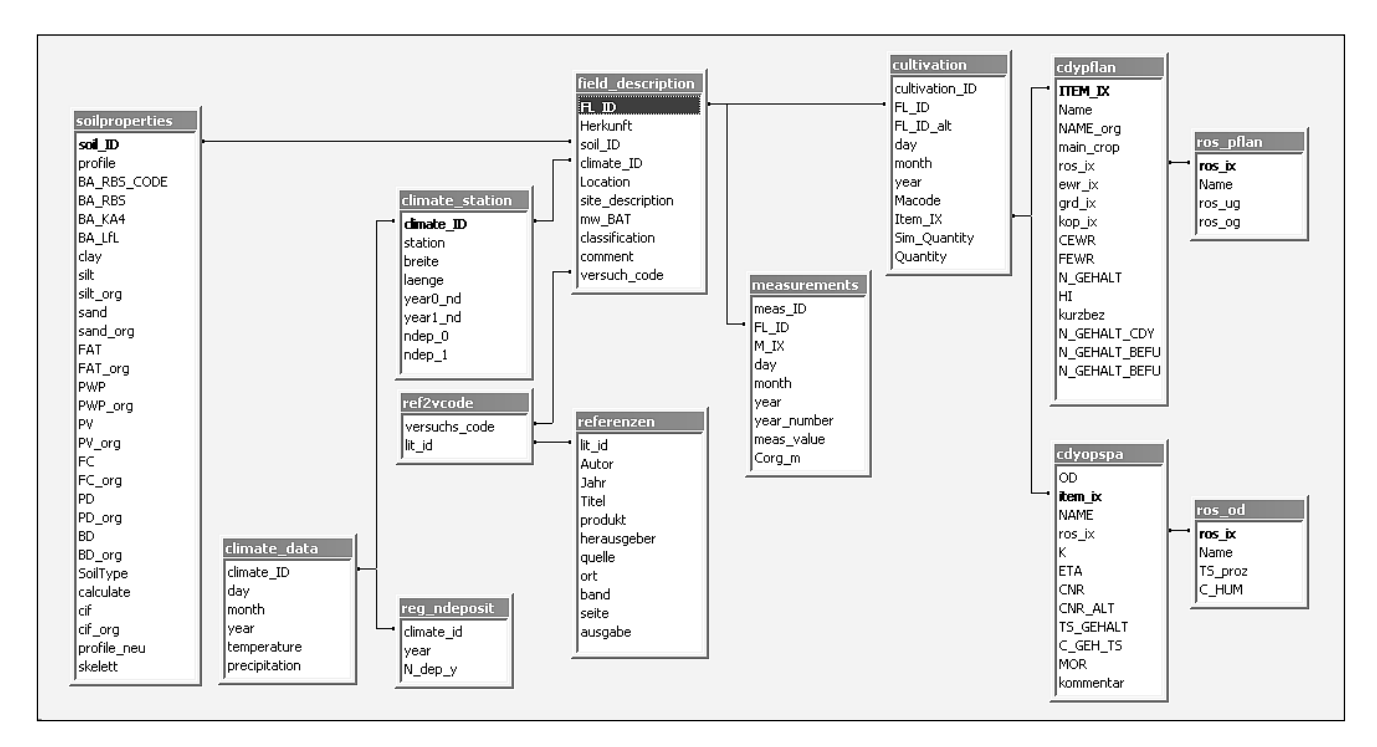

<span id="page-16-0"></span>**Abbildung 4: Vereinfachte Darstellung des bisherigen CCB-Datenmodells (CCB\_2015)**

Die modell- und nutzerspezifischen Daten sind in einer ACCESS-Datenbank abgelegt, auf die das mit DEL-PHI XE5 entwickelte Programm über eine ADO-Schnittstelle zugreift. Das dazu entwickelte Datenmodell ist etwas vereinfacht in [Abbildung 4](#page-16-0) dargestellt.

Die Tabelle field description enthält die Basisdaten für jede behandelte Fläche (Versuchsvariante bzw. Ackerschlag). Weil beschreibende Dokumente im Allgemeinen nicht für jede einzelne Fläche vorliegen, sondern Gruppen zugeordnet werden, die hier unter dem Begriff "Versuch" zusammengefasst sind, erfolgt die Verbindung zu der Datendokumentation über das Attribut versuch\_code auf die Referenzliste. Über den Verweis auf soilproperties werden die Bodenparameter zugeordnet. Hier ist für alle fakultativen Attribute vermerkt, ob es sich um Eingabewerte handelt. Auf der Basis dieser Tabelle wird zur Ausführzeit ein temporärer Datensatz generiert, in dem alle Fehlstellen durch die Anwendung entsprechender Pedotransferfunktionen geschlossen sind. Das Attribut climate ID stellt die Verbindung zu den Basisdaten der jeweiligen Wetterstation und weiter zu den eigentlichen Wetterdaten in climate\_data in denen bisher Wetterdaten mit maximal jährlicher Auflösung verwaltet werden. Langjährige Mittelwerte sind mit der Angabe year=0 zu versehen. Ebenfalls dem Pool der Klimadaten zugehörig, können jährliche Angaben zur N-Deposition aus der Atmosphäre erfasst werden, um in die Berechnung von N-Bilanzen einzufließen.

Für das CCB-Modell relevante Messwerte sind organischer Kohlenstoff, Bodenstickstoff (N<sub>t</sub>) und der C-Pool der mikrobiellen Biomasse, die in der Tabelle measurements als meas value gespeichert werden. Weil das Modell in Jahresschritten arbeitet, werden alle Messwerte dem Ende des entsprechenden Zeitschritts zugeordnet. Die für ein dynamisches Modell erforderlichen Anfangswerte sind hier mit dem Attribut year number=0 zu kodieren. Alle übrigen Messwerte dienen der statistischen Auswertung im Anschluss an eine Modellrechnung. Die Tabelle cultivation enthält die Bewirtschaftungsdaten, die durch den Vektor aus year, Macode, Item\_ix und Quantity gebildet werden. Macode verweist auf eine entsprechende Aktion wie Ernte (mit oder ohne Abfuhr der Koppelprodukte), Düngung (organisch, mineralisch) oder Beregnung; Item ix verweist auf ein aktionsspezifisches Objekt (Fruchtart oder Düngerart) und Quantity enthält die jeweilige Mengenangabe (Ertrag, Düngermenge, Regengabe).

Die Prozess-Simulation zur C- und N-Dynamik erfolgt sequenziell für die einzelnen Flächen. Für jedes Simulationsjahr wird aus Textur und Klimadaten die jeweilige BAT berechnet. Ausgehend von den Startwerten erfolgt eine nummerische Lösung der Differenzialgleichungen zum OS-Umsatz mit einer festen Schrittweite von 0.1 BAT-Tagen. Für jedes Kalenderjahr werden die abschließenden Poolgrößen und die über das Jahr kumulierten Stoffflüsse als Ergebniswerte gespeichert.

## <span id="page-17-0"></span>2.3 Vergleichende Gegenüberstellung

Im Folgenden werden die wesentlichen methodisch-konzeptionellen Unterschiede beider Modelle und mögliche inhaltliche Schnittstellen für die vorzunehmende Offline-Kopplung zusammenfassend beleuchtet.

- Mit dem Modell CCB ist die dynamische Simulation des C- und N-Haushaltes unter Berücksichtigung von Umsatzprozessen im Boden möglich. Im Modell STOFFBILANZ können die Stickstoffbilanz und die hiermit verbundenen N-Umsätze in einer statischen Betrachtung vorgenommen werden. Weiterhin werden im Modell STOFFBILANZ die Stoffverlagerung über den Abflussprozess sowie dort auftretende Umsätze und Retentionen einzugsgebietsbezogen abgeleitet.
- CCB rechnet ausgehend von einem Starttermin mit entsprechenden Startwerten (insbesondere C<sub>org</sub> und  $N_t$ ) in aufeinander aufbauenden Jahresschritten. STOFFBILANZ geht von einem stabilen C<sub>org</sub>-Pool aus und rechnet die Bilanz für ein ausgewähltes Jahr bzw. ein mittleres Jahr einer definierten Bewirtschaftungsperiode. Es werden somit weder Werte aus zurückliegenden Berechnungsjahren einbezogen noch Werte in Folgeberechnungszeiträume transferiert.
- CCB ist ein prozessbasierter Ansatz, der die Stoffflüsse von drei SOM-Pools (labil, stabil, SOM-Hintergrund), Ernte- und Wurzelrückstände sowie den zugeführten frischen organischen Substanzen berücksichtigt. Die Simulation der N-Umsätze im Modell STOFFBILANZ erfolgt indikatorbasiert über Pedotransferfunktionen und Korrekturfaktoren (Temperatur, Bewirtschaftung, organische Düngung). Eine Trennung in Pools unterschiedlicher Umsetzungsintensität bzw. -geschwindigkeit analog zu CCB ist nicht möglich.
- In beiden Modellansätzen können die verschiedenen Flüsse der Mobilisierung aus der organischen Bodensubstanz und der Immobilisierung zusammengefasst werden. Als direkt vergleichbare Summenparameter bieten sich somit die N-Mobilisierung bzw. -Immobilisierung und die Differenz dazwischen an.

## <span id="page-18-0"></span>2.4 Schnittstelle und Datenaustausch zwischen den Modellen

Für den Datenaustausch zwischen den Modellen wurde eine Web-Postgres-Datenbank auf einem von GALF gemieteten Server eingerichtet.

Innerhalb dieser Datenbank erfolgt der Datentransfer von UFZ zu GALF über mehrere Tabellen mit Leseund Schreibrechten. Zur Datenbereitstellung und zum Datentransfer von GALF zur Web-Projektdatenbank wurde eine Schnittstelle in Form von SQL-Skripten aufgebaut. UFZ kann direkt über eine Access-Datenbank die Eingangsdaten einladen und gleichzeitig über die verknüpfte Ausgabetabelle Daten direkt in die Web-Projektdatenbank über eine ODBC-Schnittstelle schreiben. Aus der Projektdatenbank werden diese Daten dann automatisiert über SQL-Routinen in die Modellumgebung von STOFFBILANZ geschrieben.

Auf der CCB Seite werden die von STOFFBILANZ bereitgestellten Daten nach Integration in eine ACCESS-Datenbank über ein R-Skript in das CCB-Datenmodell übertragen (siehe Kap. [4.2.1\)](#page-28-1).

## <span id="page-18-1"></span>**3 Modellanpassung CCB**

## <span id="page-18-2"></span>3.1 Verarbeitung von Anbauverhältnissen

Für die Kopplung zwischen STOFFBILANZ und CCB war es erforderlich, auf der CCB-Seite mehrere Modellanpassungen vorzunehmen. Anders als bisher sind die Simulationsobjekte nicht mehr homogen in Raum und Zeit, sondern stellen eine Integration über mehrere primäre Bewirtschaftungseinheiten (z. B. Ackerschläge) in einer wählbaren Zeitspanne dar. Zu den nötigen Anpassungen gehörte deshalb die Schaffung der Möglichkeit, Berechnungen des CCB-Modells mit aggregierten Bewirtschaftungsdaten durchführen zu können. STOFFBILANZ stellt die Anbaudaten in Form von Anbauverhältnissen bereit. Somit war es notwendig, in CCB neben der Abbildung von Fruchtfolgen auch eine Verarbeitung von Anbauverhältnissen zu ermöglichen. Mit dieser Zielstellung wurden das Anwender-Interface und das Datenmodell erweitert.

Das neue Datenmodell ermöglicht die Eingabe eines Flächenanteils (Parameter ,part') für jede Bewirtschaftungsmaßnahme. Die Eingabe kann im Userinterface oder direkt in der CCB Projektdatenbank (Tabelle: cultivation; Parameter: part) erfolgen. Alle aus den Bewirtschaftungsdaten gelesenen Stoffflüsse werden nun durch Bildung eines gewichteten Mittelwertes zusammengefasst, wobei die Wichtung der Spalte "part" entnommen wird. Falls die Summe der einzelnen part-Werte größer als 1 ist, wird eine Überlappung der einzelnen Maßnahmen für den Bezugsraum angenommen. Dies tritt insbesondere beim Zwischenfruchtanbau auf. Die [Abbildung 5](#page-19-0) stellt das Datenmodell von CCB nach den durchgeführten Modellanpassungen dar.

Neben der technischen Umsetzung war die inhaltliche Frage zu beantworten, ob durch die geänderte Darstellung der Bewirtschaftungsdaten systematische Fehler entstehen. Die Aggregierung von Anbaudaten zu Anbauverhältnissen umfasst auf der einen Seite die zeitliche Aggregierung der Fruchtfolgen eines Standortes und auf der anderen Seite eine räumliche Aggregierung der Pools und Flüsse benachbarter Standorte. Um die Modelleffekte zu untersuchen, wurden Datensätze aus der CCB-Validierung (FRANKO et al. 2011) verwendet und die entsprechenden Daten für diese Aufgabenstellung vorbereitet. Der Validierungsdatensatz

umfasst 40 Langzeitversuche unterschiedlicher Standorte mit 391 Versuchsvarianten und 4.794 gemessenen C<sub>org</sub>-Werten.

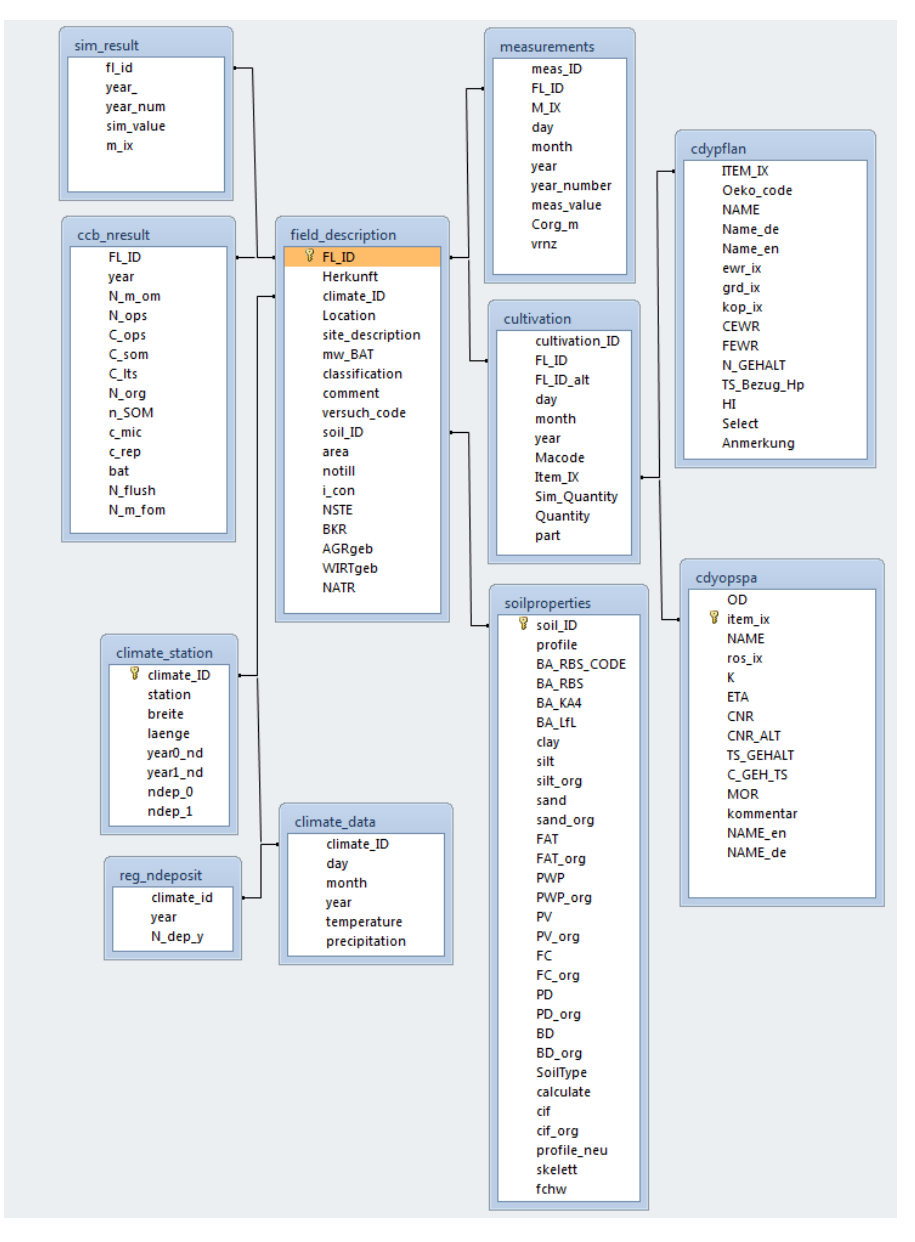

#### <span id="page-19-0"></span>**Abbildung 5: Darstellung des CCB-Datenmodells nach den aktuellen Modellanpassungen**

#### **Zeitliche Aggregierung von Fruchtfolgen**

Die Effekte einer zeitlichen Aggregierung der Anbaudaten von Fruchtfolgen zu Anbauverhältnissen wurden mit Hilfe der Dauerversuche der Versuchsdatenbank analysiert. Für jeden Dauerversuch wurde ermittelt, welchen prozentualen Anteil eine bestimmte Bewirtschaftungsmaßnahme über den Gesamtzeitraum eines Dauerversuchs hat. Zu diesen Bewirtschaftungsmaßnahmen zählen Anbau und Ertrag, Düngungen sowie Bewässerungen. Anschließend wurden die Dauerversuche mit den berechneten Anteilen der einzelnen Bewirtschaftungsmaßnahmen neu parametrisiert und mit der angepassten CCB-Version (CCB\_2016) berechnet.

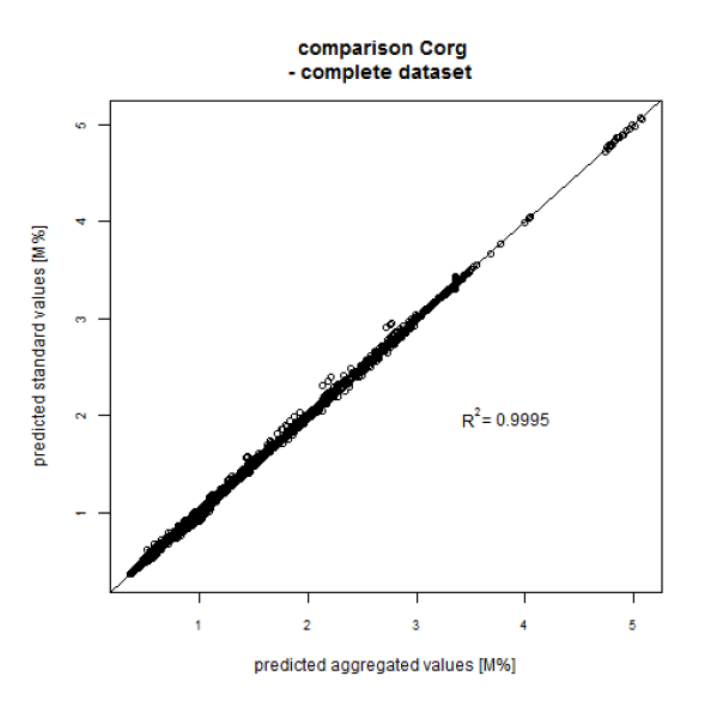

<span id="page-20-0"></span>**Abbildung 6: Gegenüberstellung der Simulationsergebnisse mit Standarddatensatz und zeitlich aggregierten Datensatz; (Oberboden, 0-30 cm)**

Den Ergebnissen des Modelllaufs mit zeitlich aggregierten Bewirtschaftungsdaten wurden die Simulationsergebnisse des Standarddatensatz gegenübergestellt [\(Abbildung 6\)](#page-20-0). Die direkte Gegenüberstellung der beiden Ergebnisdatensätze zeigt mit einem Bestimmtheitsmaß von 0,99 eine sehr hohe positive Korrelation. Die zeitliche Aggregierung der Bewirtschaftungsmaßnahmen erzeugt somit über den gesamten Validierungsdatensatz nur sehr geringe Abweichungen bei der Simulation der Kohlenstoffspeicherung.

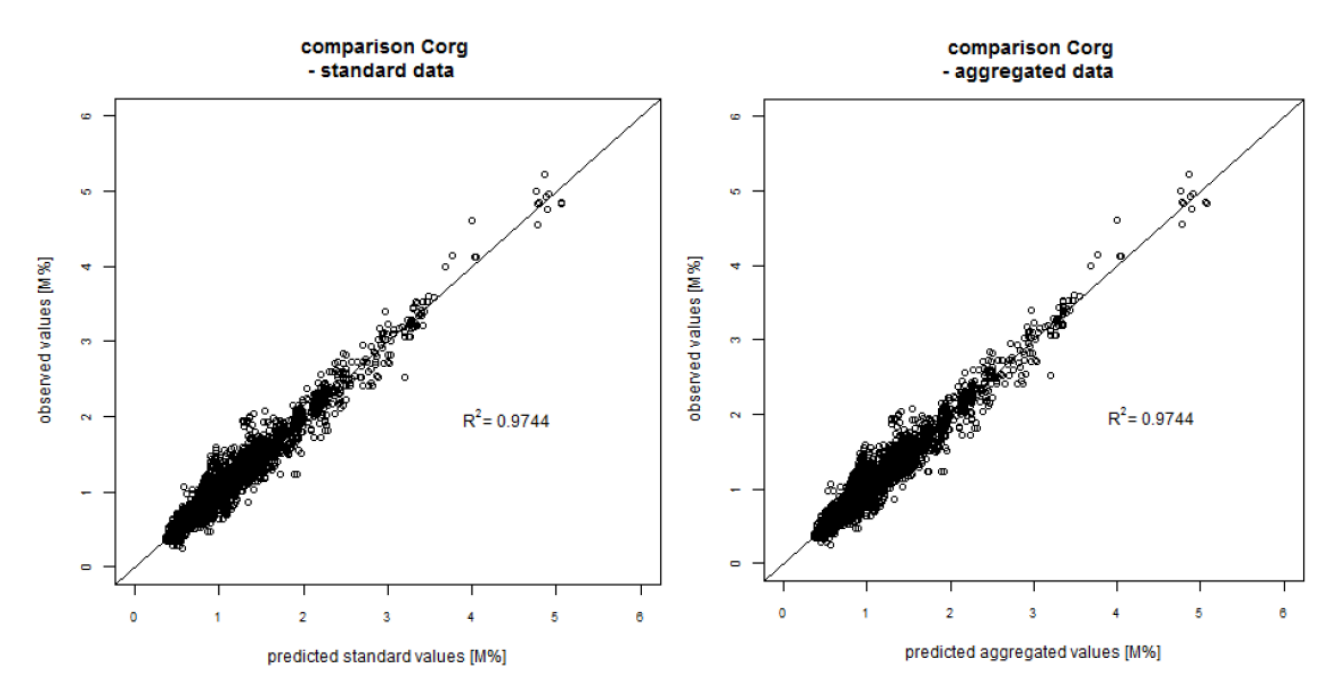

<span id="page-20-1"></span>**Abbildung 7: Vergleich der Corg Messwerte mit den simulierten Corg Werten des Standarddatensatzes (links) und des zeitlich aggregierten Datensatzes (rechts); (Oberboden, 0-30 cm)**

Dieses Ergebnis wird durch die Modellvalidierung mit den C<sub>org</sub>-Messwerten bestätigt. Die Gegenüberstellung mit den gemessenen C<sub>org</sub>-Werten aus der Versuchsdatenbank ergibt sowohl bei der Simulation mit dem Standarddatensatz als auch bei der Nutzung der zeitlich aggregierten Daten eine hohe Korrelation [\(Abbildung 7\)](#page-20-1). Mit beiden Datensätzen wurde ein Bestimmtheitsmaß von 0.97 erreicht.

[Abbildung 8](#page-21-0) stellt die modellierte C-Dynamik für den tatsächlichen Bewirtschaftungsablauf (rote Linie) und für den aggregierten Datensatz (blaue Linie) gegenüber. Der aggregierte Datensatz weist durch die Mittelung der Eingangsdaten über den gesamten Modellierungszeitraum keine zeitliche Fluktuation im Verlauf der C-Speicherung auf. Weiterhin wird sichtbar, dass in der ersten Phase eine Überbewertung und in der letzten Phase eine Unterbewertung der C-Speicherung erfolgt. Aufgrund der zeitlichen Aggregierung werden langfristige Ertragstrends ausgeglichen. Der Kohlenstoffeintrag in den Boden ist in der Anfangsphase demnach höher als ursprünglich erfasst und in der Endphase geringer.

Der Simulationszeitraum für die Kopplung von CCB und STOFFBILANZ umfasst momentan 17 Jahre (1998- 2014), die in weitere Zeitschritte unterteilt sind. Der Effekt der zeitlichen Aggregation der Bewirtschaftungsdaten ist somit als gering einzuschätzen, sollte aber in Szenarien und zukünftigen Projekten berücksichtigt werden, wenn deutliche Trends in den Bewirtschaftungsdaten vorliegen.

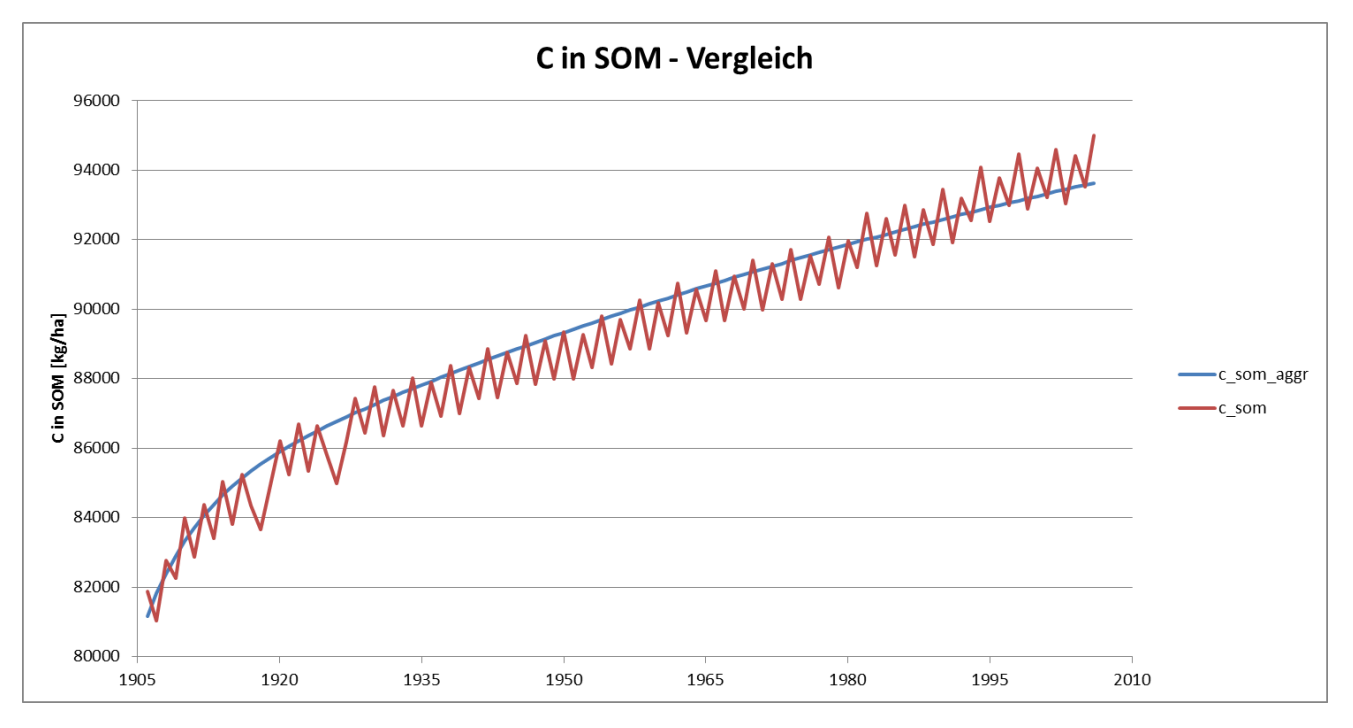

<span id="page-21-0"></span>**Abbildung 8: Modellierter Verlauf der C-Speicherung im Oberboden (0-30 cm) beim tatsächlichen Bewirtschaftungsablauf (rote Linie) und mit aggregierten Daten (blaue Linie)**

#### **Räumliche Aggregierung von Fruchtfolgen**

Bei der räumlichen Aggregierung werden die (unterschiedlichen) Bewirtschaftungsdatensätze benachbarter Felder zusammengefasst und als ein Feld simuliert. Statt des standort- und nutzungsspezifischen Kohlenstoffhaushaltes werden demnach mittlere Flächenumsätze simuliert.

Um die Effekte dieser räumlichen Aggregierung von Bewirtschaftungsdaten auf die Simulationsergebnisse zu untersuchen, wurde der Validierungsdatensatz auf Ebene der Versuchsstandorte aggregiert. Die Bewirtschaftungsdaten der 391 Testfelder/Versuchsvarianten wurden somit zu 40 Standorten zusammengefasst. Die einzelnen Versuchsvarianten eines Standortes weisen gleiche Böden und Klimabedingungen auf, unterscheiden sich aber in der Bewirtschaftung. Es wurde bei der Flächenmittelung angenommen, dass alle Testfelder dieselbe Größe haben, sie gehen also in gleichem Verhältnis in die simulierte ,regionale' Kohlenstoffbilanz ein.

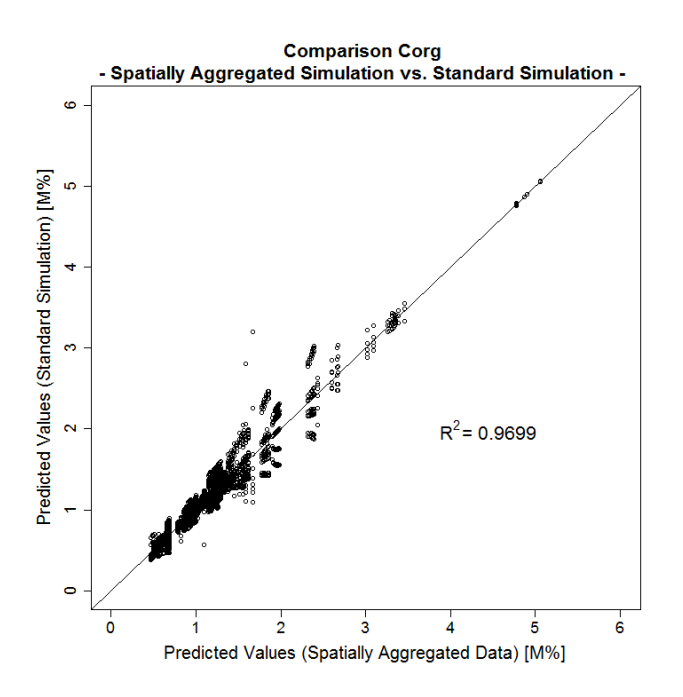

<span id="page-22-0"></span>**Abbildung 9: Gegenüberstellung der Simulationsergebnisse mit Standarddatensatz und räumlich aggregierten Datensatz; (Oberboden, 0-30 cm)**

Den Ergebnissen des Modelllaufs mit räumlich aggregierten Bewirtschaftungsdaten wurden die Simulationsergebnisse des Standarddatensatz gegenübergestellt [\(Abbildung 9\)](#page-22-0). Die größere Streuung der Ergebnisse zeigt, dass der räumlich aggregierte Modelllauf deutlicher von der Standardsimulation abweicht als der zeitlich aggregierte Modellauf. Mit einem Bestimmtheitsmaß von 0,97 zeigt die direkte Gegenüberstellung der beiden Ergebnisdatensätze dennoch eine hohe positive Korrelation.

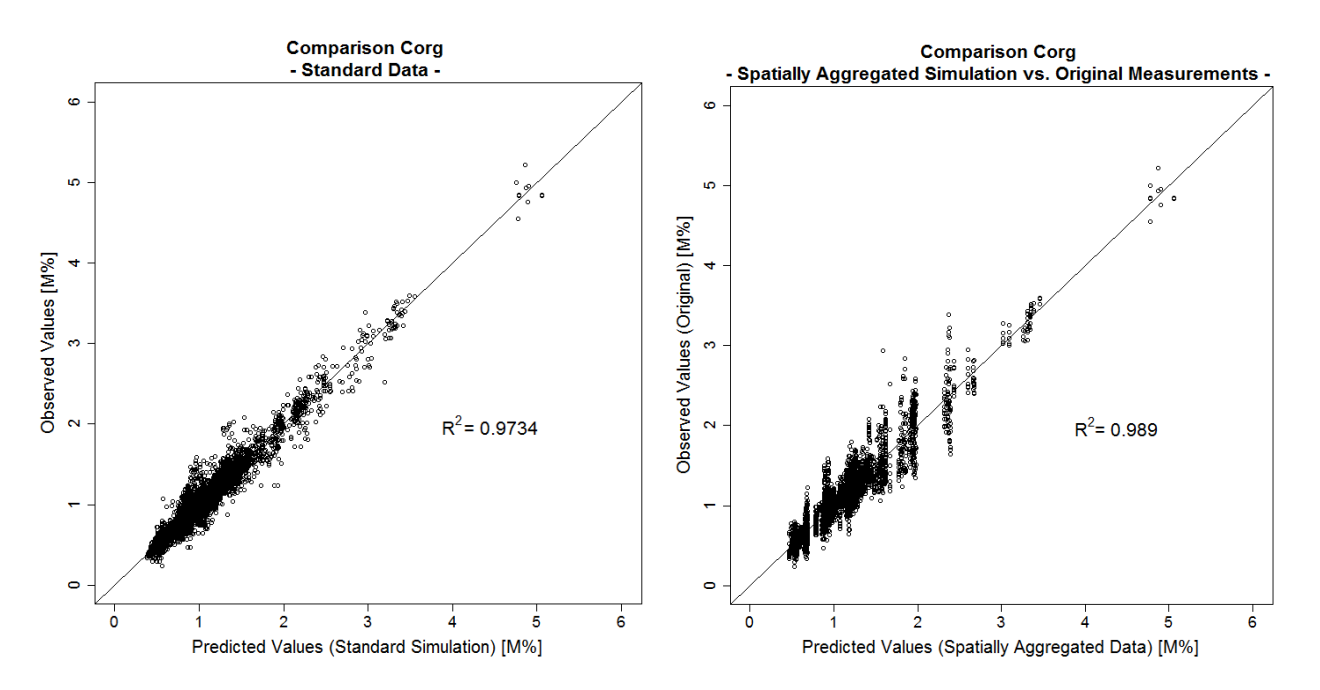

<span id="page-22-1"></span>**Abbildung 10: Vergleich der Corg Messwerte mit den simulierten Corg Werten des Standarddatensatzes (links) und des räumlich aggregierten Datensatzes (rechts); (Oberboden, 0-30 cm)**

Die Modellvalidierung des räumlich aggregierten Datensatzes mit den C<sub>org</sub> Messwerten der Versuchsdatenbank bestätigt die Streuung der Ergebnisse und zeigt deutliche Gruppierungen [\(Abbildung 10\)](#page-22-1). Die Gruppierungen ergeben sich dadurch, dass der mittleren Flächensimulation eines Versuchsstandortes die C<sub>org</sub>-Messwerte mehrerer verschiedener Messfelder gegenübergestellt werden. Werden die C<sub>org</sub>-Messwerte ebenfalls auf Ebene der Versuchsstandorte aggregiert, reduziert sich die Ergebnisstreuung erheblich und die generelle Modellgüte wird deutlich [\(Abbildung 11\)](#page-23-0). Das sehr gute Bestimmtheitsmaß von 0,99 ändert sich dabei nicht.

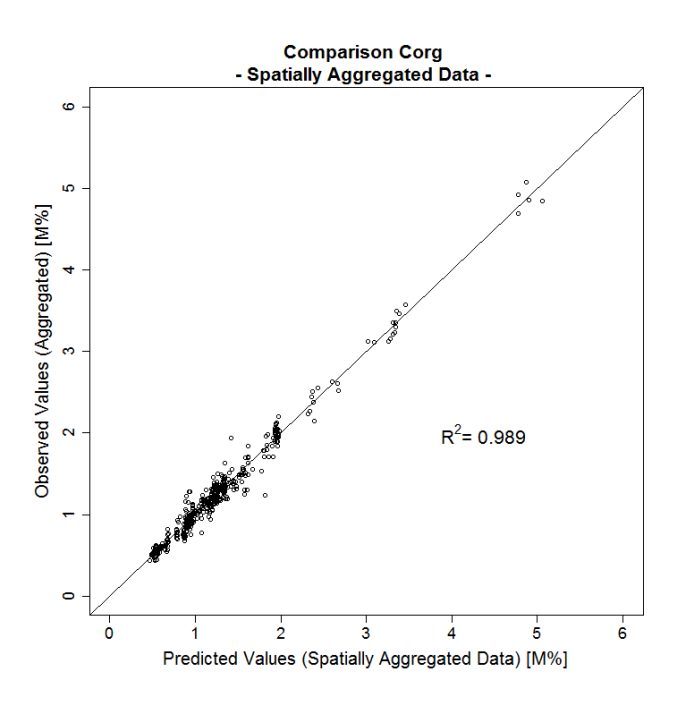

#### <span id="page-23-0"></span>**Abbildung 11: Vergleich der Corg-Messwerte mit den simulierten Corg-Werten des räumlich aggregierten Datensatzes (Oberboden, 0-30 cm). Die Corg-Messwerte sind hier ebenfalls auf Ebene der Versuchsstandorte aggregiert (gemittelt).**

[Abbildung 12](#page-24-1) stellt die modellierte C-Dynamik für den räumlich aggregierten Datensatz (rote Linie) und für den tatsächlichen Bewirtschaftungsablauf der einzelnen Testfelder eines Versuchsstandorts (blaue Linien) gegenüber. Dabei wird erneut deutlich, dass die Heterogenität in der Kohlenstoffspeicherung von verschiedenen Testfeldern eines Versuchsstandortes durch die räumliche Aggregierung des Datensatzes verloren geht. Der generelle Trend im Verlauf der C-Speicherung eines Standorts kann jedoch adäquat abgebildet werden. Bei der Modellierung des Humushaushaltes Sachsens unter Verwendung des STOFFBILANZ-Datensatzes wird allerdings angenommen, dass die tatsächlichen Bewirtschaftungsstrategien innerhalb einer STOFFBILANZ-Rasterzelle deutlich homogener ausfallen wie auf den hier dargestellten Versuchsstandorten, die häufig extreme Düngungsvarianten aufweisen.

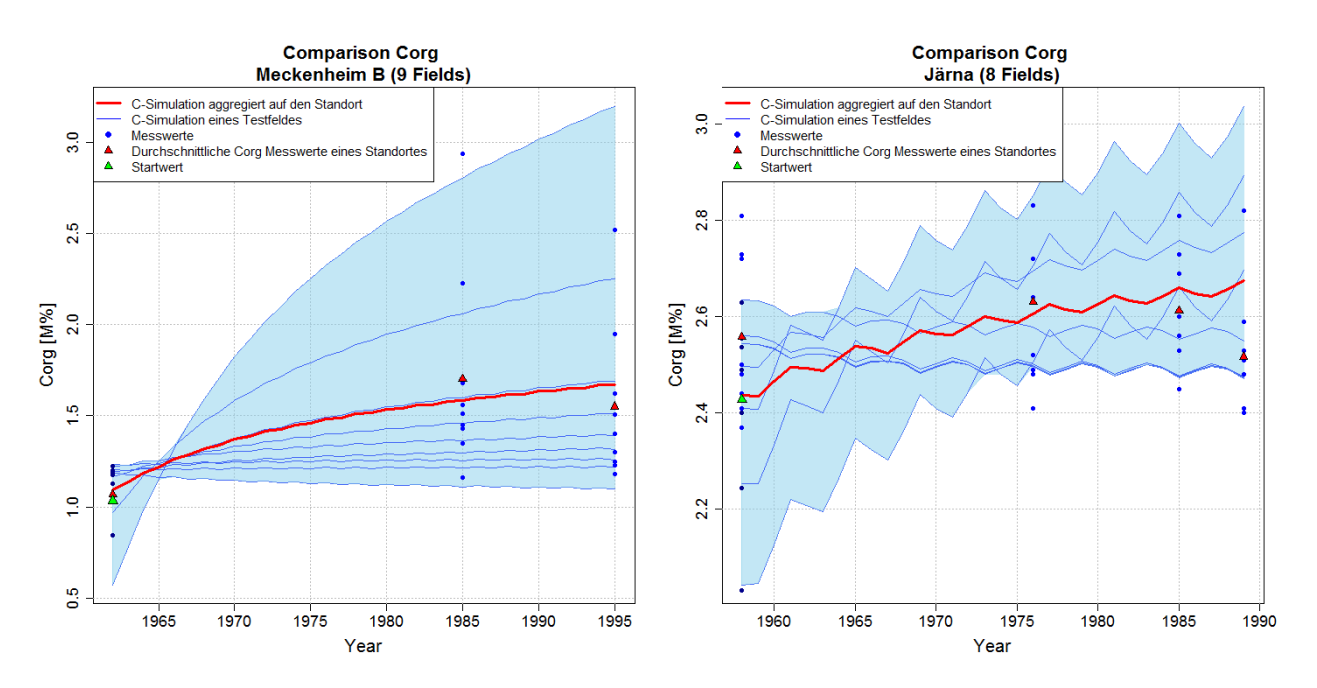

<span id="page-24-1"></span>**Abbildung 12: Modellierter Verlauf der C-Speicherung im Oberboden (0-30 cm) bei dem tatsächlichen Bewirtschaftungsablauf der einzelnen Testfelder eines Versuchsstandortes (blaue Linien) und mit räumlich aggregierten Bewirtschaftungsdaten (rote Linie). Dargestellt sind die zwei Versuchsstandorte Meckenheim B (links) und Järna (rechts).**

### <span id="page-24-0"></span>3.2 Verarbeitung von Anteilen konservierender Bodenbearbeitung

Wird ein Feld konservierend bearbeitet, hat dies Einfluss auf den Humusumsatz. Durch reduzierte Bodenbearbeitung verringert sich die Kohlenstoff-Mineralisierung aus der organischen Substanz. Mit der Implementierung der Option "konservierenden Bodenbearbeitung" in CCB kann die Wirkung dieser Bewirtschaftungsmaßnahme auf die Umsatzprozesse abgebildet werden. Das Verfahren zur Modellierung der konservierenden Bodenbearbeitung beruht auf einer texturabhängigen Reduktion der BAT und wurde von FRANKO & SPIEGEL (2016) veröffentlicht.

Der STOFFBILANZ-Datensatz stellt Anteile konservierender Bodenbearbeitung innerhalb der STOFFBI-LANZ-Rasterzellen zur Verfügung. Bisher konnte in CCB nur die komplette Simulationszeit hinsichtlich der Bodenbearbeitung bewertet werden. Um die von STOFFBILANZ bereitgestellten Daten verarbeiten zu können, wurden das Anwender-Interface von CCB und das Datenmodell nochmals erweitert. Nunmehr ist es möglich, drei verschiedene Bearbeitungsszenarien, darunter auch die separate Bewertung für jedes Bewirtschaftungsjahr, zu spezifizieren. Das neue Datenmodell der angepassten CCB-Version (CCB\_2016) ermöglicht dabei die Eingabe eines Flächenanteils (Parameter ,part') für die konservierende Bodenbearbeitung. Die Eingabe kann im Userinterface oder direkt in der CCB-Projektdatenbank erfolgen. Innerhalb einer CCB-Projektdatenbank wird in der Tabelle , field\_description' der Parameter , notill' angepasst (0 = keine konservierende Bodenbearbeitung; 1 = dauerhaft konservierende Bodenbearbeitung; 2 = teilweise konservierende Bodenbearbeitung). Weiterhin muss in der Tabelle cultivation die entsprechende Maßnahme "reduz. Bod.bearbeit." (Macode' = 14) eingefügt und der entsprechende Anteil (Parameter part') angegeben werden.

## <span id="page-25-0"></span>3.3 Modellierung umfangreicher Datensätze

CCB ist für die Simulation der C-Dynamik auf der Feldebene entwickelt worden. Die Verarbeitung des kompletten STOFFILANZ-Datensatzes für Sachsen und der damit verbundene Sprung in die Mesoskala stellt das CCB-Modell vor neue Herausforderungen. Diese betreffen zum einen die Datenhaltung und zum anderen die Recheneffizienz und damit die Modelllaufzeit.

Im Bereich der Datenhaltung arbeitet CCB mit Microsoft-Access-Datenbanken. Access ist allgemein verfügbar, nutzerfreundlich und war für alle bisherigen CCB-Fragestellungen geeignet. Bei der Datenhaltung der STOFFBILANZ-Daten und der Datenverarbeitung während eines CCB-Modelllaufs wurden im Projekt jedoch verschiedene Access-interne Grenzwerte erreicht. Access-Datenbanken sind auf eine maximale Größe von 2 GB limitiert, ab einer Größe im Bereich von 1 GB–1,5 GB werden die Datenbanken zudem sehr träge und die Rechenzeit von Modellläufen mit CCB steigt stark an. Dies ist v. a. mit Blick auf die über 29.000 zu verarbeitenden Acker-Rasterzellen in Sachsen zu beachten. Prinzipiell kann CCB auch mit anderen Datenbanksystemen gekoppelt werden, die sich über eine ADO-Schnittstelle ansprechen lassen. Aus den o. g. Gründen wurde das jedoch bisher nicht geprüft. Auch im vorliegenden Projekt konnte durch verbesserte Datenorganisation eine konzentrierte Datenhaltung erreicht werden, sodass die ACCESS Infrastruktur weiterhin genutzt werden konnte. Künftig ist eine Erprobung von Alternativen aber sehr empfehlenswert.

Bei der Analyse von Optimierungspotenzialen bezüglich der Datenhaltung wurde deutlich, dass ein großer Teil des Datenvolumens durch die Bewirtschaftungsdaten verursacht wird. Zum einen ist die STOFFBILANZ-Datengrundlage infolge der Größe des Untersuchungsgebietes sehr umfangreich, was der Qualität der Modellergebnisse zugutekommt. Zum anderen wurde der STOFFILANZ-Datensatz aber auch durch Anforderungen von CCB an die Datenstruktur weiter ausgedehnt: Für CCB-Modellläufe war es bisher notwendig, für jedes Simulationsjahr die Bewirtschaftungsinformationen zu hinterlegen. Daten zur Bewirtschaftung liegen in STOFFBILANZ jedoch in aggregierten Zeitscheiben (2000, 2005, 2010, 2011, 2012) vor. Um den kompletten Simulationszeitraum (1998–2014) abzubilden, wäre es also notwendig gewesen, die Daten der Zeitscheiben zu vervielfachen und dem entsprechenden Simulationsjahr zuzuordnen.

Um die damit entstehenden redundanten Datenmengen zu vermeiden, wurde das CCB-Modell so angepasst, dass es in der Lage ist, mit diskontinuierlichen Bewirtschaftungsdaten zu rechnen. Findet das angepasste CCB-Modell (CCB\_2016) während eines Modelllaufs keine Bewirtschaftungsdaten für das aktuelle Simulationsjahr vor, werden nun automatisch die letzten verfügbaren Bewirtschaftungsdaten (z. B. des Vorjahres) verwendet. Durch diese Anpassung ist es für CCB möglich, Modellläufe mit den originalen STOFF-BILANZ-Zeitscheiben zur Bewirtschaftung durchzuführen. Alle anderen Modelldaten wie Klimadaten sind davon unberührt und werden mit jedem Simulationsjahr neu eingelesen. Durch die Modellanpassung konnte der Umfang der Bewirtschaftungsdaten im CCB-Modell deutlich reduziert (von 13,4 auf 3,4 Mio. Datensätze) werden.

Um den Rechenaufwand bei der Modellierung großer Datenbestände zu reduzieren, erfolgten diverse Optimierungen des Programmcodes zur Verbesserung der Modelllaufzeit. Für die Verbesserung der Rechenleistung wurden alle relevanten Tabellen mit einer Indizierung versehen. Bei Analysen des Laufzeitverhaltens wurde festgestellt, dass bei großen Datenbeständen insbesondere die Aufzeichnung der Modellergebnisse in der Auswertetabelle der C<sub>org</sub>-Messwerte (rs\_table) wenig effektiv ist. Deshalb wurde in der aktuellen CCB-Version eine alternative Lösung (Tabelle sim result) zur Aufzeichnung der Ergebnisse implementiert. Von diesen Verbesserungen der Rechenleistung profitiert auch eine lokale Anwendung, die insbesondere durch das Interface zum Import von Boden und Klimadaten (s. Kap. [4.5\)](#page-40-0) weiter vereinfacht wurde.

Weiterhin wurde ein Framework erstellt, das die parallele Berechnung einer CCB-Datenbank durch mehrere parallel aufgerufene CCB-Modelle ermöglicht. Das Framework umfasst die Verteilung der Modelldaten auf verschiedene Teildatenbanken, den Aufruf der Modellläufe und die Zusammenführung der Ergebnisdaten. CCB kann so auf aktuellen Computermodellen mit mehreren CPU-Kernen sinnvoll parallelisiert werden.

## <span id="page-26-0"></span>**4 Bereitstellung und Aufbereitung von Projekteingangsdaten**

## <span id="page-26-1"></span>4.1 Übersicht zur Bereitstellung von Daten durch STOFF-BILANZ an CCB

Die Beschreibung der Modellkonzepte von STOFFBILANZ und CCB macht deutlich, dass trotz ähnlicher Zielstellungen deutliche Unterschiede zwischen den Rechenansätzen (Kapitel [2.3\)](#page-17-0), aber auch der jeweiligen Datenorganisation bestehen. Von den Projektpartnern wurde ein Konzept entwickelt, um den Informationsaustausch zwischen beiden Modellen zu organisieren. Dieses Datenflusskonzept wird in den folgenden Abschnitten dargestellt.

Der Datenfluss von STOFFBILANZ in Richtung CCB berücksichtigt verschiedene Datenpools. Die von STOFFBILANZ übergebenen Datenpools für den Istzustand sind in [Tabelle 1](#page-26-2) dargestellt. Für die Parametrisierung des Istzustandes werden insgesamt 17 STOFFBILANZ-Tabellen an CCB übergeben. Die Datenpools umfassen die Kategorien Basisdaten, Klimadaten, Anbaudaten und Düngung sowie Humusgehalt (initial, STOFFBILANZ-Annahmen).

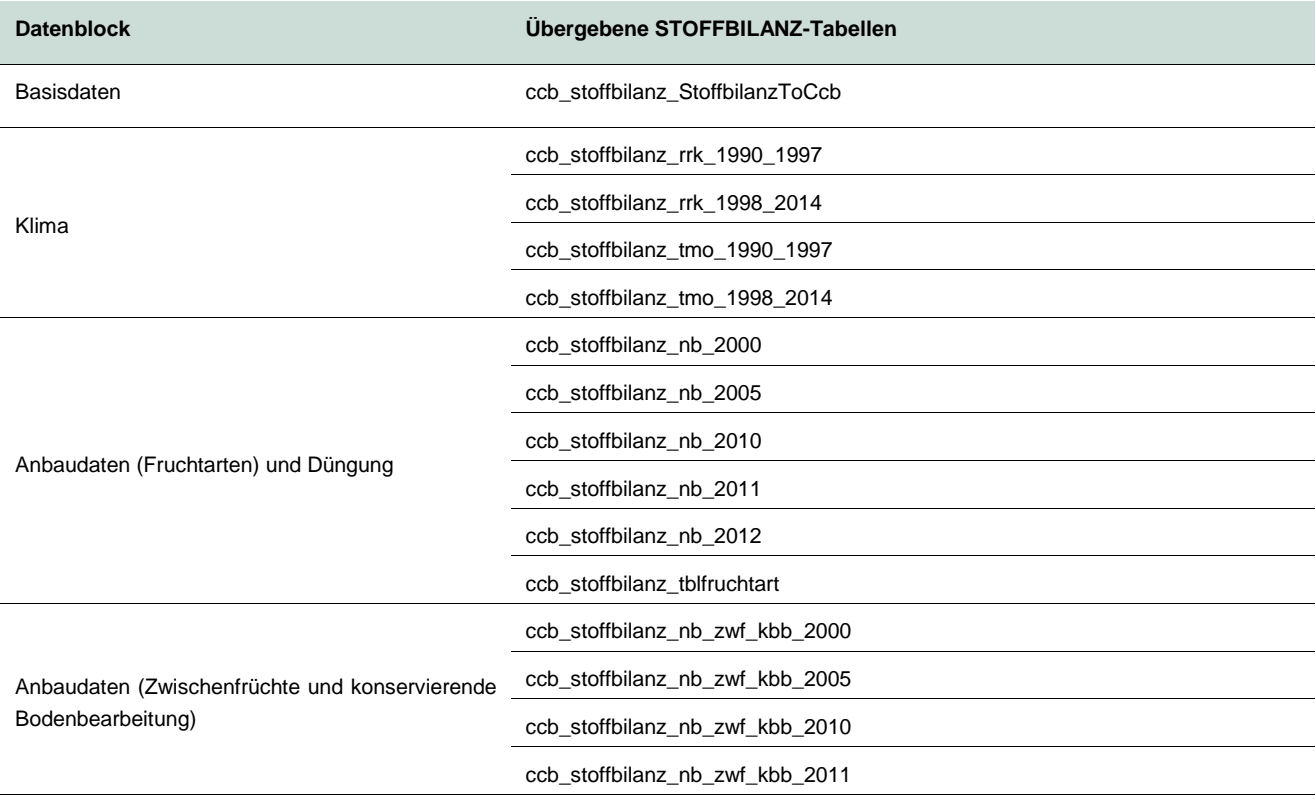

#### <span id="page-26-2"></span>**Tabelle 1: Von STOFFBILANZ an CCB übergebene Datenpools (Tabellen) für den Istzustand**

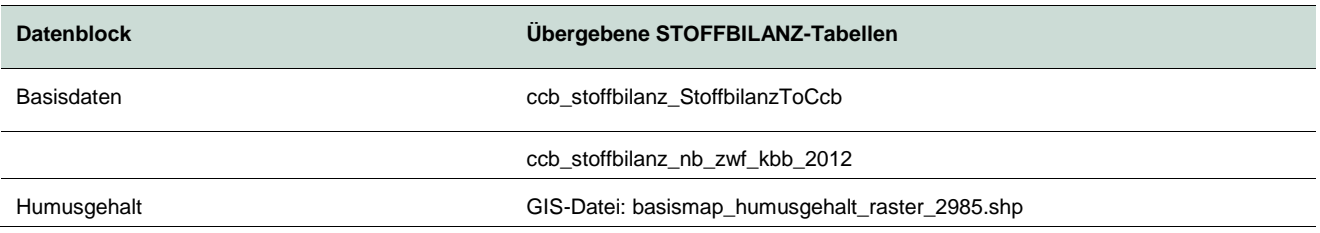

Für die Parametrisierung des Zwischenfruchtszenarios 2027 (siehe Kapitel [7\)](#page-85-0) wurden vier weitere STOFFBILANZ-Tabellen an CCB übergeben [\(Tabelle 2\)](#page-27-0).

#### <span id="page-27-0"></span>Tabelle 2: Von STOFFBILANZ an CCB übergebene Datenpools (Tabellen) für das Szenario ,Zwischen**früchte 2027'**

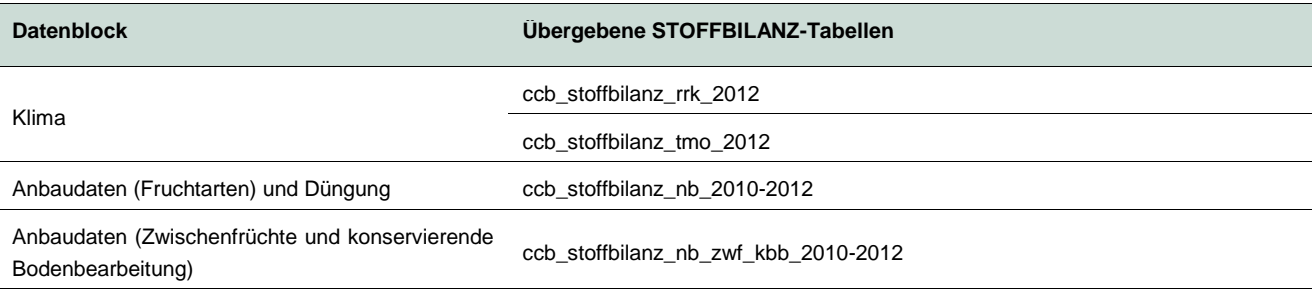

Die Datenpools enthalten Datensätze zu verschiedenen Parametern, die für die Nutzung von CCB notwendig sind. [Tabelle 3](#page-27-1) listet alle diese Datensätze auf.

#### <span id="page-27-1"></span>**Tabelle 3: Übersicht zu den STOFFBILANZ-Datensätzen**

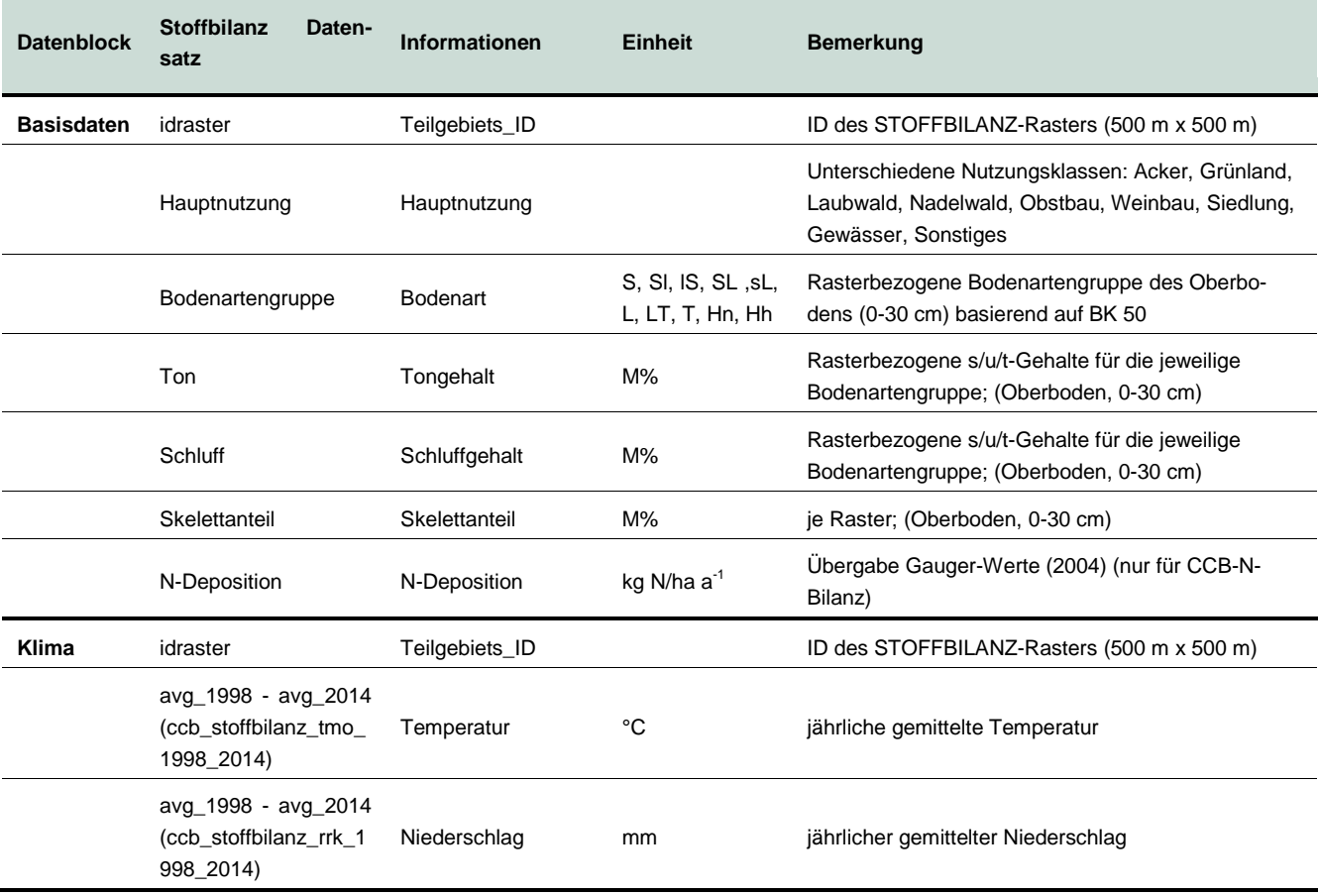

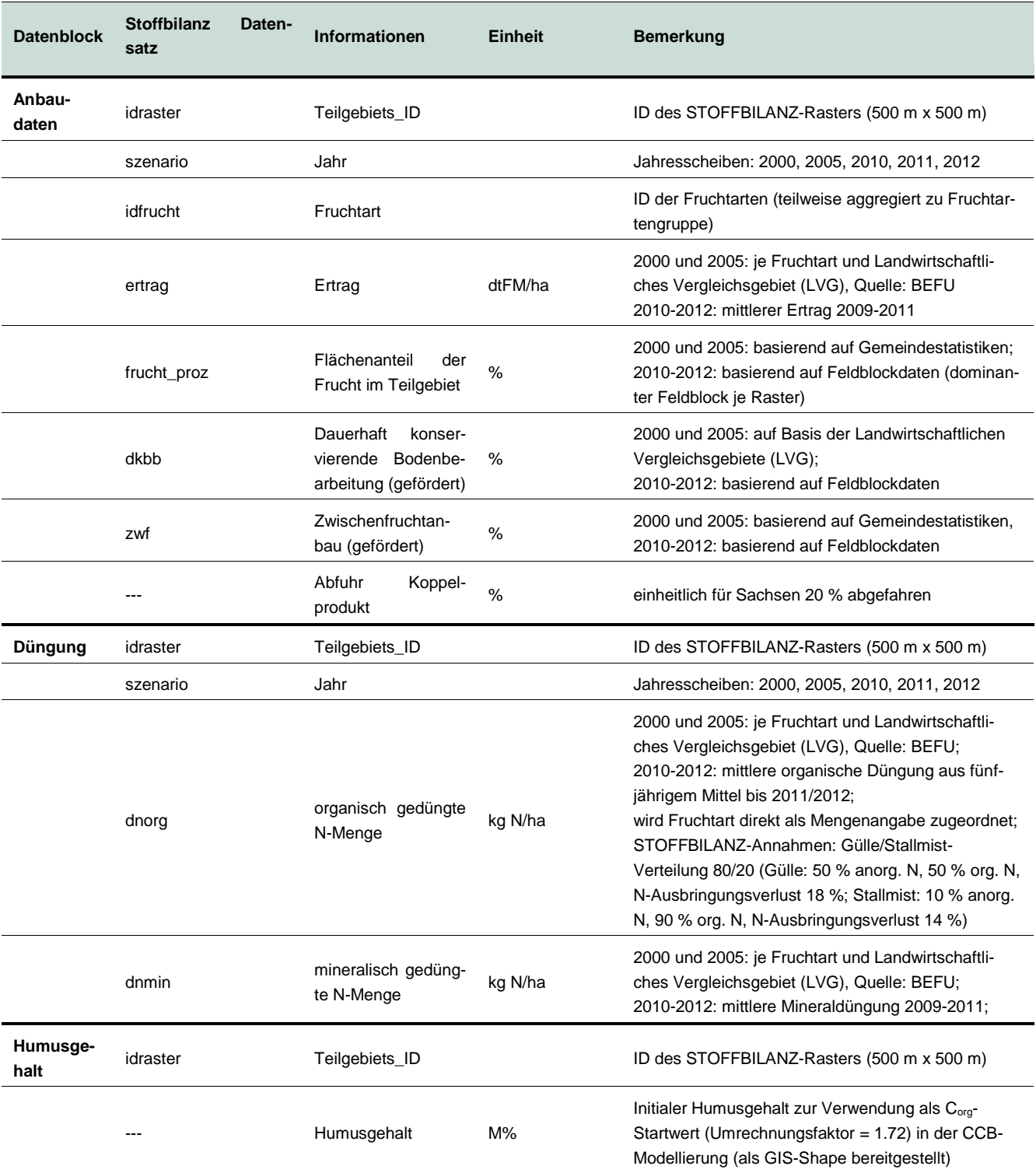

### <span id="page-28-0"></span>4.2 Beschreibung der Datensätze und Datentransformation

#### <span id="page-28-1"></span>**4.2.1 Verfahren der Datentransformation**

Die von STOFFBILANZ zur Verfügung gestellten Datentabellen waren umfangreich aufzuarbeiten und in ein CCB-kompatibles Datenformat zu transformieren. Ziel bei der Transformation der Daten war es, einen möglichst hohen Grad an Automatisierung zu erreichen, um flexibel auf Datenanpassungen durch STOFFBI-LANZ reagieren zu können und die Parametrisierung von Szenarien zu erleichtern. Die Datenumwandlung wurde deshalb mit Hilfe eines Skriptes in der Programmiersprache R [\(https://www.r-project.org/\)](https://www.r-project.org/) realisiert. Das R-Skript ruft die Daten direkt von den STOFFBILANZ-Datenservern ab (siehe auch Kap. [2.4\)](#page-18-0) und speichert sie nach der Transformation in einer CCB-Projektdatenbank.

Folgende Voraussetzungen sind notwendig, um das entwickelte R-Skript für die Transformation der Daten von STOFFBILANZ zu CCB nutzen zu können:

- CCB-kompatible Datenbank, in der die relevanten STOFFBILANZ-Datenpools verknüpft sind (siehe auch Kap. [2.4\)](#page-18-0)
- Bereitstellung einer Transformationstabelle für Fruchtartenzuordnung von STOFFBILANZ zu CCB (Tabelle: "0\_LU\_Fruchtarten")
- CCB-spezifische Parametrisierungen für die ausgewiesenen Fruchtarten sowie für Gülle und Stallmist müssen in die Tabellen cdypflan bzw. cdyopspa eingepflegt sein
- Definition von globalen Parametern (Tabelle: "0\_Moko\_General"); diese umfassen u. a.
	- Klimadaten: Startjahr und Endjahr,
	- Abfuhr von Koppelprodukten: Relativer Flächenanteil,
	- Zwischenfruchtanbau: Zuweisung einer Frucht (Item\_IX in cdypflan), Ertrag [dtFM/ha], Gründüngungs-Parametrisierung (Item\_IX in cdyopspa),
	- Wirtschaftsdünger: Relativer Anteil von Gülle und Stallmist an den verfügbaren Mengen von organischem Stickstoff; Zuweisung einer Parametrisierung zu Gülle und Stallmist (Item\_IX in cdyopspa); relativer Anteil der N-Ausbringungsverluste für Gülle und Stallmist.
- C<sub>org</sub>-Startwerte müssen in der Datenbank hinterlegt sein (Tabelle: "0\_Measurements")
- Definition von auszuschließenden Rasterzellen

Im Prozess der Datentransformation werden neben der Datenaufbereitung auch diverse Plausibilitätskontrollen und Datenbereinigungen durchgeführt. Eine Beschreibung der einzelnen Datensätze und eventuelle Besonderheiten bei der jeweiligen Transformation sind in den folgenden Kapiteln aufgeführt. [Abbildung 13](#page-30-1) stellt die Datenflüsse von STOFFBILANZ zu CCB exemplarisch dar.

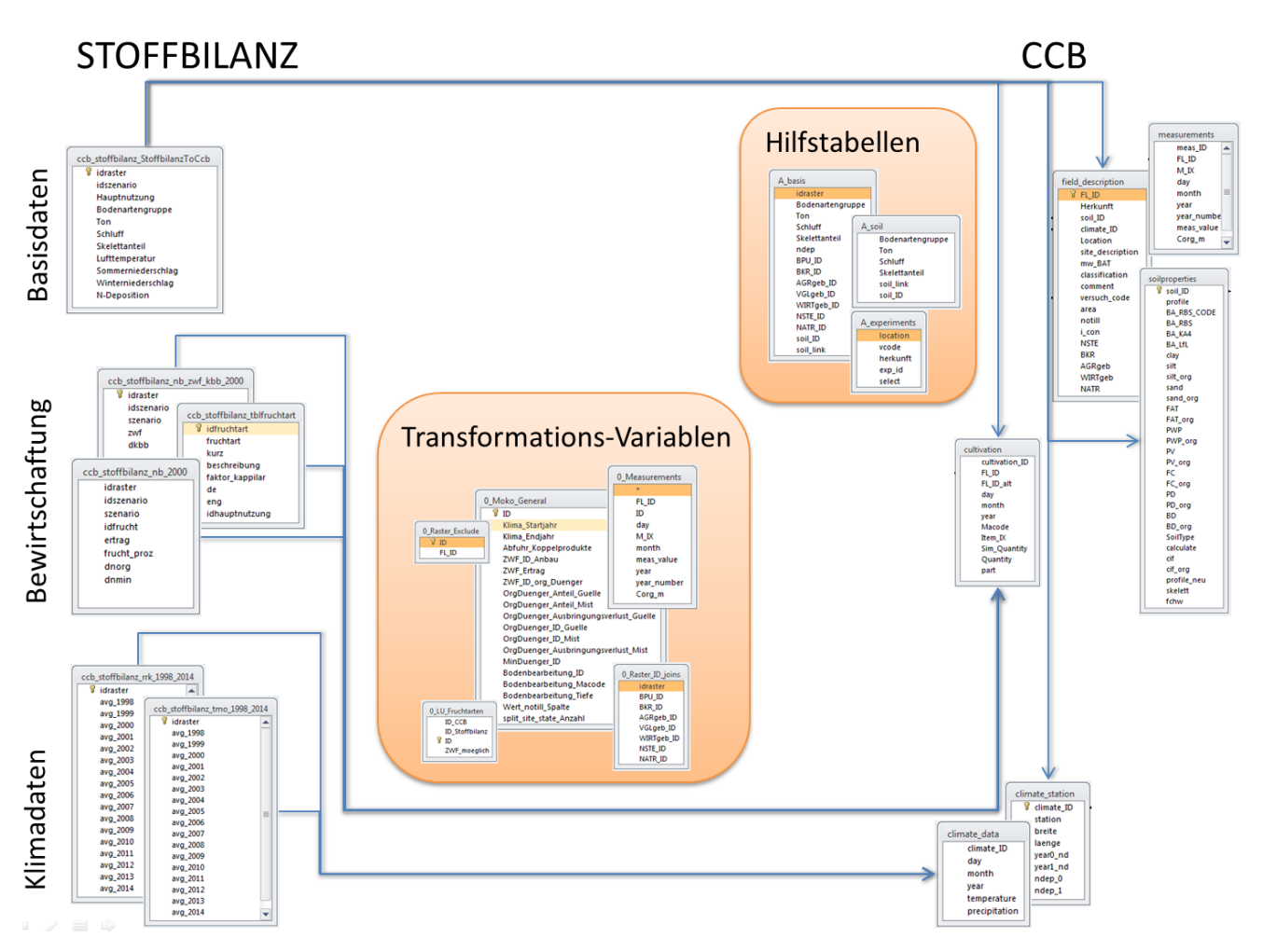

<span id="page-30-1"></span>**Abbildung 13: Datenflüsse bei der Datentransformation von STOFFBILANZ zu CCB**

#### <span id="page-30-0"></span>**4.2.2 Bodendaten**

Die für die Berechnungen in CCB notwendige Differenzierung der Ton- und Schluffanteile je Raster wird unter Nutzung der Bodenartengruppenverteilung (BK50) und der sich daraus ergebenden Feinbodenanteile abgeleitet. Wie [Abbildung 14](#page-31-0) zeigt, überwiegen auf den sächsischen Ackerflächen die Lehmschluffe mit 44 %, gefolgt von den Sandschluffen mit 25 %. Ackerzellen mit Moorböden (Hn, Hh) wurden bei den CCB-Modellierungen nicht berücksichtigt.

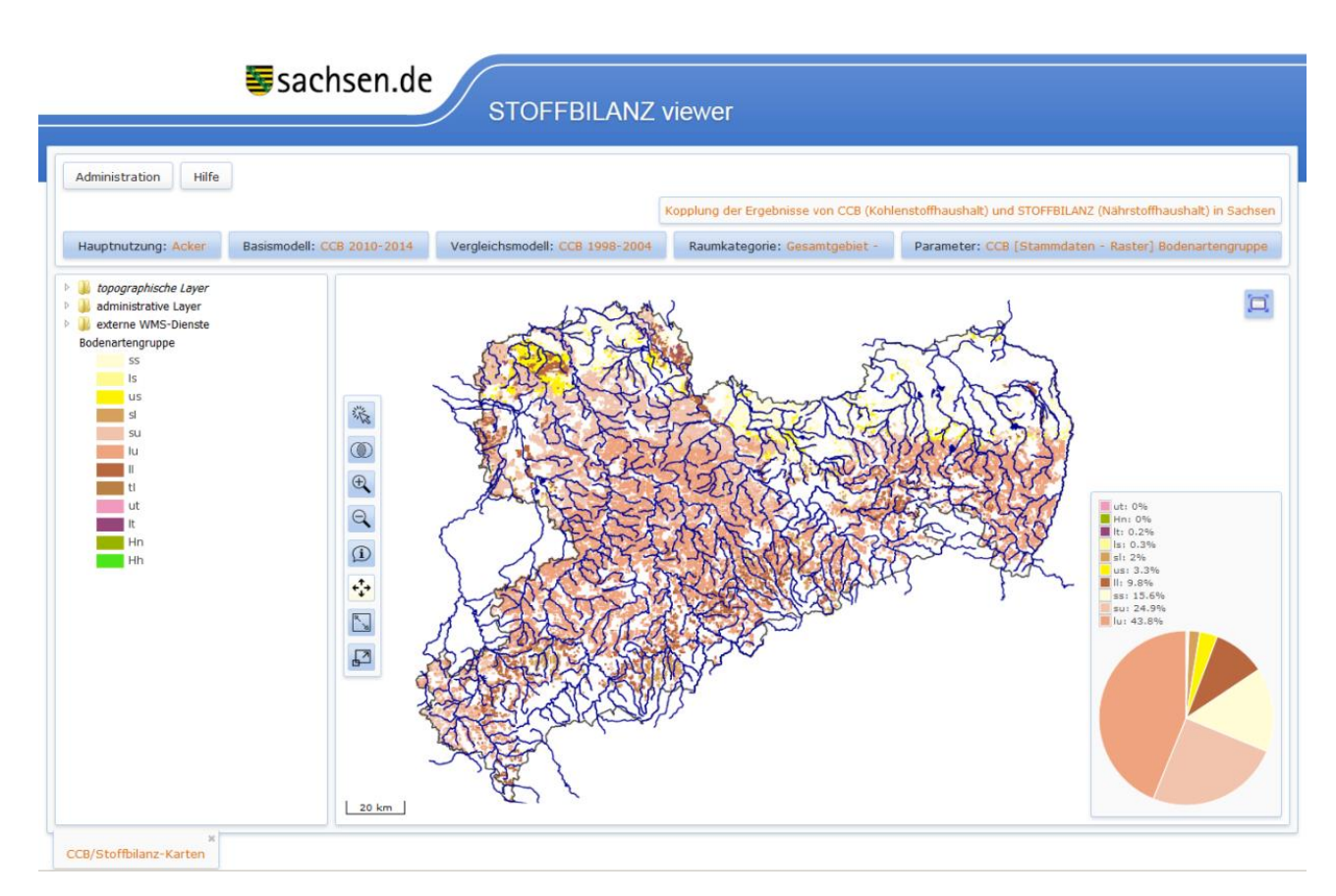

<span id="page-31-0"></span>**Abbildung 14: Bodenartengruppen (Oberboden, 0-30 cm) der Acker-Rasterzellen im Freistaat Sachsen (Quelle: BK 50, LfULG)**

Ausgehend von der Korngrößenverteilung der Bodenartengruppen ist in [Abbildung 15](#page-31-1) die Verteilung der Ton- und Schluffanteile in den Ackerböden Sachsens ersichtlich. Durch die Nutzung der durchschnittlichen Korngrößenverteilung je Bodenartengruppen ergeben sich bei der Verteilung der Ton- und Schluffgehalte ausgeprägte Cluster.

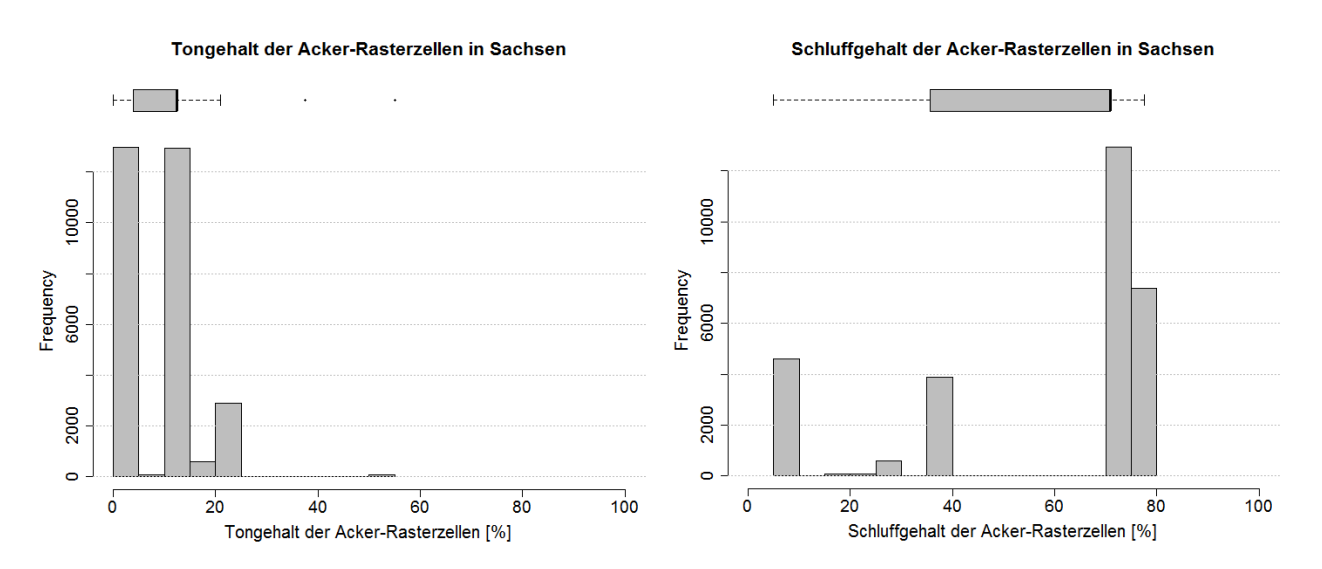

<span id="page-31-1"></span>**Abbildung 15: Verteilung der Ton- (links) und Schluffgehalte (rechts) in den Böden (Oberboden, 0-30 cm) der Acker-Rasterzellen in Sachsen**

Weiter differenziert werden die Bodendaten durch ihren Skelettanteil [\(Abbildung 16\)](#page-32-1). Dieser hat einen direkten Einfluss auf die Kohlenstoffspeicherung im Boden. Bei gleicher Kohlenstoffzufuhr erhöht sich mit steigendem Skelettanteil der Humusanteil im Feinboden, weil die gleiche Menge Kohlenstoff in einem sinkenden Volumen Feinboden gespeichert wird. Unrealistische Ausreißer im Skelettanteil sollten deshalb bei der Simulation mit CCB bzw. bei der Modellauswertung nicht berücksichtigt werden. Weil die Ertragsdaten nicht an den Skelettanteil gekoppelt sind, kommt es auf diesen Rasterzellen zu einer unrealistischen Erhöhung des SOC.

Im Rahmen der CCB-Modellierung wurden Rasterzellen mit einem Skelettanteil von über 37,5 % als Ausreißer definiert und damit von der Simulation ausgeschlossen. Die Ausreißer entstehen durch die Aufbereitung der Daten in STOFFBILANZ bei der Verschneidung von Landnutzungs- und Bodendaten.

Die Skelettanteilklassen 0-1 % und 13,5 % dominieren in den Ackerböden Sachsens [\(Abbildung 16\)](#page-32-1). Skelettanteile von 37,5 % sind noch in gut 3 % der Ackerböden zu finden.

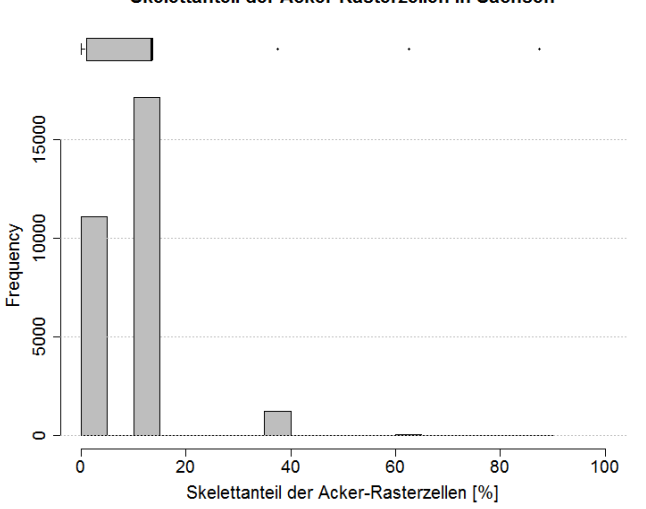

Skelettanteil der Acker-Rasterzellen in Sachsen

<span id="page-32-1"></span>**Abbildung 16: Skelettanteil in den Böden (Oberboden, 0-30 cm) der Acker-Rasterzellen in Sachsen**

#### <span id="page-32-0"></span>**4.2.3 Klimadaten**

Im Rahmen der Modellkopplung mit STOFFBILANZ verarbeitet CCB mittlere jährliche Niederschlags- und Temperaturdaten für die Modellierung. Für die Parametrisierung der klimatischen Bedingungen wurde auf Daten des regionalen Klimainformationssystems ReKIS zurückgegriffen. Diese konnten aus der ReKIS-Klimadatenbank (Quelle: LfULG) als Monatswerte für den Zeitraum 1990 bis 2014, regionalisiert auf ein 1-km²-Raster bezogen werden. Die Daten wurden anschließend von GALF auf das 500 m x 500 m-Raster von STOFFBILANZ/Nährstoffatlas Sachsen interpoliert.

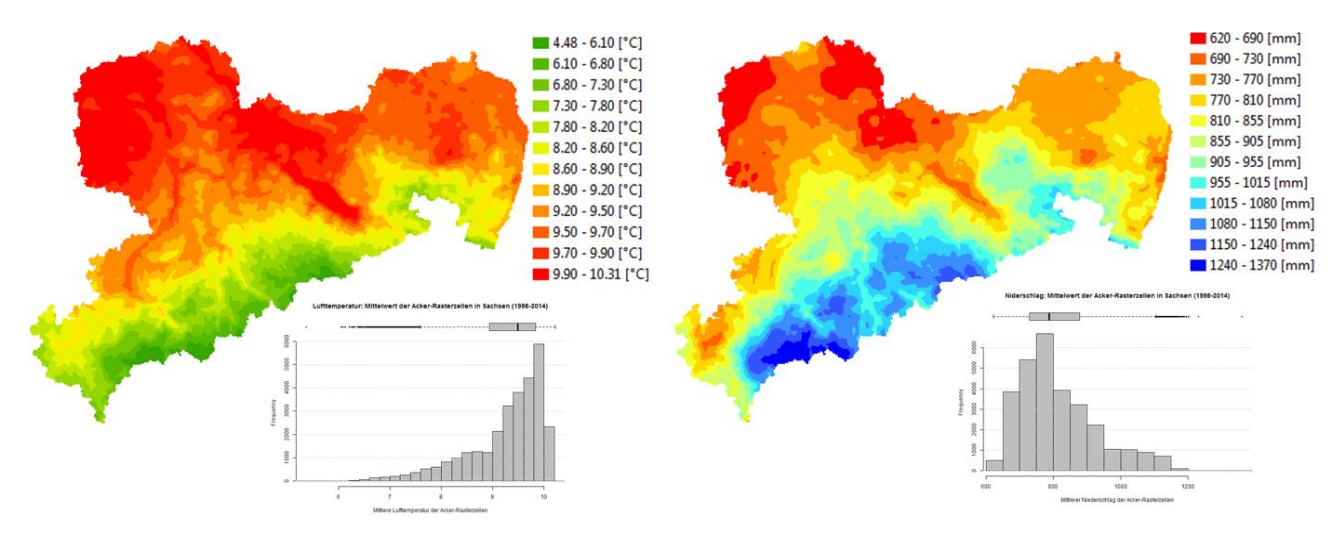

<span id="page-33-1"></span>**Abbildung 17: Mittlere jährliche Temperatur (links) und Niederschlag (rechts) für Sachsen im Zeitraum 1998-2014**

Im Rahmen der Datenaufbereitung am UFZ mussten die bereits interpolierten ReKIS-Klimadaten korrigiert werden, weil einzelne Rasterzellen Jahre ohne Niederschlag enthielten. Für die Korrektur der Fehldaten wurde der mittlere Niederschlag der jeweiligen Rasterzelle gewählt.

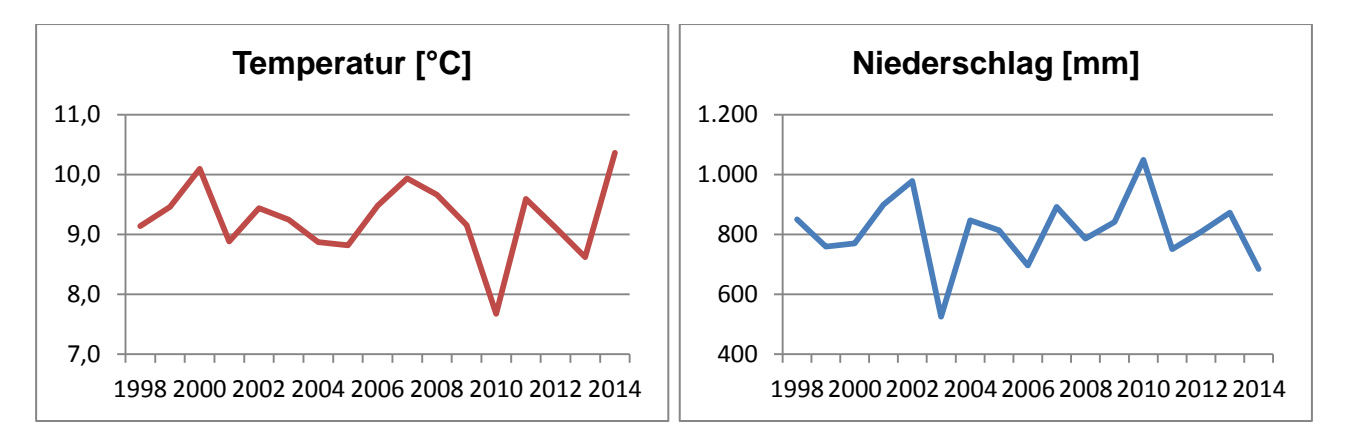

<span id="page-33-2"></span>**Abbildung 18: Zeitreihe von Temperatur und Niederschlag auf den Ackerflächen in Sachsen während des Modellzeitraums**

Während des gewählten Modellzeitraums (1998-2014) gab es verschiedene Jahre, die voraussichtlich in besonderem Maße die regionale Humusdynamik beeinflussen [\(Abbildung 18\)](#page-33-2): Die Jahre 2000 und 2014 stechen als besonders warme Jahre hervor, das Jahr 2010 als besonders kaltes. Bezogen auf den Niederschlag ist v. a. das Jahr 2003 als besonderes Trockenjahr hervorzuheben. Das Jahr 2010 ist das feuchteste im Modellzeitraum.

#### <span id="page-33-0"></span>**4.2.4 Anbaudaten**

Die von STOFFBILANZ bereitgestellten Anbaudaten umfassen die Fruchtarten mit den dazugehörigen Flächenanteilen je Rasterzelle, die mittleren Erträge der Fruchtarten, Flächenanteile dauerhaft konservierender Bodenbearbeitung und Flächenanteile des Zwischenfruchtanbaus (siehe auch [Tabelle 3\)](#page-27-1). Die Datengrundlage der einzelnen Datensätze ist verschieden und ändert sich auch während des Simulationszeitraums, was besonders bei der Modellauswertung zu beachten ist.

STOFFBILANZ fasst einige Fruchtarten bei der Modellierung aufgrund ihrer geringen Flächenrelevanz zu Fruchtartengruppen zusammen. Zusammen mit dem LfULG wurden Festlegungen getroffen, wie diese zusammengefassten Fruchtartengruppen bei der CCB-Modellierung am UFZ parametrisiert werden [\(Tabelle](#page-34-0)  [4\)](#page-34-0). Bei der Fruchtartenverteilung wurde u. a. geprüft, ob die Summe aller Früchte je Rasterzelle und für jeden Zeitabschnitt mindestens 100 % beträgt. Im Zuge dessen mussten bei der Datenaufbereitung einzelne Rasterzellen aus dem Datensatz ausgeschlossen werden, weil bei diesen Zellen nicht für alle Zeitabschnitte Bewirtschaftungsdaten hinterlegt waren.

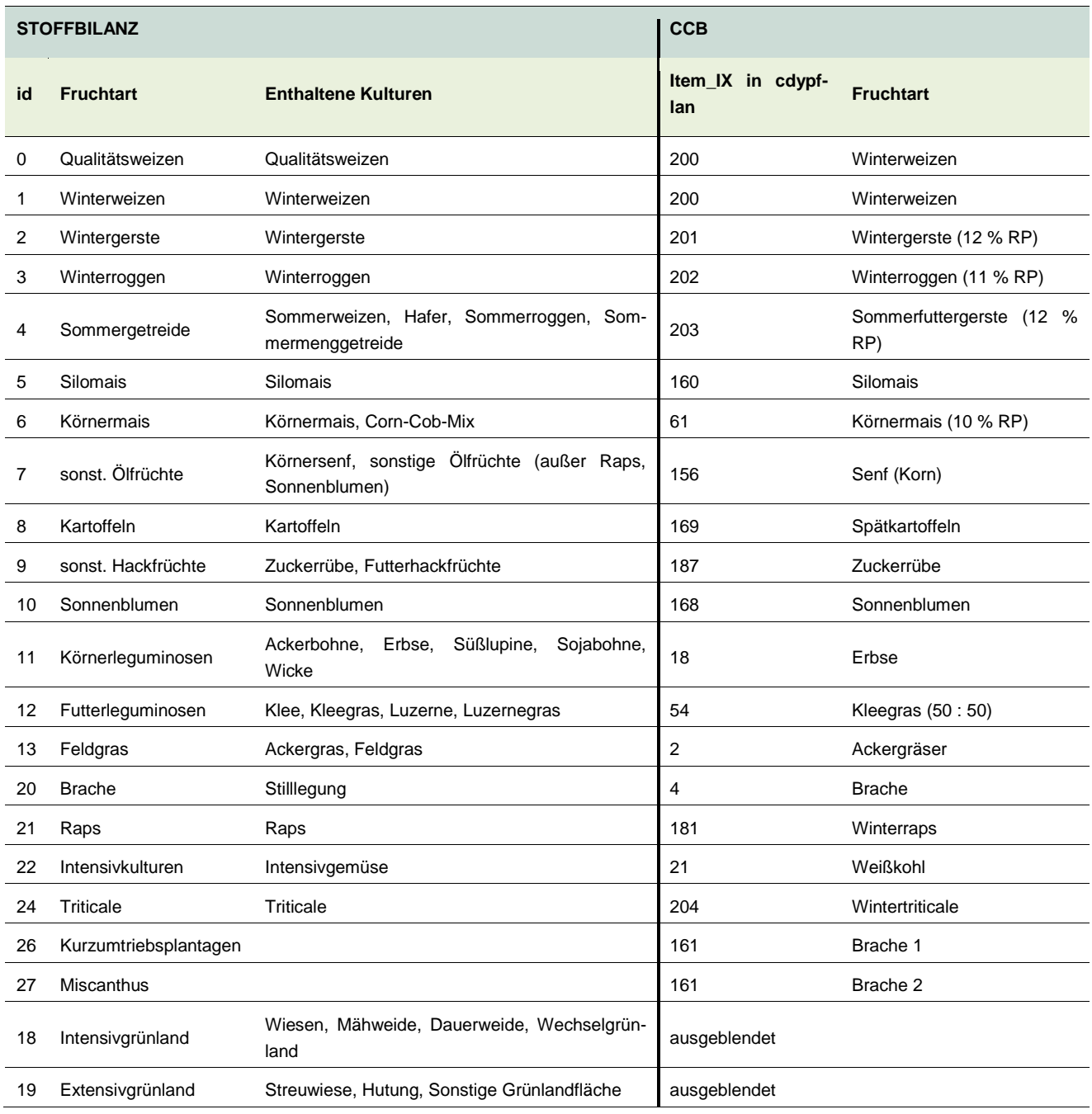

#### <span id="page-34-0"></span>**Tabelle 4: Fruchtartenzuordnung von STOFFBILANZ zu CCB**

Zwischenfrüchte wurden bei der CCB-Modellierung am UFZ als Gelbsenf parametrisiert. Die Anbaufläche der Zwischenfrüchte [\(Abbildung 19\)](#page-35-0) wird als zusätzlicher Flächenanteil zu den aggregierten Bewirtschaftungsdaten hinzugerechnet. Erträge der Zwischenfrüchte werden aus den STOFFBILANZ-Annahmen zur N-Immobilisierung durch Zwischenfrüchte (80 kg N/ha) abgeleitet. Basierend auf der Parametrisierung von Gelbsenf in CCB werden 28 kg N/ha als Ernte- und Wurzelrückstände von der Zwischenfrucht berücksichtigt und 52 kg N/ha verbleiben als Gründüngung der Ernte auf dem Feld. Die Erträge der Zwischenfrüchte verbleiben auf dem Feld und werden nicht abgefahren.

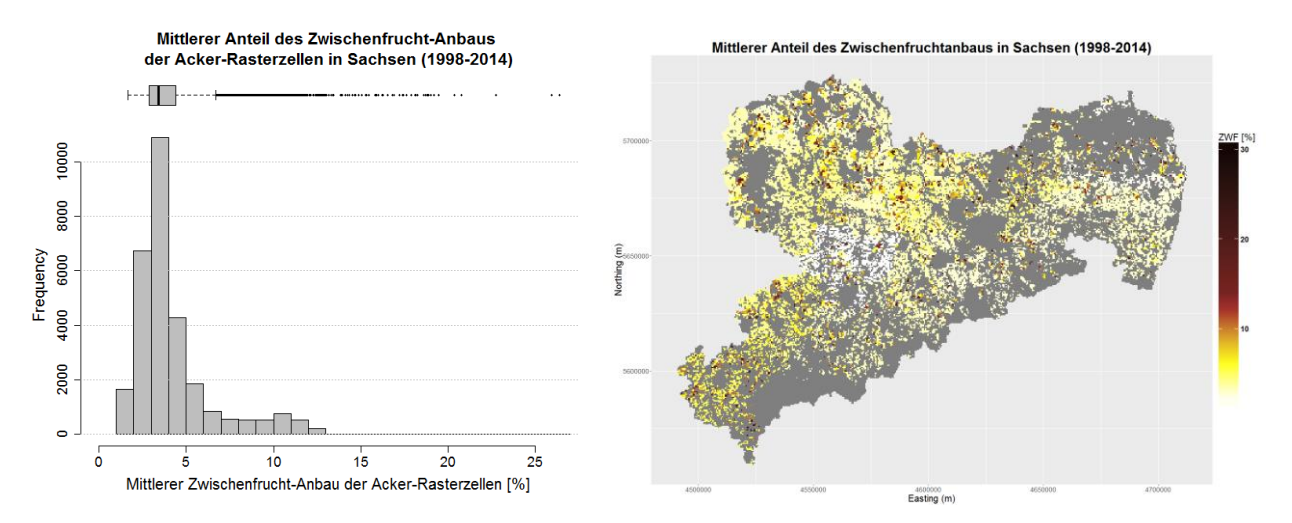

#### <span id="page-35-0"></span>**Abbildung 19: Mittlerer Anteil des Zwischenfruchtanbaus der Acker-Rasterzellen in Sachsen (STOFFBILANZ/CCB-Datengrundlage)**

Weiterhin stellt STOFFBILANZ Daten zur geförderten, dauerhaft konservierenden Bodenbearbeitung bereit [\(Abbildung 20\)](#page-36-1). Die nicht wendende Bodenbearbeitung hat einen positiven Einfluss auf die Kohlenstoffspeicherung im Boden. Sie belässt den Boden weitgehend in seinem Aufbau, Ernterückstände verbleiben nahe der Bodenoberfläche. In Sachsen wurden im Modellierungszeitraum im Schnitt über ein Viertel der Ackerflächen dauerhaft konservierend bewirtschaftet. Flächen mit ungeförderter und nicht dauerhaft konservierender Bodenbearbeitung werden bei der Modellierung nicht berücksichtigt. Das gleiche gilt für Flächen mit nicht gefördertem Zwischenfruchtanbau. Grund hierfür ist eine fehlende Datenbasis.

Flächen mit konservierender Bodenbearbeitung werden in CCB z. T. anders behandelt als in STOFFBI-LANZ: Bei konservierender Bodenbearbeitung kommt es in CCB trotz der fehlenden mechanischen Durchmischung zu einer normalen Umwandlung der Erntereste in  $C_{\text{ora}}$  mitsamt der dazu gehörigen Immobilisierung von Stickstoff. STOFFBILANZ geht von der Annahme aus, dass die mangelnde Durchmischung bei der konservierenden Bodenbearbeitung die Immobilisierung von Stickstoff in den Stoppeln und Koppelprodukten reduziert.
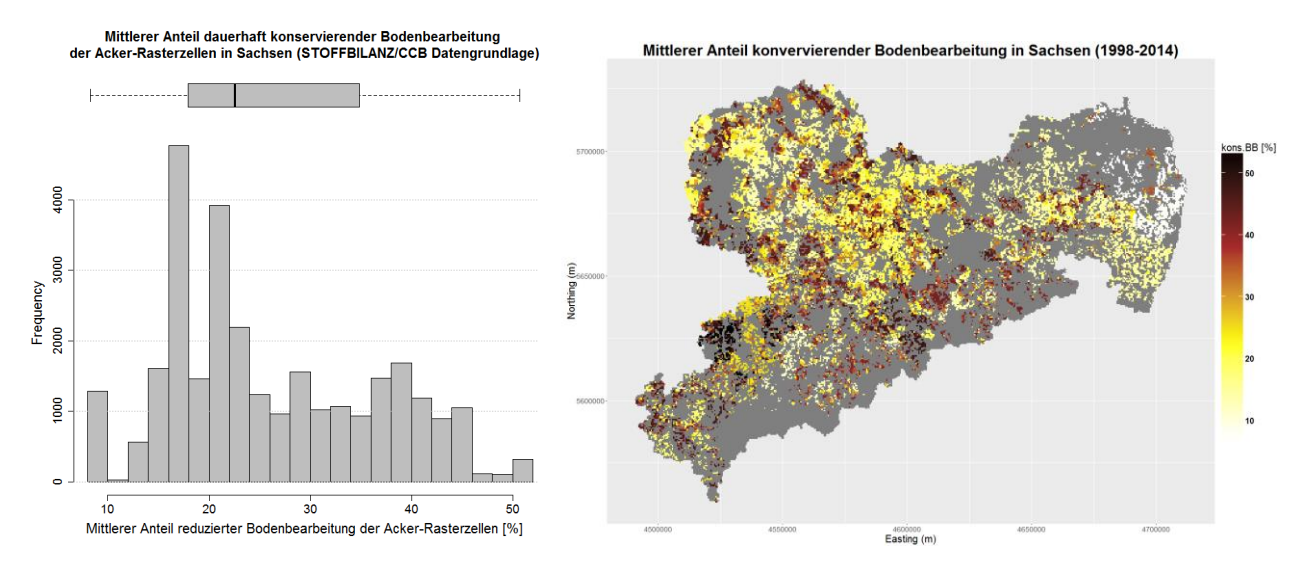

## **Abbildung 20: Dauerhaft konservierende Bodenbearbeitung der Acker-Rasterzellen in Sachsen (mittlerer Anteil der STOFFBILANZ/CCB-Datengrundlage)**

Es liegen keine Daten zu Bewässerungsflächen und -mengen vor. Bei der CCB-Modellierung am UFZ wird deshalb keine Bewässerung berücksichtigt.

#### **4.2.5 Düngung**

Aufgebrachte Düngermengen basieren auf statistischen Auswertungen der Düngebedarfsermittlung BEFU (aggregierte Daten des LfULG). Sie weisen Mengen an organischem und mineralischem Stickstoff je Fruchtart und landwirtschaftlichem Vergleichsgebiet aus. Es gibt keine direkte Verknüpfung der organischen Düngemittel mit tatsächlichen Viehbeständen auf Ebene von STOFFBILANZ-Rasterzellen. Eine Validierung der aufgebrachten Mengen organischer Düngemittel wäre gerade im Hinblick auf die Humusmodellierung mit CCB wünschenswert.

Unter Nutzung der Fruchtartenverteilung kann für jede Rasterzelle die aufgebrachte Menge anorganischem und organischem Stickstoffs [kg/ha] berechnet werden. STOFFBILANZ nimmt an, dass der Stickstoff des organischen Düngers zu 80 % von Gülle und zu 20 % von Stallmist stammt. Ausgehend von den STOFFBI-LANZ-Annahmen zur Zusammensetzung von Gülle (50 % anorg. N, 50 % org. N) und Stallmist (10 % anorg. N, 90 % org. N) ist die Parametrisierung von Gülle und Stallmist in CCB angepasst worden [\(Tabelle 5\)](#page-36-0). Eine weitere inhaltliche Differenzierung wie die Berücksichtigung von anderen org. Düngemitteln (bspw. Biogas-Gärreste, Kompost) ist aufgrund mangelnder Daten nicht möglich. Neben den org. Düngemitteln werden die Erträge des Zwischenfruchtanbaus als Gründüngung in der CCB-Modellierung berücksichtigt.

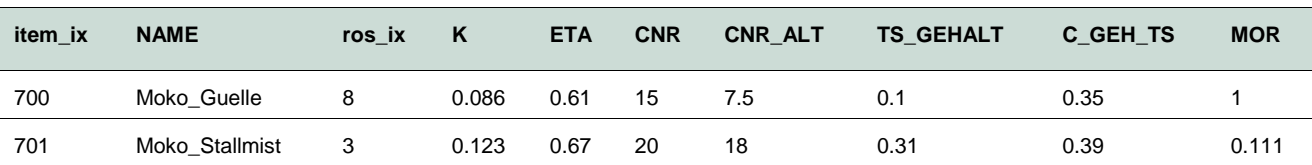

#### <span id="page-36-0"></span>**Tabelle 5: Parametrisierung organischer Dünger (CCB)**

[Abbildung 21](#page-37-0) stellt die Verteilung des Jahresgesamtauftrags an organischen Düngemitteln je Acker-Rasterzelle in Sachsen dar. Durchschnittlich werden 33,6 dtFM an Gülle und Stallmist je ha und Jahr in den Rasterzellen ausgebracht.

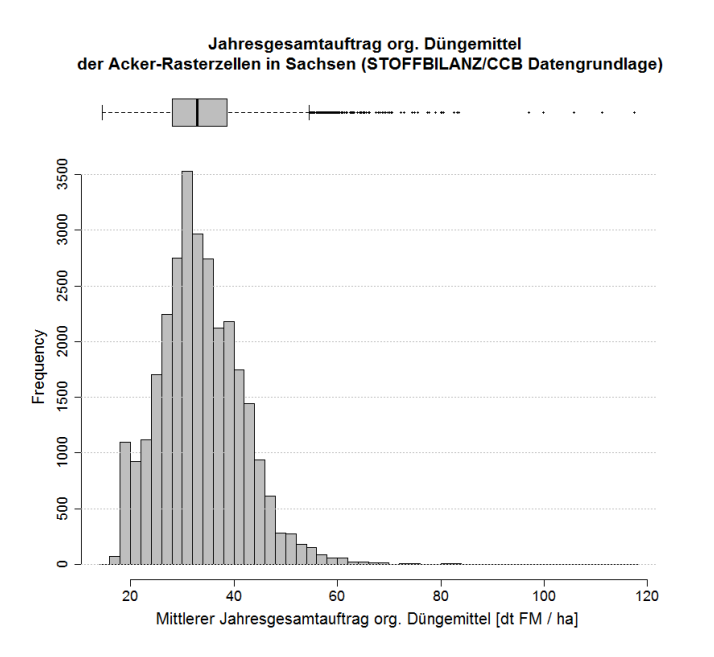

<span id="page-37-0"></span>**Abbildung 21: Jahresgesamtauftrag org. Düngemittel [dtFM/ha a-1 ] (mittlerer Anteil der STOFFBI-LANZ/CCB-Datengrundlage)**

# 4.3 Übersicht zur Bereitstellung von Daten durch CCB an **STOFFBILANZ**

Nach der Modellierung des Humushaushaltes für alle Acker-Rasterzellen Sachsens durch CCB werden die in [Tabelle 6](#page-37-1) zusammengestellten Ergebnisparameter an das Modell STOFFBILANZ übergeben. Das Datenmodell für die Zusammenstellung von CCB-Ergebnisdaten zur Übergabe an STOFFBILANZ ist in [Abbildung](#page-38-0)  [22](#page-38-0) zu finden. Die logische Verknüpfung der Stickstoffparameter ist in [Abbildung 23](#page-39-0) dargestellt.

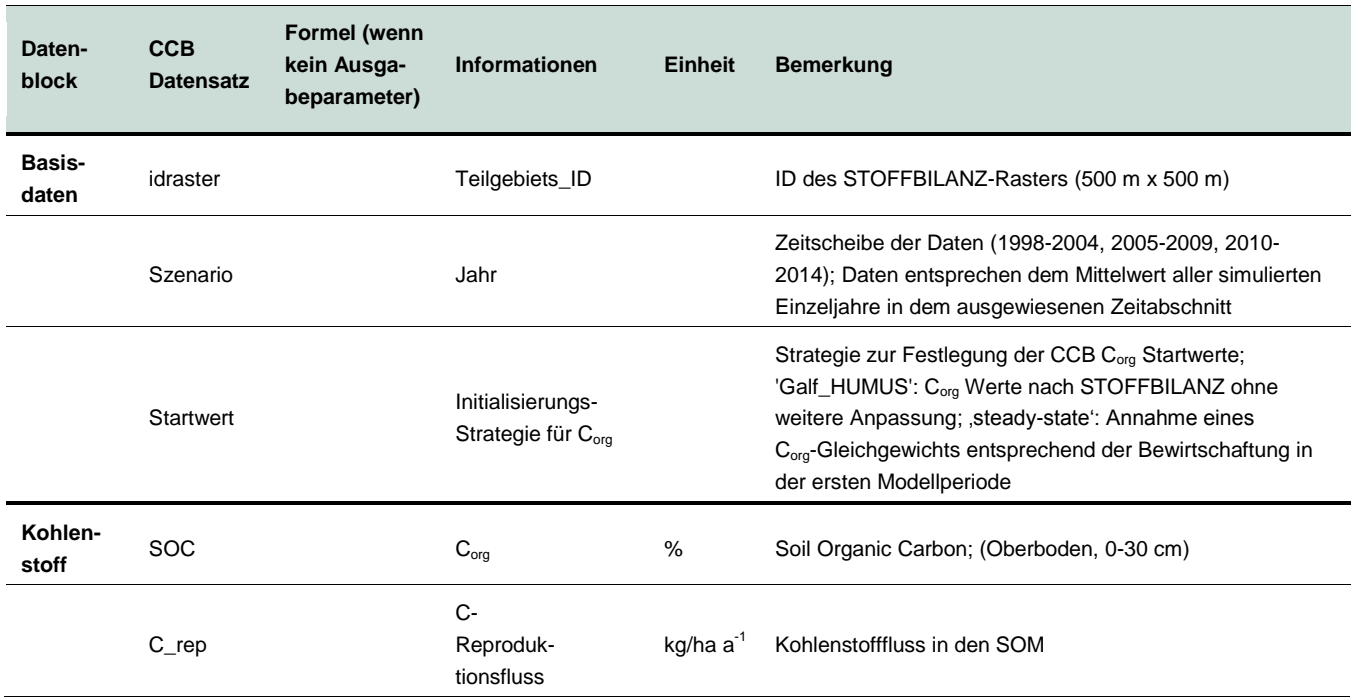

<span id="page-37-1"></span>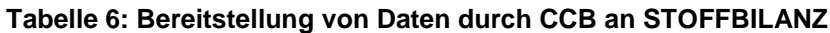

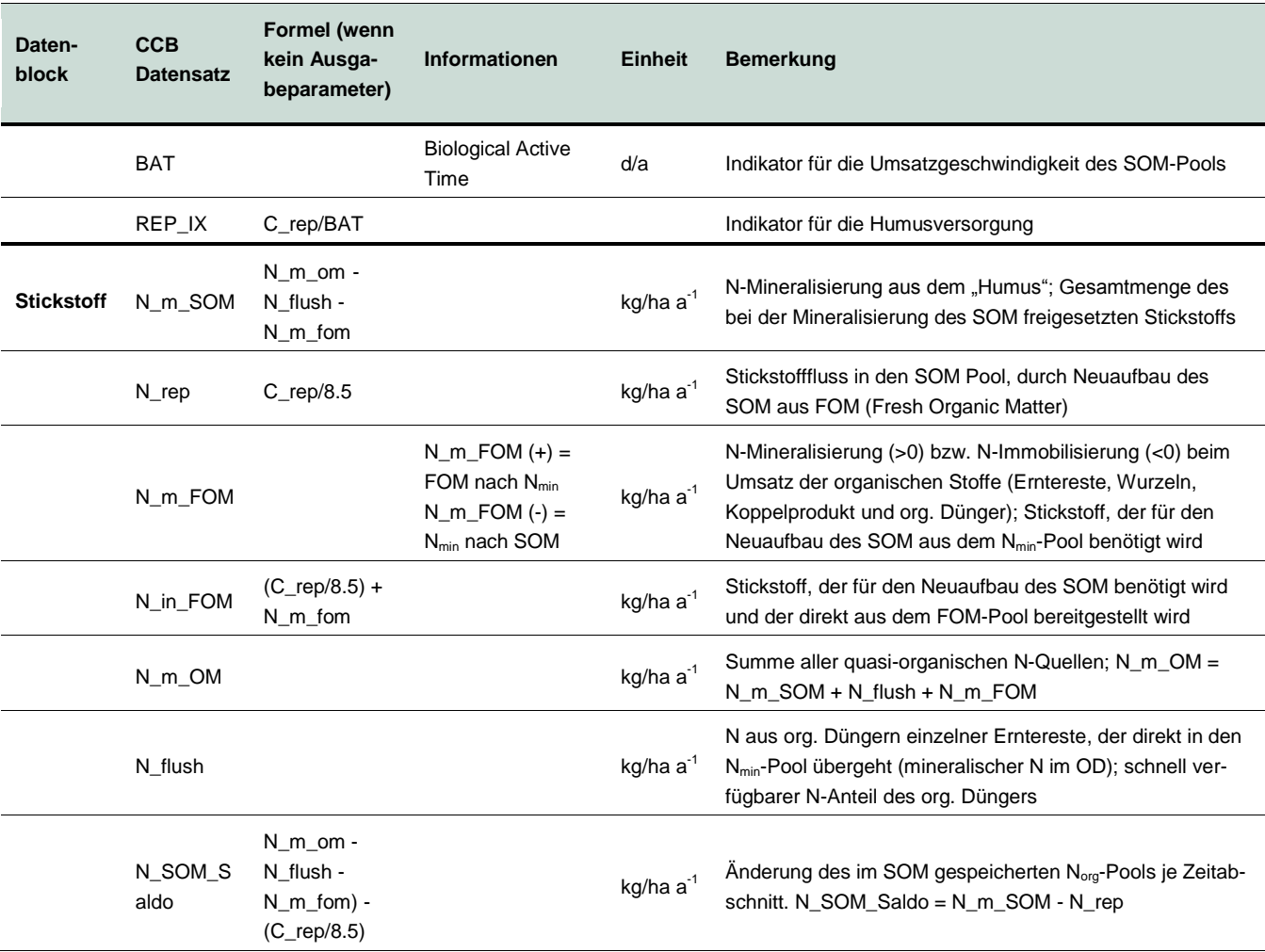

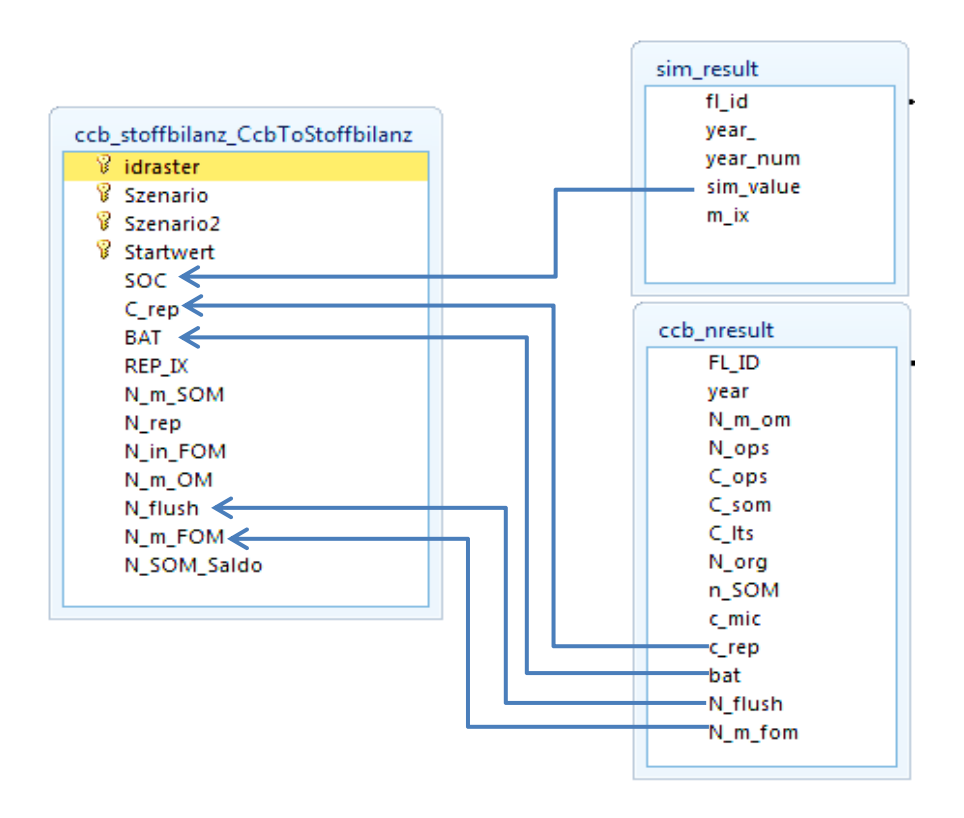

<span id="page-38-0"></span>**Abbildung 22: Modell zur Bereitstellung von Daten von CCB an STOFFBILANZ**

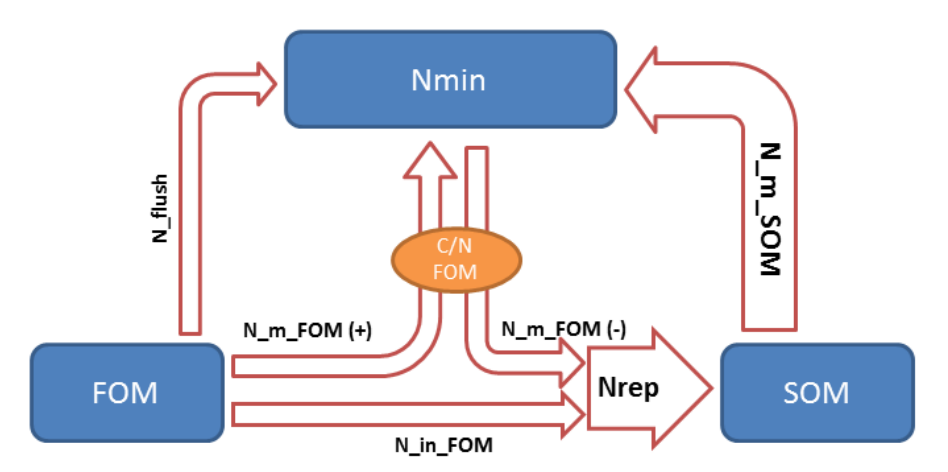

<span id="page-39-0"></span>**Abbildung 23: Schema zur logischen Verknüpfung der Stickstoffparameter von CCB**

# 4.4 Verarbeitung der CCB-Daten in STOFFBILANZ und Darstellung im STOFFBILANZviewer

Die in [Tabelle 6](#page-37-1) enthaltenen CCB-Datensätze wurden in den webbasierten STOFFBILANZviewer integriert und stehen dort zur Abbildung der Humusdynamik sowie zur Auswertung und Vorbereitung der Modellkopplung hinsichtlich des N-Umsatzes zur Verfügung. Auf die methodisch bedingten Schwierigkeiten beim Vergleich der Einzelparameter für den N-Umsatz mit entsprechenden Ergebnisgrößen in STOFFBILANZ wurde bereits hingewiesen. Eine direkte Vergleichbarkeit ist zwischen den Summenparametern N\_m\_SOM (CCB) und Mobilisierung (STOFFBILANZ) bzw. N\_rep (CCB) und Immobilisierung (STOFFBILANZ) gegeben. Die Mobilisierung (STOFFBILANZ) ergibt sich hierbei aus der N-Nachlieferung aus der organischen Bodensubstanz, der N-Freisetzung aus Ernte- und Wurzelrückständen des Berechnungsjahres, der Mobilisierung von N aus dem Anbau von Zwischenfrüchten des Vorjahres sowie der Mobilisierung von N aus dem organischen Anteil des Wirtschaftsdüngers. Die Immobilisierung besteht aus dem Stickstoffanteil der nicht abgefahrenen Erntereste, den Wurzelrückständen, dem im Berechnungsjahr immobilisierten N in Zwischenfrüchten und dem organischen, im Berechnungsjahr nicht direkt verfügbaren N-Anteil des Wirtschaftsdüngers.

Weil insbesondere das Modell STOFFBILANZ nicht den Anspruch erhebt, alle N-Umsätze vollständig abzubilden bzw. teilweise mit pauschalen Faktoren gearbeitet wird, bietet sich beim Vergleich die Nutzung des Differenzparameters Mobilisierung – Immobilisierung (STOFFBILANZ) bzw. N\_m\_SOM – N\_rep (CCB) an.

Die in Kapitel [6](#page-47-0) vorgenommenen Auswertungen und Vergleiche beziehen sich grundsätzlich auf die drei Zeitschnitte, in denen Ergebnisse für den Nährstoffatlas Sachsen vorliegen: 2000, 2005, 2012. Weil für das dynamische Modell CCB eine jahresweise Rechnung erfolgt ist, wurden die Jahresergebnisse entsprechend gemittelt zusammengefasst:

- Zeitschnitt 2000 von STOFFBILANZ entspricht den Mittelwerten von 1998 bis 2004 von CCB
- Zeitschnitt 2005 von STOFFBILANZ entspricht den Mittelwerten von 2005 bis 2009 von CCB
- Zeitschnitt 2012 von STOFFBILANZ entspricht den Mittelwerten von 2010 bis 2014 von CCB

# 4.5 Schnittstelle zum Abruf von Basisdaten durch externe **Nutzer**

Das CCB-Modell ist so entwickelt worden, dass es für eine lokale Anwendung auf dem Computer des Landwirtes geeignet ist. Die erforderlichen Eingabedaten zur Bewirtschaftung liegen dem Landwirt vor Ort üblicherweise vor. Weiterhin erforderlich ist die Bereitstellung der standortspezifischen Umweltdaten (Bodeneigenschaften und Klima). Weil diese Datenbasis im vorliegenden Projekt für die Ackerbaugebiete in Sachsen vorliegt und Grundlage der regionalen Modellierungen bildet, liegt der Gedanke nahe, diese Daten auch für die lokale Anwendung beim Landwirt verfügbar zu machen. Damit wird erreicht, dass der Aufwand für die Nutzung des Modells zur Beurteilung von betrieblichen Entscheidungen zur Fruchtfolgeplanung, Düngung, Bodenbearbeitung und Beregnung im Hinblick auf die Folgen für den Humushaushalt wesentlich reduziert wird und eine konsistente Datenbasis für die lokale und regionale Modellierung besteht.

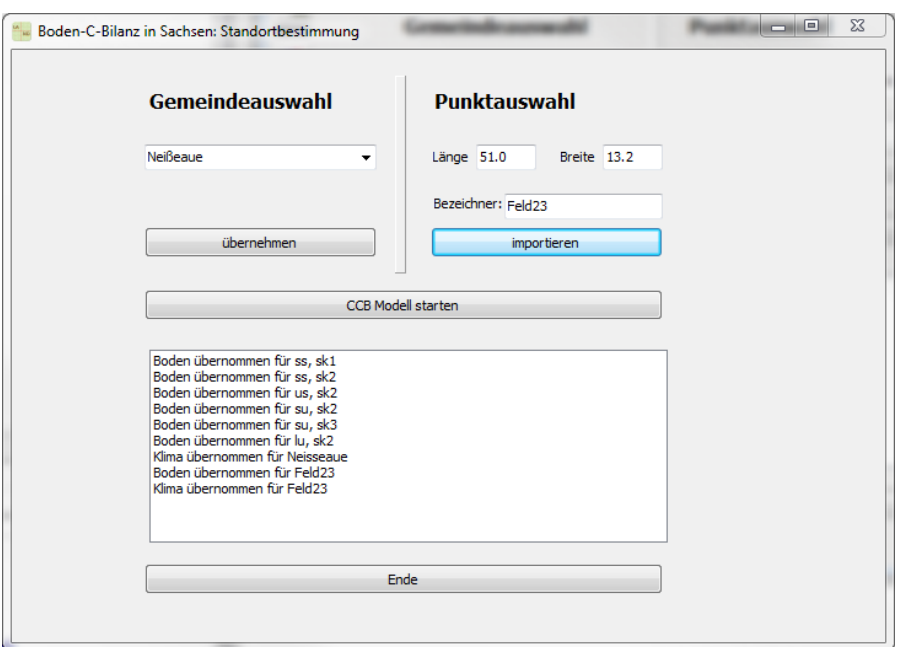

<span id="page-40-0"></span>**Abbildung 24: Programm zum Import der für die lokale CCB-Simulation benötigten Umweltdaten**

Zur praktischen Verwirklichung dieses Ziels wurde im Rahmen des Projektes eine Zusatzsoftware entwickelt [\(Abbildung 24\)](#page-40-0), mit deren Hilfe die entsprechenden Daten aus dem Internet in die lokale Datenbasis des Landwirts integriert werden können. Dabei sind zwei Ebenen mit unterschiedlicher Auflösung möglich:

- Datenabfrage über den Namen der Gemeinde: Nach Angabe Gemeinde, in der sich der Standort befindet, werden die Daten aller in der Gemeinde vorliegenden Bodenarten und die mittleren Klimadaten in diesem Teilgebiet in die lokale CCB Datenbank übertragen. Die Bodendatensätze bestehen aus Angaben zum Gehalt an Ton und Schluff sowie dem Steingehalt und erhalten eine bodenkundlich bestimmte Bezeichnung nach Kartieranleitung einschließlich eines Kennzeichens für den Skelettgehalt. Die Klimadaten (Mittelwerte von Lufttemperatur und Niederschlag von 1998 bis 2012) werden unter dem Namen der Gemeinde abgelegt. Für die praktische Modellierung muss der Anwender den richtigen Boden für seinen Schlag auswählen, was eine entsprechende bodenkundliche Kenntnis voraussetzt.
- Durch Eingabe von geografischen Koordinaten (Länge und Breite) kann genau der in diesem Raster benutzte Umweltdatensatz in die Datenbank übertragen werden, was eine sehr zielgenaue Arbeit möglich

macht, aber bei der Datenversorgung für eine Reihe von Schlägen einen erhöhten Arbeitsaufwand bedeutet.

In beiden Fällen ist eine kritische Beurteilung der importierten Daten erforderlich, vor allem wenn bekannt ist, dass lokal eine erhöhte Heterogenität vorliegt. Die importierten Standortdaten können durch den Anwender angepasst bzw. ergänzt werden, wenn genauere Informationen vorliegen.

# <span id="page-41-0"></span>**5 Auswahl einer geeigneten Methode zur C-Initialisierung**

# 5.1 Übersicht zu Möglichkeiten der C-Initialisierung

Für die Modellierung mit CCB ist es notwendig, die Anfangswerte für den C<sub>org</sub>-Gehalt bereitzustellen. Mit zunehmender Simulationsdauer bzw. Länge des Szenarios nimmt die Bedeutung dieser Anfangsbedingung zwar immer weiter ab, um jedoch die Stoffflüsse richtig quantifizieren zu können, ist eine richtige C-Initialisierung erforderlich. Großflächige Messungen zum Humusgehalt der Ackerböden Sachsens wie sie für die Modellierung auf der Mesoskala wünschenswert wären, sind nicht verfügbar. In einem ersten Ansatz zur Modellierung des Humushaushaltes und der damit einhergehenden Freisetzung bzw. Festlegung von Nährstoffen aus der bzw. in die organische Bodensubstanz wurden die von GALF erarbeiteten Humuswerte nach STOFFBILANZ verwendet. Die Werte wurden abgeleitet unter Nutzung von Ergebnissen der Bodendauerbeobachtungsflächen des LfULG und Angaben in MILLER et al. (2007), ARMAN et al. (2002), GEBEL et al. (2006) sowie FUCHS et al. (2009). Die Humuswerte sind aus bodentyp- und bodenartspezifischen Humusgehalten abgeleitet und mit einem Höhen- bzw. Temperaturfaktor korrigiert. Zur Verwendung in CCB (Startwert-Szenario galf98) erfolgt die Umrechnung von Humus in C<sub>org</sub> über den Faktor 1,72. Mit diesen Werten wurde das CCB Modell im Jahr 1998 gestartet. Einzelne Rasterzellen, denen als Moorstandorte außergewöhnlich hohe C<sub>org</sub> Werte zugewiesen wurden, wurden von der Modellsimulation und Analyse ausgeschlossen.

Um die Auswirkung möglicher Fehler in der C-Initialisierung abzuschwächen, wurde in einem zweiten Ansatz (Startwert-Szenario galf90) der Anfangstermin der Simulationen auf 1990 vorverlegt. Dabei wurden die Bewirtschaftungsdaten aus dem Jahre 2000 ebenfalls auf die Jahre von 1990 bis 1997 angewandt, jedoch die tatsächlichen Wetterdaten dieser Jahre berücksichtigt.

Der dritte Ansatz besteht in der Annahme, dass die Bewirtschaftungsdaten der Jahre 19982004 (Tabelle ccb\_stoffbilanz\_nb\_2000) auch für die Zeit vor 1998 repräsentativ sind und der Humusgehalt sich in einem Gleichgewichtszustand befindet, der dieser Bewirtschaftung entspricht. Die Berechnung erfolgt in drei Schritten:

- 1. Ermittlung der nach Erreichen eines Fließgleichgewichts im Boden gespeicherten Menge an leicht umsetzbarem Kohlenstoff C<sub>dec</sub>. Dies erfolgt für jeden Rasterpunkt separat unter Verwendung der C<sub>rep</sub> Summe aus den Bewirtschaftungsdaten und der BAT entsprechend Boden, Klima und Bodenbearbeitung.
- 2. Die Menge an langzeitstabilem Kohlenstoff C<sub>lts</sub> wird als standorttypisch betrachtet und aus dem Szenario galf98n übernommen. Als C<sub>org</sub> Menge wird die Summe aus C<sub>dec</sub> und C<sub>lts</sub> berechnet und die Tabelle measurements eingetragen.

3. Der in der Simulation verwendete CIF-Parameter beschreibt den Anteil des leicht umsetzbaren Kohlenstoffs am gesamten Corg. Dieser Wert wird für jeden Rasterpunkt neu bestimmt und in die Tabelle soilproperties eingetragen. Gleichzeitig wird die Tabelle field\_description entsprechend aktualisiert.

# 5.2 Auswertung und Vergleich verschiedener Methoden

Die Wahl der Anfangsbedingungen hat sowohl auf den der Humus- als auch auf den Stickstoffumsatz in CCB einen deutlichen Einfluss. Bei der großen Anzahl der Rasterzellen ist die Verwendung gemessener Startwerte nicht praktikabel. Ebenso ist eine echte Validierung der gewählten Anfangsbedingungen nicht möglich. Einen Überblick über die Verteilung der C<sub>org</sub>-Gehalte kann man dem Bodenatlas Sachsen (RANK et al. 1999) entnehmen [\(Abbildung 25\)](#page-42-0). Die C<sub>org</sub>-Gehalte im Bodenatlas werden jedoch nicht flächennutzungsspezifisch ausgewiesen. So bildet der Bodenatlas Sachsen nicht nur Ackerstandorte ab, sondern auch Grünland- und Wald- bzw. Forststandorte, sodass die hier betrachteten C<sub>org</sub>-Werte nur eine Teilmenge der Daten des Bodenatlas bilden würden.

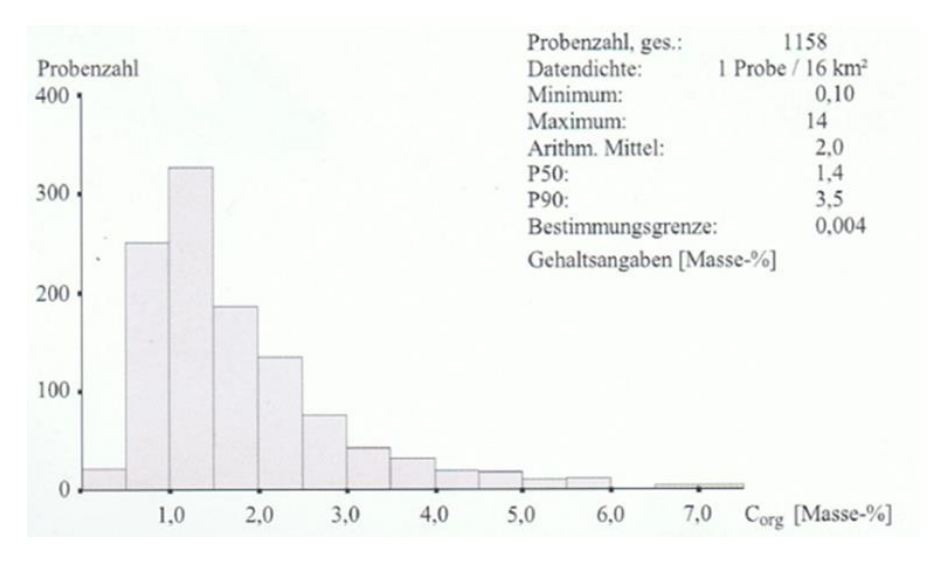

<span id="page-42-0"></span>**Abbildung 25: Verteilung der Corg Werte in den Böden Sachsens nach Bodenatlas Sachsen (RANK et al. 1999)**

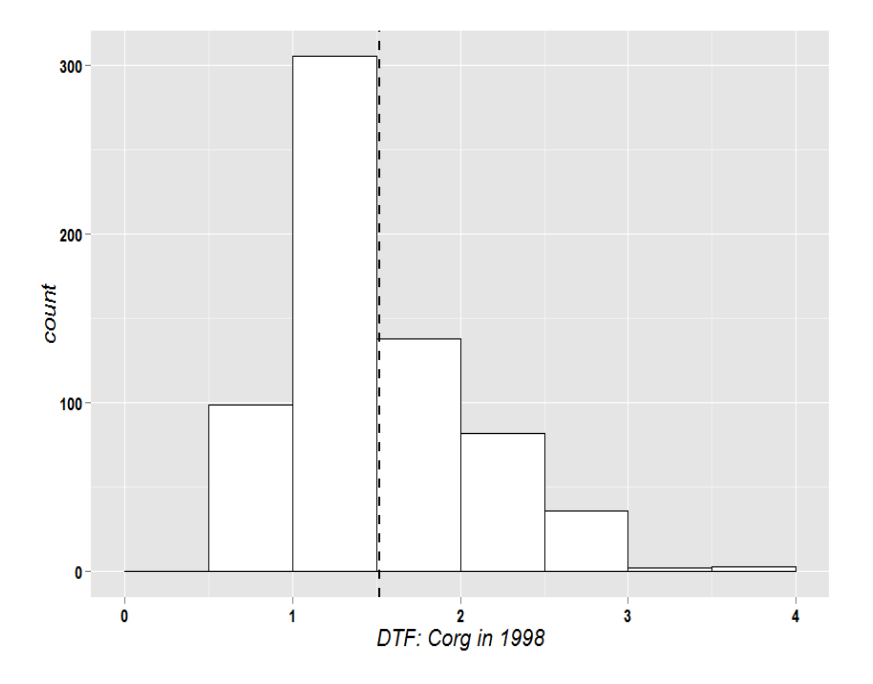

<span id="page-43-0"></span>**Abbildung 26: Verteilung der Corg-Werte, berechnet für das Jahr 1998, in den Ackerböden (Oberboden, 0-30 cm) der sächsischen Dauertestflächen (DTF)**

Mit den auf Ackerböden angelegten Dauertestflächen des Landes Sachsen liegt ein umfangreicher Datenbestand zur Beurteilung der Humusveränderung vor, der wie oben angegeben auf den hier relevanten Teil-bereich der C<sub>org</sub>-Werte beschränkt ist (vgl. [Abbildung 25](#page-42-0) und [Abbildung 26\)](#page-43-0). Diese Daten wurden hinsichtlich Anfangswert (bezogen auf 1998) und linearem Trend mit den entsprechenden Ergebnissen der untersuchten Startwert-Szenarien verglichen. Für die Bewertung der Plausibilität wurden die Daten von den 667 Bodendauertestflächen des Landes Sachsen herangezogen, die auf Ackerland lokalisiert sind und mindestens dreimal beprobt wurden. Für diese Datensätze wurde jeweils eine lineare Regression berechnet, um die Vergleichswerte für die Plausibilitätskontrolle zu gewinnen. Nach der geografischen Lage wurden die Dauertestflächen (DTF) nach Bodeneinheit ein Wirtschaftsgebiet gruppiert. Dies erfolgte in gleicher Weise mit den Daten der CCB Startwert-Szenarien (C<sub>org</sub>-Startwerte [1998] und Trend von 1998 bis 2014). Die in den Gruppen bestimmten Mittelwerte und Standardabweichungen sind in [Abbildung 27](#page-43-1) gegenübergestellt.

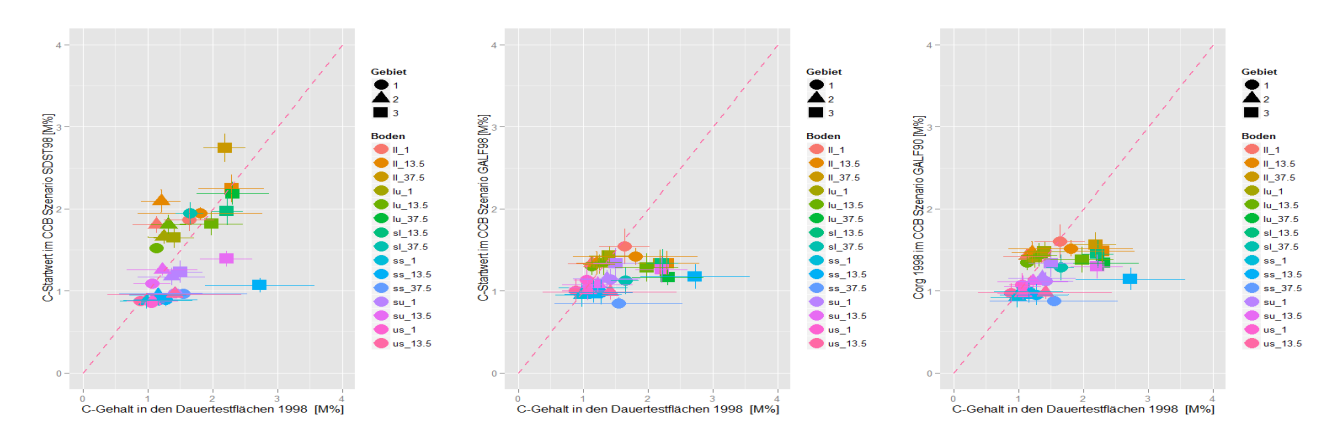

<span id="page-43-1"></span>**Abbildung 27: Gegenüberstellung der jeweils ermittelten Corg-Werte (Oberboden, 0-30 cm) für das Jahr 1998 für die Dauertestflächen (DTF) mit den CCB-Initialisierungen "steady-state" (links), "GALF-Startwerte ab 1998" (mitte) und "GALF-Startwerte ab 1990" (rechts).**

Für die CCB-Initialisierung "steady-state" ergibt sich eine erkennbare Gruppierung der Punkte um die 1 : 1-Linie. Durch die Korrelation zwischen den DTF-Mittelwerten mit denen aus dem CCB-Szenario wird die Bedeutung der Bewirtschaftung für die Bestimmung der Startwerte unterstrichen. Für das Szenario "GALF-Startwerte ab 1998" beträgt der Korrelationskoeffizient r = 0,37. Durch Vorverlegung des Simulationsanfangs auf 1990, also durch die Berücksichtigung von neun zusätzlichen Bewirtschaftungsjahren, verbessert sich die Korrelation bereits auf r = 0,45 und erreicht für die Annahme des Fließgleichgewichts den besten Wert von  $r = 0.53$ .

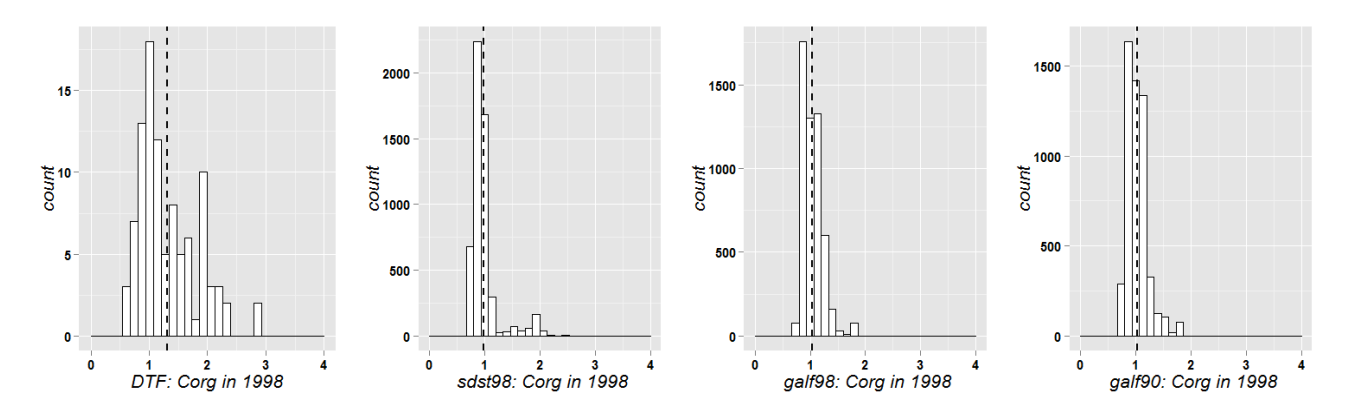

<span id="page-44-0"></span>**Abbildung 28: Corg-Verteilung in der sächsischen Heide- und Teichlandschaft; (Oberboden, 0-30 cm)**

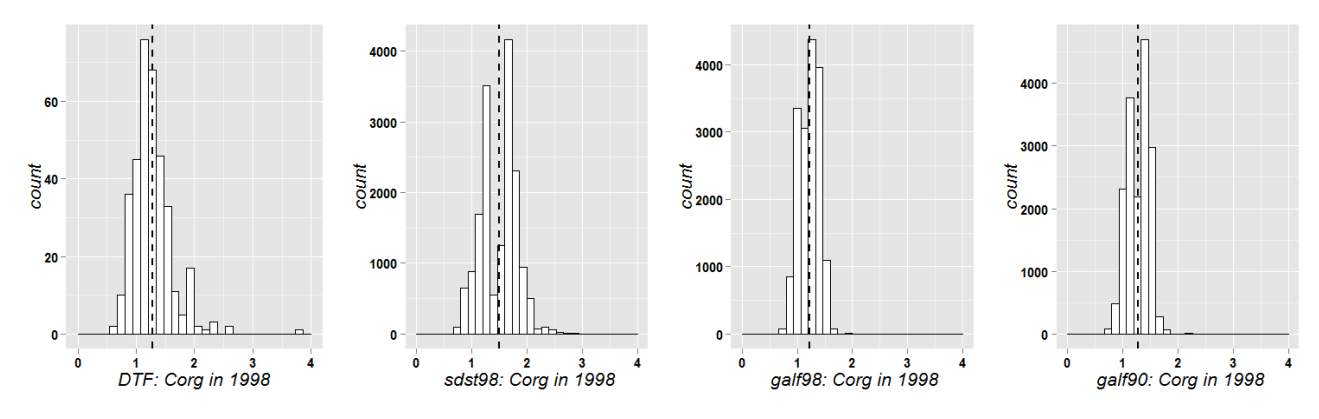

**Abbildung 29: Corg-Verteilung im sächsischen Lössgebiet; (Oberboden, 0-30 cm)**

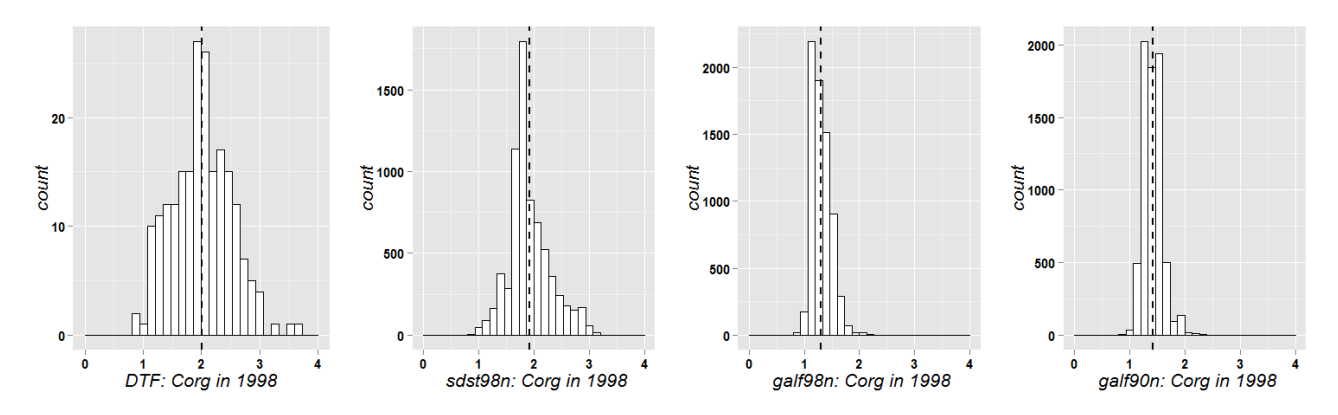

<span id="page-44-1"></span>**Abbildung 30: Corg-Verteilung im sächsischen Mittelgebirge und Vorland; (Oberboden, 0-30 cm)**

Auch eine differenzierte Betrachtung der 1998er-C<sub>org</sub>-Werte für die einzelnen Wirtschaftsgebiete (Abbildung [28](#page-44-0) bis [Abbildung 30\)](#page-44-1) zeigt, dass die Annahmen für das "steady-state"-Szenario den Charakteristika der DTF-Daten am besten entsprechen.

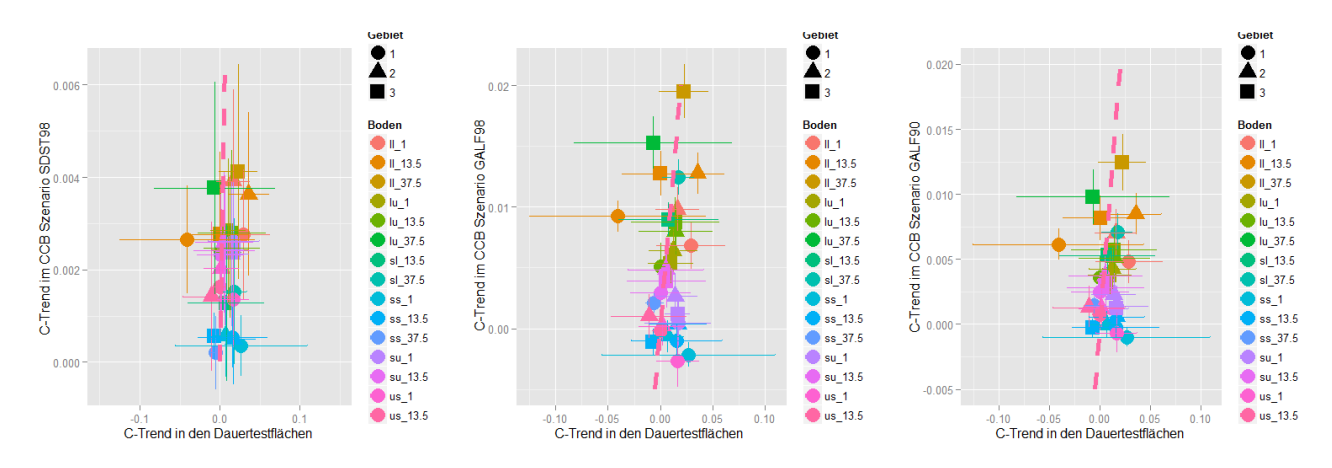

<span id="page-45-0"></span>**Abbildung 31: Gegenüberstellung der jeweils ermittelten Corg-Trends (Oberboden, 0-30 cm) ab 1998**  für die Dauertestflächen (DTF) mit den CCB-Initialisierungen "steady-state" (links), "GALF-Startwerte **ab 1998" (mitte) und "GALF-Startwerte ab 1990" (rechts).**

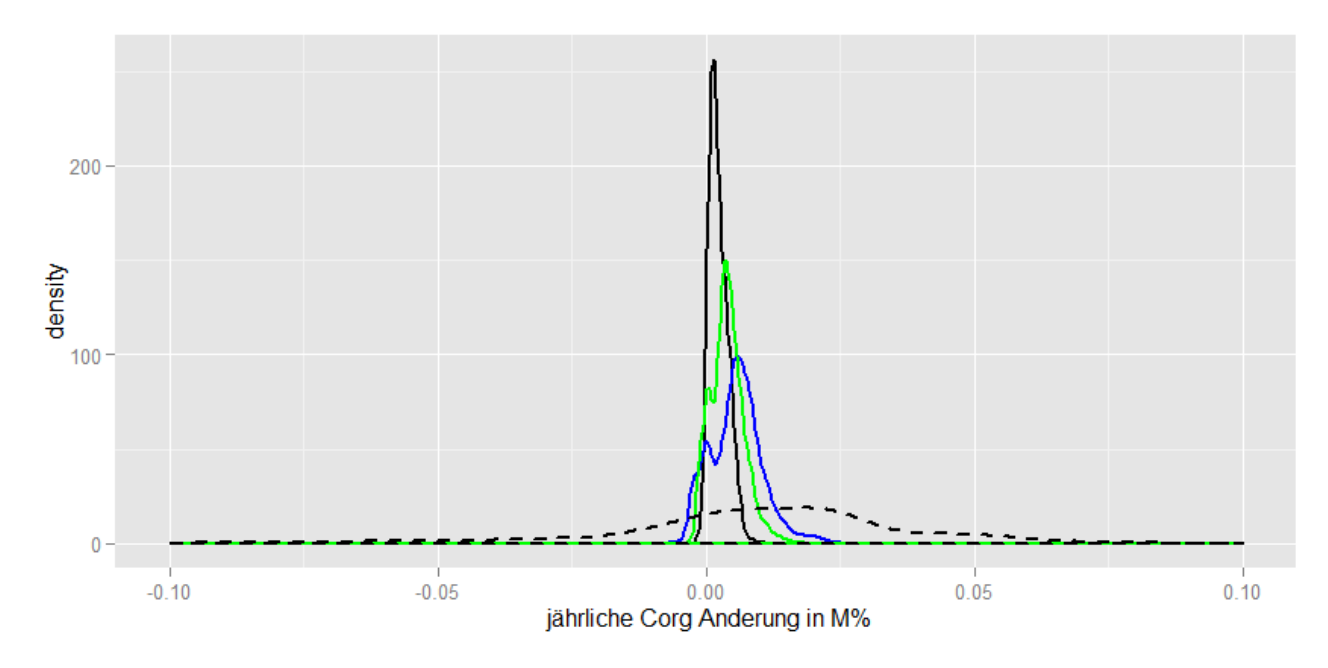

<span id="page-45-1"></span>**Abbildung 32: Verteilung der Corg-Trends (Oberboden, 0-30 cm) für verschiedene CCB-Initialisierungen und im Vergleich mit der berechneten Corg-Trends der Dauertestflächen (DTF).** Schwarz, gestrichelt: DTF; schwarz: sdst98; grün: galf90, blau: galf98

Der Vergleich der jeweiligen C<sub>org</sub>-Veränderungen, wie er im Trend zum Ausdruck kommt [\(Abbildung 31\)](#page-45-0), fällt deutlich schlechter aus. Auch hier verbessern sich die Werte in der gleichen Folge wie beim C<sub>org</sub>-Gehalt. Der beste Wert von r = 0,118 für das Szenario "steady-state" ist zwar deutlich größer als bei den beiden Alternativen (r = 0,055 bzw. 0,057), jedoch absolut gesehen sehr gering. Die Entwicklung der Trend-Verteilung [\(Abbildung 32\)](#page-45-1) zeigt eine eindeutige Wirkung durch die immer stärkere Berücksichtigung der Bewirtschaftung, wobei sich sowohl die Mittelwerte als auch die Varianzen verringern und deutlich von der für die DTF-Daten berechneten Statistiken abweichen.

Die Variabilität der Trends in den CCB-Ergebnissen wird sowohl von den Startwerten als auch von der Bewirtschaftung beeinflusst. Die Bewirtschaftungsdaten sind großräumig ausgewiesen, sodass die Variabilität deutlich geringer als auf den individuell genutzten Dauertestflächen ausfallen muss.

Nach dem aktuellen Arbeitsstand ist das Verfahren "steady-state" zur Modellinitialisierung am besten geeignet. Für die Simulation des Humushaushaltes nach aktuellem Stand (siehe Kap. [6\)](#page-47-0) wird deshalb der "steadystate" Ansatz zur C-Initialisierung auf den Ackerböden Sachsens gewählt. Weitere Verbesserungen wären nur möglich, wenn die Datengrundlage für diesen Plausibilitätstest (z. B. durch Verarbeitung der Bewirtschaftungsdaten für die DTF und Einbeziehung der Daten von Bodendauerbeobachtungsflächen) weiter verbessert werden kann.

Neben den bereits erwähnten Varianten, die C-Initialisierung und damit die absoluten C<sub>org</sub>-Gehalte der Startwerte zu verändern, besteht weiterhin die Möglichkeit, die Verhältnisse der verschiedenen C-Pools (aktiv, passiv) untereinander zu beeinflussen. Damit kann bei gleichbleibendem C<sub>org</sub>-Gehalt eine Verschiebung der Trends bewirkt werden. Der aktuell ausgewählte Initialisierungsansatz "steady-state" berechnet die Menge an umsetzbarer organischer Substanz unter der Annahme, dass sich die Gesamtmenge im Fließgleichgewicht mit der Bewirtschaftung befindet und dass auch aktiver und passiver Humuspool im Gleichgewicht stehen. Der aktive Pool repräsentiert die mikrobielle Biomasse im Boden und reagiert deutlich schneller auf Veränderungen. Verschiebt man dieses innere Gleichgewicht bei der Initialisierung unter Beibehaltung der Gesamtmenge, kann der anschließende C<sub>org</sub>-Trend zusätzlich beeinflussen werden.

Für 30 Rasterelemente, die jeweils eine Gruppierung Boden-Wirtschaftsraum repräsentieren, wurde untersucht, welche Auswirkung die Verschiebung des inneren Gleichgewichtes der beiden umsetzbaren Humuspools auf die Trendverteilung hat. Dazu wurde der zusätzliche Parameter sf benutzt. Die gewählten Stufen entsprechen dabei dem inneren Gleichgewicht (sf = 0), Humusgehalt im Aufbau (sf = 0.5 und sf = 1; der größere Wert entspricht einer weiteren Entfernung vom Gleichgewicht) und Humusgehalt im Abbau (sf = -0.5). Die Ergebnisse sind in [Abbildung 33](#page-47-1) dargestellt und machen deutlich, dass durch Wahl dieses Parameters nochmals Verschiebungen im Trend möglich sind.

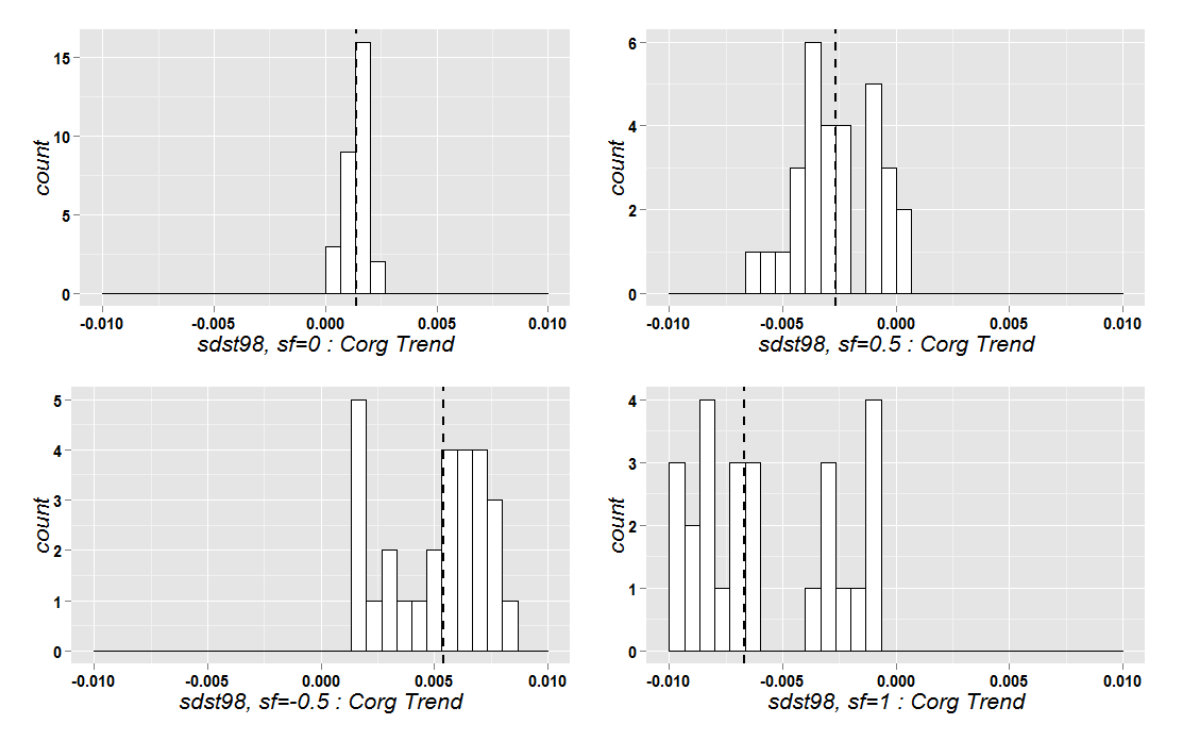

<span id="page-47-1"></span>**Abbildung 33: Wirkung der Verschiebung des Gleichgewichtes zwischen dem labilen und stabilen Teil der umsetzbaren organischen Substanz. Die Gesamtmenge entspricht dem Fließgleichgewicht, aber das innere Gleichgewicht ist noch nicht erreicht.** 

sf>0: Böden befanden sich im Humusaufbau, sf<0: Böden befanden sich im Humusabbau

Der hier skizzierte Ansatz zur Verschiebung der Anteile der Humuspools am gesamten C<sub>org</sub> zeigt ein Potenzial für weitere Verbesserungen auf, die in Ergänzung zu der gewählten Option zur Initialisierung des CCB-Modells durch Annahme eines quantitativen Fließgleichgewichts möglich wären.

# <span id="page-47-0"></span>**6 Simulation des Humushaushaltes für Sachsen**

# 6.1 Kenngrößen des Kohlenstoffhaushalts mit CCB

Die folgenden Ergebnisse unterliegen der Annahme von "steady-state"-Bedingungen für die Initialisierung der Bodenkohlenstoffgehalte.

#### <span id="page-47-2"></span>**6.1.1 Biological Active Time (BAT)**

In CCB werden alle umsetzbaren Pools der organischen Bodensubstanz durch den aus Klima- und Bodenparametern ermittelten Indikator der Umsatzaktivität (BAT) beeinflusst. [Abbildung 34](#page-48-0) stellt die Verteilung der mittleren BAT für die Ackerflächen in Sachsen im gesamten Modellzeitraum (1998–2014) dar. [Abbildung 35](#page-48-1) zeigt die BAT für den Zeitabschnitt 2010–2014 im STOFFBILANZviewer. Die Verteilung der BAT zeigt drei ausgeprägte Gruppen, die sich durch die Nutzung der Bodenartengruppen zur Differenzierung der durchschnittlichen Korngrößenverteilung ergeben (siehe Kap[.4.2.2\)](#page-30-0). Dementsprechend sind bei den leichten sandigen Böden der sächsischen Heidelandschaft deutlich höhere BAT-Werte vorzufinden (rund 50 Tage), während die BAT in den schluffreichen Lössgebieten zwischen 10 und 25 Tagen liegt. Die mittlere BAT in Sachsen und über den kompletten Szenariozeitraum 1998–2014 liegt bei 23,25 Tagen.

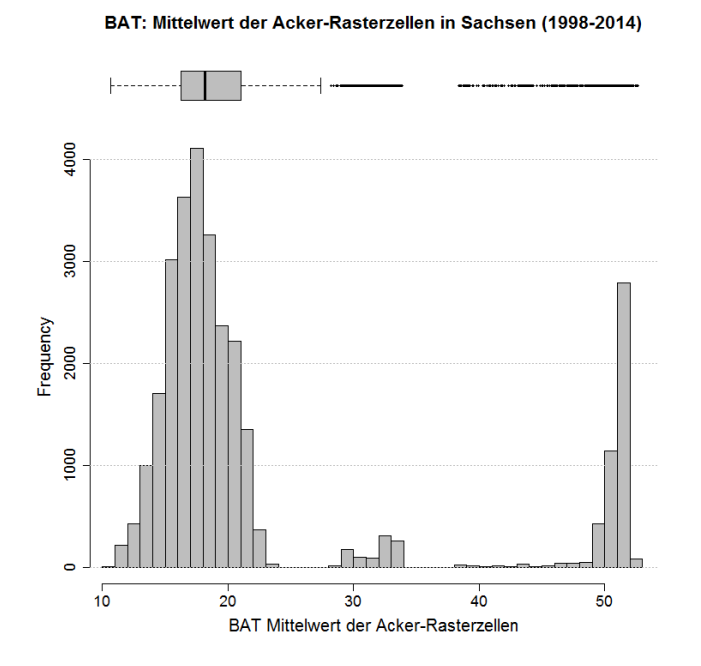

<span id="page-48-0"></span>**Abbildung 34: Verteilung der mittleren BAT für die Ackerflächen in Sachsen in dem Zeitraum 1998– 2014**

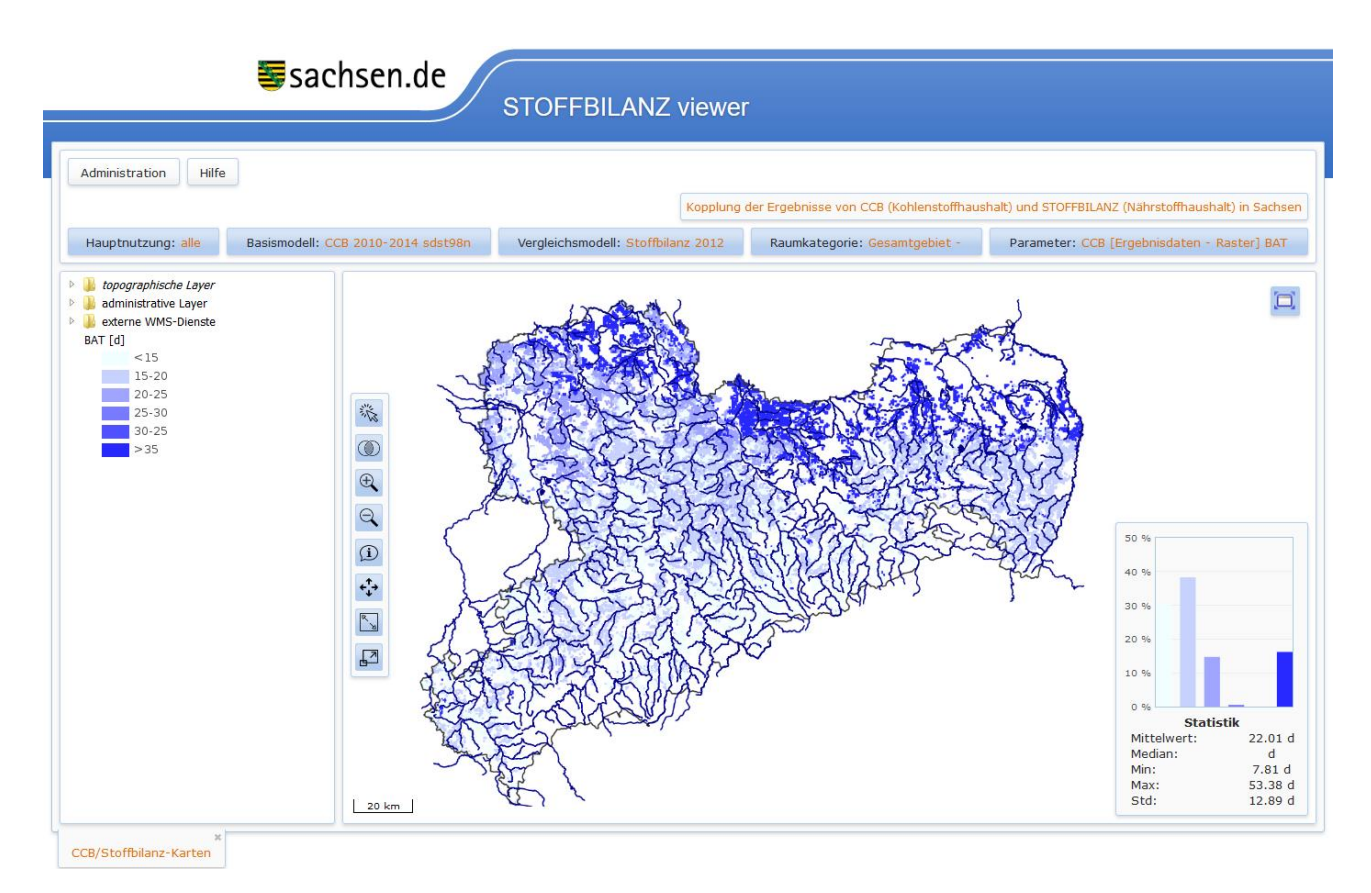

<span id="page-48-1"></span>**Abbildung 35: Rasterbezogene Simulation der Biological Active Time für die Ackerflächen in Sachsen mit dem Modell CCB, Mittelwerte für den Zeitraum 2010–2014**

Bei Betrachtung des gesamten Modellzeitraums unterliegt die BAT in einem Großteil von Sachsen einem (leicht) negativen Trend [\(Abbildung 36\)](#page-49-0). Hierdurch ergibt sich ein positiver Einfluss auf die Kohlestoffspeicherung im Boden, weil die Kohlenstoff-Mineralisierung aus SOM zusammen mit BAT reduziert wird. Die mittlere BAT sinkt in Sachsen von 24,4 für den Zeitraum 1998–2004, über 22,9 (2005–2009) auf 22,0 (2010– 2014) und damit um mehr als 10 % über den Gesamtzeitraum. Verursacht werden die Änderungen in der BAT zum einen durch den allgemeinen Anstieg bei der konservierenden Bodenbearbeitung [\(Tabelle 7\)](#page-50-0) und zum anderen durch (regional unterschiedliche) Trends in den klimatischen Bedingungen (Niederschlag und Temperatur). Bei einer Berechnung der BAT ohne die Effekte der konservierenden Bodenbearbeit [\(Tabelle](#page-50-0)  [7\)](#page-50-0) wird deutlich, dass die BAT-Reduktion nur in geringem Ausmaß durch die klimatischen Entwicklungen während des Modellierungszeitraums verursacht wird. Im sächsischen Mittel nimmt die BAT ohne Berücksichtigung der konservierenden Bodenbearbeitung im Vergleich der zwei Zeiträume 1998–2004 und 2010– 2014 um 0,88 Tage ab. Diesen 0,88 Tagen steht mit 1,81 Tagen eine mehr als doppelt so hohe BAT-Abnahme gegenüber, die durch die Effekte der konservierenden Bodenbearbeitung verursacht wird. Aus der Division beider Rechenmethoden zur BAT (BAT\_ohne\_KonsBB / BAT\_mit\_konsBB) lässt sich ein Indikator ableiten, der das C-Retentionspotenzial durch konservierende Bodenbearbeitung beschreibt. Je höher das C-Retentionspotenzial, desto höher ist die potenzielle C-Stabilisierung. Es wird weniger C<sub>rep</sub> benötigt, um die gleiche Menge Humus aufzubauen.

[Abbildung 37](#page-50-1) analysiert die Verteilung der BAT-Trends separat für jeden der drei Zeitabschnitte (1998–2004, 2005–2009, 2010–2014). Überraschenderweise wird deutlich, dass innerhalb der Zeitscheiben im Schnitt positive Trends in der BAT vorzufinden sind. Hier wird die Trendanalyse dadurch verzerrt, dass die Jahre 2005 und 2010 mit 21,7 und 19,5 besonders niedrige BAT-Werte aufweisen.

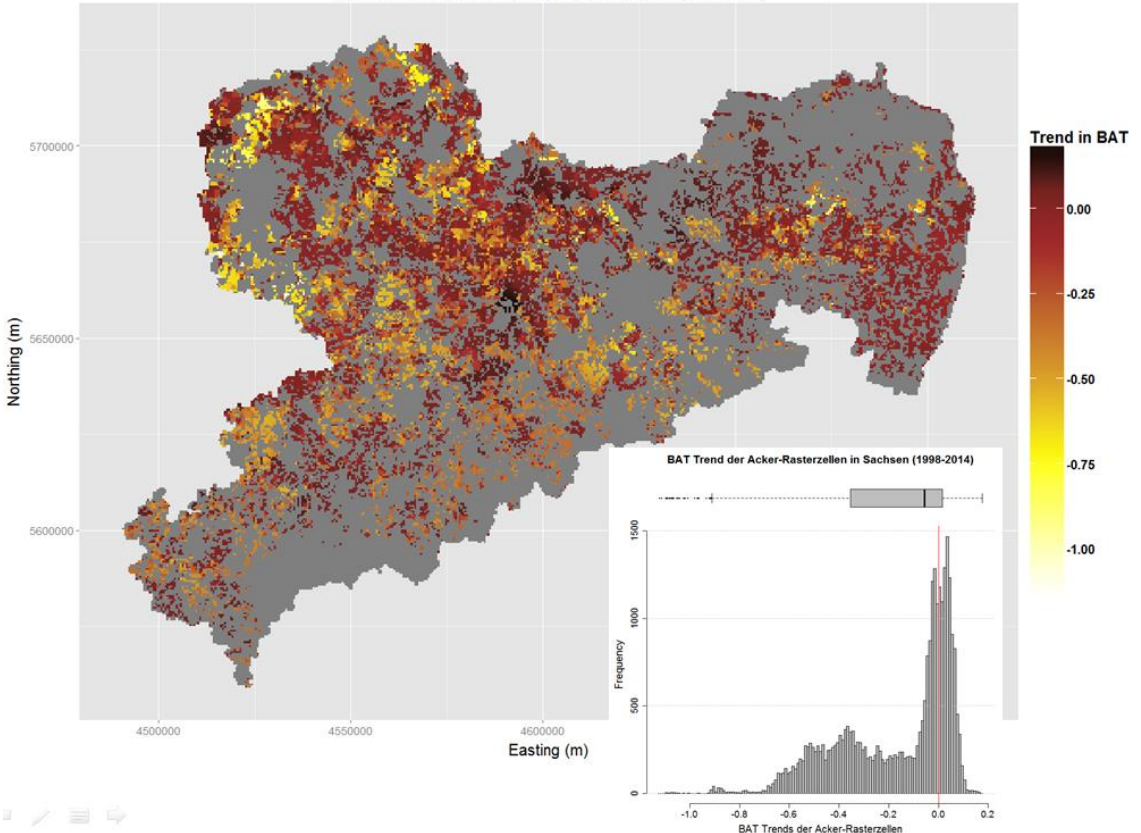

Trend von BAT in Sachsen (1998-2014)

<span id="page-49-0"></span>**Abbildung 36: Trend der Biological Active Time [d] für die Ackerflächen in Sachsen im Zeitraum 1998–2014. Rasterbezogene Simulation mit dem Modell CCB**

<span id="page-50-0"></span>**Tabelle 7: BAT in den Wirtschaftsgebieten Sachsens: zeitliche Entwicklung und Vergleich von zwei unterschiedlichen Rechenansätzen (mit und ohne konservierende Bodenbearbeitung), berechnetes C-Retentionspotenzial durch konservierende Bodenbearbeitung**

| Wirtschafts-<br>gebiet                    | Zeitab-<br>schnitt | <b>BAT ohne</b><br>kons. Boden-<br>bearbeitung | <b>BAT mit kons.</b><br>Bodenbe-<br>arbeitung | $C -$<br><b>Retentions-</b><br>potenzial | <b>Mittlere</b><br>Temperatur<br>[°C] | <b>Mittlerer</b><br>Niederschlag<br>[mm] | Kons. Bo-<br>denbearbei-<br>tung $[\%]$ |
|-------------------------------------------|--------------------|------------------------------------------------|-----------------------------------------------|------------------------------------------|---------------------------------------|------------------------------------------|-----------------------------------------|
| Sächs. Heide-<br>und Teichland-<br>schaft | 1998-<br>2004      | 44.21                                          | 43.25                                         | 1.02                                     | 9.80                                  | 718.39                                   | 13.27                                   |
|                                           | 2010-<br>2014      | 43.61                                          | 41.75                                         | 1.04                                     | 9.56                                  | 772.39                                   | 24.77                                   |
| Sächs. Löss-<br>gebiet                    | 1998-<br>2004      | 22.88                                          | 21.60                                         | 1.06                                     | 9.57                                  | 772.19                                   | 14.54                                   |
|                                           | $2010 -$<br>2014   | 21.81                                          | 19.12                                         | 1.14                                     | 9.31                                  | 800.92                                   | 32.22                                   |
| Sächs, Mittel-<br>gebirge und<br>Vorland  | 1998-<br>2004      | 17.91                                          | 16.86                                         | 1.06                                     | 8.31                                  | 944.45                                   | 14.94                                   |
|                                           | 2010-<br>2014      | 17.29                                          | 13.96                                         | 1.24                                     | 8.13                                  | 955.49                                   | 50.44                                   |

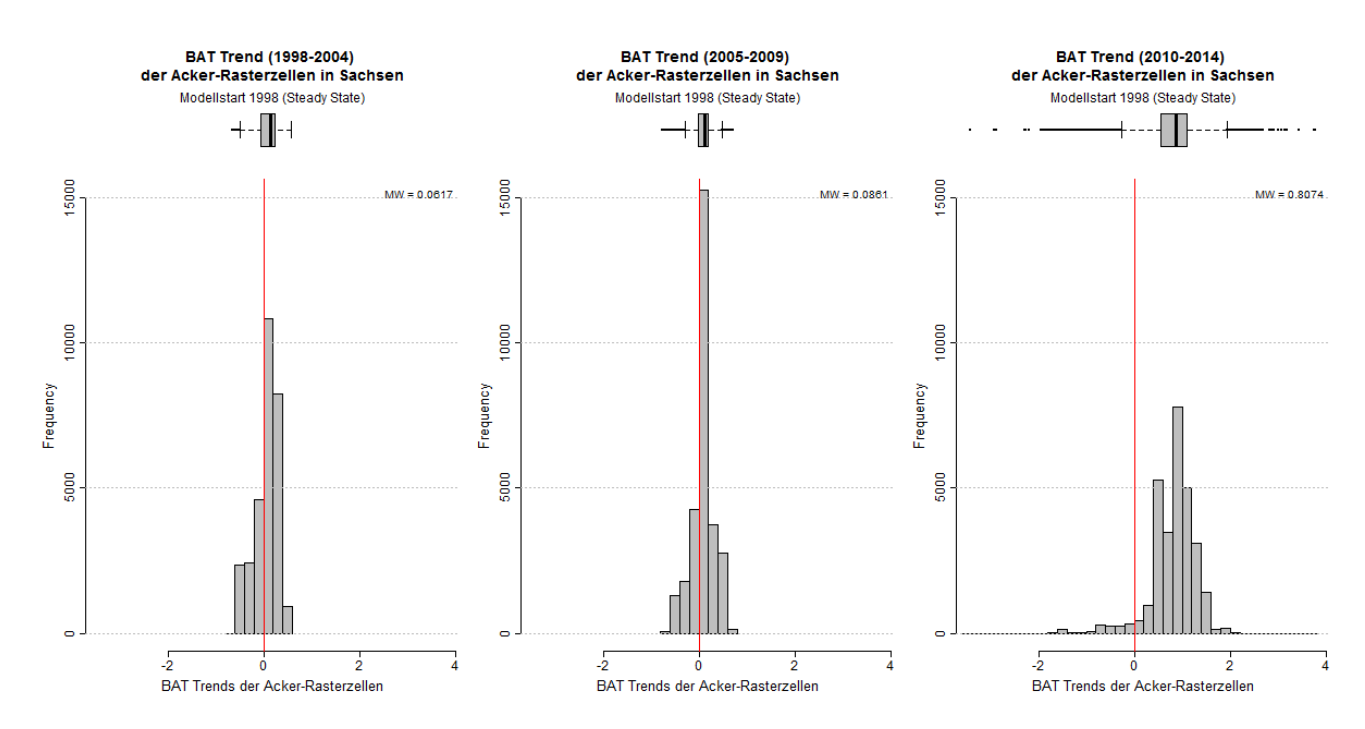

<span id="page-50-1"></span>**Abbildung 37: Trend der Biological Active Time für die Ackerflächen in Sachsen. Vergleich der drei Zeitabschnitte 1998–2004 (links), 2005–2009 (Mitte), 2010–2014 (rechts)**

#### **6.1.2 Kohlenstoff-Reproduktionsfluss (Crep)**

Der Kohlenstoff-Reproduktionsfluss C<sub>rep</sub> umfasst den Anteil organischen Kohlenstoffs aus der frischen organischen Substanz (FOM), der innerhalb eines Jahres in den SOM-Pool übergeht. [Abbildung 38](#page-51-0) stellt die Verteilung des mittleren C<sub>rep</sub> für die Ackerflächen in Sachsen im gesamten Modellzeitraum (1998–2014) dar. [Abbildung 39](#page-52-0) zeigt C<sub>rep</sub> für den Zeitabschnitt 2010–2014 im STOFFBILANZviewer. Der mittlere C<sub>rep</sub>-Flux zeigt eine leicht unsymmetrische Verteilung mit einem Mittelwert von 1.267 kg/ha. Räumliche Unterschiede ergeben sich durch die angebauten Fruchtarten, die unterschiedlichen Ertragsniveaus und den Einsatz organischer Dünger. In der sächsischen Heidelandschaft werden C-Reproduktionsflüsse von im Schnitt 1.140 kg/ha, im sächsischen Lössgebiet 1.344 kg/ha sowie im Mittelgebirge und Vorland im Schnitt 1.181 kg/ha erreicht. Jedoch gibt es innerhalb der Wirtschaftsgebiete größere Unterschiede. Insgesamt sind die C-Reproduktionsraten in Sachsen auf mittlerem und ausgeglichenem Niveau. Eine Umrechnung des mittleren C<sub>rep</sub> in Sachsen in den VDLUFA-Saldo ergibt +5.3 HÄQ, was der Humusversorgungsklasse C entspricht [\(Tabelle 9\)](#page-53-0).

Im Mittel über ganz Sachsen machen Ernte und Wurzelrückstände mit 45,5 % den größten Anteil des C<sub>rep</sub>-Flusses aus. Koppelprodukte tragen mit 44,1 % und organische Düngemittel (inkl. Zwischenfrüchte) mit 10,4 % zum Humusneuaufbau bei. Das C<sub>rep</sub> der Koppelprodukte stammt zu großen Teilen von Winterweizenstroh (28,8 %) und von Rapsstroh (27,0 %). Ernte- und Wurzelrückstände stammen ebenfalls zu großen Teilen von Winterweizen (30,3 %), aber auch von Wintergerste (15,6 %) und Silomais (9,8 %).

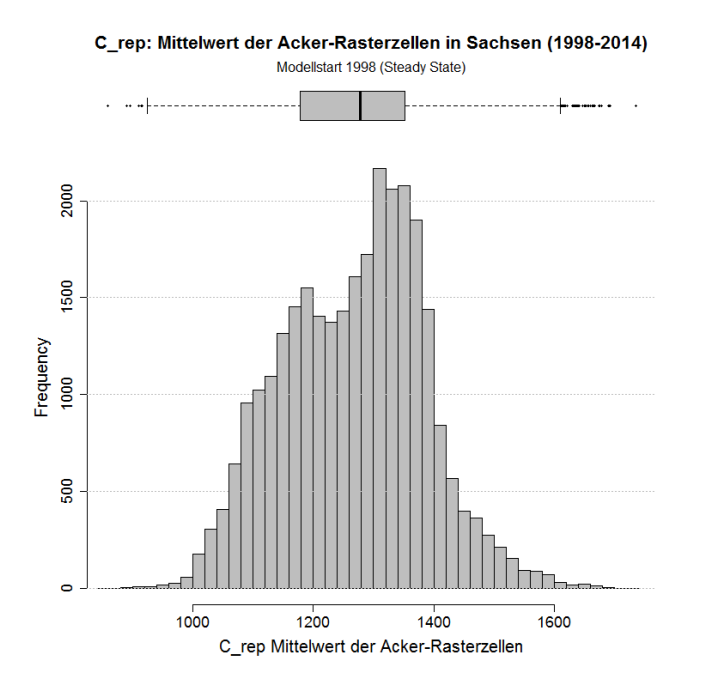

<span id="page-51-0"></span>**Abbildung 38: Verteilung des mittleren Kohlenstoff-Reproduktionsflusses Crep [kg/ha] für die Ackerflächen in Sachsen in dem Zeitraum 1998–2014**

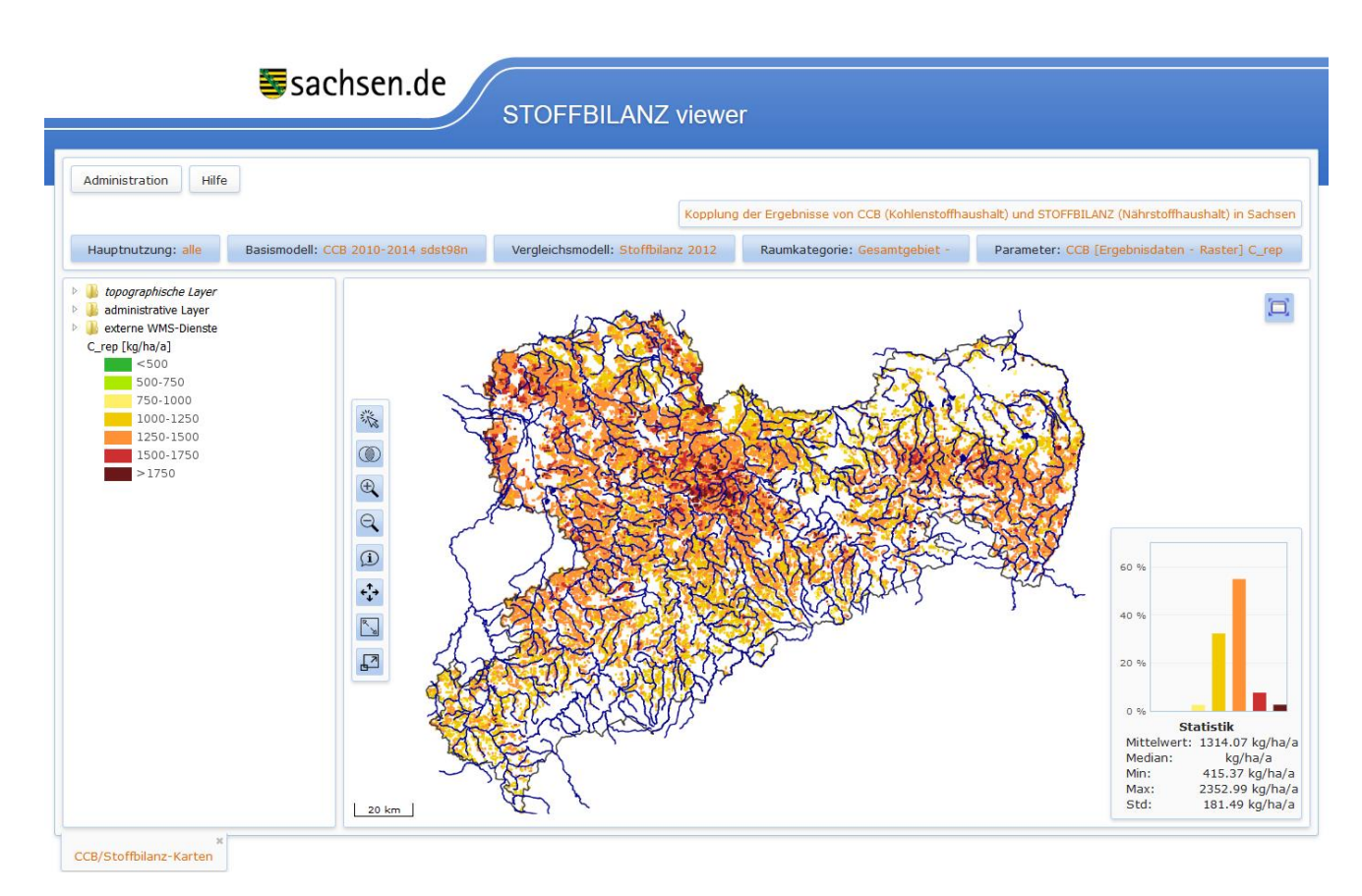

### <span id="page-52-0"></span>**Abbildung 39: Rasterbezogene Simulation des Kohlenstoffflusses in den SOM (Crep) auf den Ackerflächen in Sachsen mit dem Modell CCB, Mittelwerte für den Zeitraum 2010–2014**

Weit über Sachsen verteilt sind sowohl Ackerflächen mit zunehmendem als auch mit sinkendem C<sub>rep</sub> zu finden [\(Abbildung 40\)](#page-53-1). Insgesamt zeigt der Kohlenstofffluss in den SOM jedoch einen leicht positiven Trend, wodurch sich ein positiver Einfluss auf die Kohlestoffspeicherung im Boden ergibt. Die nordöstlichen Gebieten Sachsens mit den Vergleichsgebieten Sächsische Elbtalniederung, Heide- und Teichlandschaft sowie der Leipziger Tieflandsbucht zeigen einen besonders deutlichen Anstieg in den C-Reproduktionsraten.

Im räumlichen Mittelwert auf Ebene der Wirtschaftsgebiete ist die positive Entwicklung des C<sub>rep</sub>-Flusses in allen drei Wirtschaftsgebieten vorhanden, aber unterschiedlich stark ausgeprägt [\(Tabelle 8\)](#page-53-2). Während sich der Kohlenstofffluss in den SOM im Sächsischen Mittelgebirge und Vorland im Mittel um 6 % erhöht, kann die Sächsische Heide- und Teichlandschaft einen Anstieg von 11 % im Vergleich der Zeitscheiben 1998– 2004 und 2010–2014 vorweisen. Der mittlere C<sub>rep</sub> in Sachsen steigt von 1.220 kg/ha für den Zeitraum 1998– 2004, über 1.286 kg/ha (2005–2009) auf 1.314 kg/ha (2010–2014).

Verursacht wird der Anstieg des Kohlenstoffflusses in den SOM vor allem durch einen Anstieg des allgemeinen Ertragsniveaus. Aber auch andere Faktoren wie Änderungen in der Fruchtartenzusammensetzung und die Erhöhung des Auftrags von Wirtschaftsdüngern im letzten Zeitabschnitt (2010–2014) tragen dazu bei.

## <span id="page-53-2"></span>**Tabelle 8: Mittlerer Crep in den Wirtschaftsgebieten Sachsens für die drei Zeitabschnitte 1998–2004, 2005–2009 und 2010–2014**

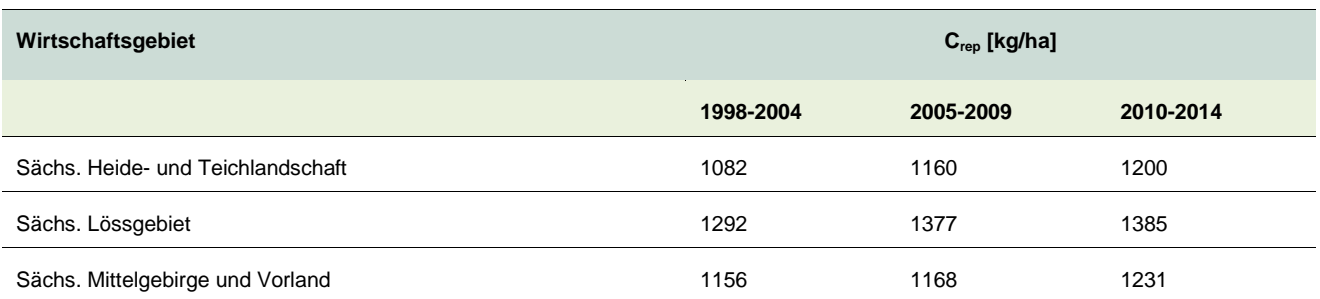

## <span id="page-53-0"></span>**Tabelle 9: VDLUFA-Saldo in HÄQ und Versorgungsklasse in den Wirtschaftsgebieten Sachsens für die drei Zeitabschnitte 1998–2004, 2005–2009 und 2010–2014**

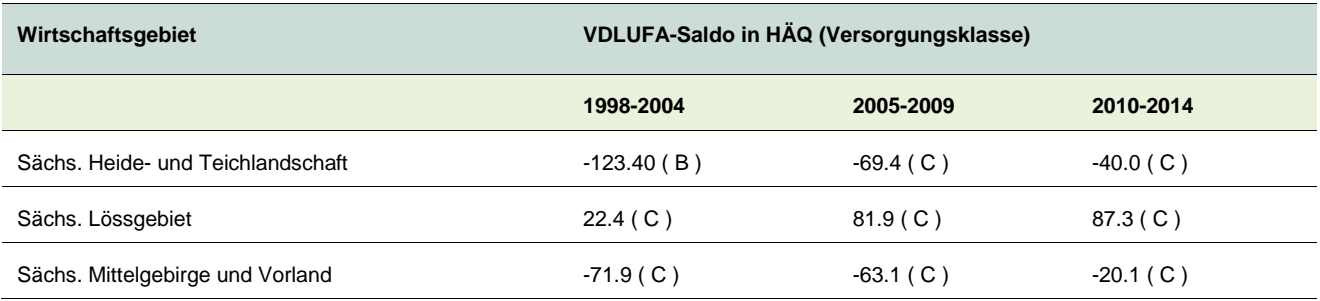

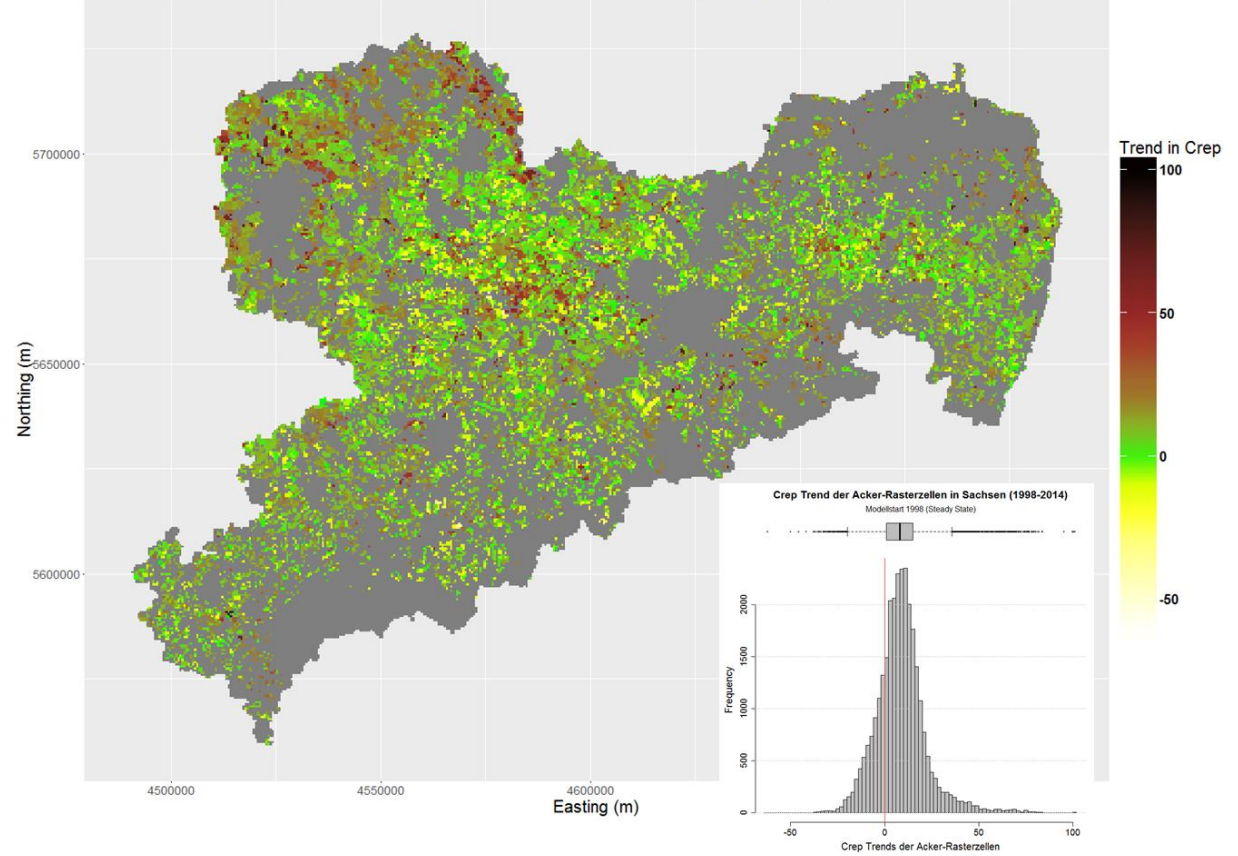

#### Trend von Crep in Sachsen (1998-2014)

<span id="page-53-1"></span>**Abbildung 40: Trend des Kohlenstoffflusses [kg/ha a-1 ] in den SOM für die Ackerflächen in Sachsen in dem Zeitraum 1998–2014**

#### **6.1.3 Indikator für die Humusversorgung (Rep\_IX)**

Rep\_IX ist ein Indikator für die Humusversorgung eines Standorts, der sich mit Hilfe der CCB-Ergebnisse BAT und C<sub>rep</sub> berechnen lässt (Rep\_IX = C<sub>rep</sub>/BAT). Mit Hilfe dieses Indikators lässt sich der C<sub>org</sub>-Gehalt eines Standortes unter "steady-state"-Bedingungen ableiten. Je höher REP\_IX, desto höher der C<sub>org</sub>-Gehalt im "steady-state". [Abbildung 41](#page-54-0) stellt die Verteilung des mittleren Rep\_IX für die Ackerflächen in Sachsen im gesamten Modellzeitraum (1998–2014) dar. [Abbildung 42](#page-55-0) zeigt Rep\_IX für den Zeitabschnitt 2010–2014 im STOFFBILANZviewer. Der mittlere Rep\_IX zeigt mehrere ausgeprägte Grundgesamtheiten. Diese ergeben sich v. a. durch die Grundgesamtheiten in der BAT bzw. in der Korngrößenverteilung der sächsischen Böden. Deutlich werden unterschiedliche Räume im Hinblick auf den Humusversorgungsgrad ausgewiesen. Während das sächsische Mittelgebirge und Vorland im Schnitt den Indikatorwert 79,7 erreicht, fällt dieser über Lössgebiet (72,1) bis in das Heidegebiet (31,6) z. T. stark ab. Auf den sandigen Böden des Heidegebietes werden sowohl hohe Werte für die Kohlenstoffmineralisierung aus dem SOM (hohe BAT-Werte) erreicht als auch geringere C<sub>rep</sub>-Flüsse bereitgestellt. Dies führt zu einem geringen Humusversorgungsgrad. Der durchschnittliche Rep\_IX über den gesamten Modellierungszeitraum beträgt 66,5.

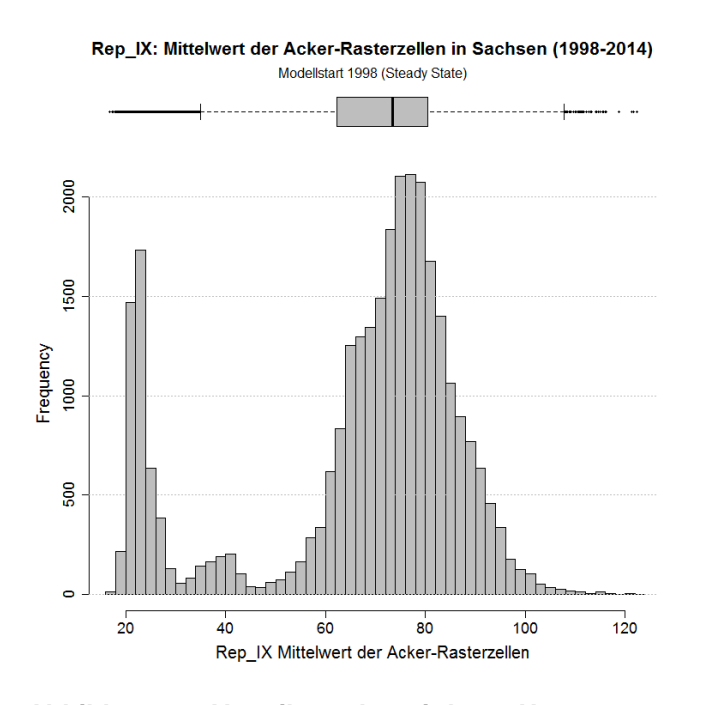

<span id="page-54-0"></span>**Abbildung 41: Verteilung der mittleren Humusversorgung (Rep\_IX) für die Ackerflächen in Sachsen in dem Zeitraum 1998–2014**

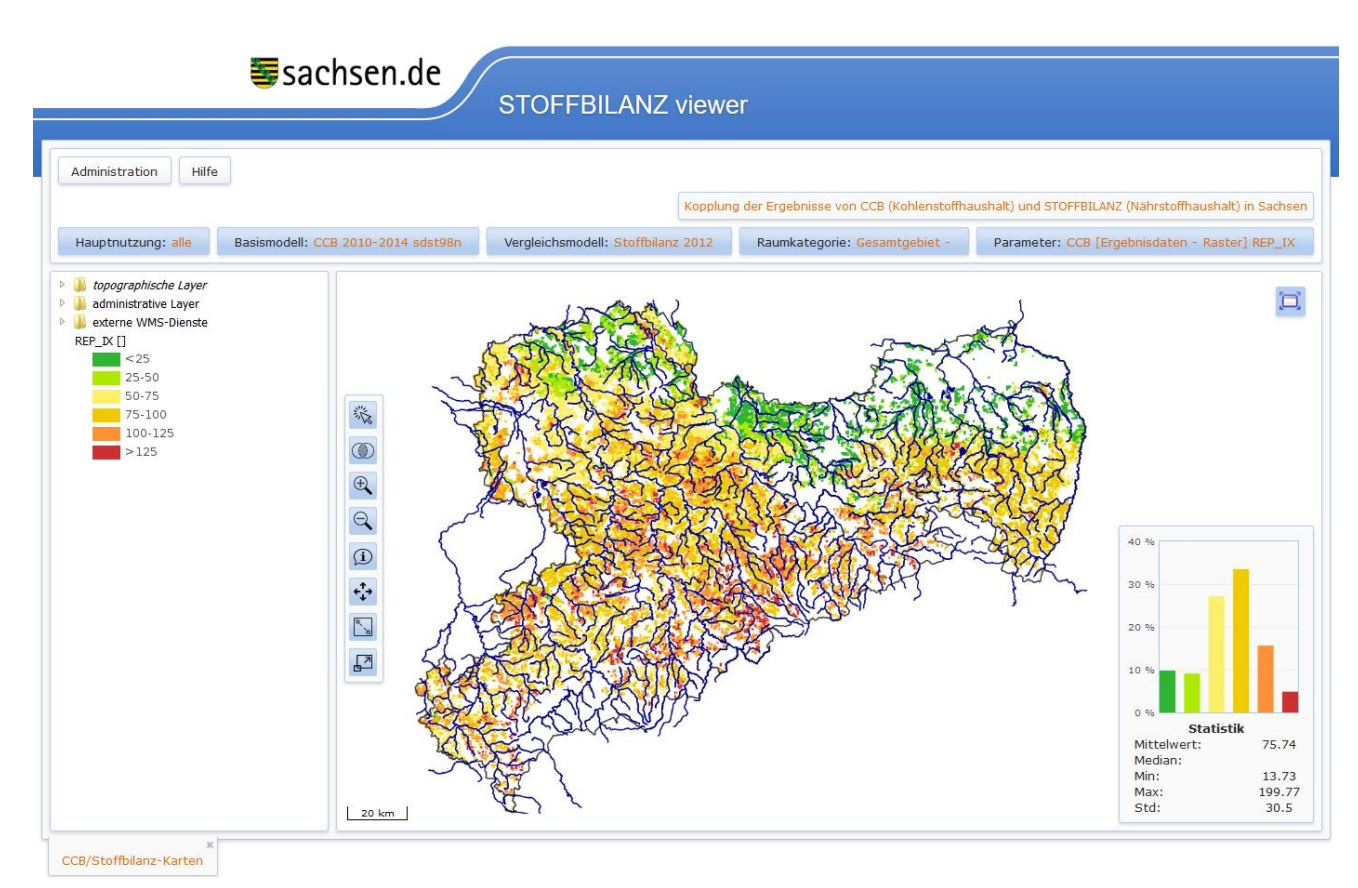

## <span id="page-55-0"></span>**Abbildung 42: Rasterbezogene Simulation des Indikators Rep\_IX (Humusversorgungsgrad eines Standortes) auf den Ackerflächen in Sachsen mit dem Modell CCB, Mittelwerte für den Zeitraum 2010–2014**

Entsprechend der festgestellten Trends von BAT und Crep zeigt auch der Rep\_IX einen positiven Trend über den ganzen Simulationszeitraum. In allen sächsischen Wirtschaftsgebieten steigt der mittlere REP\_IX über die drei Zeitabschnitte kontinuierlich an [\(Tabelle 10\)](#page-55-1). Der Trend nimmt vom Tiefland über das Lössgebiet bis zum Mittelgebirge hin zu [\(Abbildung 43\)](#page-56-0), ist aber in allen Wirtschaftsgebieten sehr deutlich: Der mittlere REP\_IX steigt im Heidegebiet um 22%, im Lössgebiet um 26% und im Mittelgebirge um 34,7%. Die Entwicklung von REP\_IX weist auf eine deutliche Verbesserung der Humusversorgung in großen Teilen der sächsischen Ackerböden hin. Ursachen hierfür sind v.a. in einem Anstiegt der konservierenden Bodenbearbeitung und einer Steigerung des Ertragsniveaus zu finden.

## <span id="page-55-1"></span>**Tabelle 10: Mittlerer Rep\_IX in den Wirtschaftsgebieten Sachsens für die drei Zeitabschnitte 1998– 2004, 2005–2009 und 2010–2014**

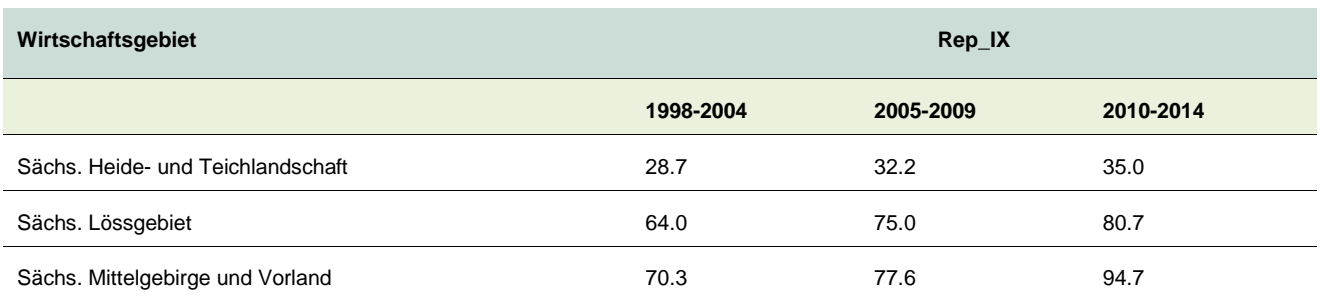

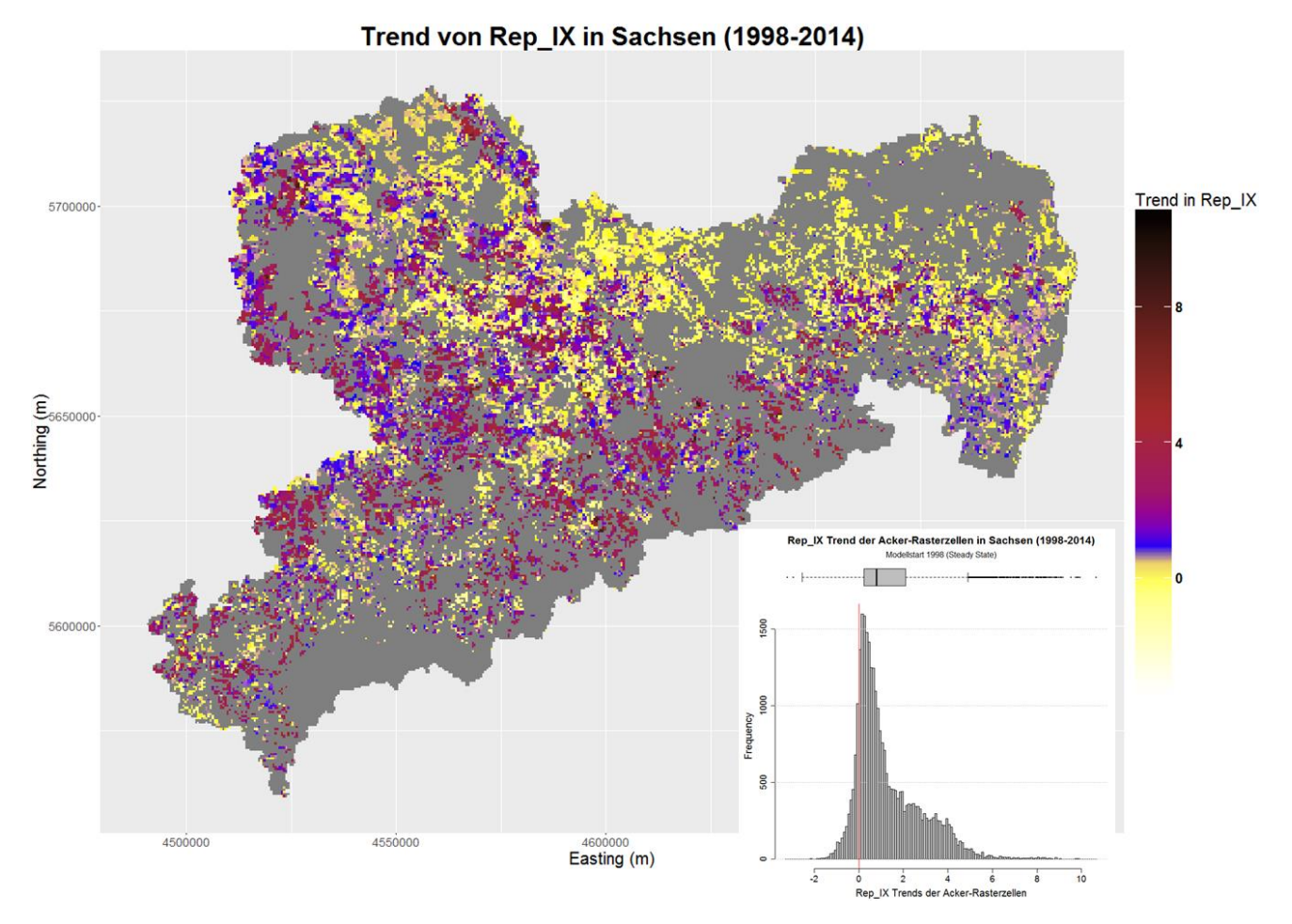

#### <span id="page-56-0"></span>**Abbildung 43: Trend der Humusversorgung (Indikator Rep\_IX) für die Ackerflächen in Sachsen im Zeitraum 1998–2014**

Der Indikator Rep\_IX hat auch eine Beziehung zur jährlichen Netto-N-Mineralisierung in dem betrachteten Modellzeitraum [\(Abbildung 44\)](#page-57-0). Unter den gegebenen Modellbedingungen und differenziert nach Bodenart und Wirtschaftsgebiet besteht ein linearer Zusammenhang zwischen der mittleren Differenz aus N-Mobilisierung und N-Immobilisierung (N\_SOM\_Saldo) und Rep\_IX mit einem R² von 0.53. Rep\_IX eignet sich weiterhin besser als der Humusbilanz-Saldo in HÄQ (aus  $C_{rep}$ ) für diese Art der Bewertung.

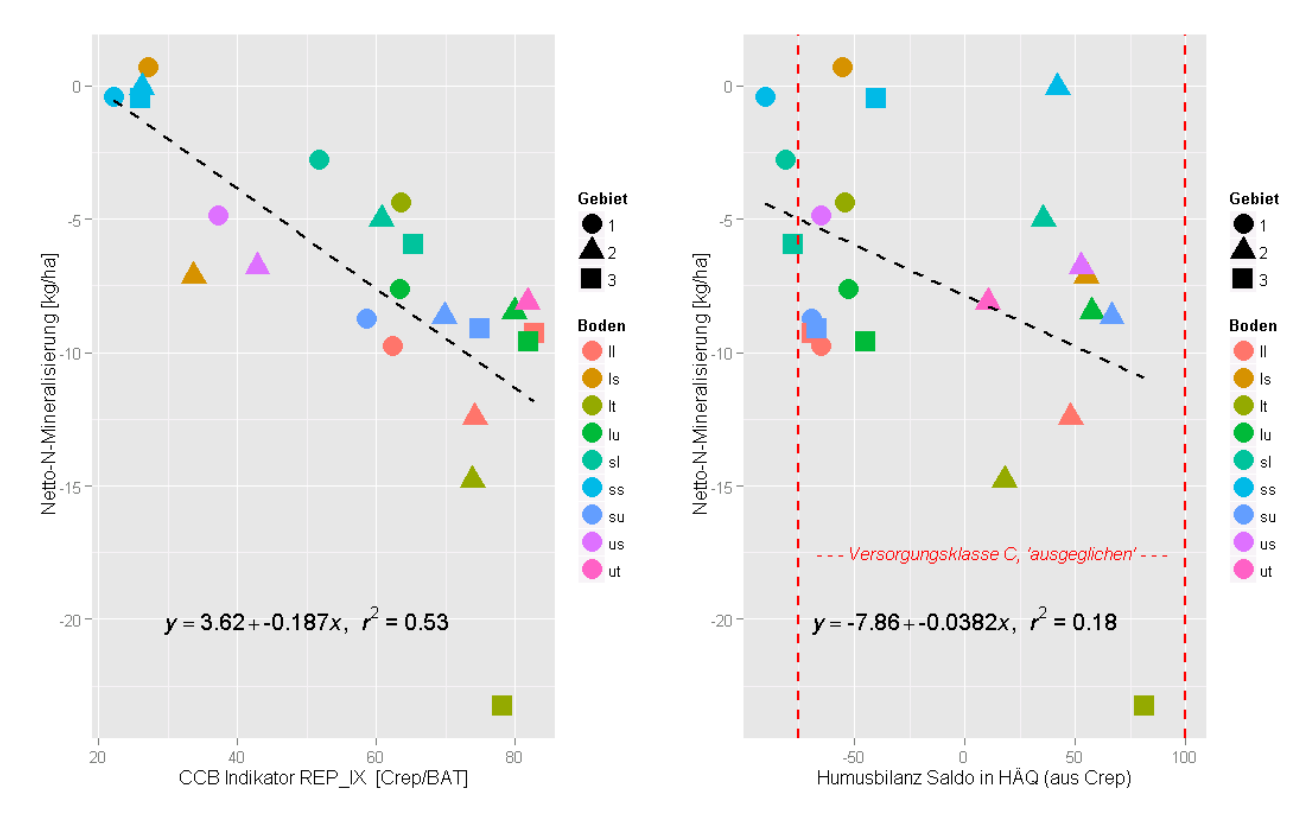

<span id="page-57-0"></span>**Abbildung 44: Verwendung des CCB-Indikators Rep\_IX und des VDLUFA-Humusbilanz-Saldos (HÄQ) für die Ableitung der Netto-N-Mineralisierung**

#### **6.1.4 Bodenkohlenstoff (Corg)**

Der Bodenkohlenstoff C<sub>org</sub> im Oberboden der Ackerflächen beträgt im sächsischen Mittel über die gesamte Simulationsperiode und unter Verwendung der "steady-state" Annahme als C-Initialisierung (siehe Kap. [5\)](#page-41-0) 1.518 M%. [Abbildung 41](#page-54-0) stellt die Verteilung des C<sub>org</sub> für die Ackerflächen in Sachsen im Mittel über den gesamten Modellzeitraum (1998–2014) dar. Hier sind deutlich mehrere Grundgesamtheiten zu erkennen, die sich bereits bei der Verteilung des REP\_IX angedeutet hatten. [Abbildung 46](#page-58-0) zeigt C<sub>org</sub> für den Zeitabschnitt 2010–2014 im STOFFBILANZviewer. Die sächsischen Wirtschaftsgebiete unterscheiden sich deutlich in ihrem mittleren Bodenkohlenstoffgehalt. Im sächsischen Heidegebiet weisen die Ackerböden einen C<sub>org-</sub> Gehalt von im Schnitt 0,983 M% auf. Im Lössgebiet beträgt dieser im Schnitt 1,512 M% und im Mittelgebirge und Vorland 1,937 M%. Über die gesamte Modelllaufzeit erhöht sich der Bodenkohlenstoffgehalt der sächsischen Ackerböden von 1,509 M% (1998) auf 1,539 M% (2014) und damit um knapp 2%.

Im Kapitel [6.3](#page-68-0) wird die zeitliche Entwicklung des Bodenkohlenstoffs im Simulationszeitraum erweitert analysiert.

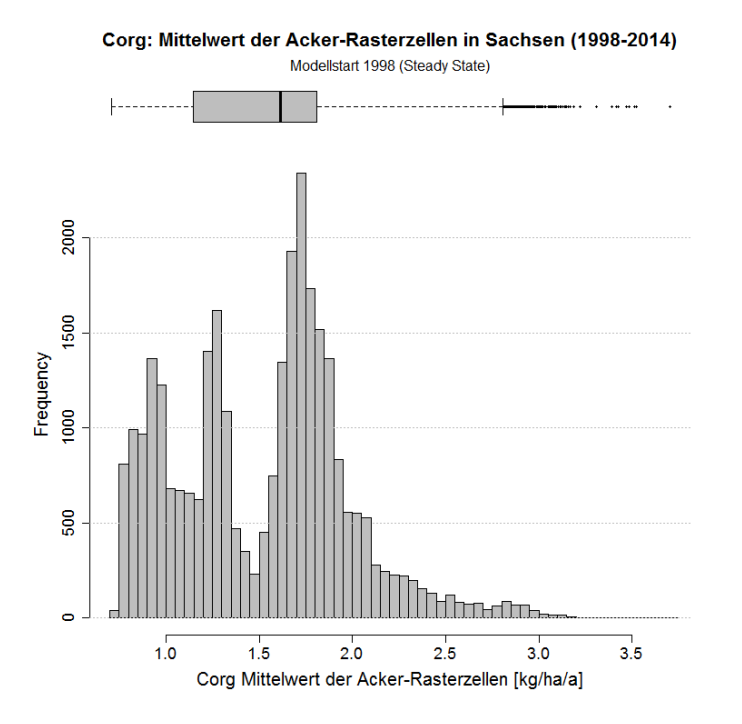

**Abbildung 45: Verteilung des mittleren Bodenkohlenstoffgehaltes (Corg) für die Ackerflächen in Sachsen im Zeitraum 1998–2014; (Oberboden, 0-30 cm)**

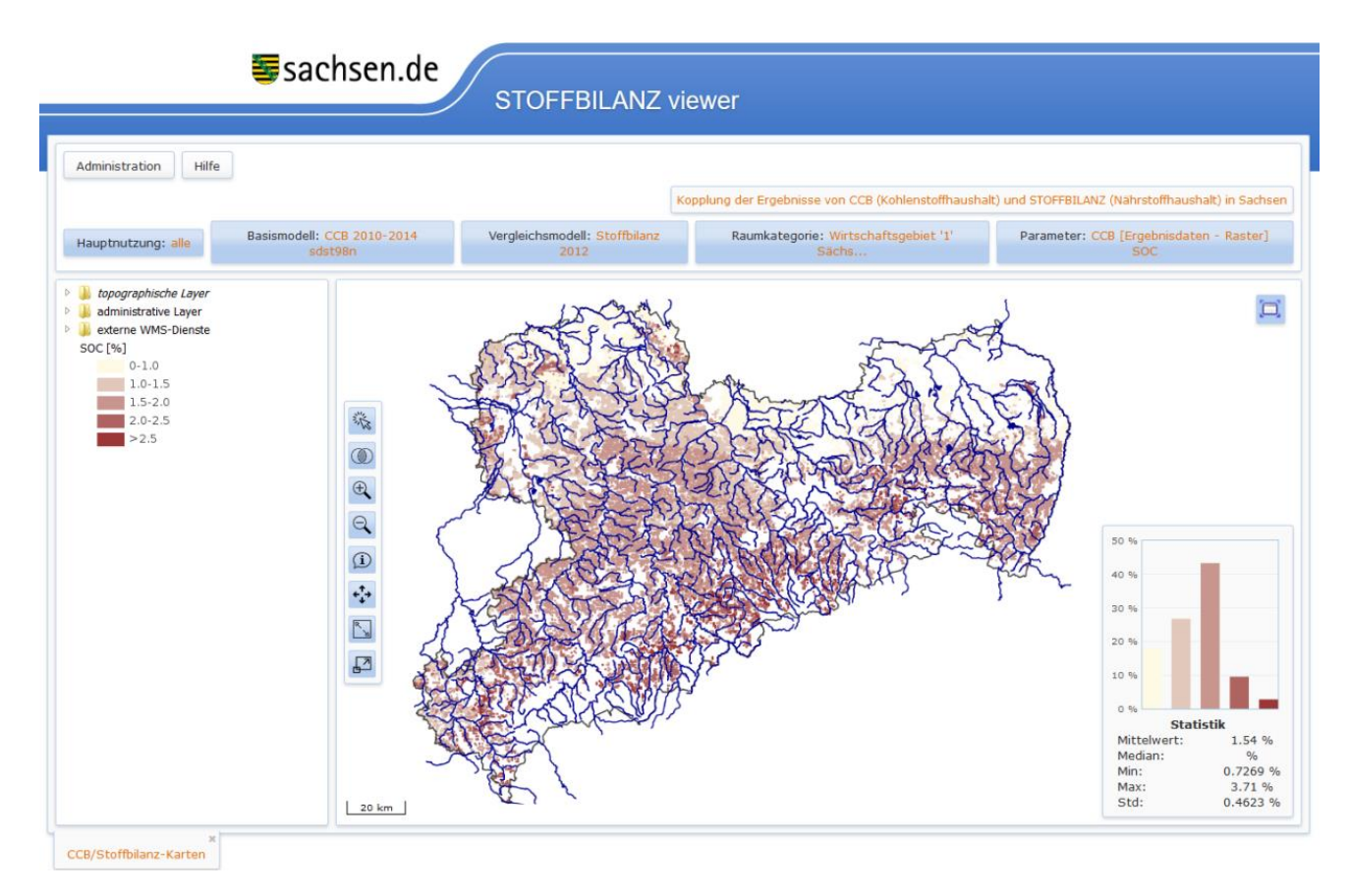

<span id="page-58-0"></span>**Abbildung 46: Rasterbezogene Simulation der Corg-Gehalte im Oberboden (0-30 cm) [%] auf den Ackerflächen in Sachsen mit dem Modell CCB, Mittelwerte für den Zeitraum 2010–2014**

# 6.2 Kenngrößen des Stickstoffhaushalts mit CCB

Die folgenden Ergebnisse unterliegen der Annahme von "steady-state" Bedingungen für die Initialisierung der Bodenkohlenstoffgehalte.

#### **6.2.1 N-Immobilisierung (Nrep)**

Abweichend von der üblichen Begriffsdefinition umfasst die hier ausgewiesene Immobilisierung von Stickstoff sowohl den Fluss von FOM-Stickstoff in den SOM-Pool als auch den während der Umwandlung von FOM zu SOM eventuell zusätzlich gebundenem N<sub>min</sub>. [Abbildung 47](#page-59-0) stellt die Verteilung der mittleren N-Immobilisierung (CCB-Modellierung) für die Ackerflächen in Sachsen im gesamten Modellzeitraum (1998– 2014) dar. [Abbildung 48](#page-60-0) zeigt die N-Immobilisierung (CCB-Modellierung) für den Zeitabschnitt 2010–2014 im STOFFBILANZviewer. Der mittlere N<sub>rep</sub> zeigt eine leicht unsymmetrische Verteilung, deutet zwei Grundgesamtheiten an und weist einen Mittelwert von 149,1 kg/ha auf. Räumliche Unterschiede ergeben sich durch die angebauten Fruchtarten, die unterschiedlichen Ertragsniveaus und den Einsatz organischer Dünger. In der sächsischen Heidelandschaft beträgt die N-Immobilisierung im Schnitt 134,1 kg/ha pro Jahr, im sächsischen Lössgebiet 158,2 kg/ha und im Mittelgebirge und Vorland im Schnitt 139 kg/ha. Jedoch gibt es auch innerhalb der Wirtschaftsgebiete größere Unterschiede.

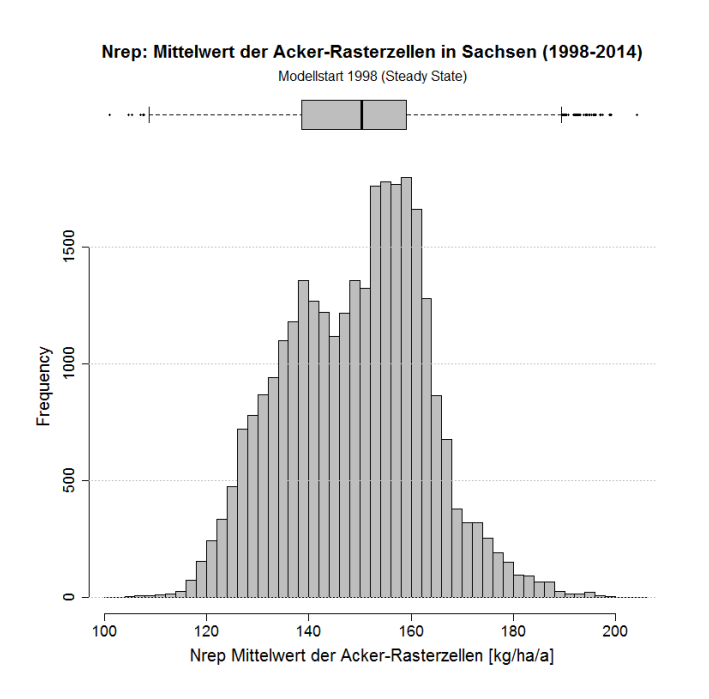

<span id="page-59-0"></span>**Abbildung 47: Verteilung der mittleren N-Immobilisierung (Nrep, CCB-Modellierung) für die Ackerflächen in Sachsen im Zeitraum 1998–2014; (Oberboden, 0-30 cm)**

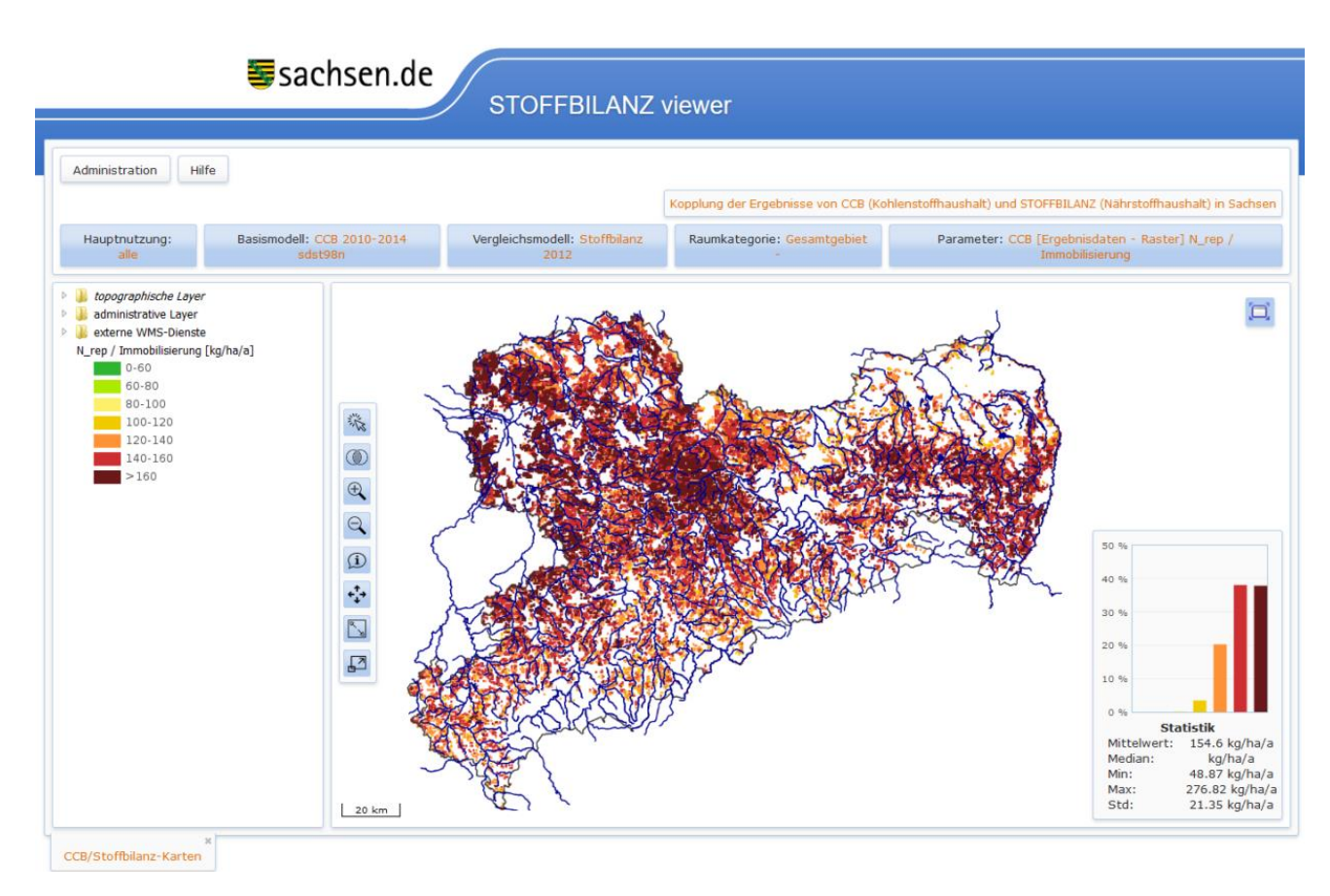

### <span id="page-60-0"></span>**Abbildung 48: Rasterbezogene Simulation der Gesamtimmobilisierung (Nrep) auf den Ackerflächen in Sachsen mit dem Modell CCB, Mittelwerte für den Zeitraum 2010–2014; (Oberboden, 0-30 cm)**

Die N-Immobilisierung zeigt keinen ausgeprägten, aber dennoch leicht positiven Trend. Weit über Sachsen verteilt sind sowohl Ackerflächen mit zunehmendem als auch mit sinkendem N<sub>rep</sub> zu finden [\(Abbildung 49\)](#page-61-0). Die nordöstlichen Gebiete Sachsens zeigen einen besonders deutlichen Anstieg von N<sub>rep</sub> über dem Simulationszeitraum. Im sächsischen Lössgebiet ist ein deutliches Nebeneinander von Flächen mit positiven und negativen Trends in der N-Immobilisierung zu erkennen.

Im räumlichen Mittelwert auf Ebene der Wirtschaftsgebiete ist eine positive Entwicklung in der N-Immobilisierung bei allen drei Wirtschaftsgebieten vorhanden. Dieser positive Trend ist aber unterschiedlich stark ausgeprägt [\(Tabelle 11\)](#page-61-1). Besonders deutlich steigt die N<sub>rep</sub> in der sächsischen Heide- und Teichlandschaft. Der mittlere N<sub>rep</sub> in Sachsen steigt von 143,6 kg/ha für den Zeitraum 1998–2004, über 151,4 kg/ha (2005– 2009) auf 154,6 kg/ha (2010–2014).

Verursacht wird der Anstieg der N-Immobilisierung v. a. durch einen Anstieg im Kohlenstoff-Reproduktionsfluss C<sub>rep</sub>. Der Anstieg im allgemeinen Ertragsniveau führt zu einem steigenden Bedarf an Stickstoff für die Umwandlung der Koppelprodukte sowie Ernte- und Wurzelrückstände in Humus.

### <span id="page-61-1"></span>**Tabelle 11: Mittlere N-Immobilisierung (Nrep, CCB-Modellierung) in den Wirtschaftsgebieten Sachsens für die drei Zeitabschnitte 1998–2004, 2005–2009 und 2010–2014; (Oberboden, 0-30 cm)**

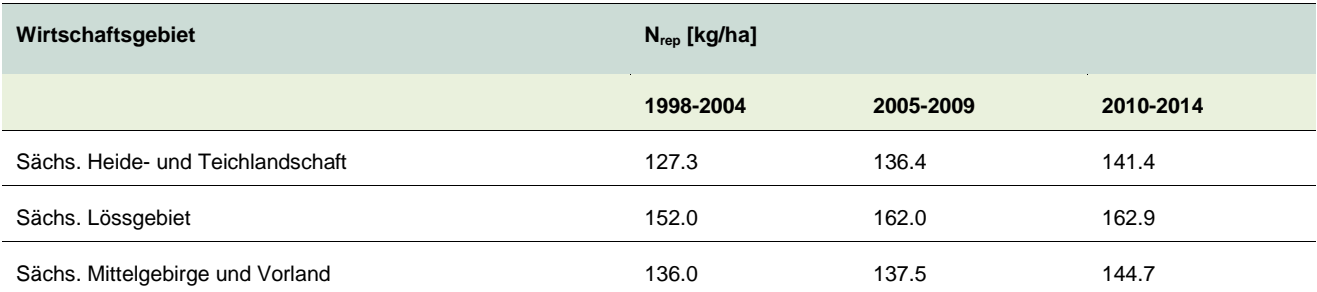

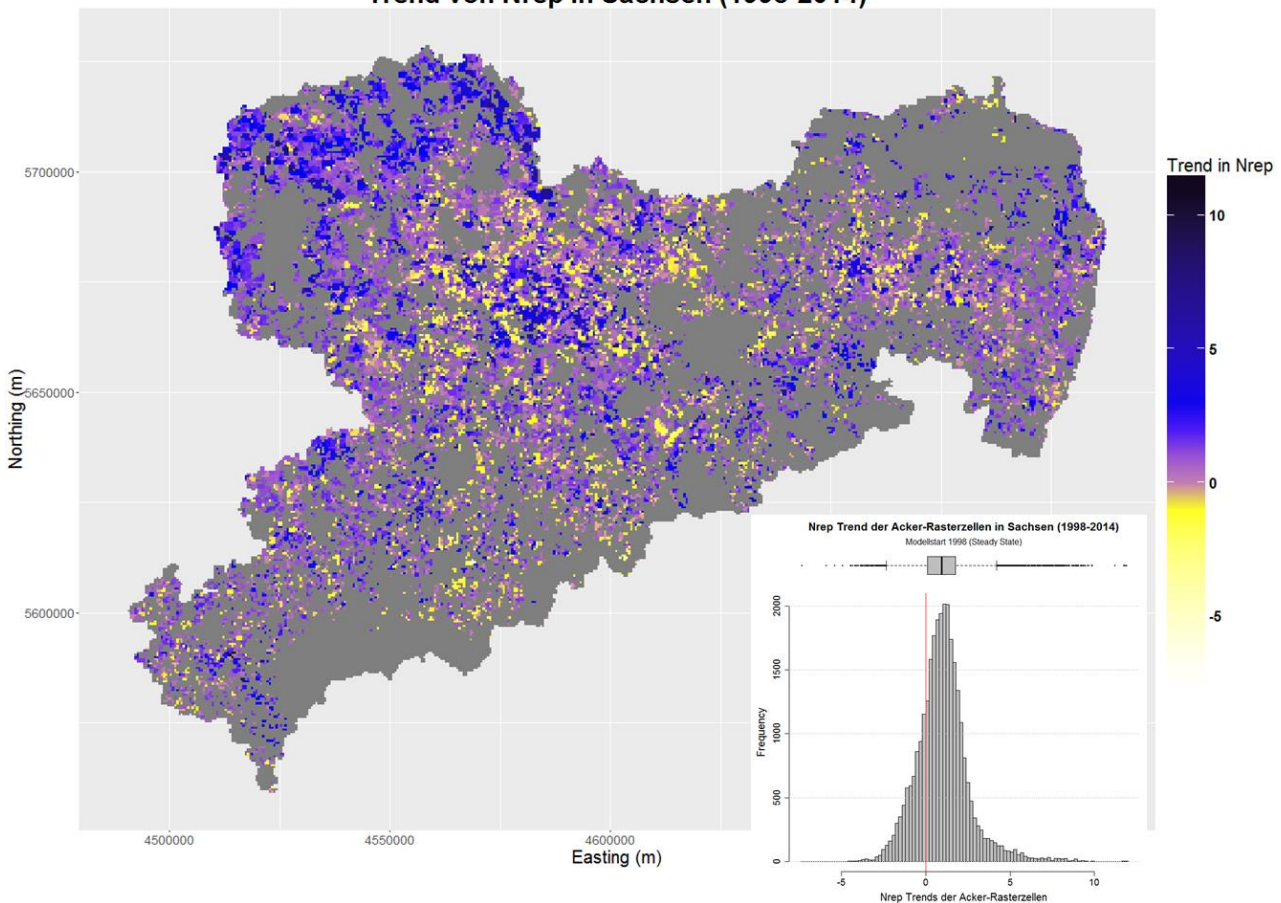

#### Trend von Nrep in Sachsen (1998-2014)

<span id="page-61-0"></span>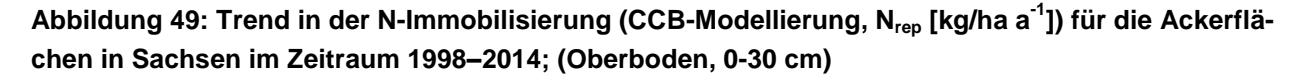

#### **6.2.2 N-Mobilisierung (N\_m\_SOM)**

Die Mobilisierung von Stickstoff ergibt sich durch die Mineralisierung der organischen Substanz des SOM-Pools. [Abbildung 50](#page-62-0) stellt die Verteilung der mittleren N-Mobilisierung (CCB-Modellierung) für die Ackerflächen in Sachsen im gesamten Modellzeitraum (1998–2014) dar und zeigt eine annähernde Normalverteilung zwischen 100 und 185 kg N/ha. [Abbildung 51](#page-62-1) zeigt die N-Mobilisierung (CCB-Modellierung) für den Zeitabschnitt 2010–2014 im STOFFBILANZviewer. Der Mittelwert für die N-Mobilisierung in Sachsen beträgt 141,7 kg/ha. Räumliche Unterschiede ergeben sich v. a. durch Unterschiede in der BAT und dem allgemeinen Humusniveau am jeweiligen Standort. Die leichten, sandigen Böden der sächsischen Heide- und Teichlandschaft sind zwar durch geringe C<sub>org</sub>-Gehalte charakterisiert, weisen durch die hohen BAT-Werte aber trotzdem eine relativ hohe N-Mineralisation von durchschnittlich 131,5 kg/ha auf. Im sächsischen Mittelgebirge und Vorland beträgt die BAT lediglich gut ein Drittel der BAT der Heidelandschaft (siehe Kap. [6.1.1\)](#page-47-2). Trotzdem ist die N-Mineralisation beider Gebiete vergleichbar (129,9 kg/ha im Mittelgebirge), weil das Mittelgebirge mit fast doppelt so hohen C<sub>org</sub>-Werten ein viel höheres Mineralisierungspotenzial ausweist. Das sächsische Lössgebiet weist mit 149,8 kg/ha die durchschnittlich höchsten Mineralisationsraten auf.

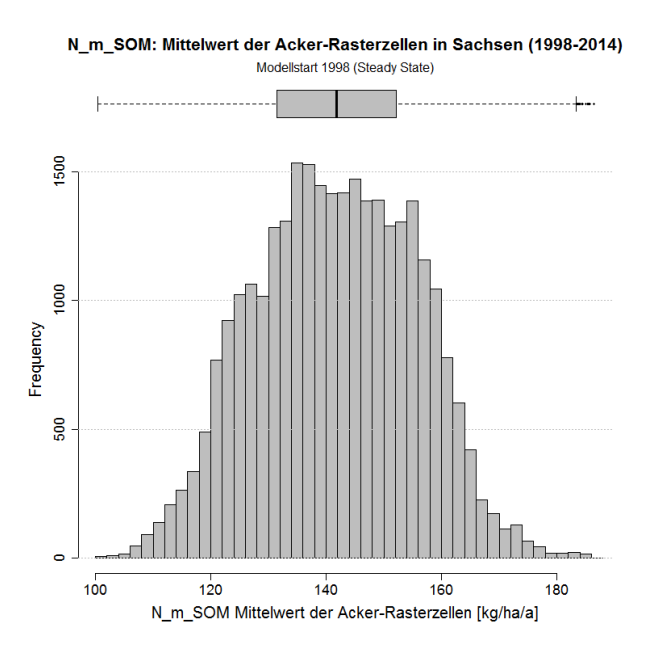

<span id="page-62-0"></span>**Abbildung 50: Verteilung der mittleren N-Mobilisierung (N\_m\_SOM, CCB-Modellierung) für die Ackerflächen in Sachsen im Zeitraum 1998–2014; (Oberboden, 0-30 cm)**

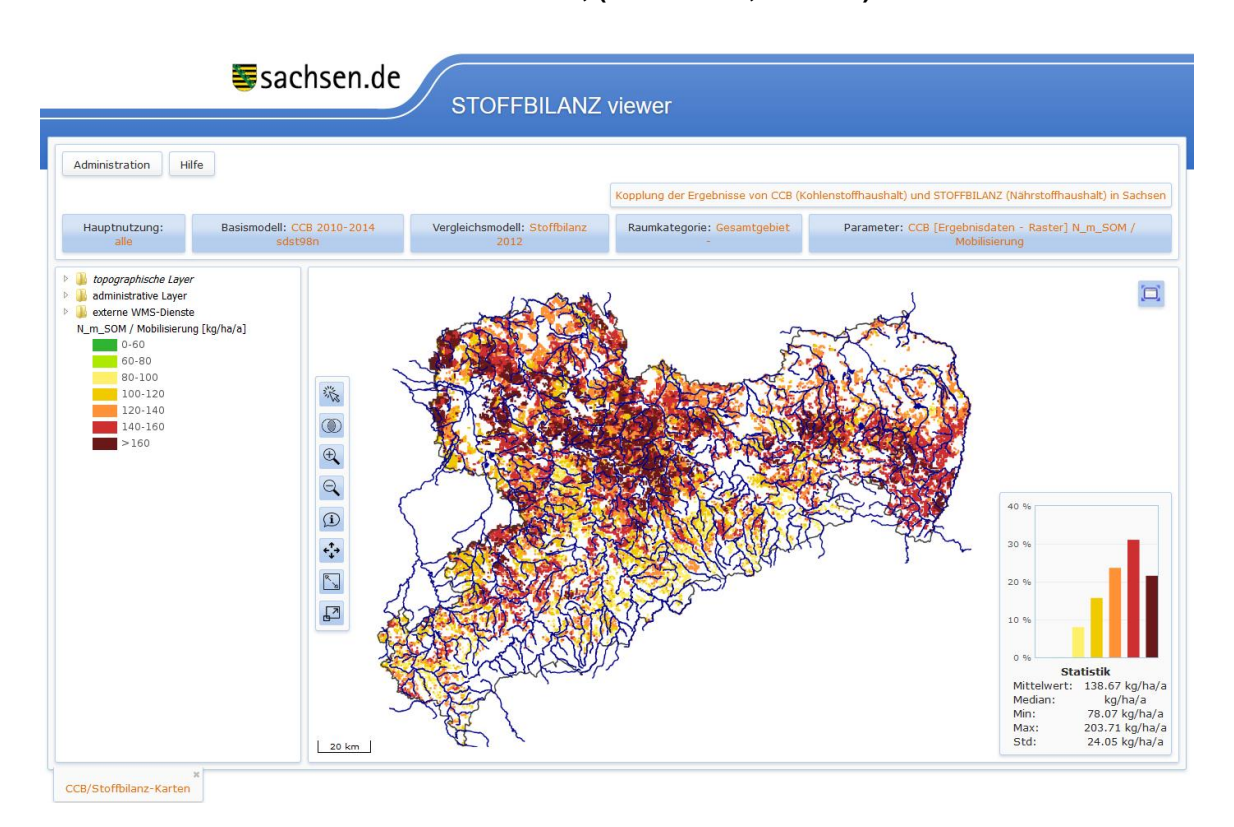

<span id="page-62-1"></span>**Abbildung 51: Rasterbezogene Simulation der Gesamtmobilisierung (N\_m\_SOM) auf den Ackerflächen in Sachsen mit dem Modell CCB, Mittelwerte für den Zeitraum 2010–2014; (Oberboden, 0-30 cm)** Der Trend der Stickstoffmobilisierung in Sachsen ist räumlich gesehen sehr unterschiedlich [\(Abbildung 52\)](#page-64-0). Regionen mit deutlich positivem Trend in der N-Mobilisierung umfassen v. a. die sächsische Elbtalniederung und die Dübener und Dahlener Heide. Eine sehr deutliche Abnahme in der N-Mobilisierung ist v. a. in den landwirtschaftlichen Vergleichsgebieten Erzgebirgskamm, nördliche Erzgebirgsabdachung sowie Elbsandsteingebirge und Zittauer Gebirge zu beobachten. Im Mittel über die Wirtschaftsgebiete und Zeitabschnitte wird auch die zeitliche Dynamik der N-Mobilisierung deutlich [\(Tabelle 12\)](#page-63-0). In der sächsischen Heide- und Teichlandschaft sowie im Lössgebiet nimmt N\_m\_SOM von dem Zeitabschnitt 1998–2004 zu 2005–2009 hin ab und steigt zum letzten Zeitabschnitt (2010–2014) hin wieder an. Zu beobachten sind hier v. a. Wechselwirkungen zwischen Entwicklungen in den klimatischen Bedingungen und den Anteilen konservierender Bodenbearbeitung. Im Mittel über ganz Sachsen sinkt die Stickstoffmobilisierung von 146,6 kg N/ha (1998– 2004) auf 137,7 kg N/ha (2005–2009) und stabilisiert sich im Zeitraum 2010–2014 wieder bei leicht höheren 138,7 kg N/ha. [Abbildung 53](#page-64-1) stellt die Verteilung in den Trends der Stickstoffmineralisierung in Sachsen innerhalb der drei Zeitabschnitte (1998–2004, 2005–2009, 2010–2014) dar. Dabei wird deutlich, dass v. a. innerhalb des letzten Zeitabschnitts ein deutlich positiver Trend zu beobachten ist. Hier wirkt sich das sehr warme Jahr 2014 deutlich aus.

## <span id="page-63-0"></span>**Tabelle 12: Mittlere N-Mobilisierung aus dem Humus (N\_m\_SOM [kg/ha], CCB-Modellierung) in den Wirtschaftsgebieten Sachsens für die drei Zeitabschnitte 1998–2004, 2005–2009 und 2010–2014; (Oberboden, 0-30 cm)**

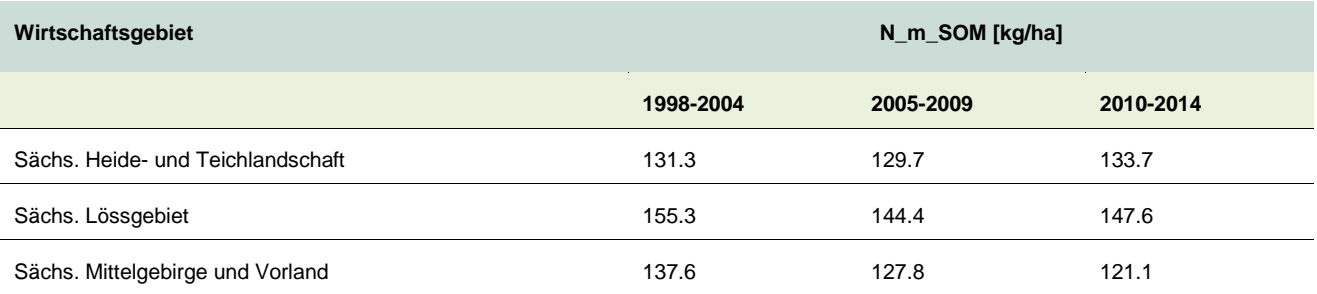

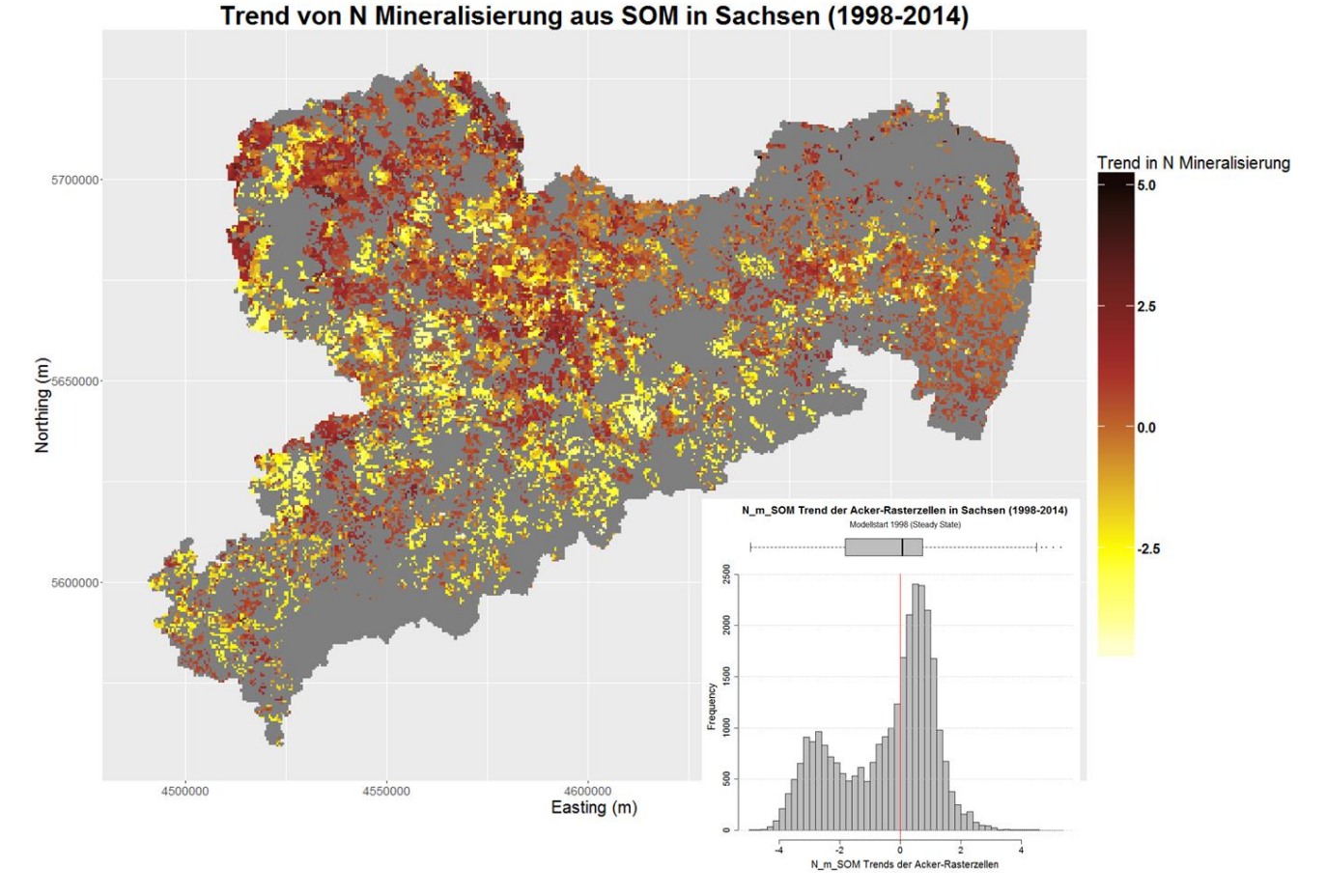

<span id="page-64-0"></span>**Abbildung 52: Trend in der N-Mobilisierung (CCB-Modellierung) für die Ackerflächen in Sachsen in dem Zeitraum 1998–2014; (Oberboden, 0-30 cm)**

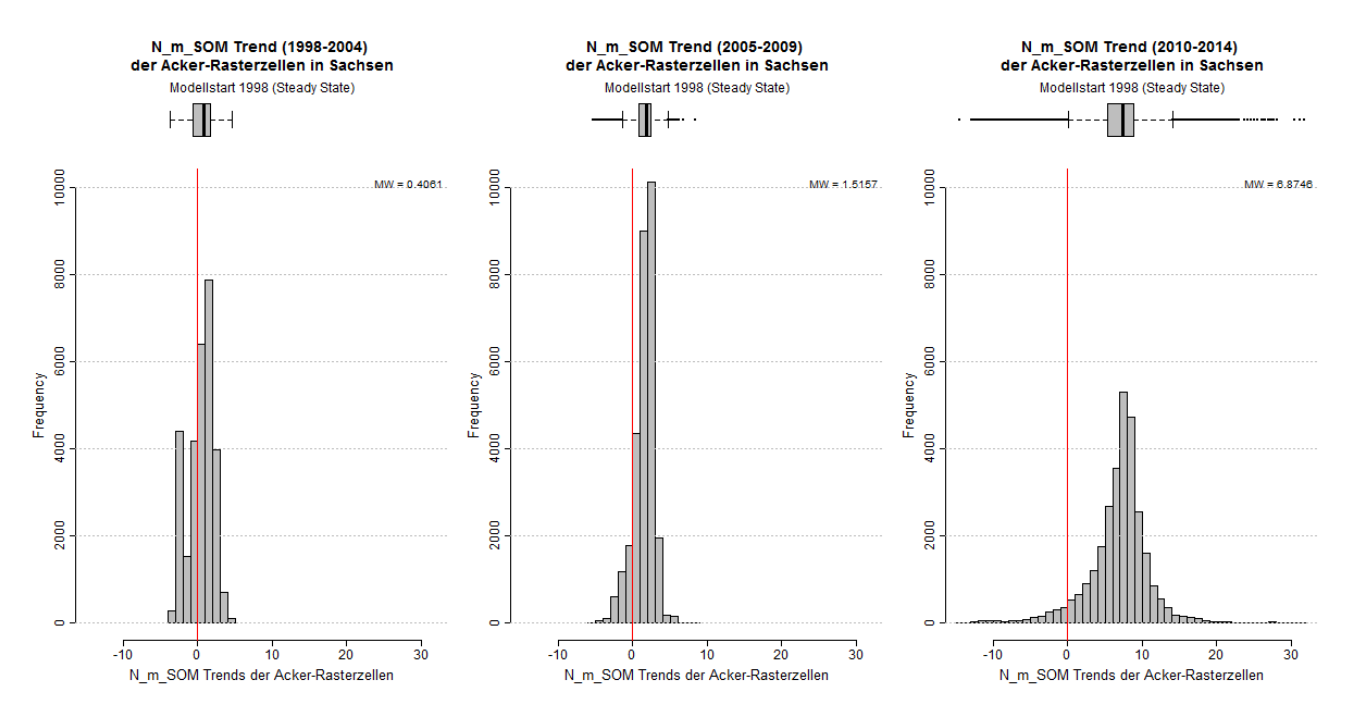

<span id="page-64-1"></span>**Abbildung 53: Trend der N-Mobilisierung für die Ackerflächen in Sachsen (N\_m\_SOM, CCB-Modellierung). Vergleich der drei Zeitabschnitte 1998–2004 (links), 2005–2009 (Mitte), 2010–2014 (rechts); (Oberboden, 0-30 cm)**

#### **6.2.3 N-Saldo (N\_SOM\_Saldo)**

Die mittleren Differenz aus Mobilisierung und Immobilisierung (N\_SOM\_Saldo, CCB-Modellierung) ist eine der wichtigsten Übergabeparameter von CCB zu Stoffbilanz. [Abbildung 54](#page-65-0) stellt die Verteilung des mittleren N-Saldos für die Ackerflächen in Sachsen im gesamten Modellzeitraum (1998–2014) dar. [Abbildung 55](#page-66-0) zeigt N\_SOM\_Saldo (CCB Modellierung) für den Zeitabschnitt 2010–2014 im STOFFBILANZviewer. Aus der Verteilung des N-Saldos wird deutlich, dass im Durchschnitt mehr Stickstoff gebunden als freigesetzt wird. Der Mittelwert über ganz Sachsen und den kompletten Modellzeitraum beträgt -7,5 kg N/ha. Die Netto-Immobilisierung von Stickstoff ergibt sich durch die positive Entwicklung in den Bodenkohlenstoffgehalten. Bei der Umwandlung von FOM zu SOM wird im Mittel zusätzlicher Stickstoff benötigt, weil Humus ein engeres C/N-Verhältnis aufweist als die meisten Typen von FOM. Im Mittel über die Wirtschaftsgebiete beträgt die Netto-Immobilisierung in der sächsischen Heide- und Teichlandschaft -2,6 kg N/ha, im Lössgebiet -8,3 kg N/ha und im Mittelgebirge -9,1 kg N/ha. Jedoch gibt es auch innerhalb der Wirtschaftsgebiete ausgeprägte Unterschiede.

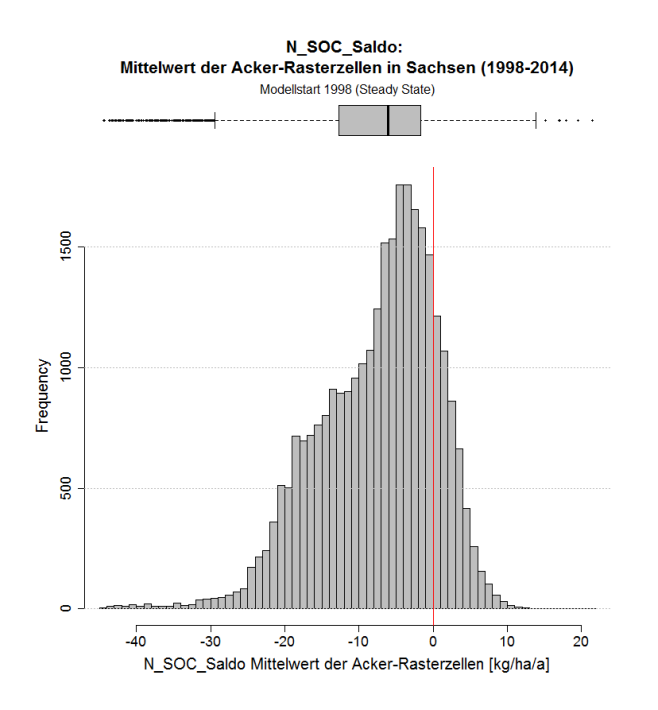

<span id="page-65-0"></span>**Abbildung 54: Verteilung der mittleren Differenz aus Mobilisierung und Immobilisierung (CCB-Modellierung) für die Ackerflächen in Sachsen in dem Zeitraum 1998–2014; (Oberboden, 0-30 cm)**

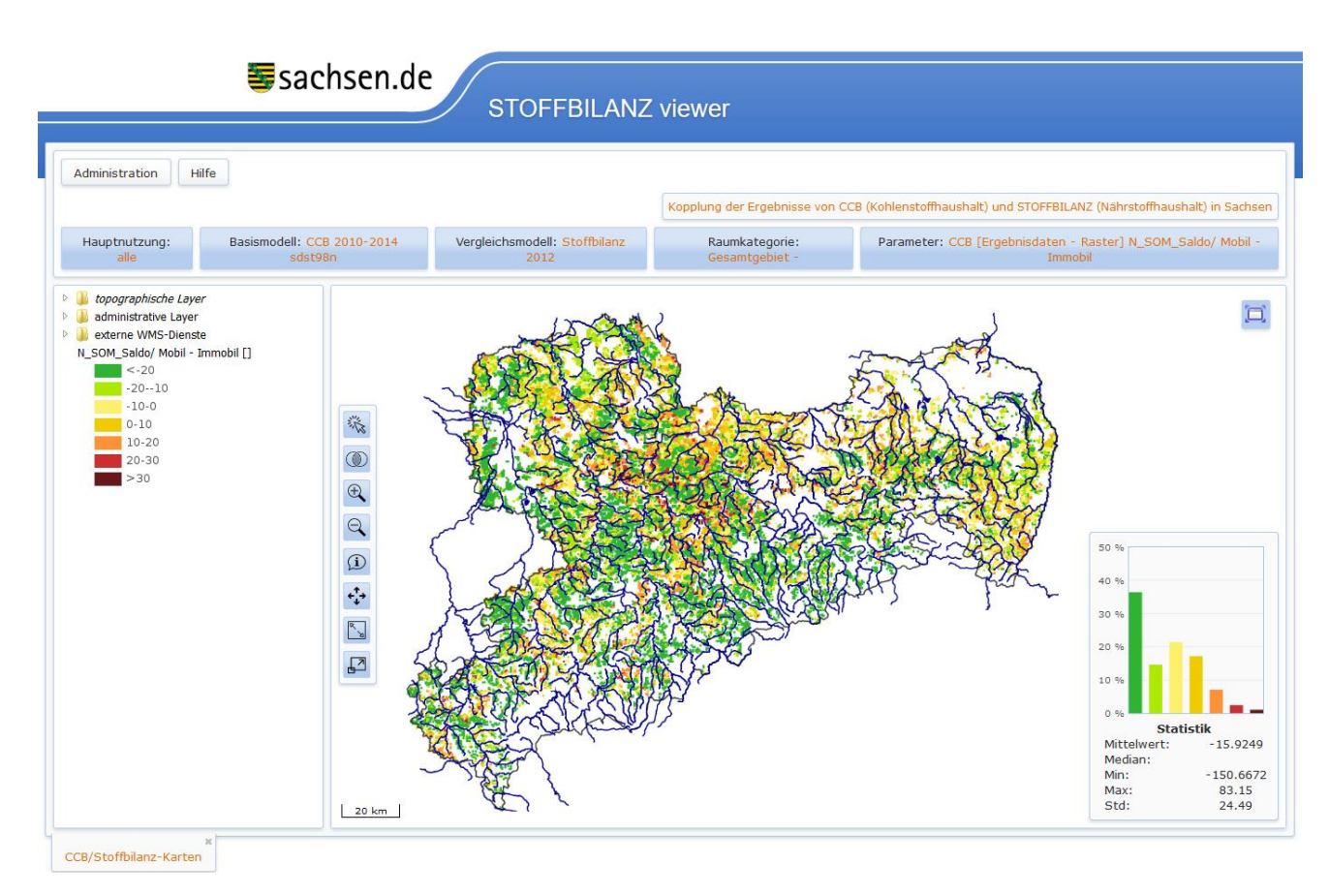

## <span id="page-66-0"></span>**Abbildung 55: Rasterbezogene Simulation des Saldos von Mobilisierung und Immobilisierung (N\_SOM\_Saldo [kg/ha a-1 ]) auf den Ackerflächen in Sachsen mit dem Modell CCB, Mittelwerte für den Zeitraum 2010–2014; (Oberboden, 0-30 cm)**

Im Schnitt über ganz Sachsen zeigt N\_SOM\_Saldo einen negativen Trend [\(Abbildung 56\)](#page-67-0). Jedoch sind auch bei der Trendbetrachtung deutliche räumliche Unterschiede festzuhalten. Während der Trend im sächsischen Heidegebiet und im Lössgebiet insbesondere von 1998–2004 zu 2005–2009 stark negativ ist, verlangsamt sich der negative Trend hin zu 2014 im Heidegebiet bzw. kehrt sich im Lössgebiet sogar um. Im Lössgebiet ist hier v. a. das landwirtschaftliche Vergleichsgebiet Lausitzer Platte, Zittauer Becken und Oberlausitzer Bergland hervorzuheben. Im Mittelgebirge und Vorland ist der Trend dagegen durchweg negativ. Das wird auch bei der Betrachtung der mittleren Differenz aus Mobilisierung und Immobilisierung auf Ebene der Wirtschaftsgebiete deutlich [\(Tabelle 13\)](#page-67-1). Der N-Saldo fällt im Mittelgebirge von einer Netto-Mobilisierung von +1,6 kg N/ha (1998–2004) auf eine Netto-Immobilisierung von -23,7 kg N/ha (2010–2014). Im Mittel über ganz Sachsen entwickelt sich mittlere Differenz aus Mobilisierung und Immobilisierung von +3 kg N/ha (1998–2004), über -13,7 kg N/ha (2005–2009) auf -15,9 kg N/ha (2010–2014).

<span id="page-67-1"></span>**Tabelle 13: Mittlerer Saldo von Mobilisierung und Immobilisierung (N\_SOM\_Saldo [kg/ha a -1 ], CCB-Modellierung) in den Wirtschaftsgebieten Sachsens für die drei Zeitabschnitte 1998–2004, 2005–2009 und 2010–2014; (Oberboden, 0-30 cm).**

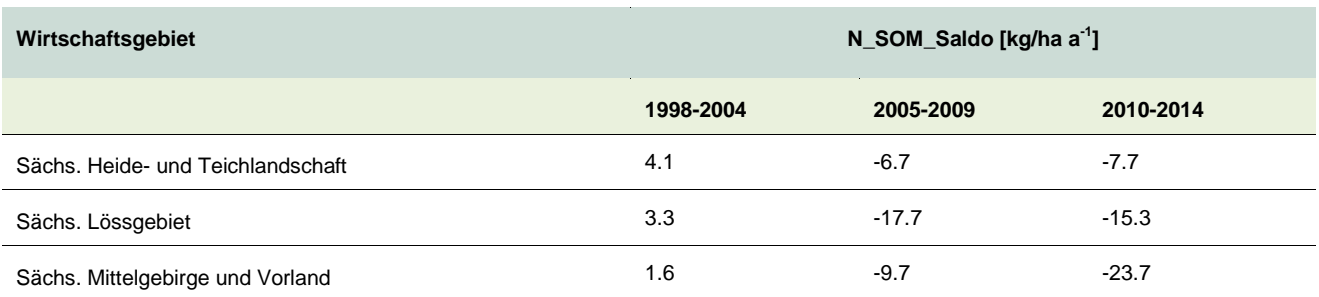

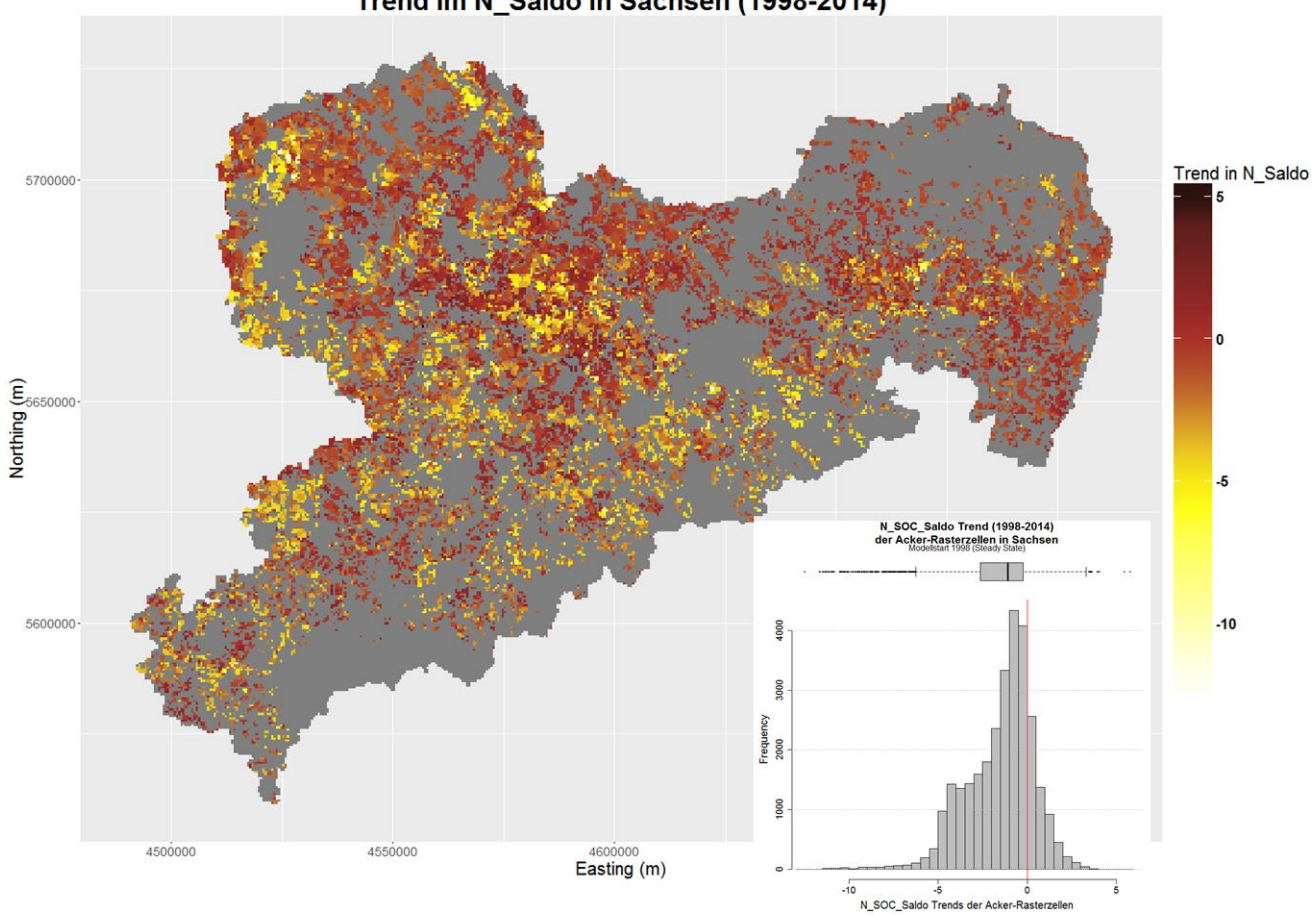

Trend im N\_Saldo in Sachsen (1998-2014)

<span id="page-67-0"></span>**Abbildung 56: Trend des Saldos von Mobilisierung und Immobilisierung (N\_SOM\_Saldo [kg/ha a-1 ], CCB-Modellierung) für die Ackerflächen in Sachsen in dem Zeitraum 1998–2014; (Oberboden, 0- 30 cm)**

# <span id="page-68-0"></span>6.3 Humusmehrung und Humuszehrung für die Modellierung mit CCB

## **6.3.1 Räumliche Unterschiede in der Humusdynamik**

Ausgehend von den "steady-state"-Startwerten und übergebenen Nutzungsdaten ergeben sich für den C<sub>org</sub>-Gehalt im Oberboden auf Ackerflächen die in der folgenden Differenzenkarte [\(Abbildung 57\)](#page-69-0) aufgezeigten regional sehr unterschiedlichen Trends einer Humusmehrung, die vor allem im Erzgebirge hoch ist. Bezogen auf die Naturraumregion Sächsische Mittelgebirge und Vorland wird zwischen den Zeitabschnitten 1998– 2004 und 2010–2014 eine Mehrung im C<sub>org</sub> um den Betrag von 0,0349 M% berechnet [\(Tabelle 14\)](#page-69-1). In der Naturraumregion Sächsische Heide- und Teichlandschaft beträgt die Mehrung betragsmäßig 0,013 M%, im Sächsischen Lössgebiet steigen die C<sub>org</sub>-Werte im Mittel um 0,0304 M%.

Betrachtet man die Änderungen relativ zum "steady-state"-Startwert ergibt sich mit 2.07% im Lössgebiet der deutlichste Anstieg im Bodenkohlenstoff. In der Heide- und Teichlandschaft erhöht sich der C<sub>org</sub> relativ zum Startwert um 1,33 %, im Mittelgebirge um 1,82 %. Die Ergebnisse der Differenzenkarte werden auch durch die Trendanalysen bestätigt [\(Abbildung 58](#page-70-0) und [Abbildung 60\)](#page-71-0). Die regionalen Unterschiede in den Trends verstärken sich scheinbar v. a. in dem letzten Zeitabschnitt noch einmal deutlich. Dies ist aber z. T. dem Wechsel der Datengrundlage der Anbaudaten (feldblockbasiert statt Gemeindestatistiken) ab dem Jahr 2010 geschuldet.

Im Mittel von allen Ackerflächen Sachsens ergibt sich ebenfalls eine Humusmehrung. Für ganz Sachsen betragen die mittleren C<sub>org</sub> Werte 1,51 M% (1998–2004), 1,52 M% (2005–2009) und 1,54 M% (2010–2014). Daraus ergibt sich Anstieg von 1,98 % gegenüber den Startbedingungen im "steady-state". Unter Beachtung der Modelllaufzeit (17 Jahre) ist diese Erhöhung als relativ deutlich einzuschätzen. Die beobachtete Erhöhung von 0.03 M% C<sub>org</sub> in der gesamten Ackerkrume (obere 30 cm) entspricht einer Kohlenstoffspeicherung von abschätzungsweise 830.000 t C in den Ackerflächen Sachsens. Hierbei ist zu beachten, dass diese Speicherung nur einmalig erfolgen kann. Eine Änderung in der landwirtschaftlichen Bewirtschaftung mit negativen Effekten auf den Humusgehalt lässt die gespeicherten Mengen an Kohlenstoff und Stickstoff wieder frei werden. [Abbildung 59](#page-70-1) stellt die Verteilung der Kohlenstoffakkumulation [kg/ha] den Wirtschaftsgebieten Sachsens gegenüber. Dabei wird deutlich, dass das Sächsische Lössgebiet und das Mittelgebirge während der Modelllaufzeit mehr als doppelt so viel C pro ha gespeichert haben als die Sächsische Heide- und Teichlandschaft.

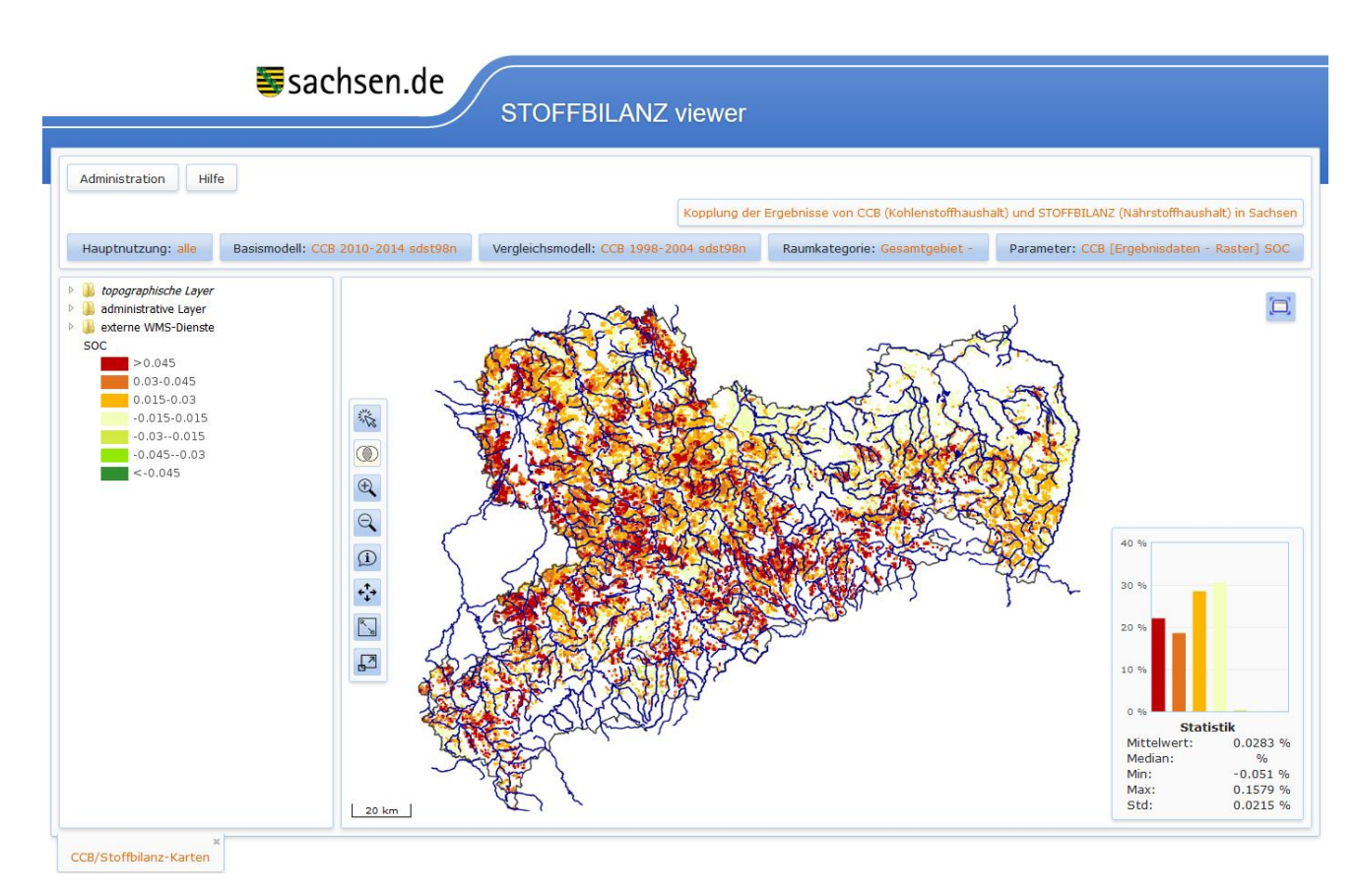

<span id="page-69-0"></span>**Abbildung 57: Differenzenkarte der simulierten rasterbezogenen Corg-Gehalte im Oberboden [SOC in M%] auf den Ackerflächen in Sachsen von Zeitschnitt 2010–2014 zu 1998–2004 mit dem Modell CCB; (Oberboden, 0-30 cm)**

<span id="page-69-1"></span>**Tabelle 14: Mittlerer Corg [M%] in den Wirtschaftsgebieten Sachsens für die drei Zeitabschnitte 1998– 2004, 2005–2009 und 2010–2014; (Oberboden, 0-30 cm)**

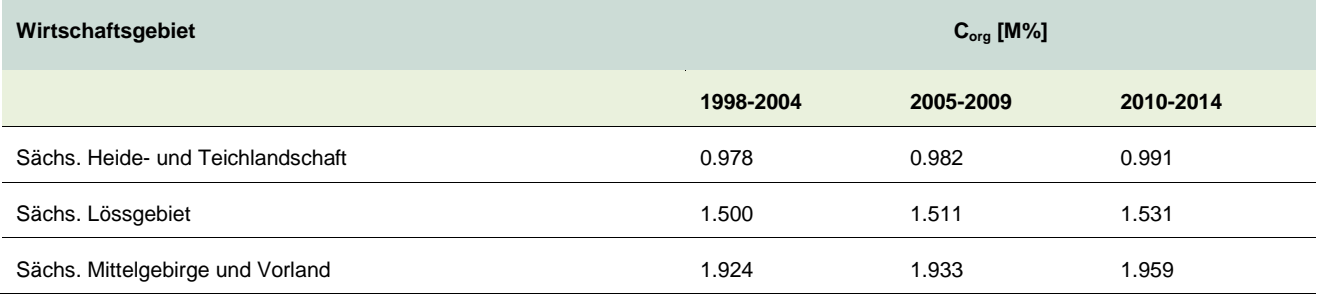

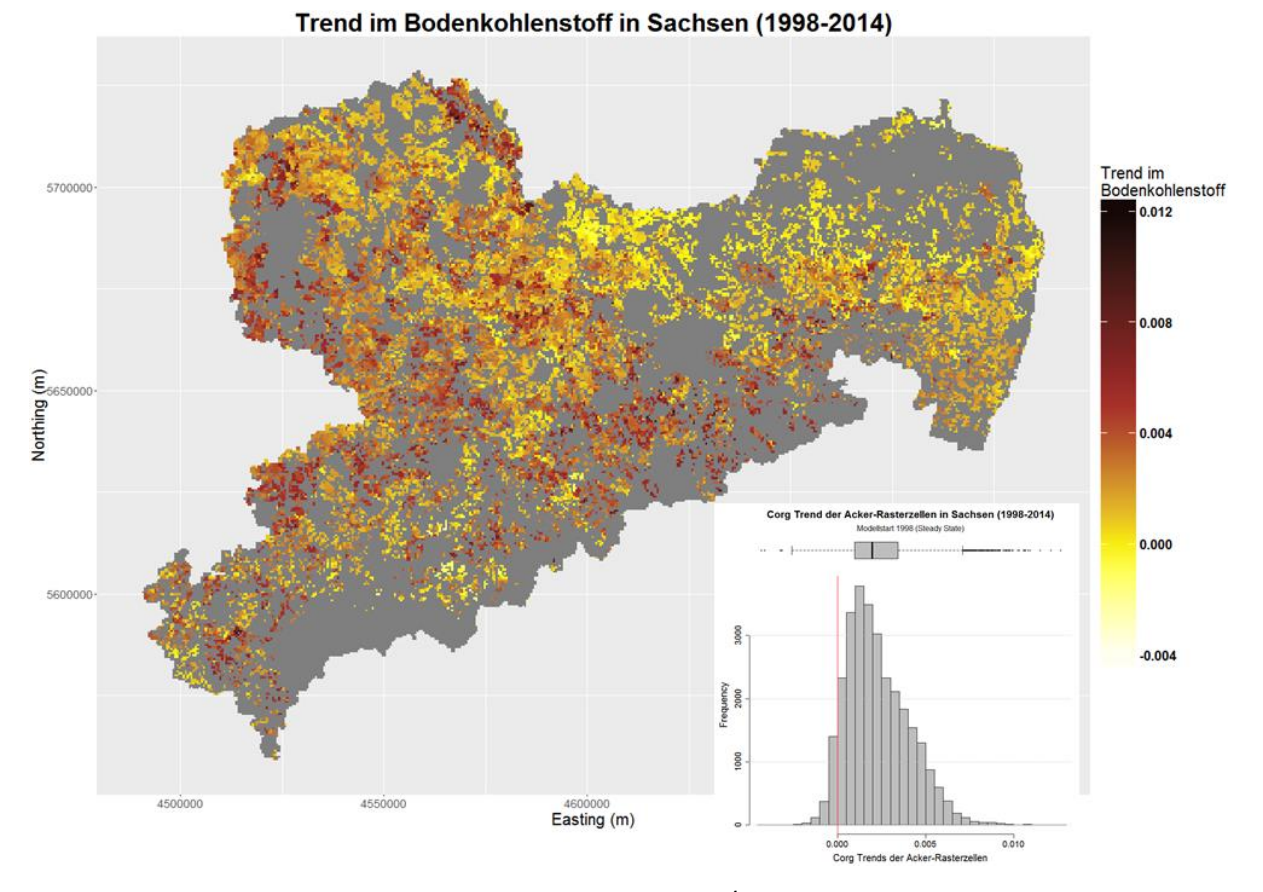

<span id="page-70-0"></span>**Abbildung 58: Trend im Bodenkohlenstoffgehalt [M% a-1 ] der Ackerflächen in Sachsen in dem Zeitraum 1998–2014 (CCB- Modellierung); (Oberboden, 0-30 cm)**

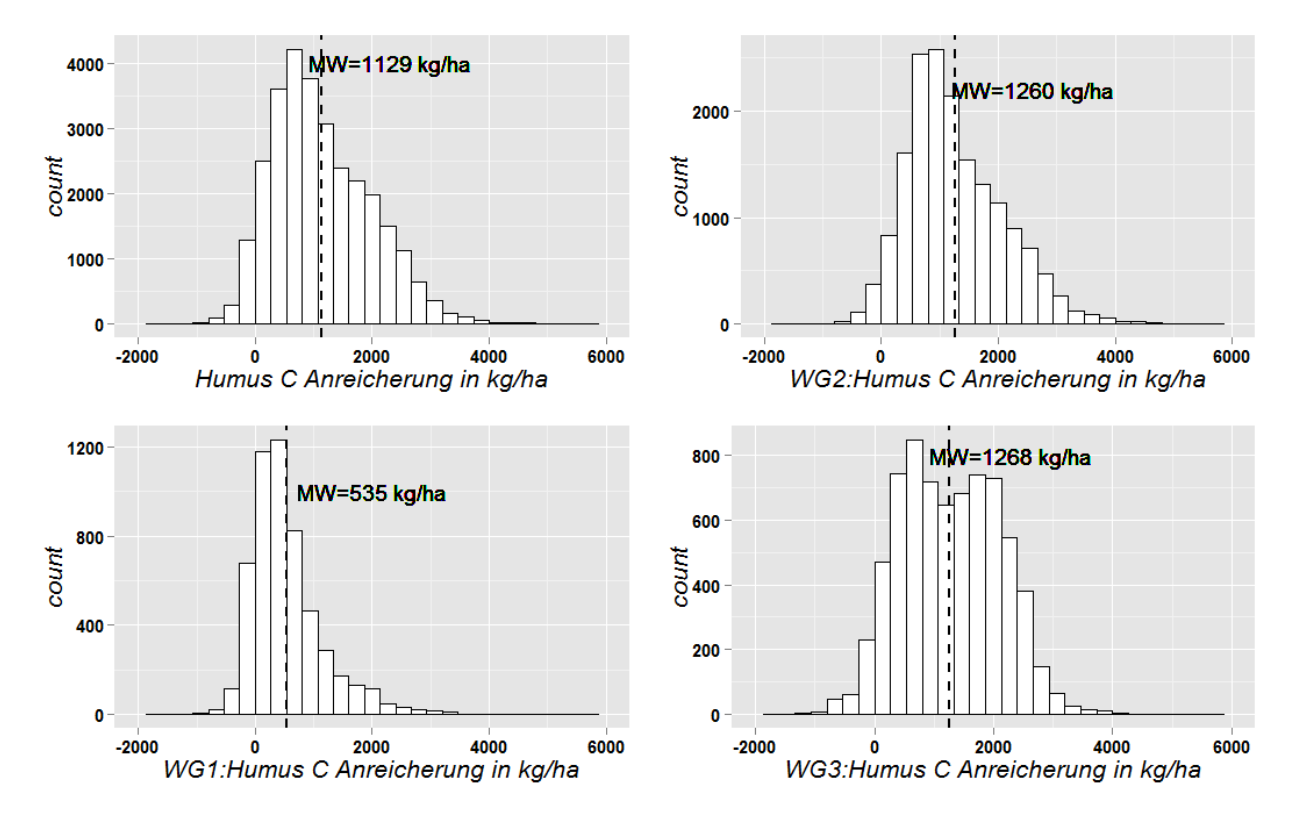

<span id="page-70-1"></span>**Abbildung 59: Kohlenstoffakkumulation [kg/ha] in den sächsischen Ackerböden (Oberboden, 0-30 cm) zwischen den Zeitabschnitten 1998–2004 und 2010–2014**

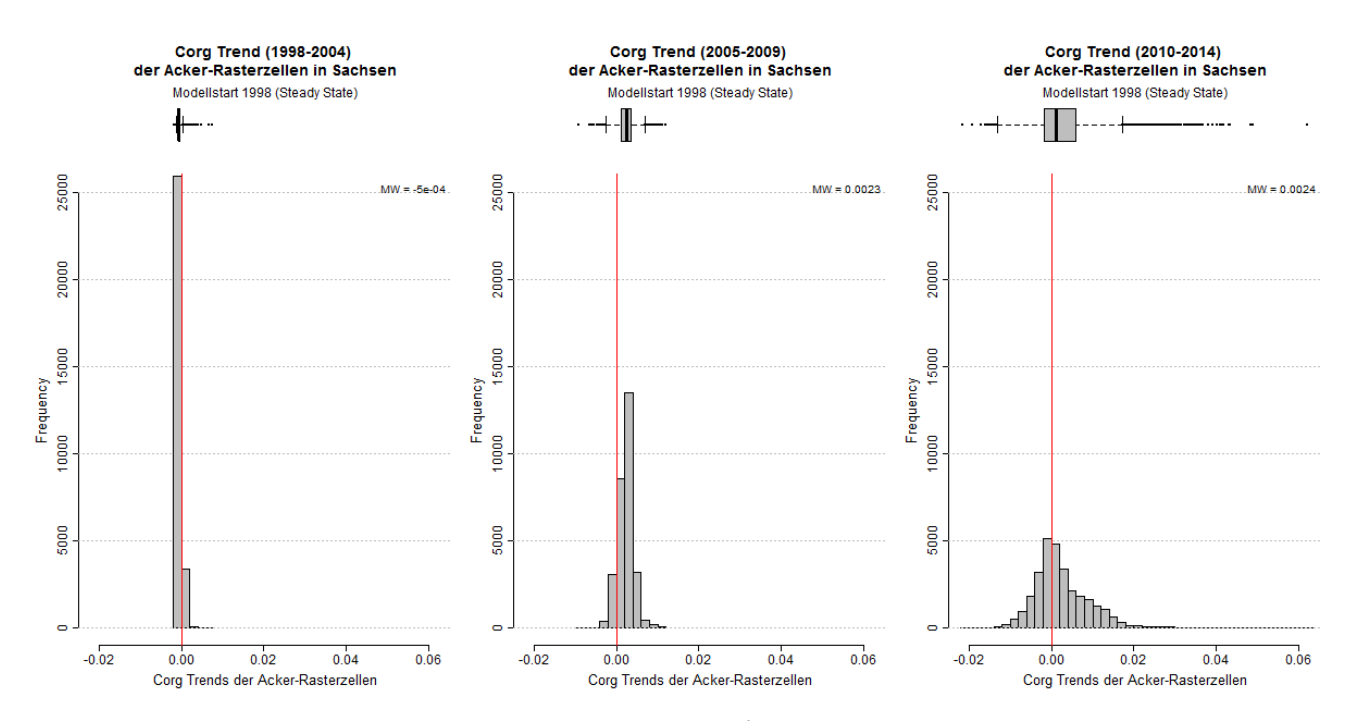

<span id="page-71-0"></span>**Abbildung 60: Trends im Bodenkohlenstoffgehalt [M% a-1 ] der Ackerflächen in Sachsen (CCB-Modellierung). Vergleich der drei Zeitabschnitte 1998–2004 (links), 2005–2009 (Mitte), 2010–2014 (rechts); (Oberboden, 0-30 cm)**

#### **6.3.2 Jährliche Dynamik von Umsatzprozessen**

Während die [Tabelle 15](#page-72-0) wichtige Outputs von CCB im Mittel über den gesamten Simulationszeitraum zusammenfasst, ist in [Abbildung 61](#page-72-1) die zeitliche Dynamik ausgewählter CCB-Größen in Jahresschritten dargestellt. Dabei wird deutlich, dass die humusbezogenen Stoffumsätze in dem prozessbasierten Modell CCB hoch dynamisch dargestellt werden können. Zwischen den einzelnen Modelljahren gibt es starke Schwankungen und unterschiedliche Entwicklungen der einzelnen Parameter. Die Dynamik einzelner Größen unterscheidet sich z. T. auch deutlich zwischen den Wirtschaftsgebieten.

Der Verlauf der Kohlenstoffspeicherung im Boden (SOC) ist vor allem an die Entwicklung von C<sub>rep</sub> und BAT gekoppelt. Der C<sub>rep</sub>-Fluss wird als erstes durch die anfallende Menge von frischem organischem Material gesteuert, aber auch teilweise durch die klimatischen Bedingungen beeinflusst. Der Kohlenstoff von anfallendem FOM muss zu C<sub>rep</sub> umgesetzt werden, um in den SOM-Pool übergehen zu können. Je nach Witterungsbedingungen wird aber nicht immer das gesamte anfallende FOM im aktuellen Jahr zu C<sub>rep</sub> umgesetzt. Der Parameter C<sub>ops</sub> fasst den Anteil an organischem Material zusammen, der am Ende eines Jahres nicht umgesetzt wurde und so für die Umwandlung im nächsten Jahr zur Verfügung steht. Durch den Umsatz von Rest-FOM aus den Vorjahren kann C<sub>rep</sub> deshalb in bspw. warmen Jahren besonders hoch ausfallen. So war bspw. 2010 ein besonders kühles Jahr (7,7 °C). Der C<sub>rep</sub>-Fluss sinkt demzufolge in diesem Jahr und der Vorrat an nicht umgesetzter Biomasse im C<sub>ops</sub>-Pool steigt demzufolge deutlich an. Im darauf folgenden deutlich wärmeren Jahr (9,6 °C) kann der C<sub>ops</sub>-Pool teilweise abgebaut werden und der C<sub>rep</sub>-Fluss in den Humus steigt deutlich 2011 an. Bezogen auf die Niederschlagsverhältnisse ist der Zusammenhang nicht ganz so eindeutig wie bei der Temperatur. Feuchte Jahre wirken sich v. a. bei leichten Böden positiv auf die Umsätze von FOM und SOM aus, bei schwereren Böden kann zu viel Niederschlag, aber auch die Umsatzprozesse hemmen. Grund hierfür ist z. B. ein reduzierter Gasaustausch zwischen Boden und Atmosphäre. 2003 war ein relativ trockenes Jahr, was sich positiv auf die Umsatzprozesse im Lössgebiet und im teilweise auch im Mittelgebirgsvorland ausgewirkt hat, nicht aber auf die Umsätze in der sandigen Heide- und Teichlandschaft.
Ähnlich wie bei der Mineralisierung von SOM beeinflussen neben den klimatischen Bedingungen noch weitere Faktoren den Umsatz von FOM zu SOM. Hierzu gehört v. a. der Anteil an konservierender Bodenbearbeitung. Der Parameter BAT fasst diese Umsatzfaktoren zusammen und der Quotient aus C<sub>rep</sub> und BAT dient als eindeutiger Indikator (Rep\_IX) für Änderungen in der Humusversorgung. So wird deutlich, dass es v. a. im Jahr 2005 und im Jahr 2010 zu einem deutlichen Anstieg in der Humusversorgung (Rep\_IX) gekommen ist, was sich wiederum in einer Erhöhung des Bodenkohlenstoffgehalte spiegelt. Das Jahr 2003 hat v. a. im Lössgebiet zu einer Humuszehrung beigetragen.

**Tabelle 15: Zusammenfassende Übersicht zu den wichtigsten CCB-Outputs in den Wirtschaftsgebieten Sachsens und im Mittel über den gesamten Simulationszeitraum 1998–2014**

| Wirtschaftsgebiet                     | $C_{org}$ [M%] | $C_{rep}$ [kg/ha] | <b>BAT</b><br>[d] | REP_IX | $N_{rep}$ [kg/ha] | N_m_SOM<br>[kg/ha] | N SOM Saldo<br>[kg/ha] |
|---------------------------------------|----------------|-------------------|-------------------|--------|-------------------|--------------------|------------------------|
| Sächs. Heide- und<br>Teichlandschaft  | 0.983          | 1,139.9           | 42.6              | 31.6   | 134.1             | 131.5              | $-2.57$                |
| Sächs. Lössgebiet                     | 1.512          | 1,344.3           | 20.3              | 72.1   | 158.2             | 149.8              | $-8.33$                |
| Sächs. Mittelgebir-<br>ge und Vorland | 1.937          | 1,181.5           | 15.6              | 79.7   | 139.0             | 129.9              | $-9.14$                |

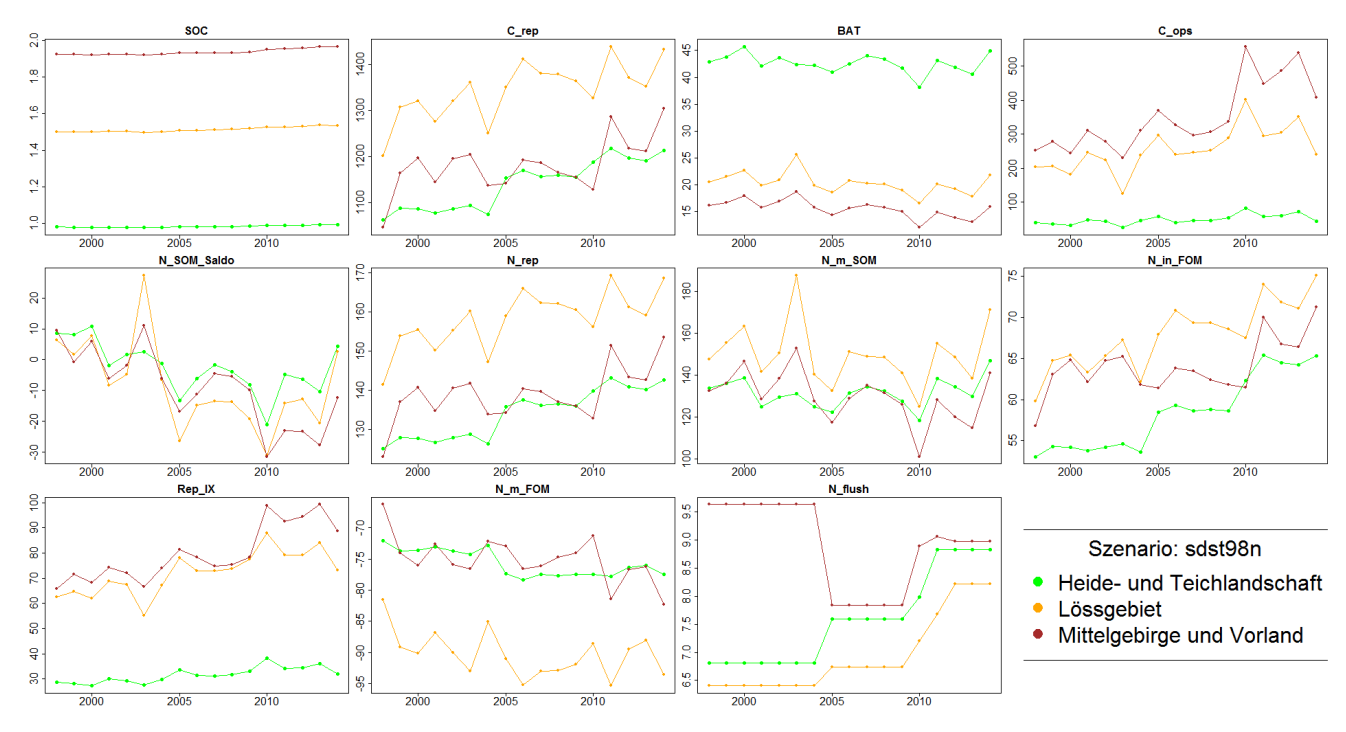

**Abbildung 61: Jährliche Dynamik der wichtigsten CCB-Outputs in den Wirtschaftsgebieten Sachsens; (Oberboden, 0-30 cm)**

Durch die allgemeine Nutzung von C/N-Verhältnissen in CCB ist der Stickstoffumsatz direkt an den Umsatz von Kohlenstoff gekoppelt. In Jahren mit einer hohen BAT kommt es dementsprechend auch zu einer erhöhten Mineralisierung von Stickstoff (N\_m\_SOM). Dies ist z. B. in den sehr warmen Jahren 2000 und 2014 für ganz Sachsen sowie im Trockenjahr 2003 für das Lössgebiet und das Mittelgebirgsvorland der Fall. Die Differenz aus Mobilisierung und Immobilisierung (N\_SOM\_Saldo) liegt in diesen Jahren dementsprechend höher. Die Immobilisierung von Stickstoff (N<sub>rep</sub>) ist direkt abhängig von C<sub>rep</sub> und setzt sich zusammen aus N-Flüssen, die direkt von dem umgewandelten FOM stammen (N\_in\_FOM) und N-Austausch mit dem N<sub>min</sub> Pool (N\_m\_FOM). Ist N\_m\_FOM negativ, wird N<sub>min</sub> bei der Umwandlung von FOM in SOM gebunden. Der Stickstofffluss von FOM in den SOM (N\_m\_FOM) steigt während der Modelllaufzeit deutlich an, unterscheidet sich aber auch deutlich zwischen den Wirtschaftsgebieten. Der Anstieg des N\_m\_FOM kann v. a. mit einem Anstieg der allgemeinen Ertragserwartung begründet werden.

# <span id="page-73-0"></span>6.4 Abbildung des Stickstoffumsatzes mit STOFFBILANZ

Im Folgenden werden die Ergebnisse für ausgewählte Parameter des Stickstoffumsatzes in STOFFBILANZ kurz am Beispiel des Zeitschnitts 2012 vorgestellt. Weitere methodische Erläuterungen enthält das Kapitel [2.1.](#page-10-0) [Abbildung 62](#page-74-0) bis [Abbildung 64](#page-75-0) zeigen die Mobilisierungsseite anhand der Größen N-Nachlieferung aus der organischen Bodensubstanz, Freisetzung aus Ernteresten und Mobilisierung aus dem Anbau von Zwischenfrüchten.

Die N-Nachlieferung [\(Abbildung 62\)](#page-74-0) bezeichnet die Mobilisierung von Stickstoff aus dem Humus, wobei die frischen Bestandteile aus dem Berechnungsjahr bzw. Vorjahr hier nicht einbezogen sind. Die Nachlieferung erhöht oder erniedrigt sich aber in Abhängigkeit von der angenommenen Bewirtschaftungspraxis hinsichtlich der Frage der Abfuhr bzw. Einarbeitung der Koppelprodukte (Getreide) und der Häufigkeit der Ausbringung organischer Düngemittel (Faktor 1,2 bis 0,8). Zusätzlich wird die Nachlieferung auf konservierend bearbeiteten Standorten pauschal um 10 % verringert.

Die Freisetzung aus dem Nebenprodukt [\(Abbildung 63\)](#page-74-1) berücksichtigt die Mobilisierung von N aus den Ernte- und Wurzelrückständen des Berechnungsjahres. Für das eingearbeitete Koppelprodukt bei Getreide wird ein negativer Wert (max. -20 kg/ha) eingesetzt, weil aufgrund des ungünstigen C/N-Verhältnisses eine zusätzliche Bindung von mineralischem Stickstoff angenommen wird. Für Flächen mit abgefahrenem Koppelprodukt bzw. mit konservierender Bodenbearbeitung hat die Nachlieferung den Wert 0.

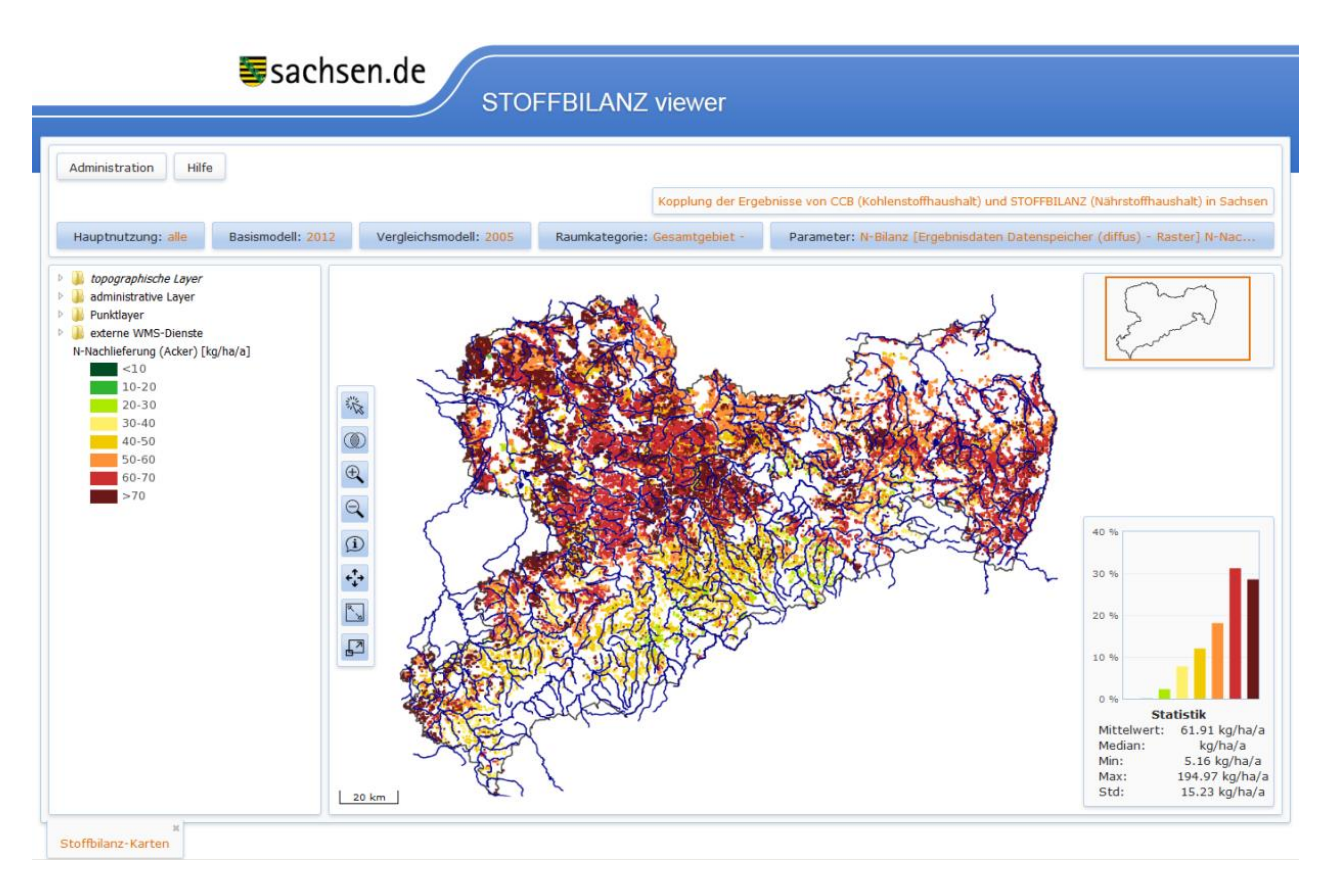

<span id="page-74-0"></span>**Abbildung 62: N-Nachlieferung aus der organischen Bodensubstanz im Modell STOFFBILANZ in Sachsen für den Zeitschnitt 2012; (Oberboden, 0-30 cm)**

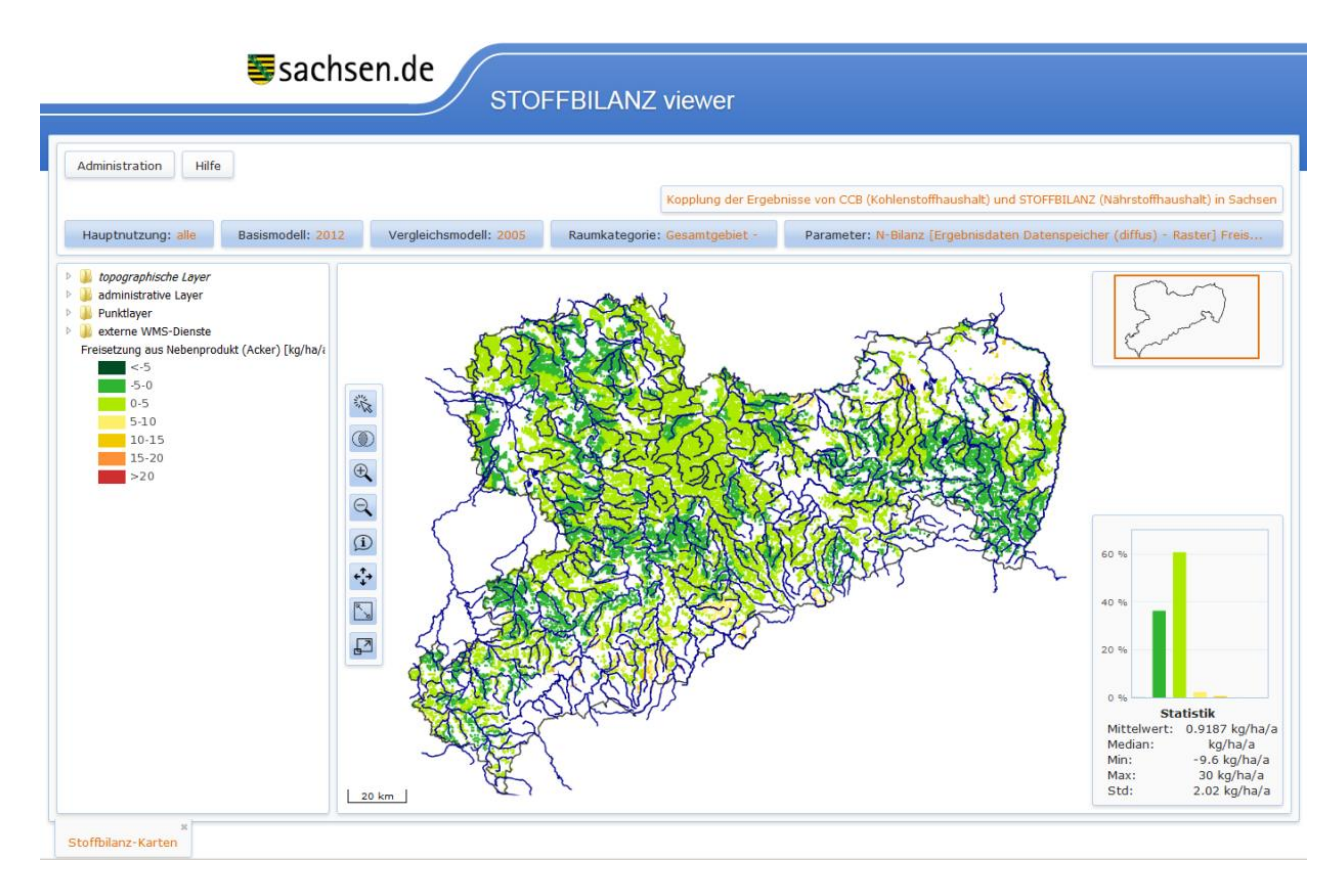

<span id="page-74-1"></span>**Abbildung 63: Freisetzung aus dem Nebenprodukt des Berechnungsjahres im Modell STOFFBILANZ in Sachsen für den Zeitschnitt 2012; (Oberboden, 0-30 cm)**

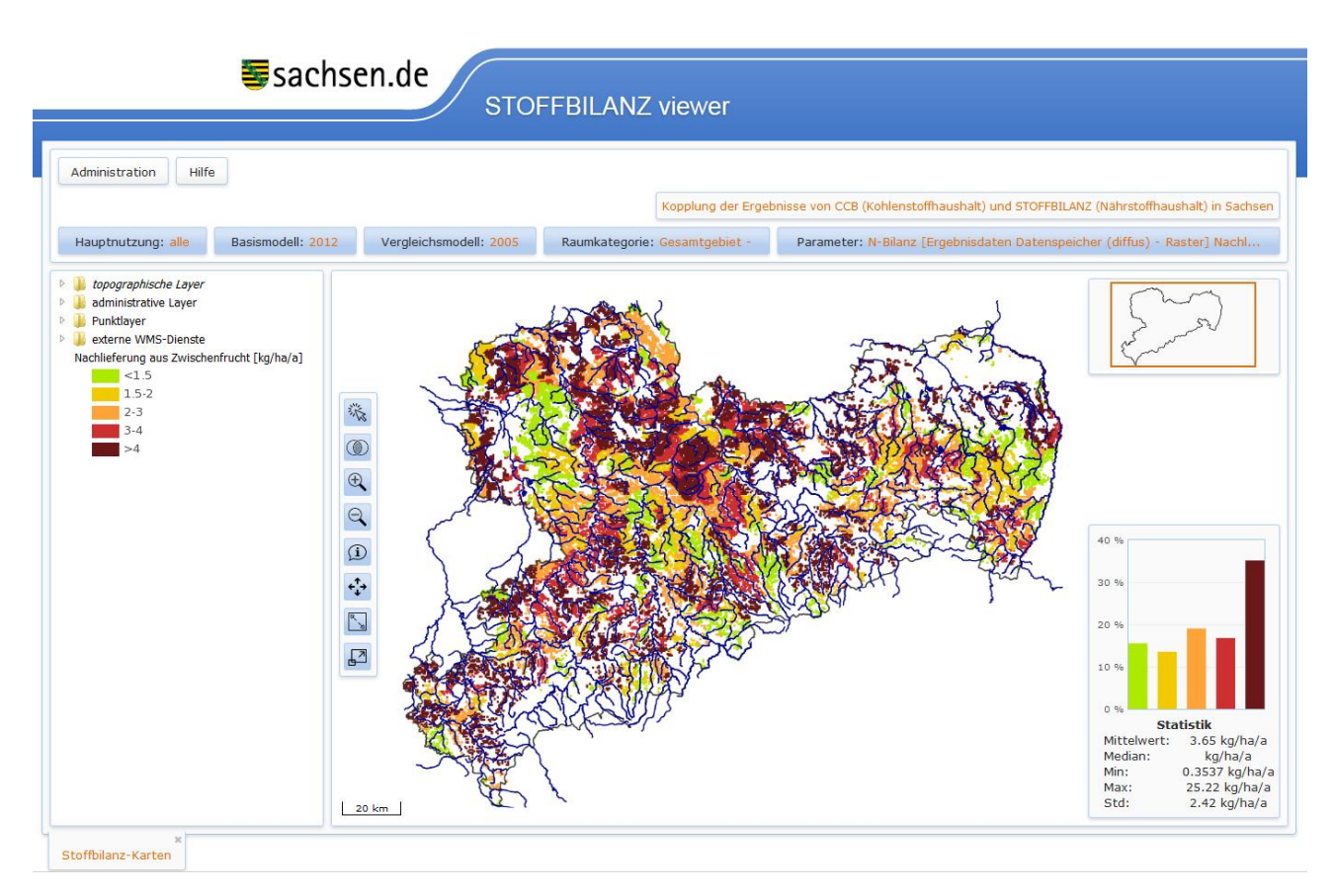

## <span id="page-75-0"></span>**Abbildung 64: Freisetzung aus dem Anbau von Zwischenfrüchten des Vorjahres im Modell STOFFBILANZ in Sachsen für den Zeitschnitt 2012; (Oberboden, 0-30 cm)**

Eine zusätzliche Mobilisierung erfolgt aus der organischen Düngung, wobei hier sachsenweit von einem Freisetzungsfaktor von 12,1 % des ausgebrachten Düngers ausgegangen wird (entspricht Stallmist/Gülle-Verhältnis von 20/80, Ausbringungsverluste von 14 bis 18 % bereits einbezogen).

[Abbildung 65](#page-76-0) bis [Abbildung 66](#page-76-1) zeigen die Immobilisierungsseite anhand der Größen N-Immobilisierung im Nebenprodukt und durch Zwischenfruchtanbau. Von der N-Immobilisierung im Nebenprodukt muss dann noch der abgefahrene Anteil des Koppelproduktes abgezogen werden. Im sächsischen Mittel verringert sich die Immobilisierung damit um 2,6 kg/ha. Eine zusätzliche Immobilisierung resultiert aus der organischen Düngung, wobei hier sachsenweit von einem Immobilisierungsfaktor von 48,3 % des ausgebrachten Düngers ausgegangen wird (entspricht Stallmist/Gülle-Verhältnis von 20/80, Ausbringungsverluste von 14 bis 18 % bereits einbezogen).

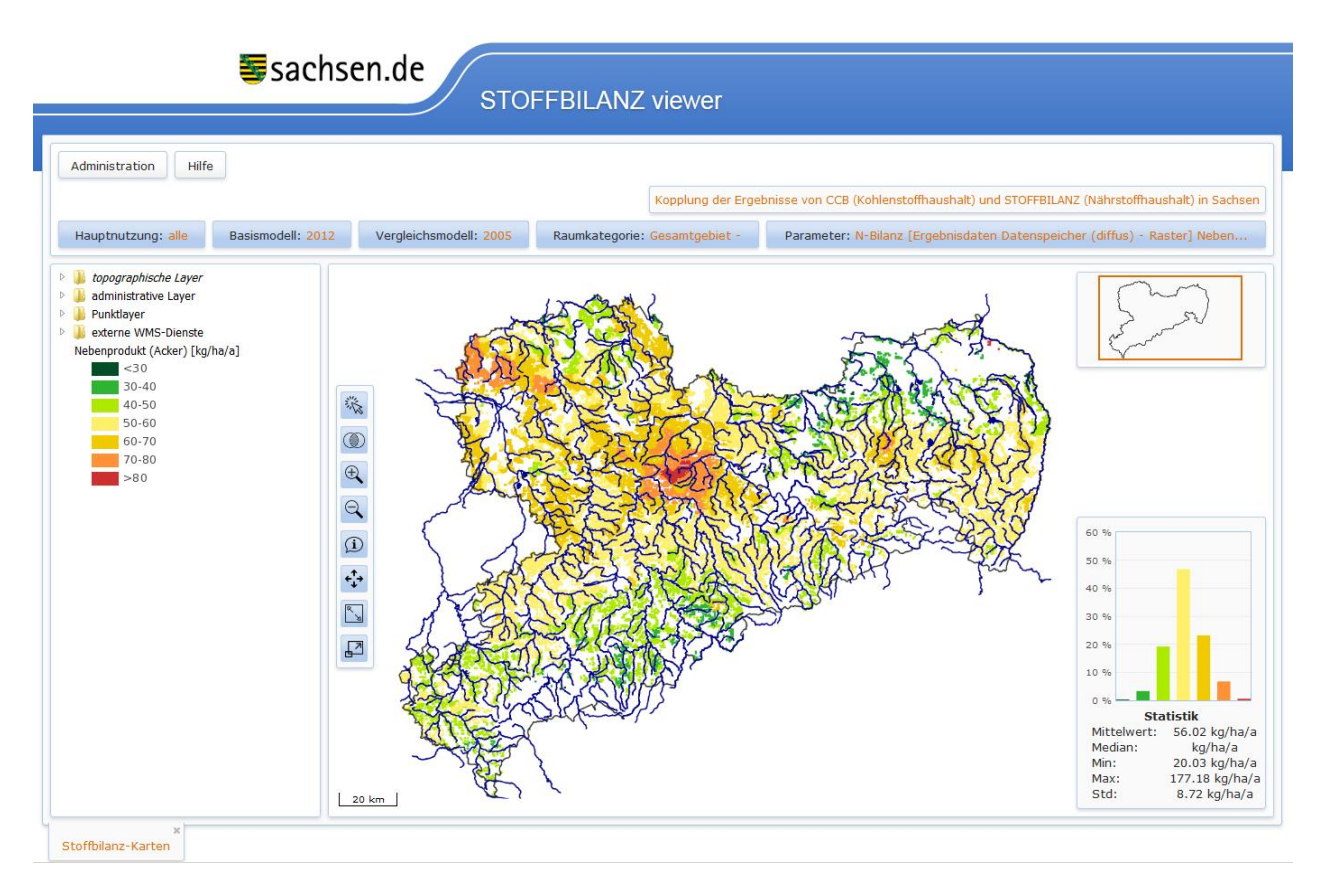

<span id="page-76-0"></span>**Abbildung 65: N-Immobilisierung durch das im Berechnungsjahr anfallende Nebenprodukt im Modell STOFFBILANZ in Sachsen für den Zeitschnitt 2012; (Oberboden, 0-30 cm)**

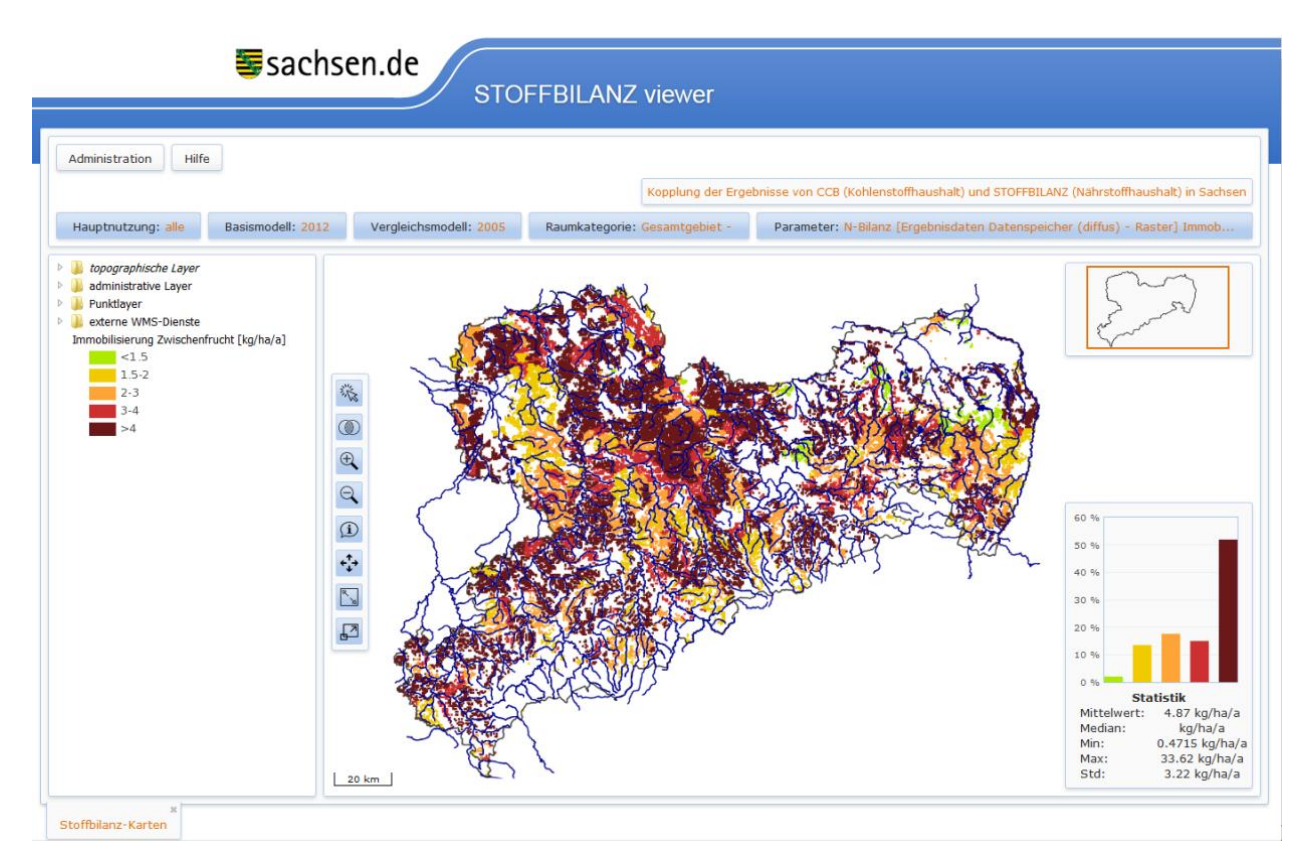

<span id="page-76-1"></span>**Abbildung 66: N-Immobilisierung durch Zwischenfruchtanbau im Berechnungsjahr im Modell STOFFBILANZ in Sachsen für den Zeitschnitt 2012; (Oberboden, 0-30 cm)**

# 6.5 Vergleich der Stickstoffmobilisierung/Immobilisierung CCB – STOFFBILANZ

Ein direkter Vergleich der Modellergebnisse von CCB und STOFFBILANZ ist auf der Ebene des Saldos von N\_m\_SOM (Mobilisierung CCB) zu N<sub>rep</sub> (Immobilisierung CCB) und N-Mobilisierung zu N-Immobilisierung (STOFFBILANZ) möglich. Beide Modelle berücksichtigen zusätzlich den direkt verfügbaren Anteil des Wirtschaftsdüngers (N\_flush bei CCB). STOFFBILANZ berechnet diesen Anteil anhand des Gülle-/Stallmistverhältnisses und der jeweils angenommenen Ausbringungsverluste. Im Ergebnis für Gesamtsachsen wird die Gesamtmenge des hektarbezogen ausgebrachten Wirtschaftsdüngers mit dem Faktor 0,345 multipliziert.

Die im Folgenden vorgenommenen Vergleiche beziehen sich auf die drei Zeitschnitte, in denen Ergebnisse für den Nährstoffatlas Sachsen vorliegen: 2000, 2005, 2012. Weil für das dynamische Modell CCB eine jahresweise Rechnung erfolgt, wurden die Jahresergebnisse entsprechend gemittelt zusammengefasst:

- Zeitschnitt 2000 von STOFFBILANZ entspricht den Mittelwerten von 1998 bis 2004 von CCB
- Zeitschnitt 2005 von STOFFBILANZ entspricht den Mittelwerten von 2005 bis 2009 von CCB
- **Zeitschnitt 2012 von STOFFBILANZ entspricht den Mittelwerten von 2010 bis 2014 von CCB**

Die rasterbezogenen Salden von Mobilisierung/Immobilisierung für die drei Zeitschnitte zeigen [Abbildung 67](#page-78-0) bis [Abbildung 69](#page-79-0) CCB bzw. [Abbildung 71](#page-80-0) bis [Abbildung 73](#page-81-0) für STOFFBILANZ.

Zu beachten ist beim Vergleich der Ergebnisse beider Modelle, dass im Falle CCB von "steady-state"-Bedingungen zum Beginn der Berechnungsperiode ausgegangen wurde. Für STOFFBILANZ wurden dagegen Humusgehalte in Abhängigkeit von Bodentyp und Bodenart geschätzt, die aufgrund des hier vorliegenden statischen Modellansatzes auch keinerlei Änderung in der Zeit erfahren. Eine Übernahme der Humuswerte von STOFFBILANZ als Startwerte für CCB wurde getestet, aber für weniger geeignet befunden, als die "steady- state"-Variante.

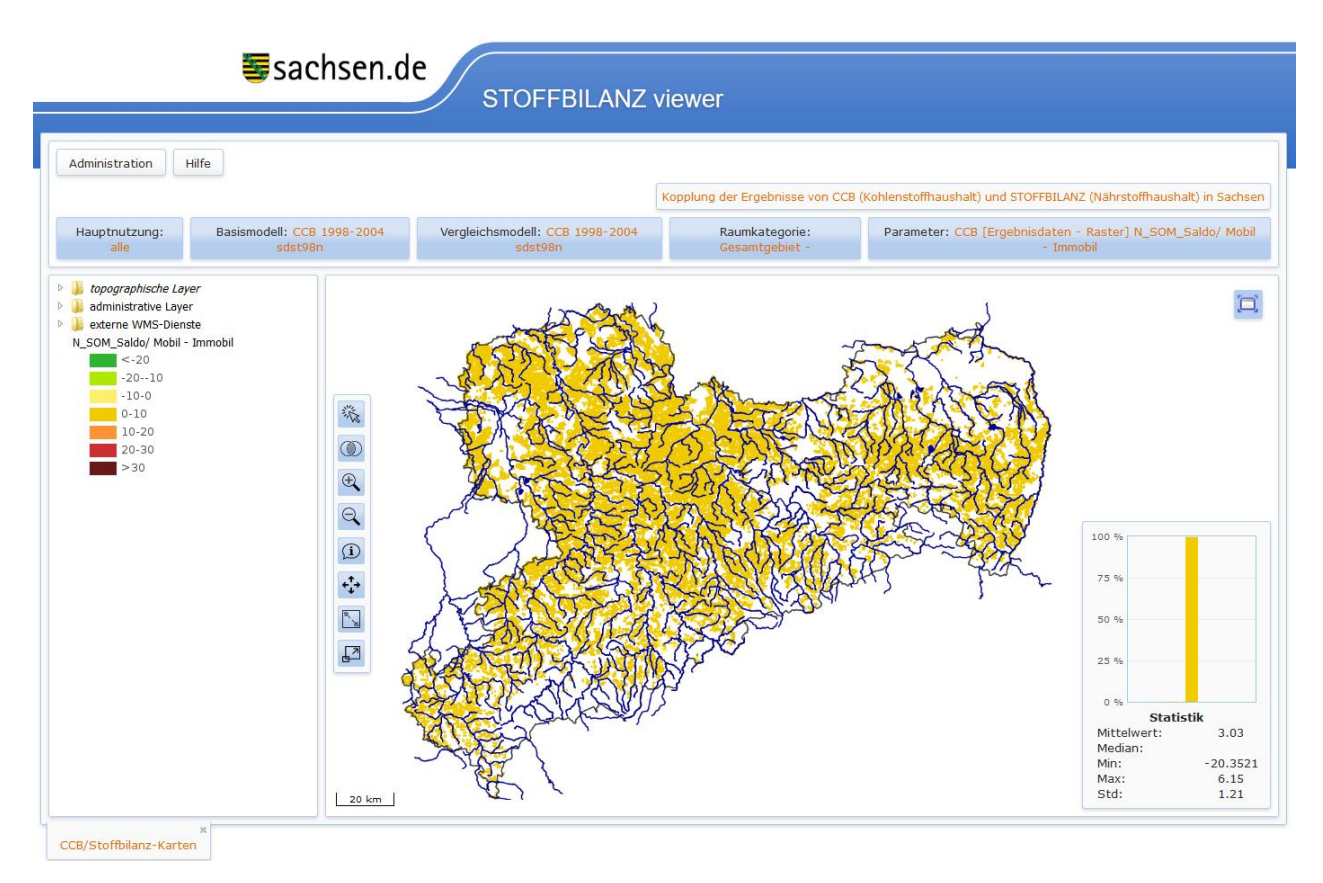

## <span id="page-78-0"></span>**Abbildung 67: Saldo von Mobilisierung zu Immobilisierung (N\_SOM\_Saldo) im Modell CCB für 1998– 2004 (Zeitschnitt 2000); (Oberboden, 0-30 cm)**

Für CCB wird im sächsischen Mittel mit 3 kg/ha a<sup>-1</sup> im Mittel der ersten Berechnungsperiode ein leichtes Überwiegen der Mobilisierungsseite simuliert, die dann im weiteren Verlauf des Gesamtmodellierungszeitraumes auf -13,7 (2005–2009) bis -15,9 kg/ha a $^{-1}$  (2010–2014) absinkt. Der Trend des Absinkens verlangsamt sich dabei deutlich. Naturräumlich gesehen zeigt sich im Erzgebirge aufgrund des verlangsamten Umsatzes langfristig ein stärkerer Trend zur Immobilisierung als im Lössgebiet und im Tiefland.

Das Modell STOFFBILANZ reagiert ebenfalls mit einem sinkenden Trend für Gesamtsachsen, der aber aufgrund des deutlich einfacheren Bilanzansatzes eher linearen Charakter hat. Für Zeitschnitt 2000 wird ein Überwiegen der Mobilisierungsseite von 10,2 kg/ha angezeigt, für Zeitschnitt 2005 liegt der Wert noch bei 6,2 kg/ha und für Zeitschnitt 2012 ist der Saldo fast ausgeglichen (0,4 kg/ha). Auch hier ist ein klarer Zusammenhang zwischen den naturräumlichen Gegebenheiten und deren Einfluss auf die Intensität des Umsatzes zu sehen. Im Erzgebirge drückt sich das durch ein Überwiegen der Immobilisierungsseite, ansonsten in einem Überwiegen der Mobilisierungsseite aus.

Externe Steuergrößen für den zu beobachtenden Trend dürften in erster Linie der kontinuierliche Anstieg des Anbaus von Zwischenfrüchten, der Anstieg im allgemeinen Ertragsniveau und der Anstieg der konservierenden Bodenbearbeitung sein, der aber in den beiden Modellansätzen unterschiedlich starke Ausschläge erzeugt.

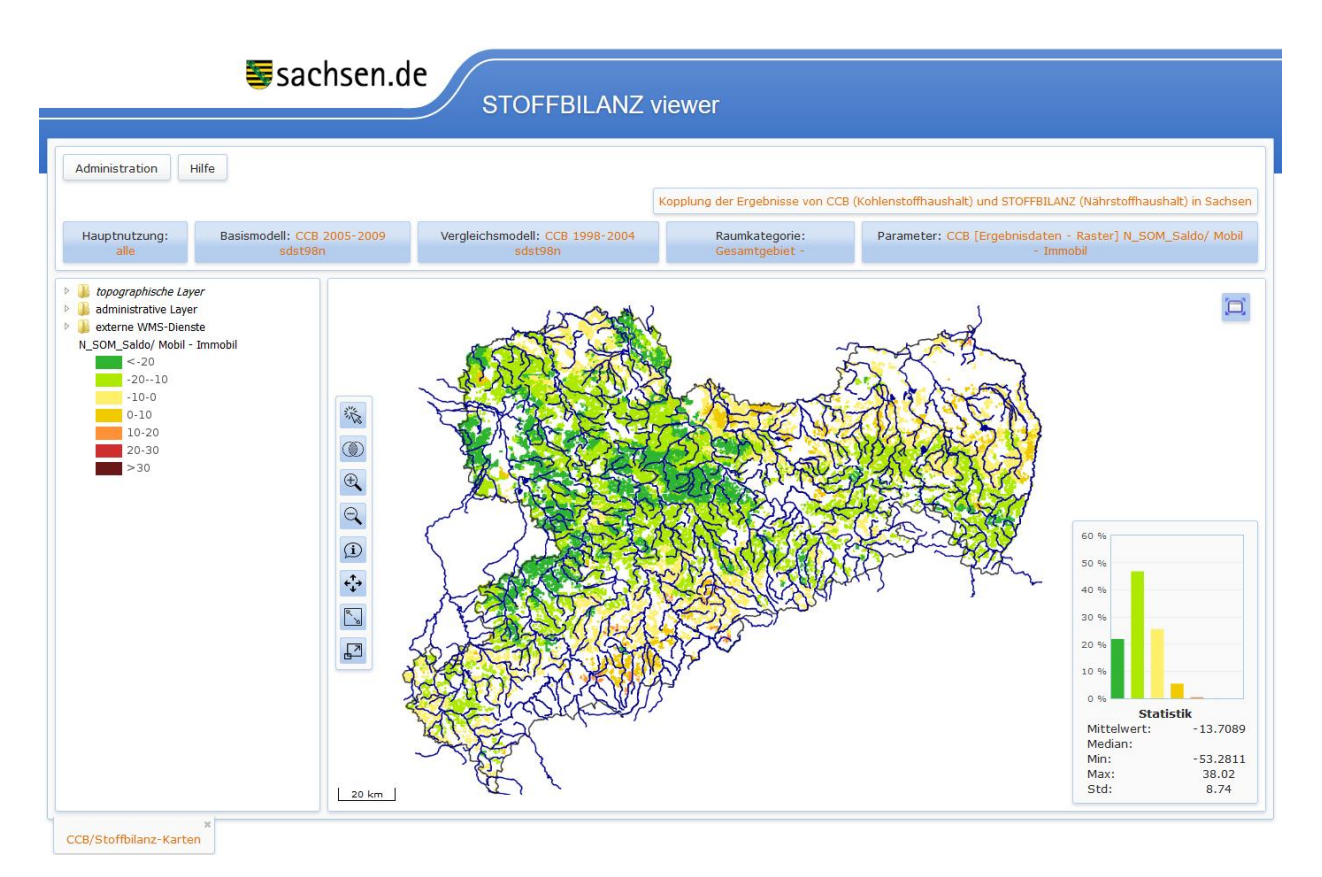

**Abbildung 68: Saldo von Mobilisierung zu Immobilisierung (N\_SOM\_Saldo) im Modell CCB für 2005– 2009 (Zeitschnitt 2005); (Oberboden, 0-30 cm)**

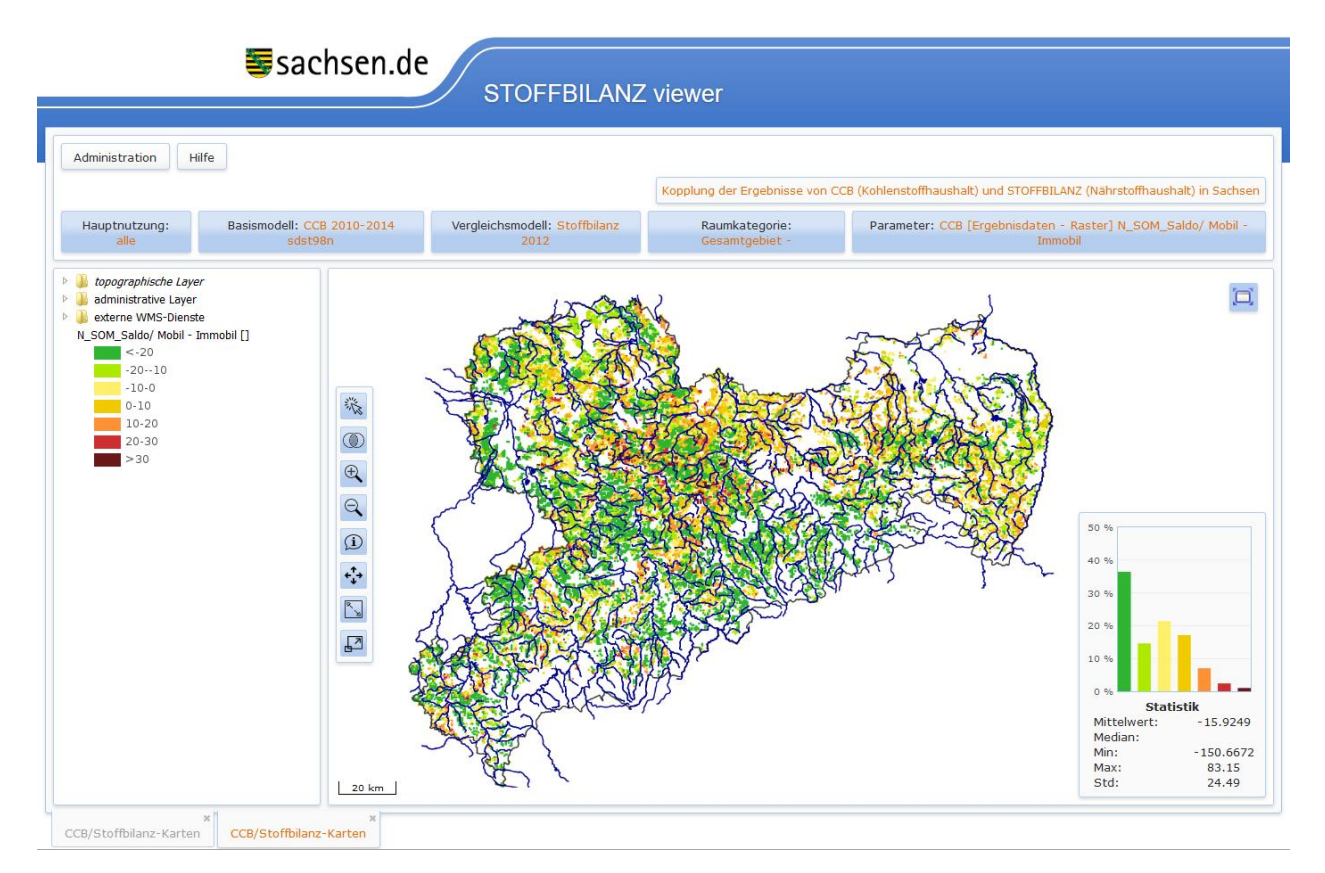

<span id="page-79-0"></span>**Abbildung 69: Saldo von Mobilisierung zu Immobilisierung (N\_SOM\_Saldo) im Modell CCB für 2010– 2014 (Zeitschnitt 2012); (Oberboden, 0-30 cm)**

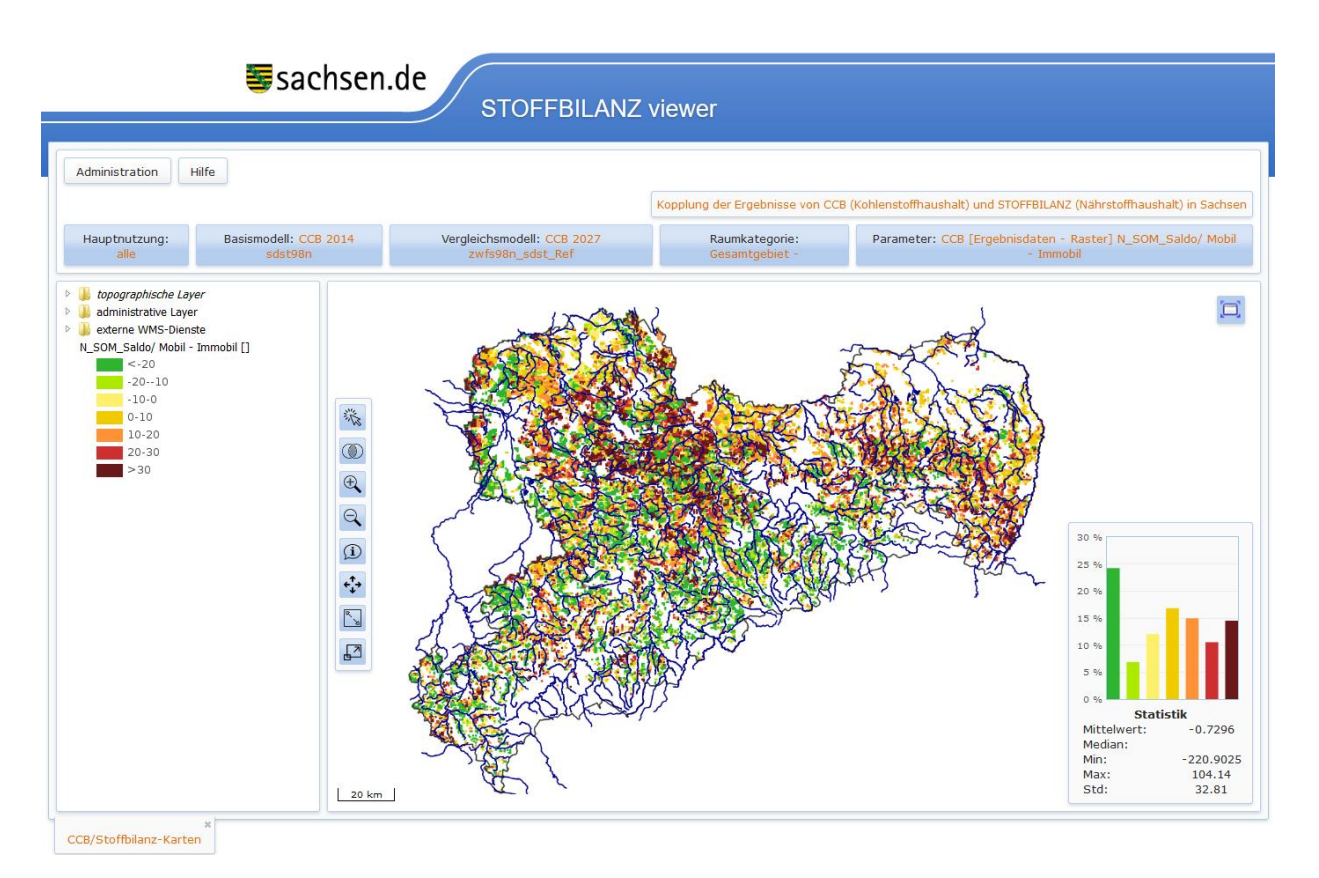

**Abbildung 70: Saldo von Mobilisierung zu Immobilisierung (N\_SOM\_Saldo) im Modell CCB für 2014; (Oberboden, 0-30 cm)**

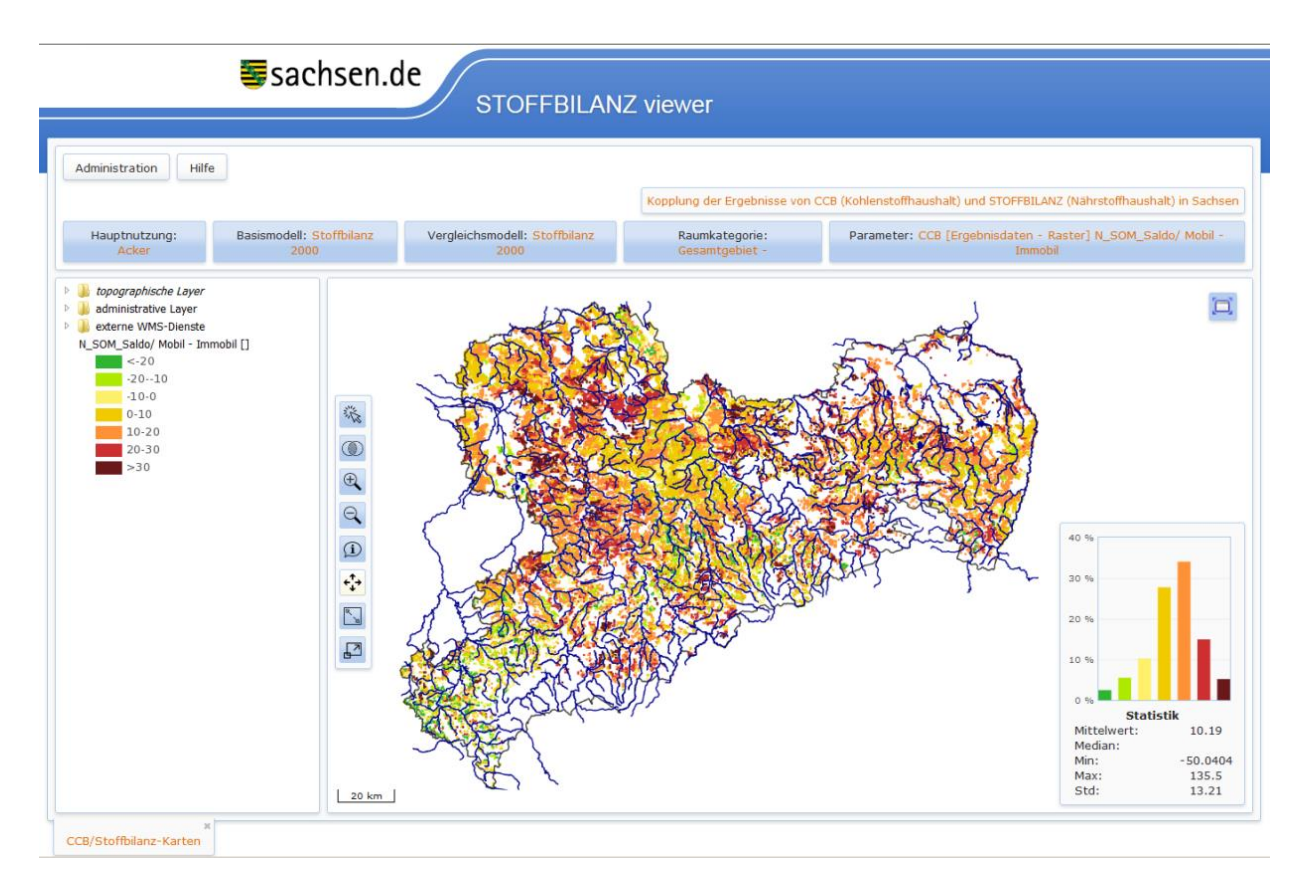

<span id="page-80-0"></span>**Abbildung 71: Saldo von Mobilisierung zu Immobilisierung (N\_SOM\_Saldo) im Modell STOFFBILANZ für Zeitschnitt 2000; (Oberboden, 0-30 cm)**

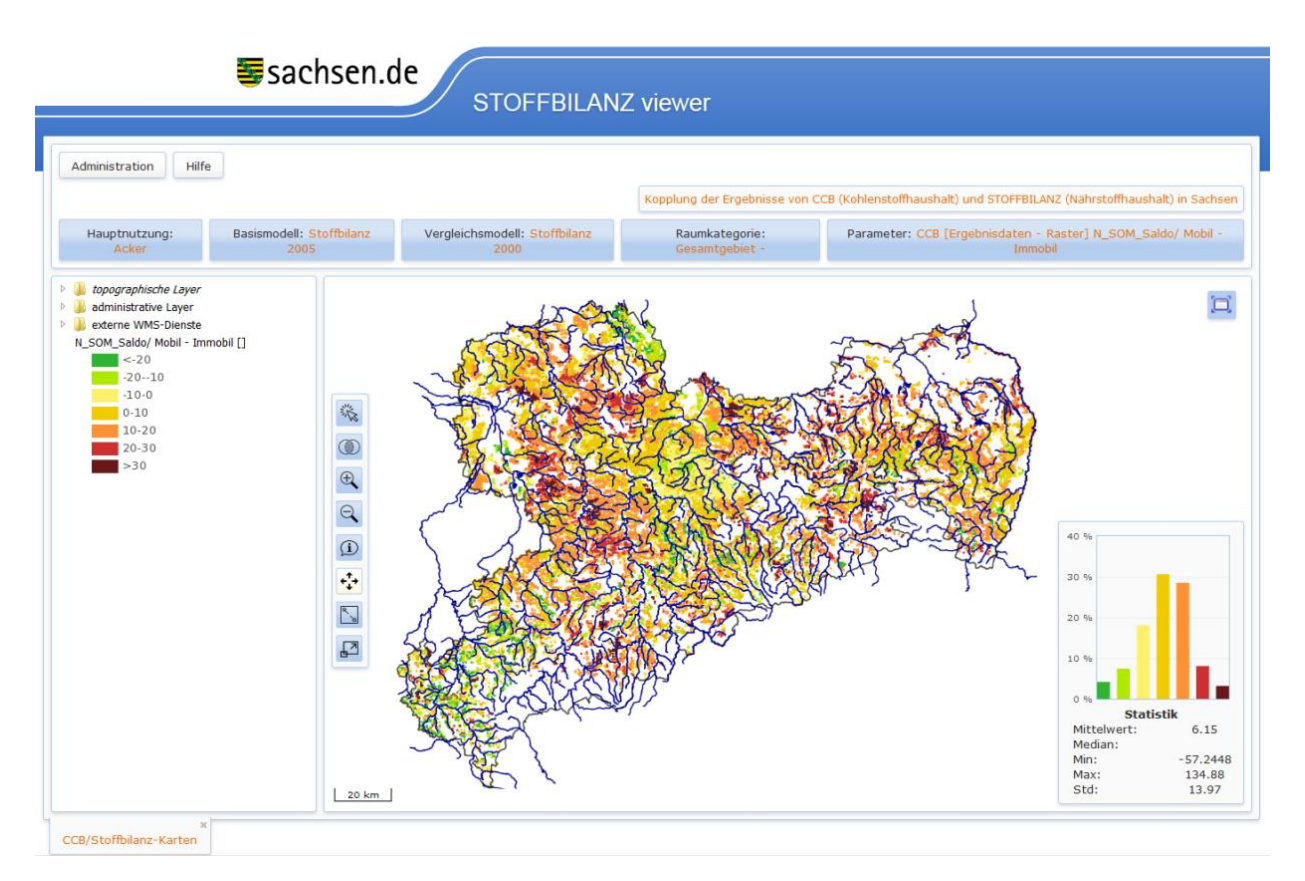

**Abbildung 72: Saldo von Mobilisierung zu Immobilisierung (N\_SOM\_Saldo) im Modell STOFFBILANZ für Zeitschnitt 2005; (Oberboden, 0-30 cm)**

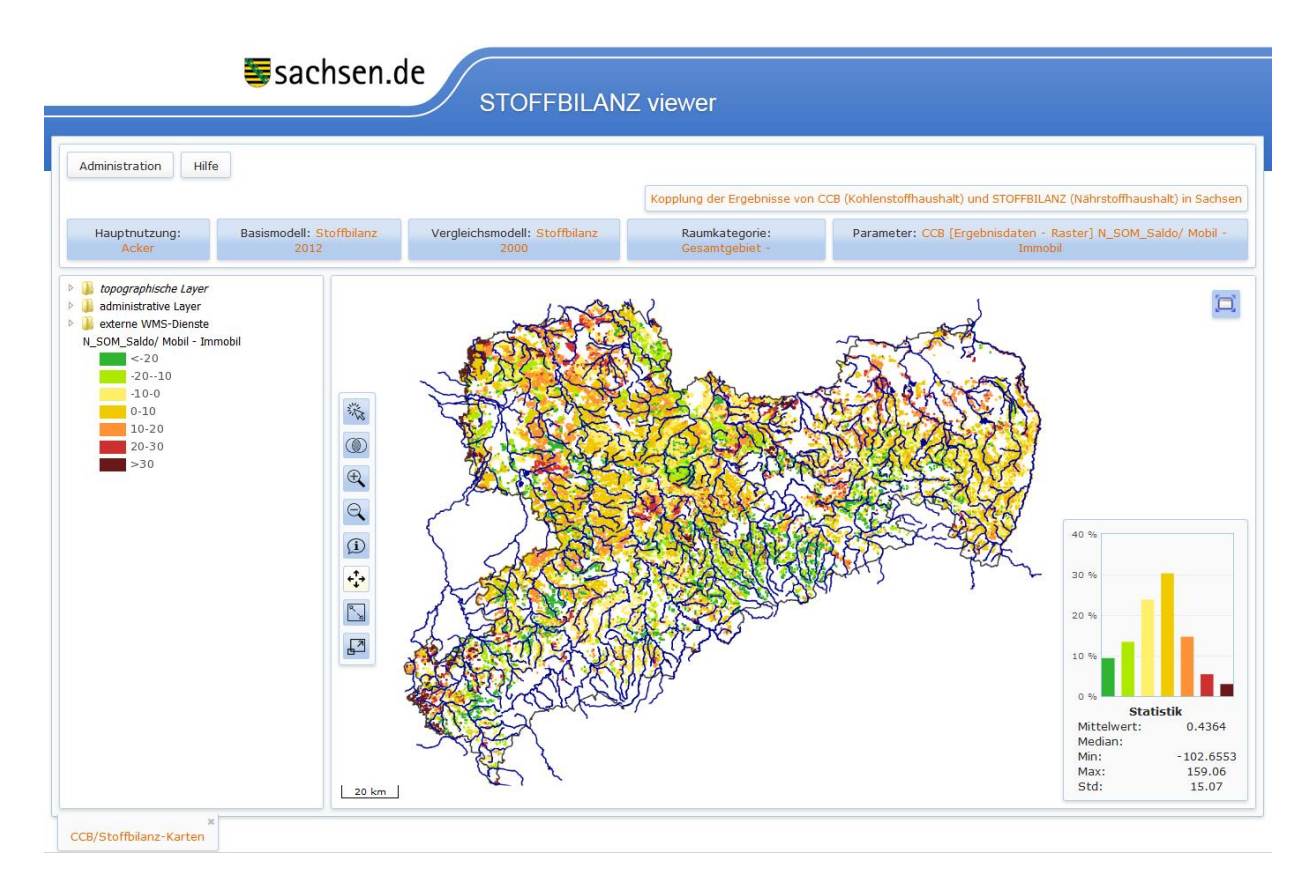

<span id="page-81-0"></span>**Abbildung 73: Saldo von Mobilisierung zu Immobilisierung (N\_SOM\_Saldo) im Modell STOFFBILANZ für Zeitschnitt 2012; (Oberboden, 0-30 cm)**

[Abbildung 74](#page-82-0) bis [Abbildung 76](#page-83-0) zeigen die rasterbezogenen Differenzen für die jeweiligen Zeitschnitte von CCB zu STOFFBILANZ. Die Simulationsergebnisse unterscheiden sich demnach 2000 um -7,2 kg/ha. 2005 beträgt der Unterschied -19,9 kg/ha und 2012 noch -16,4 kg/ha. Das negative Vorzeichen besagt, dass der Saldo des N-Umsatzes in CCB um 16,4 kg niedriger ist als in STOFFBILANZ.

Gleichzeitig muss der in die Simulation der Umsatzprozesse eingebundene Parameter der organischen Düngung hier noch näher betrachtet werden. Die sich aus dieser Komponente ergebenden Umsätze und Festlegungen sind in den beiden Größen der Gesamtmobilisierung bzw. Gesamtimmobilisierung bereits vollständig berücksichtigt. Nicht enthalten ist aber die Komponente N\_flush (CCB) bzw. der dieser Komponente im Modell STOFFBILANZ entsprechende direkt verfügbare Anteil des Wirtschaftsdüngers. N\_flush (CCB) liegt für Zeitschnitt 2000 bei 7,3 kg N/ha, für Zeitschnitt 2005 bei 7,2 kg N/ha und für Zeitschnitt 2012 bei 8,3 kg N/ha. Die korrespondierenden Werte für STOFFBILANZ (6,8 kg/ha 2000, 6,6 kg/ha 2005 und 7,5 kg/ha 2012) liegen also ca. 1 kg/ha niedriger. Berücksichtigt man diese Beträge, so ergeben sich im Vergleich der Bilanzen etwas geringere Abweichungen, die für Zeitschnitt 2000 bei -6,7 kg/ha, 2005 bei - 19,5 kg/ha und 2012 bei -15,6 kg/ha liegen.

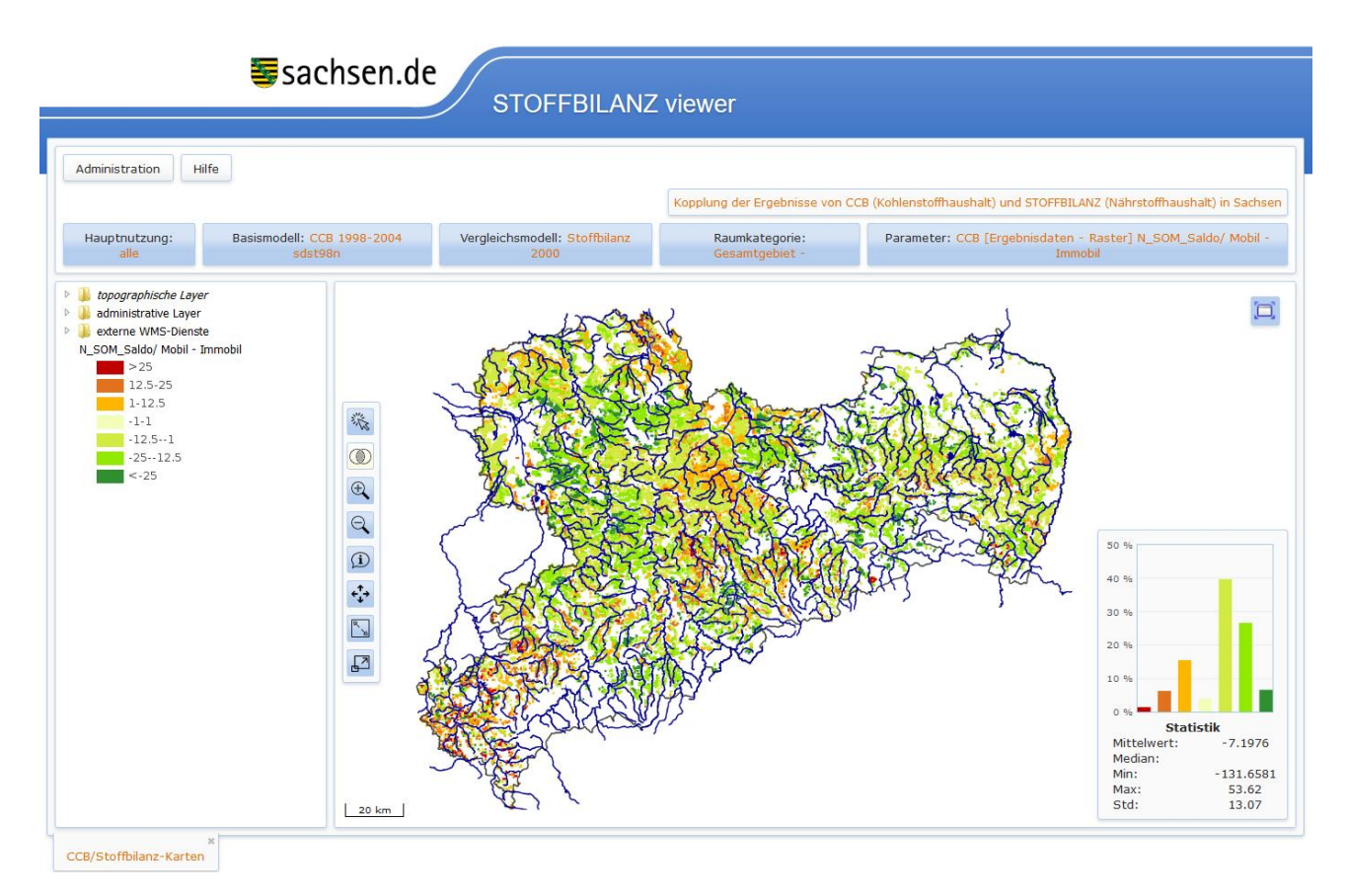

<span id="page-82-0"></span>**Abbildung 74: Differenzenkarte für den Saldo von Mobilisierung zu Immobilisierung (N\_SOM\_Saldo) von CCB zu STOFFBILANZ für 1998–2004 (Zeitschnitt 2000); (Oberboden, 0-30 cm)**

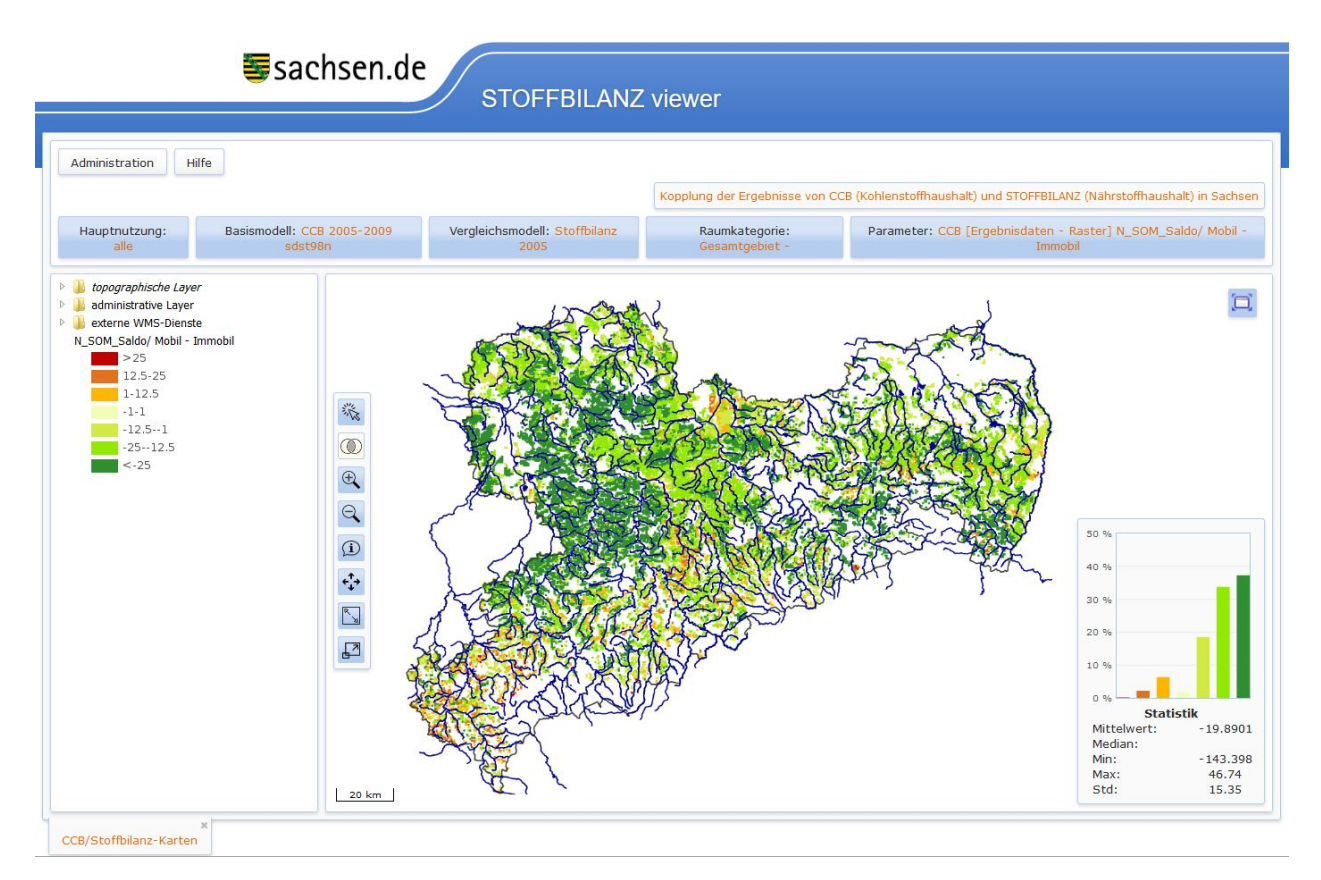

**Abbildung 75: Differenzenkarte für den Saldo von Mobilisierung zu Immobilisierung (N\_SOM\_Saldo) von CCB zu STOFFBILANZ für 2005–2009 (Zeitschnitt 2005); (Oberboden, 0-30 cm)**

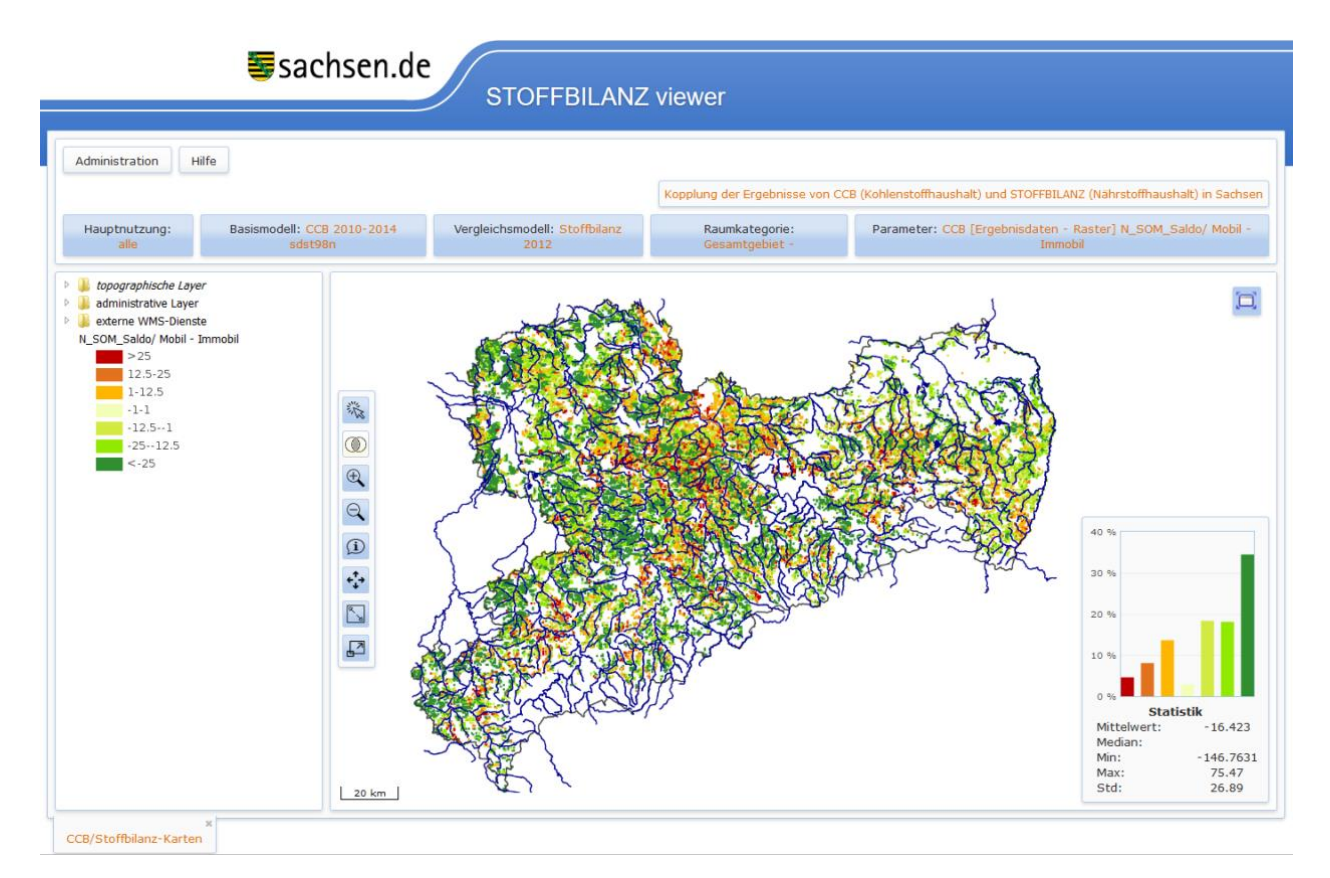

<span id="page-83-0"></span>**Abbildung 76: Differenzenkarte für den Saldo von Mobilisierung zu Immobilisierung (N\_SOM\_Saldo) von CCB zu STOFFBILANZ für 2010–2014 (Zeitschnitt 2012); (Oberboden, 0-30 cm)**

[Abbildung 77](#page-84-0) zeigt den direkten Vergleich des Jahres 2014 (CCB) mit Zeitschnitt 2012 (STOFFBILANZ). Hierbei wird deutlich, dass sich im vergleichsweise warmen Jahr 2014 der Saldo des N-Umsatzes in CCB deutlich erhöht und im Mittel demjenigen von STOFFBILANZ (Zeitschnitt 2012) entspricht (-1,2 kg/ha + 1 kg/ha Berücksichtigung der Differenz des Flush, siehe oben). Bezogen auf die drei Wirtschaftsgebiete liegen die Differenzen (ohne Anpassung Flush) bei 4,3 kg/ha im Heide- und Teichgebiet, 2,7 kg/ha im Lössgebiet und -12,5 kg/ha im Mittelgebirge und Vorland.

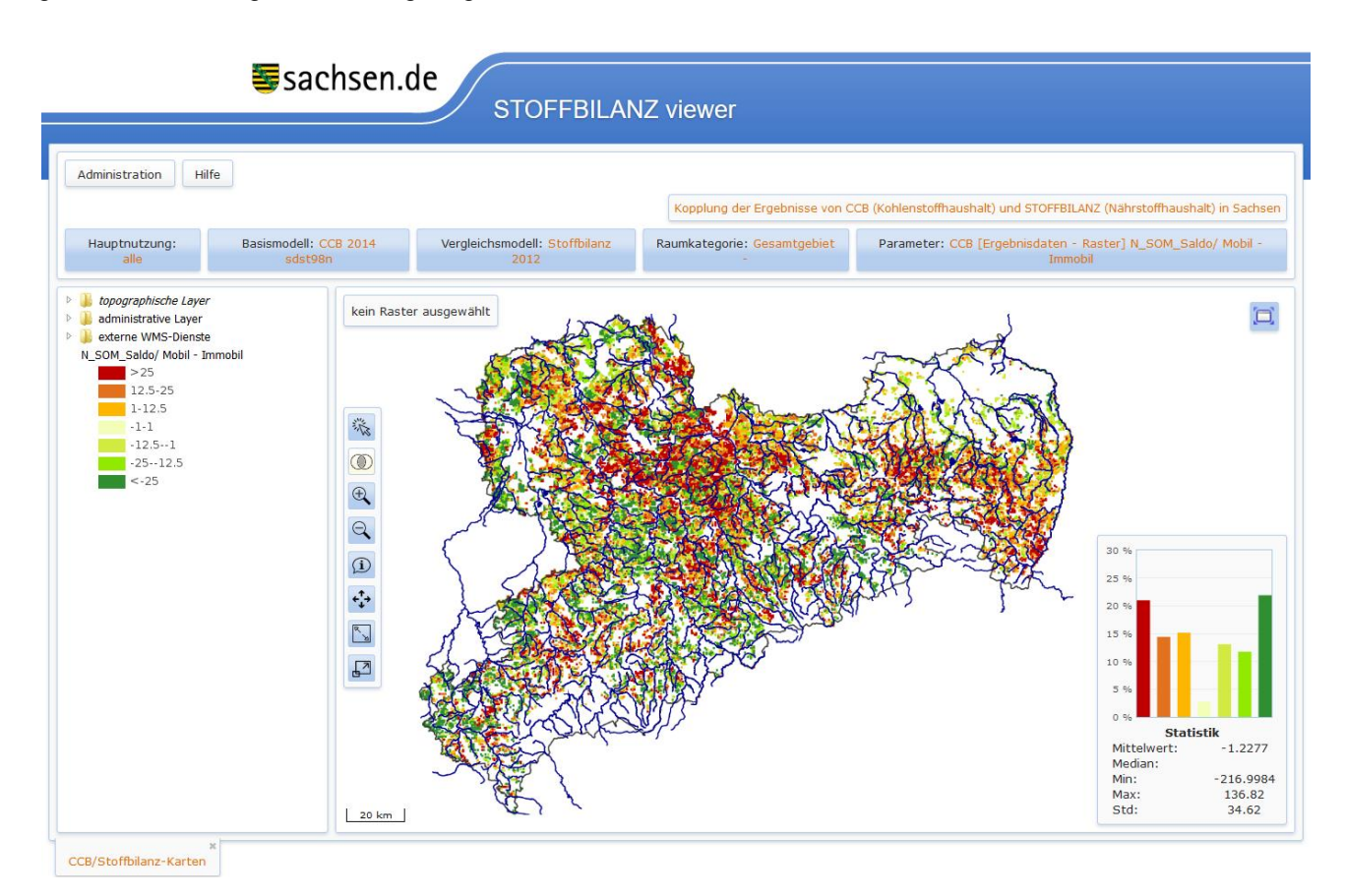

## <span id="page-84-0"></span>**Abbildung 77: Differenzenkarte für den Saldo von Mobilisierung zu Immobilisierung (N\_SOM\_Saldo) von CCB für 2014 zu STOFFBILANZ für Zeitschnitt 2012; (Oberboden, 0-30 cm)**

Zusammenfassend zeigt sich also, dass CCB im Verlauf des Berechnungszeitraums von 1998 bis 2014 eine relative Zunahme der Immobilisierung gegenüber der Mobilisierung anzeigt, die im Wesentlichen auf die Veränderungen der Bewirtschaftungspraxis, insbesondere die Zunahme konservierender Bodenbearbeitung zurückzuführen sein dürfte. Die Ergebnisse in STOFFBILANZ zeigen dies ebenso an, wobei sich der Saldo von Mobilisierung zu Immobilisierung auf einem insgesamt höheren Niveau bewegt. Dieses Niveau erreicht CCB allerdings in temperaturbegünstigten Jahren wie z. B. 2014. In kalten Jahren bewegt sich der Saldo dagegen im deutlicher negativen Bereich. Somit ergibt sich bei CCB eine sehr große Schwankungsbreite der Ergebnisse, die von deutlichen Humuszehrungen (insbesondere 2003, 2014) bis hin zu Humusmehrungen reichen. STOFFBILANZ kann diese temperaturbedingte Dynamik aufgrund seines statischen Ansatzes nicht abbilden.

# **7 Zwischenfruchtszenario 2027**

## 7.1 Allgemeine Szenarioannahmen

Das Szenario "Zwischenfrüchte 2027" dient der Analyse der Vergleichbarkeit von CCB Szenario-Modellläufen mit STOFFBILANZ Szenario-Modellläufen. Das ausgewählte Zwischenfruchtszenario lag bei STOFFBILANZ bereits vor und konnte somit direkt zur Szenario-Parametrisierung von CCB und zum Modellvergleich der Szenarioergebnisse beider Modelle herangezogen werden.

Die für die Parametrisierung des Szenarios in CCB zusätzlich notwendigen Datenpools wurden bereits in Kapitel [4.1](#page-26-0) dargelegt. Der Szenariomodelllauf in CCB umfasst den kompletten Zeitraum 1998–2027. Um eine Vergleichbarkeit beider Modelrechnungen zu gewährleisten, wurden die neuen Datenpools wie folgt in CCB verwendet:

- Klima: Bis 2009 wurde der bisherige Klimadatensatz verwendet. Von 2010 bis 2027 erfolgt die Parametrisierung anhand der mittleren klimatischen Bedingungen des Zeitraums 2010–2012 entsprechend des STOFFBILANZ Szenarios 2012.
- Bewirtschaftung: Bis 2009 wurde der bisherige Bewirtschaftungsdatensatz verwendet. Von 2010–2027 erfolgte die Parametrisierung der Bewirtschaftung anhand der mittleren Bewirtschaftung des Zeitraums 2010–2012 entsprechend des STOFFBILANZ Szenarios 2012. Ausnahme: siehe Zwischenfruchtanbau.
- Zwischenfruchtanbau: Bis 2009 wurde der Zwischenfruchtanbau analog der bisherigen Parametrisierung verwendet. Von 2010–2012 wurde der Zwischenfruchtanbau entsprechend des STOFFBILANZ-Szenarios 2012 genutzt. 2013–2027 erfolgte der Zwischenfruchtanbau analog des STOFFBILANZ-Szenarios 2027.

Weiterhin wurde ein Zwischenfrucht-Referenzszenario erstellt, das den Zwischenfruchtanbau des STOFFBI-LANZ-Szenarios 2012 für den kompletten Zeitraum 2010–2027 verwendet. Die Differenz beider Szenario-Modellläufe soll den Effekt der Erhöhung des Zwischenfruchtanbaus von den Trends in der allgemeinen Humusdynamik trennen.

Die Lufttemperatur des Szenariozeitraums (2010–2027) liegt im Mittel bei 8,4 °C und ist im Vergleich zur mittleren Temperatur des Zeitraums 1998–2014 (9,3 °C) als eher kühl einzuschätzen. Der Niederschlag im Szenariozeitraum liegt bei 763 mm (1998–2014: 813 mm). Der Anteil der konservierenden Bodenbearbeitung liegt im Szenariozeitraum bei im Schnitt 35,8 % und der Zwischenfruchtanbau erhöht sich ab 2013 im Schnitt auf 11,2 % (2010–2012: 6,1 %).

# 7.2 Humusdynamik im Szenariozeitraum mit CCB

## **Zwischenfrucht-Referenzszenario**

Die Humusdynamik im Szenariozeitraum wird zunächst ohne Erhöhung des Zwischenfruchtanbaus analysiert (Zwischenfrucht-Referenzszenario). Der Bodenkohlenstoffgehalt im Oberboden der Ackerflächen Sachsens entwickelt sich dabei von im Schnitt 1,522 M% (2009) zu 1,591 M% (2027). Dieser relativ deutliche Anstieg im C<sub>org</sub> geht zu großen Teilen von den Ackerböden des Sächsischen Mittelgebirges und Vorland aus [\(Tabelle 16\)](#page-86-0). Hier beträgt die Mehrung innerhalb von 28 Jahren betragsmäßig 0,105 M% oder 5,4 % verglichen mit dem Wert von 2009. Der Anstieg ist im Lössgebiet (0,067 M% bzw. 4,4 % gegenüber 2009) sowie in der Heide- und Teichlandschaft (0,03 M%, bzw. 3,1 % gegenüber 2009) teilweise deutlich geringer.

|      | Sächs. Heide- und Teichlandschaft | Sächs. Lössgebiet | Sächs. Mittelgebirge und Vorland |
|------|-----------------------------------|-------------------|----------------------------------|
| 2009 | 0.984                             | 1.518             | 1.936                            |
| 2027 | 1.014                             | ∣.585             | 2.042                            |

<span id="page-86-0"></span>**Tabelle 16: Entwicklung der Corg-Gehalte [M%] der sächsischen Wirtschaftsgebiete im Zwischenfrucht-Referenzszenario; (Oberboden, 0-30 cm)**

Verursacht wird der Anstieg im C<sub>org</sub> v. a. durch die kühlen Temperaturen im Szenariozeitraum. Aber auch der Kohlenstofffluss in den SOM (C<sub>rep</sub>) stabilisiert sich ab 2012 auf einem relativ hohen Niveau von im Schnitt 1.325 kg/ha (1998–2014: 1.267 kg/ha). Verursacht durch die klimatischen Bedingungen stellt sich die BAT im Szenariozeitraum auf einen neuen Tiefstwert von 20,6 Tagen ein (1998–2014: 23,3 Tage). In Kombination mit dem hohen C<sub>rep</sub> steigt ebenfalls der Indikator zur Humusversorgung (Rep\_IX) auf 80,7 (1998–2014: 66,5).

Während sich die Stickstoff-Immobilisierung genauso wie C<sub>rep</sub> ab 2012 stabilisiert (155,9 kg N/ha), steigt die N-Mobilisierung zusammen mit C<sub>org</sub> über den Szenariozeitraum kontinuierlich an [\(Abbildung 78\)](#page-86-1). Der Anstieg flacht zum Ende der Modelllaufzeit allerdings ab (N\_m\_SOM 2027: 145,6 kg N/ha). Entsprechend des Anstiegs in der N-Mineralisierung aus dem SOM erhöht sich auch die mittlere Differenz aus Mobilisierung und Immobilisierung (N\_SOM\_Saldo 2027: -10,3 kg N/ha).

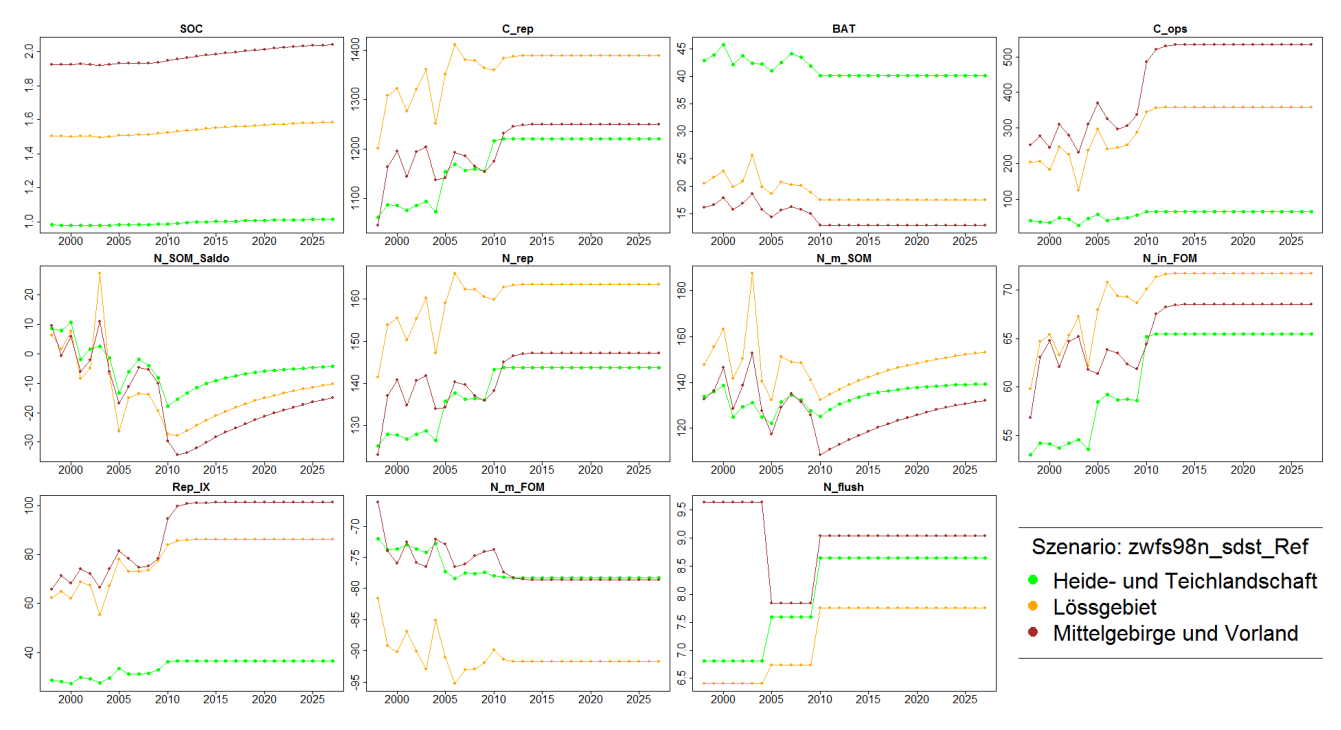

<span id="page-86-1"></span>**Abbildung 78: Zeitreihen ausgewählter CCB-Outputs in den Wirtschaftsgebieten Sachsens für das Zwischenfrucht-Referenzszenario; (Oberboden, 0-30 cm)**

Bei der Analyse der Zeitreihen wird deutlich, dass sich durch die Annahme von konstanten Wetterbedingungen und konstanter Bewirtschaftung während dem Zeitraum 2012–2027 viele CCB-Output-Größen auf einem festen Niveau einpendeln. Die Humusdynamik wird dadurch eingeschränkt und C<sub>org</sub> entwickelt sich langsam in Richtung des "steady-state"-Zustandes. Zusammen mit C<sub>org</sub> entwickelt sich auch die N-Mineralisierung aus dem SOM (N\_m\_SOM) und der N\_SOM\_Saldo in Richtung eines Gleichgewichts.

### **Zwischenfruchtszenario 2027**

In dem Zwischenfruchtszenario 2027 erhöht sich im Gegensatz zum Zwischenfrucht-Referenzszenario der Zwischenfruchtanteil in Sachsen von im Schnitt 6,1 auf 11,2 %. Um den Effekt der der Erhöhung des Zwischenfruchtanbaus besser darzustellen und von der allgemeinen Humusdynamik zu trennen, wird im folgenden Abschnitt die Differenz der beiden Modellläufe analysiert.

Der Bodenkohlenstoffgehalt im Oberboden der Ackerflächen Sachsens entwickelt sich im Zwischenfruchtszenario von im Schnitt 1,522 M% (2009) zu 1,597 M% (2027). Im Vergleich mit dem C<sub>org</sub>-Gehalt 2027 des Referenzszenarios hat die Erhöhung des Zwischenfruchtanteils also zu einer zusätzlichen Humusmehrung von betragsmäßig 0,006 M% beigetragen. Die Erhöhung des Zwischenfruchtanteils wirkt sich deutlicher im Mittelgebirge (+ 0,007 M%) als in den anderen Wirtschaftsgebieten Sachsens (+0,005 M%) aus [\(Tabelle 17\)](#page-87-0).

## <span id="page-87-0"></span>**Tabelle 17: Corg-Gehalte 2027 in den sächsischen Wirtschaftsgebieten und im Vergleich von Zwischenfruchtszenario und Zwischenfrucht-Referenzszenario; (Oberboden, 0-30 cm)**

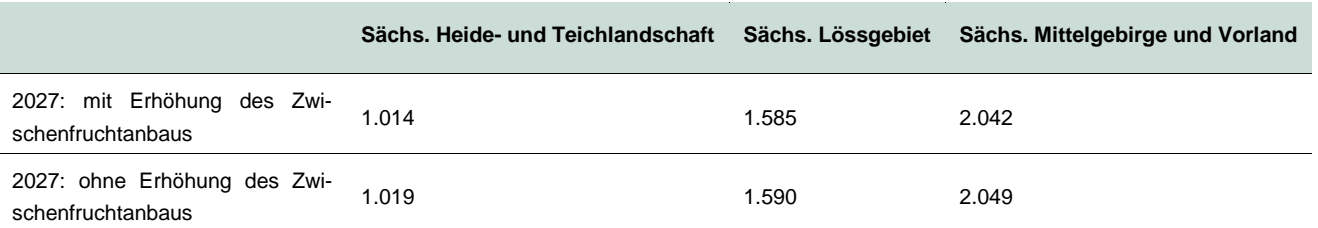

Der Kohlenstofffluss in den SOM (C<sub>rep</sub>) steigt entsprechend der durch die Zwischenfrüchte zugeführten Bio-masse von 1.325 auf 1.351 kg/ha an. [Abbildung 79](#page-88-0) stellt die räumlichen Unterschiede in der C<sub>ren</sub>-Differenz beider Modellläufe dar. Der Humusversorgungsgrad Rep\_IX erhöht sich entsprechend der Änderungen von C<sub>rep</sub> leicht von 80,7 auf 82,3. Durch das höhere C<sub>org</sub>-Level steigt auch die N-Mineralisierung aus dem SOM leicht an (2027: 147,7 kg N/ha; Differenz: 2,1 kg). Die durch den Humusneuaufbau verursachte N-Immobilisierung (2027: 159,0 kg N/ha; Differenz: 3,1 kg) erhöht sich etwas mehr als die N-Mobilisierung. Die durch den Zwischenfruchtanbau verursachten Änderungen in den Stickstoffflüssen sind betragsmäßig so gering, dass Unterschiede bei einer räumlichen Differenzierung kaum deutlich werden [\(Abbildung 80](#page-88-1) und [Abbildung](#page-89-0)  [81\)](#page-89-0).

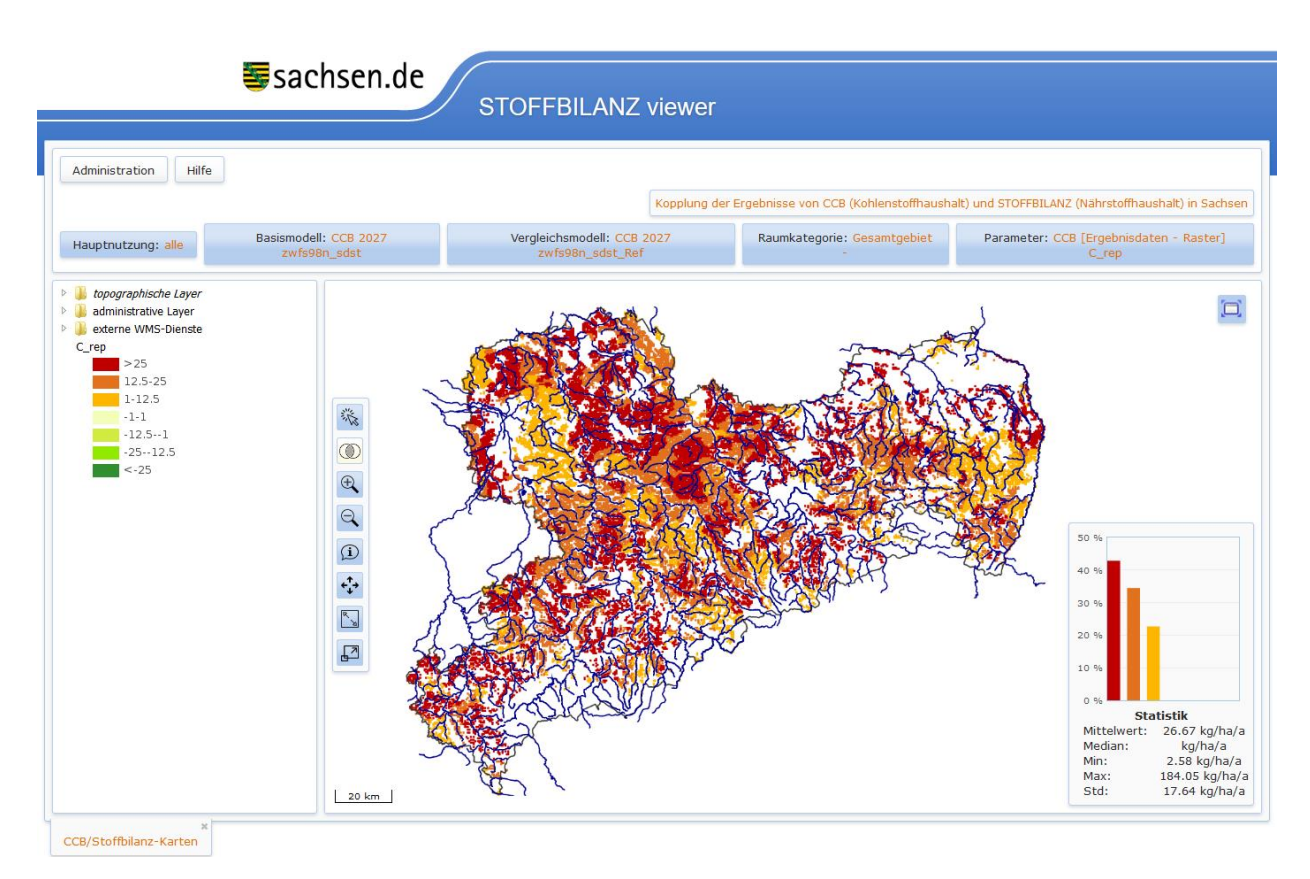

<span id="page-88-0"></span>**Abbildung 79: Differenzenkarte für Crep (CCB) für das Zwischenfruchtszenario (Berechnungsjahr 2027) zum Referenzjahr 2027 ohne Erhöhung des Zwischenfruchtanbaus; (Oberboden, 0-30 cm)**

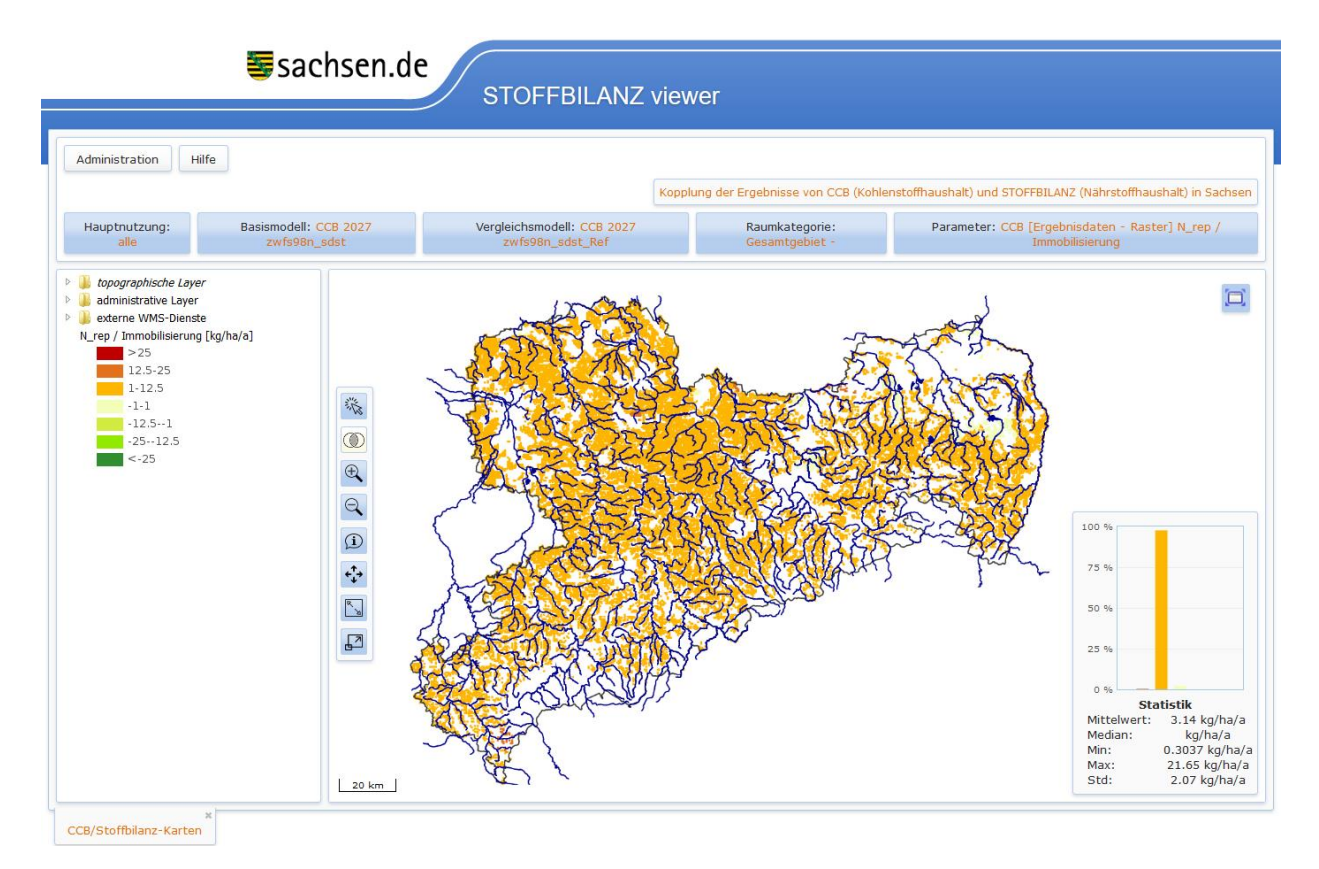

<span id="page-88-1"></span>**Abbildung 80: Differenzenkarte für Nrep (CCB) für das Zwischenfruchtszenario (Berechnungsjahr 2027) zum Referenzjahr 2027 ohne Erhöhung des Zwischenfruchtanbaus; (Oberboden, 0-30 cm)**

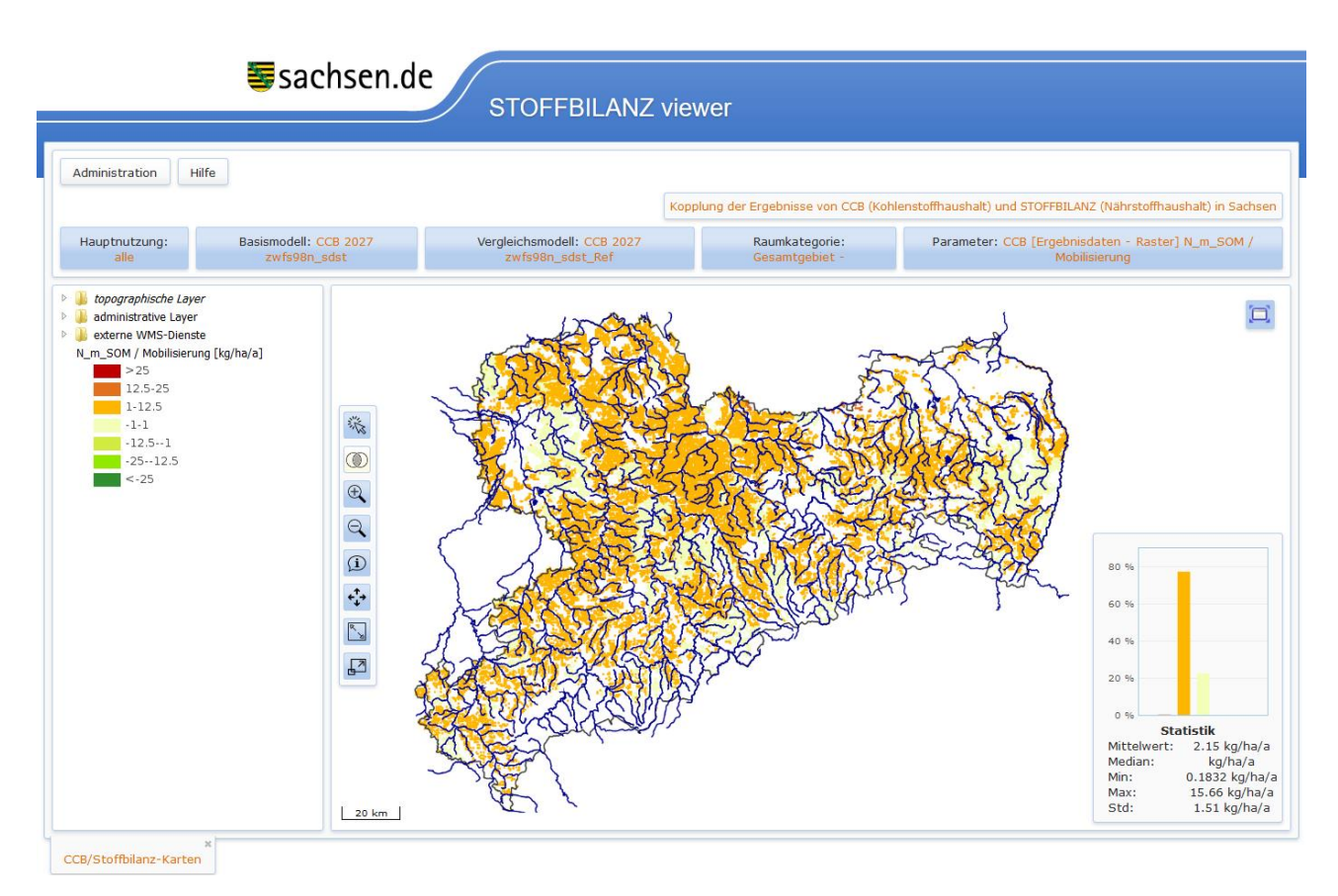

<span id="page-89-0"></span>**Abbildung 81: Differenzenkarte für N\_m\_SOM (CCB) für das Zwischenfruchtszenario (Berechnungsjahr 2027) zum Referenzjahr 2027 ohne Erhöhung des Zwischenfruchtanbaus gemäß Zwischenfruchtszenario; (Oberboden, 0-30 cm)**

# 7.3 Vergleich der Szenarioergebnisse CCB – STOFF-BILANZ

Bei der Modellierung mit CCB verschiebt sich die mittlere Differenz aus Mobilisierung und Immobilisierung von Stickstoff durch den Zwischenfruchtanbau weiter in Richtung einer Netto-Immobilisierung (2027: - 11,3 kg/ha; Differenz zum Referenzszenario: -0,99 kg). Der Effekt einer Netto-N-Immobilisierung von rund 1,0 kg/ha durch den Anstieg des Zwischenfruchtanbaus um 5 % wird von beiden Modellen nahezu identisch abgebildet (siehe auch [Abbildung 82](#page-90-0) und [Abbildung 83\)](#page-90-1). STOFFBILANZ berechnet hier eine mittlere N-Immobilisierung von 1,02 kg/ha. Bei einem gekoppelten Modellverbund von STOFFBILANZ und CCB ist demzufolge davon auszugehen, dass die Szenariofähigkeit zumindest in Bezug auf das gewählte Zwischenfruchtszenario prinzipiell gegeben ist. Die Netto-Effekte beider Modelle einschließlich der sich aus einer Erhöhung des Zwischenfruchtanbaus ergebenden potenziellen Minderungswirkung für den N-Austrag aus der Bodenzone bzw. den N-Eintrag ins Oberflächengewässer sind hier vergleichbar. Weitere Szenarien müssten jedoch gegebenenfalls auch auf ihre Eignung getestet werden.

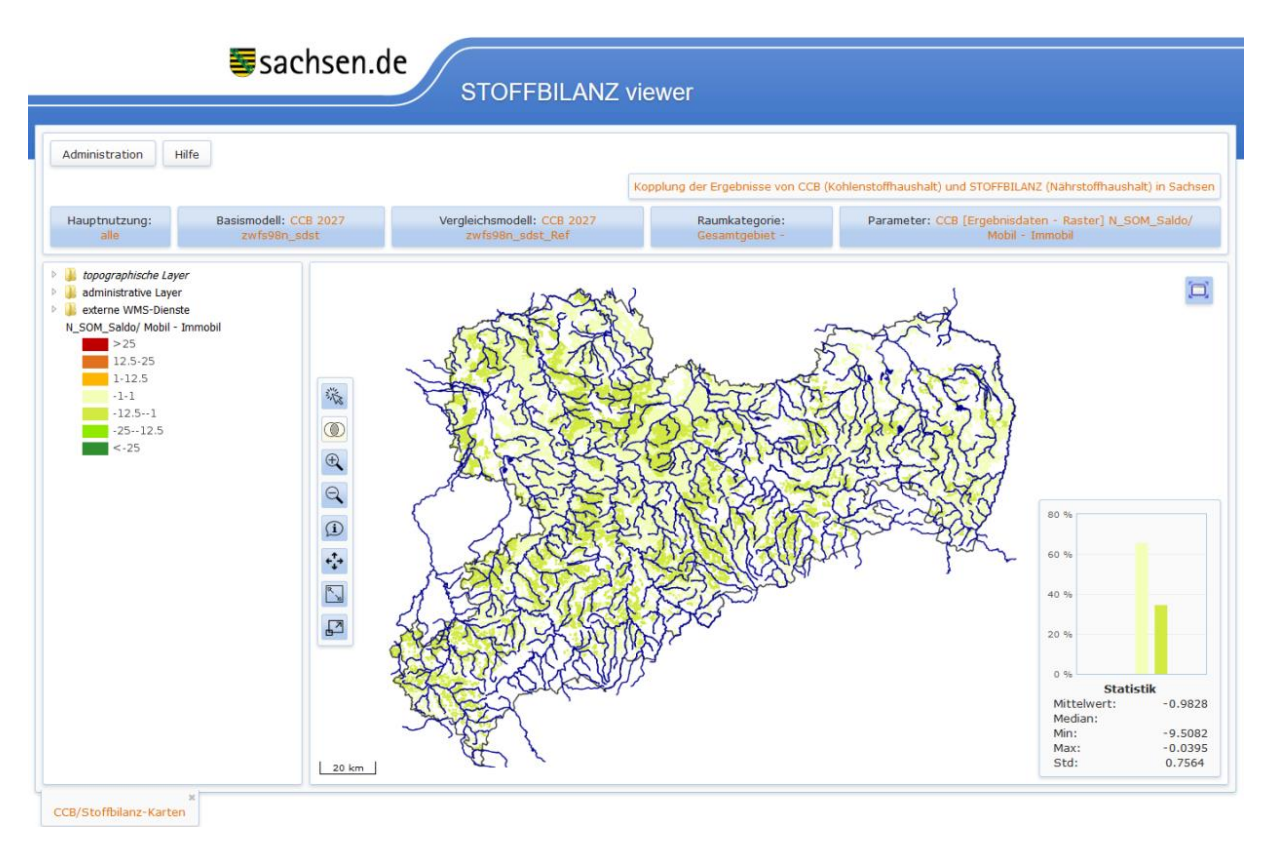

<span id="page-90-0"></span>**Abbildung 82: Differenzenkarte für den Saldo von Mobilisierung zu Immobilisierung (N\_SOM\_Saldo, CCB) für das Zwischenfruchtszenario (Berechnungsjahr 2027) zum Referenzjahr 2027 ohne Erhöhung des Zwischenfruchtanbaus gemäß Zwischenfruchtszenario; (Oberboden, 0-30 cm)**

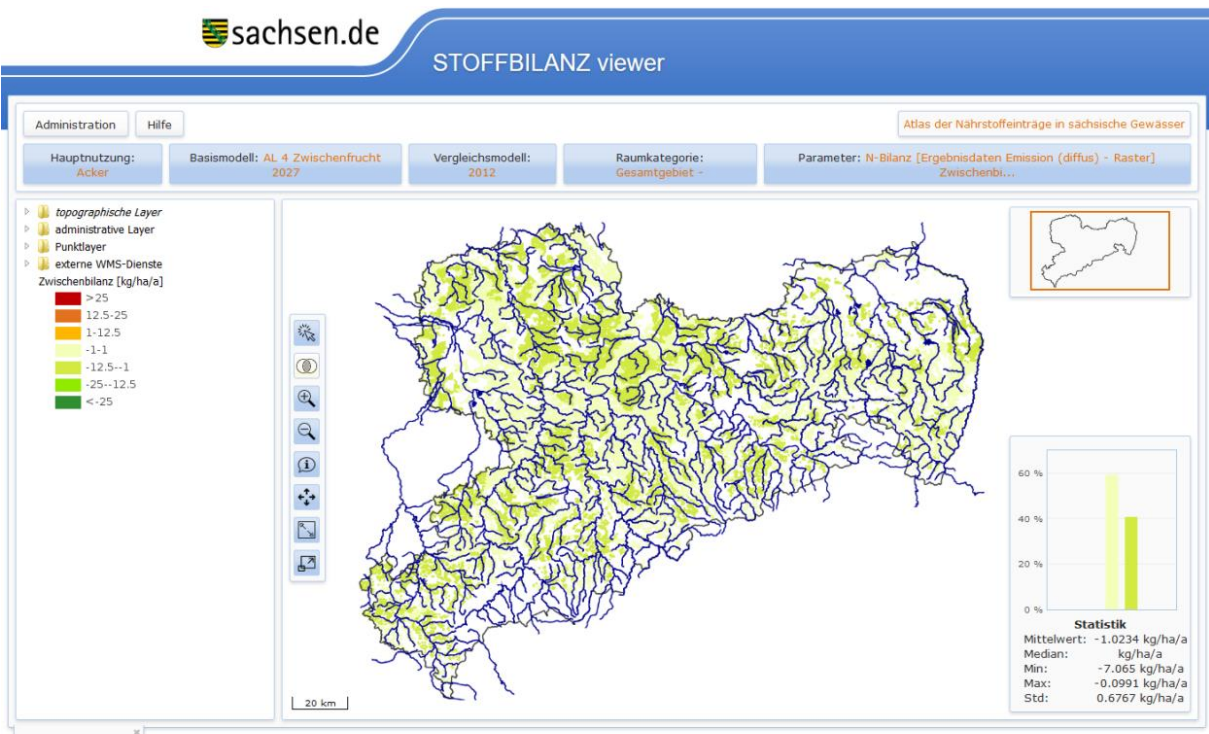

Stoffbilanz-Karten

<span id="page-90-1"></span>**Abbildung 83: Differenzenkarte für den Saldo von Mobilisierung zu Immobilisierung im Modell STOFFBILANZ für das Zwischenfruchtszenario (Berechnungsjahr 2027) zum Zeitschnitt 2012 (Referenzjahr ohne Erhöhung des Zwischenfruchtanbaus); (Oberboden, 0-30 cm)**

# **8 Lösungsweg für die Berechnung der N-Bilanz mit den gekoppelten Modellen**

Die technische offline-Kopplung der beiden Modelle CCB und STOFFBILANZ wurde im Rahmen der Projektbearbeitung gelöst. Für zukünftige Berechnungen stehen damit beide Ansätze in Kopplung wie folgt zur Verfügung:

- Übergabe von Eingangsdaten aus der Datenbank des STOFFBILANZ-Viewers über eine dokumentierte **Schnittstelle**
- Berechnung der Humusdynamik und N-Dynamik mit CCB
- Übergabe der Ergebnisse zur Humus- und N-Dynamik einschließlich der Netto-N-Mineralisierung N\_SOM\_Saldo an die Datenbank des STOFFBILANZ-Viewers
- Verwendung des N\_SOM\_Saldos für die Berechnung der gesamten N-Bilanz und Weitergabe der Ergebnisse an die Wasserpfade, anschließend Einbeziehung der Umsatzprozesse im Grundwasser und Oberflächengewässer sowie Ableitung der N-Immission
- Visualisierung der Ergebnisse im Viewer

Die fachinhaltliche Schnittstelle der Kopplung für die N-Bilanz bildet wie oben bereits erwähnt der Saldo von Mobilisierung und Immobilisierung (N\_SOM\_Saldo). In Kap. [6](#page-47-0) wurden die Unterschiede in den Ergebnissen beider Modelle bereits eingehend beschrieben. Zusammenfassend zeigt sich, dass

- die Spannweiten des Saldos in CCB sehr hoch sind, je nach Temperaturverhältnissen im Berechnungsjahr,
- diese Spannweiten im Modell STOFFBILANZ aufgrund des statischen Ansatzes nicht abgebildet werden,
- Idie beiden Modelle im gesamten Berechnungszeitraum eine bewirtschaftungsbedingte Tendenz zu einem sich verringernden Saldo aufweisen,
- **STOFFBILANZ im Mittel des Berechnungszeitraumes einen höheren Saldo abbildet als CCB,**
- die Spitzen von CCB sowohl im positiven als auch im negativen Bereich über den Werten von STOFFBI-LANZ liegen,
- der Saldo von CCB in warmen Jahren ungefähr in der Größenordnung liegt, die STOFFBILANZ im Mittel abbildet. In Extremjahren wie 2003 liegt CCB deutlich über den mittleren Ergebnissen von STOFFBILANZ.

Eine Gegenüberstellung der Salden in beiden Modellen gibt [Abbildung 84](#page-92-0) für die drei Wirtschaftsgebiete in Sachsen.

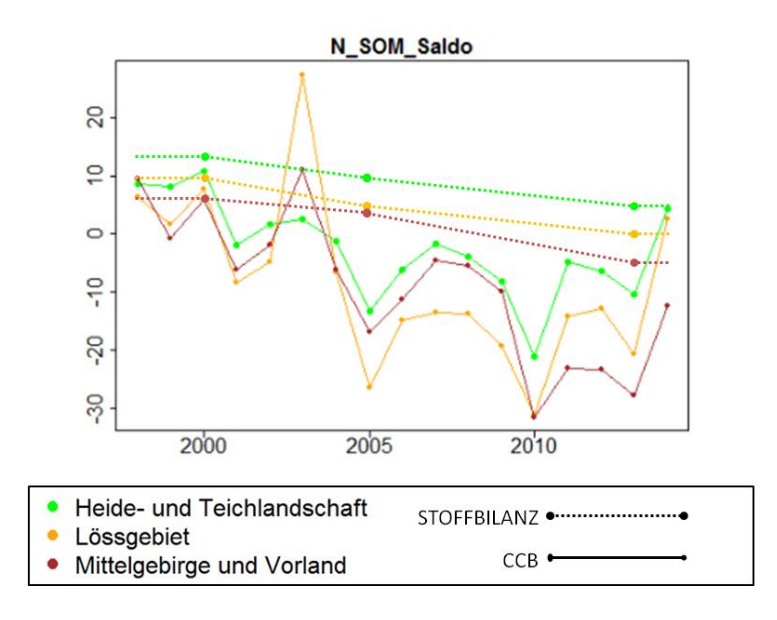

## <span id="page-92-0"></span>**Abbildung 84: N\_SOM\_Saldo (Saldo Mobilisierung/Immobilisierung) in CCB im Verlauf des Berechnungszeitraumes 1998 bis 2014 und Vergleich mit den drei Zeitschnittsalden von STOFFBILANZ; (Oberboden, 0-30 cm)**

So liegt der von STOFFBILANZ berechnete Saldo zu Beginn der Berechnungsperiode relativ nah an den Werten von CCB. Die sich ab 2005 einstellenden deutlichen Veränderungen in der Bewirtschaftungspraxis (insbesondere Zunahme der konservierenden Bodenbearbeitung, Anstieg der aufgebrachten Mengen von Wirtschaftsdünger, Anstieg des Zwischenfruchtanbaus) äußern sich im Modell CCB in einer Verringerung des Saldos, das bei Annahme stabiler Bewirtschaftungspraxis erst langfristig (außerhalb des Berechnungszeitraumes) wieder ausgeglichen werden dürfte. STOFFBILANZ kann diese ausgeprägte zeitliche Dynamik nicht abbilden, sondern betrachtet den sich durch konservierende Bearbeitung einstellenden Effekt nur für das Berechnungsjahr. Beide Modellansätze unterscheiden sich somit hinsichtlich der Berücksichtigung der Effekte konservierender Bodenbearbeitung (siehe Kap. [6.4](#page-73-0) für STOFFBILANZ und Kap. [3.2](#page-24-0) sowie [4.2](#page-28-0) für CCB), die für CCB im Berechnungszeitraum zu einer stärkeren Minderung des Saldos von Mobilisierung/Immobilisierung führen.

Eine Kopplung der Modelle auf Basis des Saldos Mobilisierung/Immobilisierung würde somit ohne weitere Anpassung der sich anschließenden Modellierungsschritte zu einem vorübergehenden deutlichen Rückgang des N-Austrages bzw. N-Eintrages in die Oberflächengewässer um den Betrag von +/- 10 kg/ha a<sup>-1</sup> führen, sofern Klimawandeleinflüsse negiert werden.

Allerdings ist zu beachten, dass STOFFBILANZ im Rahmen seiner Möglichkeiten bisher keinen Zeitversatz in der Wirkung von Bewirtschaftungsänderungen abbildet. So wird die Verweilzeit von Stickstoff in der Grundwasserpassage und der dadurch entstehende Zeitversatz bei der Berechnung der Maßnahmeneffizienz außer Acht gelassen, weil bisher keine jahresweise Modellierung des Eintragsgeschehens möglich war. Vielmehr wird unterstellt, dass eine Bewirtschaftungsveränderung bzw. Maßnahme einen direkten Effekt im Sinne einer Stoffeintragsminderung nach sich zieht. Die sich bei CCB vollziehende vorübergehende Humusmehrung insbesondere in Folge des Anstiegs der konservierenden Bodenbearbeitung führt zu einer Verringerung des Saldos Mobilisierung/Immobilisierung und damit zu einer Verringerung des N-Austrags bzw. N-Eintrags in die Oberflächengewässer. Diese Minderung erscheint in Kombination mit der in STOFF-

BILANZ abgebildeten nicht zeitversetzten Minderung als deutlich zu hoch im Vergleich zu den aktuellen Messwerten in den Oberflächengewässern. Würde man jedoch bei der Modellierung in STOFFBILANZ nach Übernahme des CCB-Saldos diesen Zeitversatz in Folge sich verändernder Bewirtschaftung ebenfalls berücksichtigen, so würde die sich ergebende Eintragssituation gegenwärtig wiederum in einer deutlich höheren Größenordnung liegen.

Es ergibt sich also derzeit in der Modellierung der N-Bilanz mit STOFFBILANZ eine Unterschätzung der Bilanz durch den fehlenden Zeitversatz der Maßnahmenwirkung, der durch einen fehlenden Zeitversatz der N-Dynamik ausgeglichen wird. Eine Kopplung der beiden Modelle kann damit nur sinnvoll möglich sein, wenn sowohl die N-Dynamik als auch die zeitliche Verzögerung der N-Verlagerung im Rahmen der Abflusspassage einschließlich der dort stattfindenden Umsatzprozesse berücksichtigt werden. Die Effekte können allerdings in Abhängigkeit des jeweiligen Jahres und Temperatureinflusses deutlich schwanken. Für das Jahr 2014 als ein mögliches Ausgangsjahr für die Berechnung von Folgeperioden liegen beide Modelle hinsichtlich ihrer Salden relativ eng zusammen. Das dürfte auch für das Jahr 2015 gelten, das im vorliegenden Projekt allerdings noch nicht betrachtet werden konnte.

Zusammenfassend schlagen die Autoren eine testweise Kopplung und darauf aufbauende Anpassung des Modellsystems CCB/STOFFBILANZ anhand einer in Jahresschritten stattfindenden, aufeinander aufbauenden Berechnung unter Berücksichtigung der zeitverzögerten Verlagerung des Stickstoffs bis zum Übertritt in das Oberflächengewässer vor. Schnittstelle ist der Saldo Mobilisierung/Immobilisierung N\_SOM\_Saldo. Fachlich einhergehen muss diese gekoppelte Modellierung mit dem jahresweise berechneten Grundwasserübertritt in die Oberflächengewässer. Damit wird gewährleistet, dass der Stoffeintrag ins Oberflächengewässer den Zeitversatz während des Fließweges berücksichtigt. Räumlich könnte eine solche Testphase auch in sinnvoll ausgewählten Teilgebieten in Sachsen erfolgen, die die wesentlichen naturräumlichen Gegebenheiten abdecken und über eine gute Datengrundlage verfügen.

# **9 Zusammenfassung und Ausblick**

Nach Schaffung der technischen Voraussetzung zum Datenaustausch zwischen den Modellen CCB und STOFFBILANZ waren CCB-seitig eine Reihe von Weiterentwicklungen erforderlich, um einerseits die räumlich und zeitlich aggregierten Daten sachgerecht zu verarbeiten und andererseits die Performance so zu steigern, dass eine sinnvolle Modellnutzung möglich ist. Eingebettet in diese Entwicklung wurden mehrere Überprüfungen der Modellerweiterungen durchgeführt, für die der vorliegende Validierungsdatensatz des ursprünglichen CCB-Modells genutzt wurde. Am CCB-Modell wurde eine Reihe von Verbesserungen durchgeführt, die nunmehr eine effektive Anwendung auch für mesoskalige Probleme ermöglichen. Dies betrifft neben der Möglichkeit zur Verwendung aggregierter, diskontinuierlicher Bewirtschaftungsdaten ein effektiveres Datenmodell und mehrere Optimierungen des Codes.

Ein wesentliches Problem bestand in der Wahl einer geeigneten Methode zur Initialisierung des CCB-Modells. Von den drei geprüften Varianten wurde nach einem Vergleich mit den Daten der Dauertestflächen die Variante "steady-state" (Annahme des Fließgleichgewichtes entsprechend der ersten Zeitscheibe der Bewirtschaftungsdaten) ausgewählt.

Zur Demonstration der durch diese Modellkopplung gewonnenen Möglichkeiten zur Analyse der Landnutzung wurden die zwei Szenarien "Realbewirtschaftung" und "Zwischenfruchtanbau" untersucht. Dabei wurde die Szenariofähigkeit für den Modellverbund von STOFFBILANZ und CCB prinzipiell nachgewiesen.

Im Szenario "Realbewirtschaftung" wurden die vorliegenden Bewirtschaftungsdaten bis 2014 mit den auf das Modellraster interpolierten jährlichen ReKIS-Wetterdaten modelliert. Damit liegt ein erstes Ergebnis zur flächendeckenden Simulation des Humushaushaltes auf den sächsischen Ackerflächen unter Nutzung des dynamischen Modells CCB, gekoppelt mit dem Modell STOFFBILANZ, vor. Die Ergebnisse zeigen unter anderem die hohe Dynamik des Humusumsatzes infolge Wetter und Bewirtschaftung und das wachsende C-Retentionspotenzial durch die zunehmende Anwendung von konservierender Bodenbearbeitung. Im Umkehrschluss verdeutlichen die Ergebnisse aber auch die Tatsache, dass eine zukünftige Abkehr von der konservierenden Bodenbearbeitung hin zur traditionellen wendenden Bearbeitung eine Freisetzung des festgelegten Kohlenstoffs und Stickstoffs mit entsprechend negativen Konsequenzen für das Management der Ressource Wasser zur Folge hätte.

Das Szenario "Zwischenfruchtanbau" ist bis 2009 identisch mit "Realbewirtschaftung" und simuliert in der Folgezeit einen erhöhten Anteil von Zwischenfrüchten unter teilweise konstanten Wetterbedingungen bis 2027. Die bereits beim ersten Szenario beobachteten Unterschiede zwischen den Salden aus CCB und Stoffbilanz bestehen auch hier; es wird aber deutlich, dass die Effekte des Zwischenfruchtanbaus von beiden Modellen nahezu identisch abgebildet werden. Weiterhin wird vor allem am Ende dieses Szenarios deutlich, welche Wirkung die hier fehlende Wetter-Dynamik hat.

Hinsichtlich der Kopplung beider Modelle im Rahmen der N-Eintragsmodellierung zeigt sich, dass es bei Übergabe des Saldos Mobilisierung/Immobilisierung von CCB ohne weitere Anpassung der sich anschließenden Modellierungsschritte in STOFFBILANZ zu einem vorübergehenden deutlichen Rückgang des N-Austrages bzw. N-Eintrages in die Oberflächengewässer kommen könnte, sofern Klimawandeleinflüsse negiert werden bzw. es sich nicht um besonders warme Jahre handelt. So ergibt sich derzeit in der Modellierung der N-Bilanz mit STOFFBILANZ eine Unterschätzung des Saldos durch den fehlenden Zeitversatz der Maßnahmenwirkung, der durch einen fehlenden Zeitversatz der N-Dynamik ausgeglichen wird. Eine Kopplung der beiden Modelle kann damit nur sinnvoll möglich sein, wenn sowohl die N-Dynamik als auch die zeitliche Verzögerung der N-Verlagerung im Rahmen der Abflusspassage einschließlich der dort stattfindenden Umsatzprozesse berücksichtigt werden.

Basierend auf dem aktuellen Arbeitsstand verbleibt als eine wesentliche Unsicherheit die getroffene Annahme zur räumlichen Verteilung und der Art der organischen Dünger. Ein grober Vergleich des organischen N-Auftrags im Modell STOFFBILANZ (auf Basis der BEFU-Auswertung) mit einer Referenz des Statistischen Bundesamtes (2011) zeigt, dass die getroffenen Annahmen zur Ausbringung von Wirtschaftsdüngern relativ niedrig liegen. Eine Unterschätzung dieses Düngeranteils würde auch direkt zu einer Unterschätzung der N-Salden führen, weil wesentliche Anteile der Gülle als direkt verfügbarer N anzusehen sind. Weiterhin sind nicht alle aufgebrachten Mengen an organischem Stickstoff bei der Düngeberechnung anzurechnen (Mineraldüngeräquivalente), wodurch der relative Gesamtauftrag an kg N/ha steigt. Hier sollte weitere Klärung angestrebt werden. Auch die Unsicherheiten in den C<sub>org</sub>-Startwerten können einen bedeutenden Effekt auf den von CCB nach STOFFBILANZ übergebenen N-Saldo haben. Hier wäre es bspw. wünschenswert, die Datenbasis der Referenzwerte zu erweitern: zum einen mit Bewirtschaftungsdaten zu den Dauertestflächen, zum anderen mit Daten zu den Bodendauerbeobachtungsflächen. Weitere Sensitivitätsanalysen können darüber hinaus sehr hilfreich sein, mögliche Fehlerpotenziale aufzudecken und damit die Validität der gekoppelten Modelle abzusichern.

Aufgrund der hier erreichten Ergebnisse schlagen die Autoren als nächste Stufe die testweise Kopplung einschließlich der erforderlichen Anpassungen im Modellsystem CCB/STOFFBILANZ anhand einer in Jahresschritten stattfindenden, sequenziell verketteten Modellrechnung vor. Schnittstelle ist der Saldo Mobilisierung/Immobilisierung (N\_SOM\_Saldo). Als Abflussdatenlieferant bieten sich hier die jahresweise vorliegenden Ergebnisse aus dem Projekt KLiWES an. Eine Vorausrechnung in die Zukunft ist durch Integration der einschlägigen Szenarien möglich. Fachlich einhergehen muss diese gekoppelte Modellierung mit dem jahresweise berechneten Grundwasserübertritt in die Oberflächengewässer. Damit wird gewährleistet, dass der Stoffeintrag ins Oberflächengewässer den Zeitversatz während des Fließweges berücksichtigt. Räumlich könnte eine solche Testphase auch in sinnvoll ausgewählten Teilgebieten in Sachsen erfolgen, welche die wesentlichen naturräumlichen Gegebenheiten abdecken und über eine gute Datengrundlage verfügen.

Im Ergebnis wäre es möglich, das gekoppelte Modellsystem zukünftig flächendeckend z. B. im Rahmen der WRRL-Berichtserstellung und Szenarienabbildung einzusetzen. Die flächendeckende Abbildung der C/N-Dynamik und die sich daraus ergebenden Effekte als Input für eine jahresweise Abbildung der Einflüsse der Bewirtschaftung der Vergangenheit und Gegenwart für Grund- und Oberflächengewässer für ein gesamtes Bundesland stellt ein Novum im Kontext des integrierten Wasserressourcenmanagements dar und entspricht zudem der Forderung an eine Integration der C- und N-Dynamik in der Stickstoffemissionsminderungsstrategie (GRUBER & GALLOWAY 2008; UBA 2009). Auch eine Vorausrechnung in die Zukunft zur Einschätzung der Maßnahmeneffizienz in Abhängigkeit von der zu berücksichtigenden Zeitverzögerung der Abflusskomponente Grundwasser ist durch Integration der einschlägigen Klimaszenarien (KLiWES) möglich.

Aus den während der Projektlaufzeit gesammelten Erfahrungen lassen sich einige Vorschläge zur technischen Verbesserung der Modellkopplung ableiten. Dies betrifft u. a. das Skript zur Datenübernahme nach CCB, das in ein operativ nutzbares Interface umgestaltet werden sollte. Für einen zukünftigen Routinebetrieb der beiden gekoppelten Modelle sollte darüber hinaus datenbankseitig eine weitere Abstimmung bzw. Vereinheitlichung der Datenbanksoftware zwischen den Modellen erfolgen, um die Performance zu steigern und Übertragungsfehler zu vermeiden.

Neben diesen technischen Entwicklungen bestehen Möglichkeiten zur inhaltlichen Verbesserung. Dies betrifft die robustere Gestaltung der CCB-Initialisierung, die durch eine erweiterte Auswertung von Dauertestflächen und Dauerbeobachtungsflächen erreicht werden könnte, ebenso wie die Berücksichtigung des Zeitversatzes während des Fließweges auf der STOFFBILANZ-Seite.

Um die Modellaussagen robuster zu gestalten bzw. die Schwachstellen bei der Parametrisierung zu ermitteln, wären Unsicherheitsanalysen für ausgewählte Teilgebiete sinnvoll.

Eine weitere Ausdehnung des Parametersatzes wäre erforderlich, um Szenarien zu simulieren, die aktuelle Entwicklungen im Bereich Bioenergie wie Kurzumtriebsplantagen einschließen. Ebenso wäre eine Modellerweiterung zur Einbeziehung weiterer Bodennutzungsformen (Grünland, Forst) eine sinnvolle Entwicklungsrichtung.

# **Literaturverzeichnis**

- ARMAN, B., BILLEN, N., HÄRING, G. (2002): Ein Nährstoff macht sich vom Acker. Ökologische und betriebswirtschaftliche Bewertung von Nitratverlusten und Maßnahmen zu deren Verminderung, In: Selbstverlag, Uni Hohenheim.
- FUCHS et al. (2009) aus: UTERMANN, J., DÜWEL, O., FUCHS, M., HOFFMAN, R. (2009): Status des C-Gehalts in Böden Deutschlands. Vortrag auf BU-Tagung "Schließung von Stoffkreisläufen" – Dessau 19./20.11.2009

[\(https://www.umweltbundesamt.de/sites/default/files/medien/421/dokumente/02\\_utermann\\_cstatus.pdf,](https://www.umweltbundesamt.de/sites/default/files/medien/421/dokumente/02_utermann_cstatus.pdf) letzter Zugriff 24.11.2015).

- FRANKO, U., KOLBE, H., THIEL, E. & LIEß, E. (2011): Multi-site validation of a soil organic matter model for arable fields based on generally available input data. Geoderma 166, 119–134.
- FRANKO, U. & SPIEGEL E. (2016): Modeling soil organic carbon dynamics in an Austrian long-term tillage field experiment. Soil and Tillage Research
- GEBEL, M., KAISER, M., BÜRGER, S. (2006): Modellierung der Nitratausträge als einfache Bilanz und erweiterte N-Bilanz für die Pilotgebiete Bruchsal und Zabergäu. Unveröff. Endbericht im Auftrag der Staatlichen Landwirtschaftlichen Untersuchungs- und Forschungsanstalt Augustenberg, Karlsruhe.
- GEBEL, M., HALBFAß, S., BÜRGER, S., FRIESE, H., NAUMANN, S. (2010): Modelling of nitrogen turnover and leaching in Saxony, Adv. Geosci., 27, 139-144
- GEBEL, M., HALBFAß, S., BÜRGER, S., UHLIG, M. (2012a): STOFFBILANZ Modellerläuterung, [http://www.stoffbilanz.de](http://www.stoffbilanz.de/)
- GEBEL, M., HALBFAß, S., BÜRGER, S., LORZ, C. (2012b): Long-term simulation of effects of energy crop cultivation on nitrogen leaching and surface water quality in Saxony/Germany. Reg Environ Change, 13: 249- 261
- GEBEL, M., BÜRGER, S., HALBFAß, S., UHLIG, M. (2016): Nährstoffeinträge in sächsische Gewässer Status quo und Ausblick bis 2027. Herausgeber: Sächsisches Landesamt für Umwelt, Landwirtschaft und Geologie, 102 S.; https://publikationen.sachsen.de/bdb/artikel/11373.
- GRUBER, N. & GALLOWAY, J.N. (2008): An Earth-system perspective of the global nitrogen cycle, Nature, Vol 451, 293-296
- HALBFAß, S., GEBEL, M., FRIESE, H., GRUNEWALD, K., MANNSFELD, K. (2009): Atlas der Nährstoffeinträge in sächsische Gewässer (https://publikationen.sachsen.de/bdb/artikel/11725)
- LAP (2004): Stickstoff-Düngeberatungssystem des Landes Baden-Württemberg Düngeberechnung für Acker- und Sonderkulturen. Landesanstalt für Pflanzenbau Forchheim/Infodienst Bad.- Württemberg
- MARY, B. & GUÉRIF, J. (1994): Intérêts et limites des modèles de prévision de l' évolution des matières organiques et de l'azote dans le sol, Cahiers Agricultures, 3, 247-257.
- MEYNARD, J.M., JUSTES, E. , MACHET, J. M., RECOUS, S. (1996): Fertilisation azotée des cultures annuelles de plein champ, In: Lemaire, G. & Nicolardot, B. (Eds.): Maitrise de l'azote dans les agro-systèmes. Les colloques de l'INRA, INRA, Reims, 183-199
- MILLER, R.; PETER, M.; BRÄUNIG, A. (2007): Bodenatlas des Freistaates Sachsen Teil 4: Auswertungskarten zum Bodenschutz – Erläuterungsheft, Materialien zum Bodenschutz, hrsg. v. LfUG Sachsen
- RANK, G., KARDEL, K., PÄLCHEN, W., WEIDENSDÖRFER, H. (1999): Bodenatlas des Freistaates Sachsen, Teil 3, Bodenmeßprogramm, Bodenmeßnetz Raster 4 km x 4 km. Materialien zum Bodenschutz 1999, Hrsg.: Sächsisches Landesamt für Umwelt und Geologie.
- SCHLIEPHAKE, W. & ALBERT, E. (2003): Vermeidung von Stickstoffverlusten. Schriftenreihe der Sächsischen Landesanstalt für Landwirtschaft, Heft 9, Dresden. https://publikationen.sachsen.de/bdb/artikel/14037
- Statistisches Bundesamt (2011): Wirtschaftsdünger tierischer Herkunft in landwirtschaftlichen Betrieben Erhebung zur Wirtschaftsdüngerausbringung. Fachserie 3 Reihe 2.2.2. Land- und Forstwirtschaft, Fischerei. Wiesbaden
- Sächsische Landesanstalt für Landwirtschaft [Hrsg.] (2007): Umsetzung der Düngeverordnung Hinweise und Richtwerte für die Praxis. Sächsische Landesanstalt für Landwirtschaft, Dresden. https://publikationen.sachsen.de/bdb/artikel/15242

UBA (2009): Hintergrundpapier zu einer multimedialen Stickstoff- Emissionsminderungsstrategie,104 S.

#### **Herausgeber:**

Sächsisches Landesamt für Umwelt, Landwirtschaft und Geologie (LfULG) Pillnitzer Platz 3, 01326 Dresden Telefon: +49 351 2612-0 Telefax: +49 351 2612-1099 E-Mail: lfulg@smul.sachsen.de [www.smul.sachsen.de/lfulg](http://www.smul.sachsen.de/lfulg)

#### **Autoren:**

Dr. Uwe Franko, Felix Witing Helmholtz-Zentrum für Umweltforschung – UFZ, Department Bodenphysik Theodor-Lieser-Straße 4, 06120 Halle/Saale Telefon: +49 345 5585-432 E-Mail: [uwe.franko@ufz.de;](mailto:uwe.franko@ufz.de) felix.witing@ufz.de Dr. Michael Gebel Gesellschaft für Angewandte Landschaftsforschung bR – GALF Am Ende 14, 01277 Dresden Telefon: +49 351 2096-540 Telefax: +49 351 2096-537 E-Mail: [gebel@galf-dresden.de](mailto:gebel@galf-dresden.de)

#### **Redaktion:**

Holm Friese LfULG, Abteilung Wasser, Boden, Wertstoffe/Referat Oberflächenwasser, Wasserrahmenrichtlinie Zur Wetterwarte 11, 01109 Dresden Telefon: +49 351 8928-4412 Telefax: +49 351 8928-4099 E-Mail: Holm.Friese@smul.sachsen.de

#### **Titelfoto:**

André Künzelmann (UFZ), bearbeitet durch Felix Witing (UFZ)

#### **Redaktionsschluss:**

05.09.2016

#### **ISSN:**

1867-2868

### **Hinweis:**

Die Broschüre steht nicht als Printmedium zur Verfügung, kann aber als PDF-Datei unte[r https://publikationen.sachsen.de/bdb/](https://publikationen.sachsen.de/bdb/) heruntergeladen werden.

#### Verteilerhinweis

Diese Informationsschrift wird von der Sächsischen Staatsregierung im Rahmen ihrer verfassungsmäßigen Verpflichtung zur Information der Öffentlichkeit herausgegeben.

Sie darf weder von Parteien noch von deren Kandidaten oder Helfern im Zeitraum von sechs Monaten vor einer Wahl zum Zwecke der Wahlwerbung verwendet werden. Dies gilt für alle Wahlen.

Missbräuchlich ist insbesondere die Verteilung auf Wahlveranstaltungen, an Informationsständen der Parteien sowie das Einlegen, Aufdrucken oder Aufkleben parteipolitischer Informationen oder Werbemittel. Untersagt ist auch die Weitergabe an Dritte zur Verwendung bei der Wahlwerbung. Auch ohne zeitlichen Bezug zu einer bevorstehenden Wahl darf die vorliegende Druckschrift nicht so verwendet werden, dass dies als Parteinahme des Herausgebers zugunsten einzelner politischer Gruppen verstanden werden könnte.

Diese Beschränkungen gelten unabhängig vom Vertriebsweg, also unabhängig davon, auf welchem Wege und in welcher Anzahl diese Informationsschrift dem Empfänger zugegangen ist. Erlaubt ist jedoch den Parteien, diese Informationsschrift zur Unterrichtung ihrer Mitglieder zu verwenden.